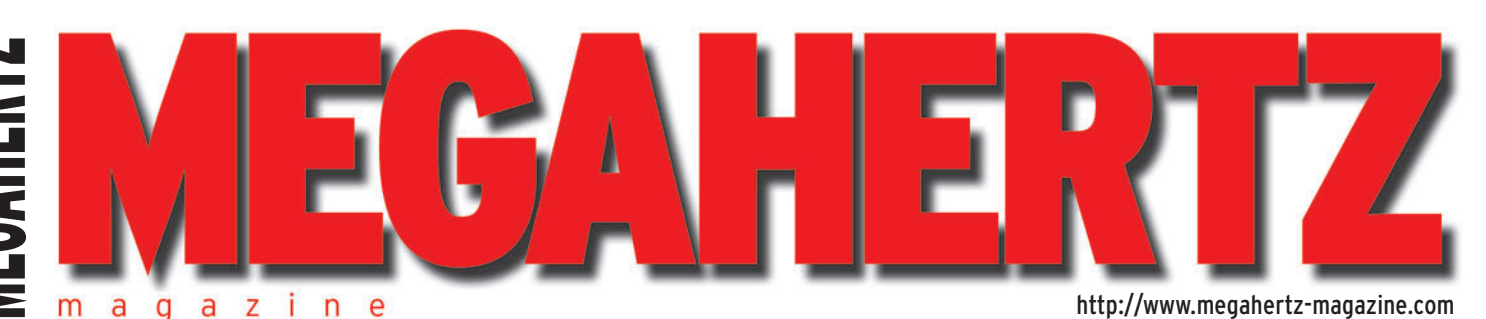

 $\bigcirc$ 

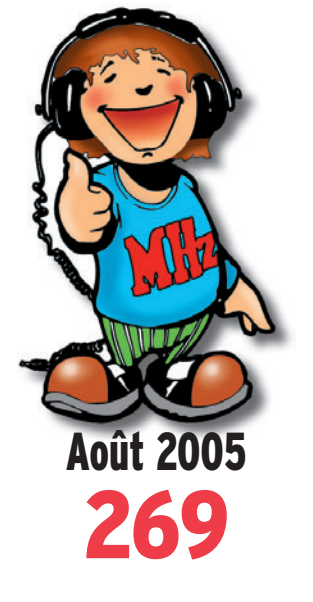

**Antennes Le choix d'une antenne HF**

## **Réalisation Transceiver HF multibandes**

**Reportages Friedrichshafen Les ballons des écoles**

## **Expéditions 14 IOTA sur 14 ! A52CDX au Bouthan**

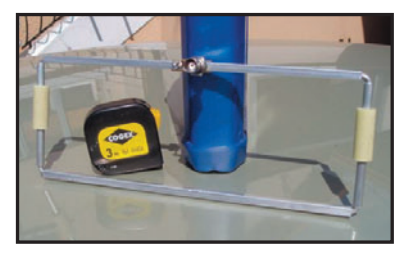

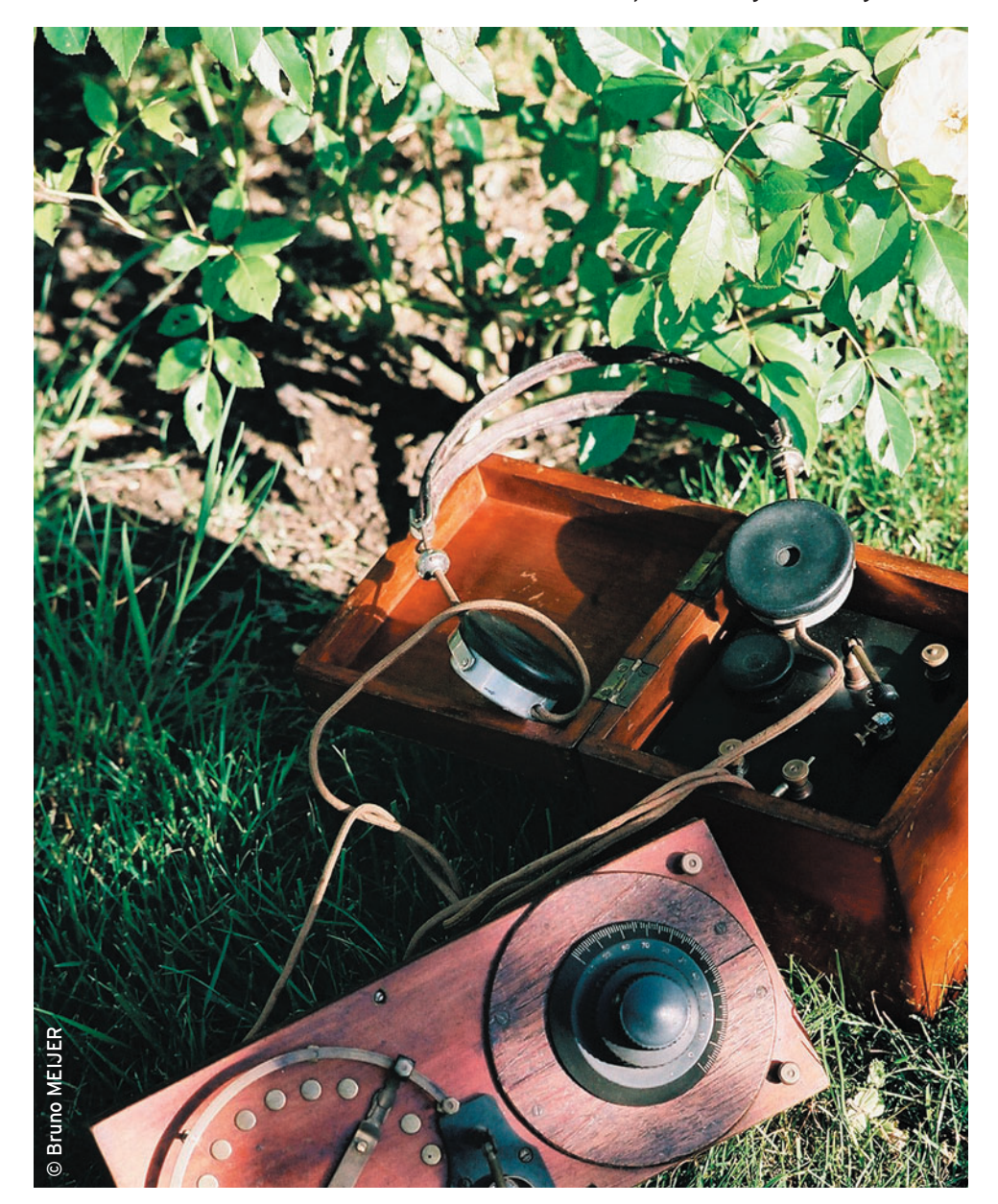

# Réalisation : Platine pour récepteur à conversion directe

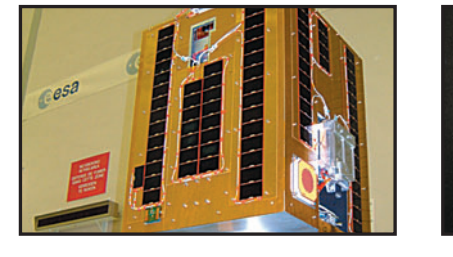

FRANCE: 4,75  $\in$  • DOM: 4,75  $\in$  • CE: 5,25  $\in$  • SUISSE: 7,25 FS • CANADA: 7,75 \$C • MARD: 55 DH **Espace SSETI : du projet** 

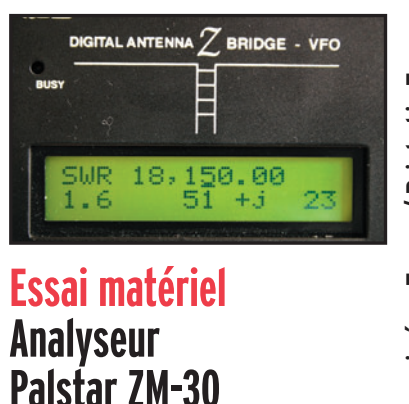

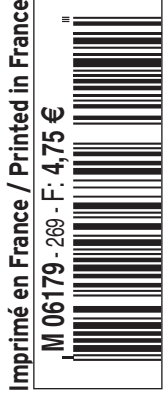

♦

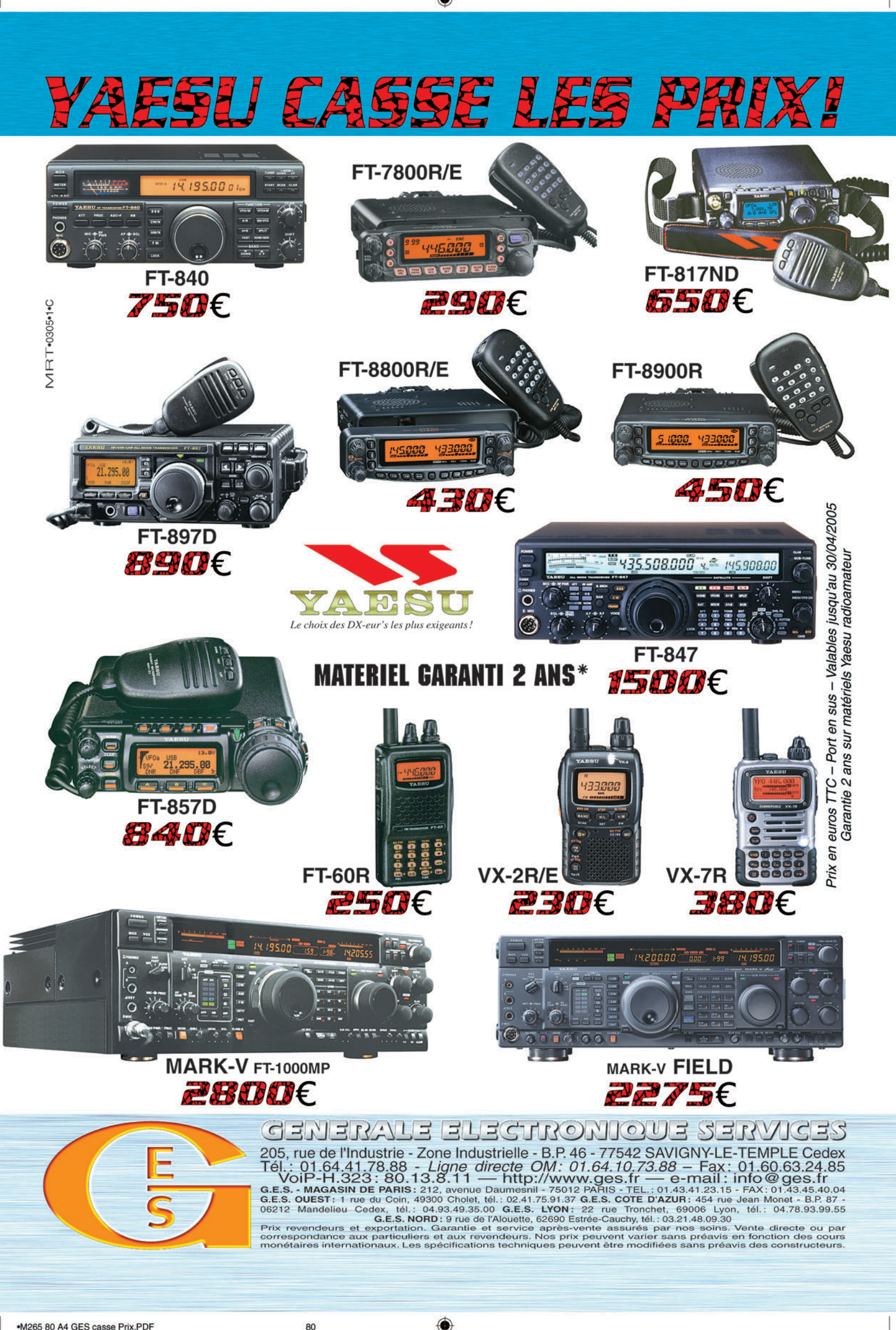

•M265 80 A4 GES casse Prix.PDF

# **SOMMAIRE 269 SOMMAIRE 269**

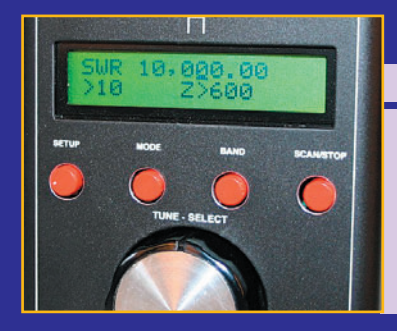

## **Analyseur d'antenne Palstar ZM-30**

## **Denis BONOMO, F6GKQ**

◈

**Depuis peu, PALSTAR, société américaine importée en France par Radio DX Center, met sur le marché le ZM-30, un pont de mesure couvrant jusqu'à 30 MHz, piloté par un synthétiseur DDS. Nous l'avons essayé pendant quelques jours et, il faut bien en convenir, le challenger**  des analyseurs d'antennes n'a rien à envier à **ses prédécesseurs…**

## **Platine pour récepteur à conversion directe (1)**

## **Gérard LAGIER, F6EHJ**

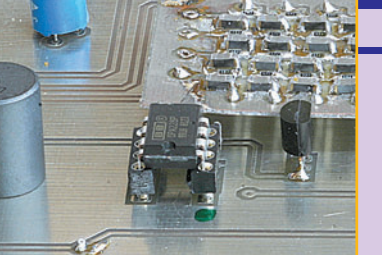

**Cet article décrit un récepteur à conversion directe, largement inspiré de la réalisation de G0BBL parue dans QRP 2001. La carte présentée ici, associée à un générateur HF et** 

**un bloc secteur de 12 V, permet la réception de 0 à 30 MHz des signaux SSB et CW. Les composants sont principalement des CMS mais sont** *21* **tous disponibles.**

⊕

## **SSETI : du projet à la réalité**

## **Christophe MERCIER**

**Les étudiants d'universités du monde entier, et plus particulièrement des universités européennes, sont impliqués dans le développement de projets de satellites destinés à valider des concepts et, en même temps, leur permettre** 

**de se frotter aux exigences du monde industriel. Nombre de ces satellites ont une partie radio** *38* **fonctionnant dans les bandes amateurs…**

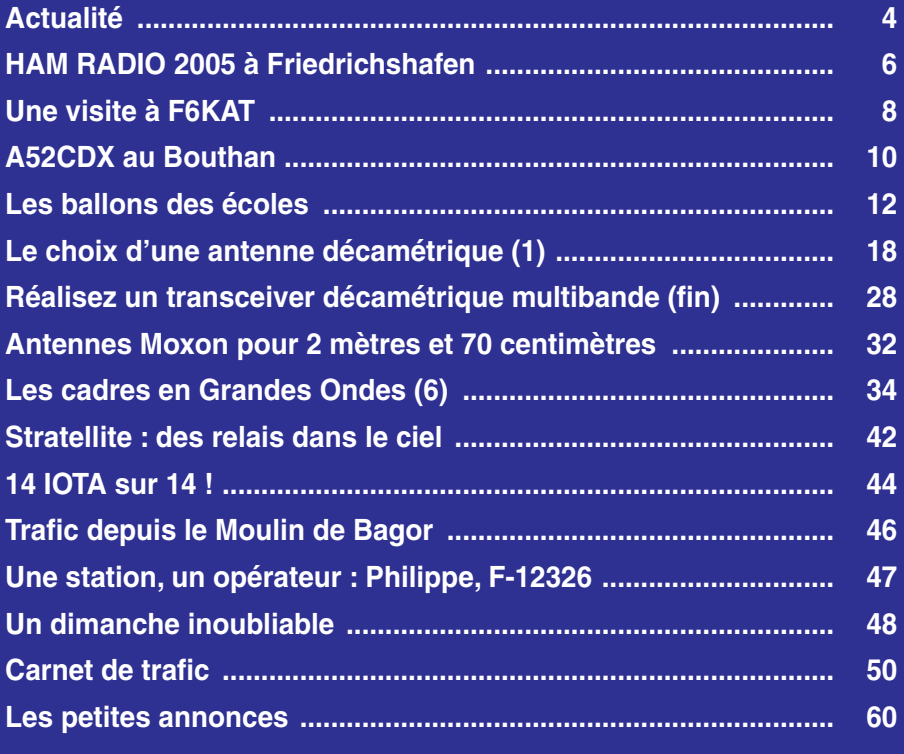

En couverture : la photo a été composée et mise en scène par Bruno MEIJER, un radio-écouteur assidu.

Ce numéro a été routé à nos abonnés le lundi

Nous attirons l'attention de nos lecteurs sur le fait que certains matériels présentés dans nos publicités sont à usage exclusivement réservé aux utilisateurs autori-<br>sés dans la gamme de fréquences qui leur est attribuée.

# **EDITORIAL**

Comme chaque année, et c'est maintenant une habitude, le numéro d'août de MÉGAHERTZ magazine est une version "allégée", en ce sens où vous n'y trouvez pas l'ensemble de vos rubriques familières. C'est, pour l'équipe des auteurs qui collaborent régulièrement à la rédaction, l'occasion de souffler un peu. Et nous voulons leur rendre un hommage particulier ce mois-ci, en les remerciant pour leur fidélité, pour la qualité des articles qu'ils nous fournissent régulièrement et qui contribuent ainsi à la documentation, voire la formation, de nos lecteurs.

Écrire un article n'est pas toujours facile : d'abord, il faut avoir quelque chose à dire, ensuite il faut savoir l'exprimer. Que ceux qui bricolent des antennes, construisent leurs matériels, se rassurent : il n'est pas nécessaire d'être un petit Victor Hugo pour écrire dans "Méga", la rédaction peut se charger de remettre en forme tout ou partie des textes soumis. Donc, n'hésitez pas ! Si vous souhaitez partager vos réalisations avec le plus grand nombre, profiter de la large diffusion de MÉGAHERTZ magazine pour faire connaître votre travail à la communauté des radioamateurs francophones, vous pouvez rejoindre l'équipe de rédacteurs qui, régulièrement – ou plus épisodiquement – participent en alimentant cette "auberge espagnole" qu'est le journal. Profitez du temps des vacances pour y réfléchir ! Le contenu des numéros de la rentrée est déjà bien planifié mais nous saurons vous trouver une petite place !

À tous ceux qui partent en août, et qui liront ce numéro sur leur lieu de villégiature, nous souhaitons de belles heures de détente, entre amis ou en famille, en oubliant les tracas du quotidien. Au nom de toute l'équipe de rédaction, bonnes vacances à tous !

### *Denis BONOMO, F6GKQ*

⊕

#### **INDEX DES ANNONCEURS**

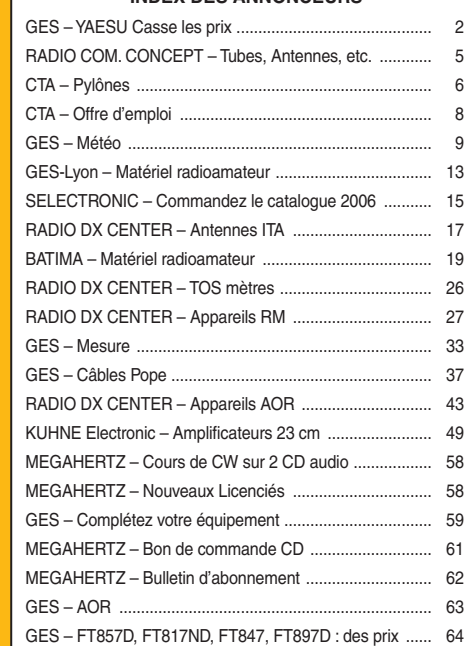

## GAGNEZ UN ABO DE 12 MOIS AVEC LE CONCOURS PHOTO

Nous recevons beaucoup de photos inutilisables en couverture. Un abo de 12 mois, ça se mérite ! La composition, l'originalité du sujet (radio obligatoirement), la qualité technique de la prise de vue, sont déterminantes. Rappelons que la photo doit être dans le sens vertical, au format 10 x 13 cm mini, sur papier brillant. Si vous envoyez un fichier informatique, il doit être en 13 x 16 cm à 300 dpi. Nous attendons vos œuvres… La photo de couverture est de: Bruno MEIJER.

## ÉCHEC DE COSMOS-1

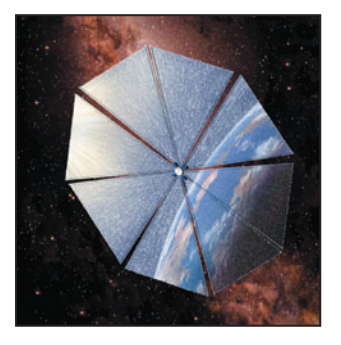

En juin, la première expérience de voile solaire s'est soldée par un échec. Le lanceur (tiré d'un sous-marin) n'ayant pas fonctionné correctement jusqu'au bout, Cosmos-1 n'a pu être placé sur l'orbite prévue pour son déploiement. Financée par des fonds privés, cette expérience était très attendue…

## DÉCÈS DE L'INVENTEUR DU CIRCUIT INTÉGRÉ

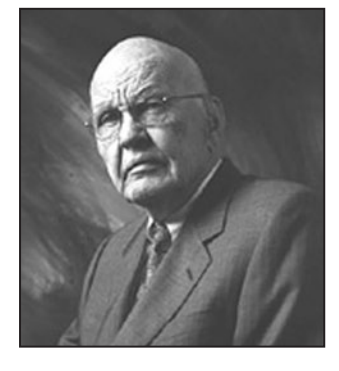

Le père du circuit intégré, Jack Kilby, prix Nobel de physique depuis l'an 2000, est décédé le 20 juin dernier, emporté par

# L'actual

information

**ACTUALITÉ**

◈

#### HOT LINE "MEGA" :

La Rédaction peut vous répondre le matin entre 9 h et 12 h du lundi au vendredi au : 02 99 42 37 42.

Nous ne prendrons pas d'appel en dehors de ces créneaux horaires mais vous pouvez communiquer avec nous par Fax : 02 99 42 52 62 ou par E-mail : redaction@megahertzmagazine.com. Merci pour votre compréhension.

Pensez aux dates de bouclage : toute information doit être en notre possession avant le 3 du mois pour parution dans le numéro du mois suivant.

INTERNET : Notre site est à l'adresse suivante : http ://www.megahertz-magazine.com Informations par E-mail à l'adresse suivante : **Générale** redaction@megahertz-magazine.com

> un cancer à l'âge de 81 ans.<br>Pour le compte de Texas Ins-<br>**Radio De Tille (AUTRS)** Pour le compte de Texas Instruments, il avait, en 1958, mis au point le premier circuit intégré. À l'époque, les transistors qui le composaient étaient reliés manuellement… On sait l'importance et l'essor des puces depuis cette date !

## DEEP IMPACT : MISSION RÉUSSIE !

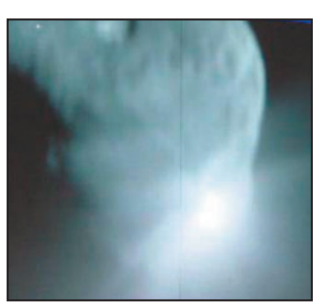

C'est les vacances, le temps des cartes postales. Celle-ci nous est envoyée par la NASA et a parcouru 133 millions de kilomètres, ce n'est pas rien ! Le 4 juillet, à 7h52 heure de Paris, le projectile (350 kg, de la taille d'une machine à laver) éjecté par Deep Impact a percuté, comme prévu, la comète Temple 1, faisant jaillir gaz et matières qui vont être analysés afin de mieux connaître nos origines… Bel exploit !

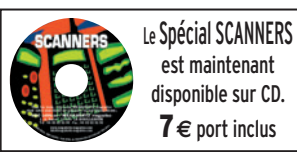

**MEGAHERTZ magazine** 269 - Août 2005

**4**

## LOGICIELS DE F6GQK

Christian, F6GQK, nous informe que la dernière version de DXFILE est disponible à l'URL :

http://dxfile.free.fr/fichiers/ dxfilev82b.exe

À noter également les dernières versions de :

## DXPROP (gratuit)

http://dxfile.free.fr/fichiers/ dxpropv13b.exe

## PropHF (shareware)

http://dxfile.free.fr/fichiers/ prophfv10a.exe

## DXPSK (gratuit)

smartpsk15a.exe

http://dxfile.free.fr/fichiers/ dxpsk25a.exe

SMARTPSK (gratuit) http://dxfile.free.fr/fichiers/

DXCAT (shareware) http://dxfile.free.fr/fichiers/ dxcatv10a.exe

## LE 500 KHZ AUX USA

L'expérimentation va pouvoir commencer sur 500 kHz. Mais c'est aux USA… En effet, la FCC (administration de tutelle) a attribué l'indicatif WD2XSH pour l'utilisation du 500 kHz par le "600 m ARRL Group".

Les éventuels reports d'écoute pourront leur être envoyés sur : http://500kc.com. Selon Fred, W1FR, les fréquences de trafic des 23 stations participant à l'expérience seront réparties entre 495 et 510 kHz. Puissance maxi à l'antenne : 100 W. Puissance EIRP maxi : 20 W. Modes prévus : CW et PSK31.

## L'ARTRA-QRP AU HAM RADIO 2005

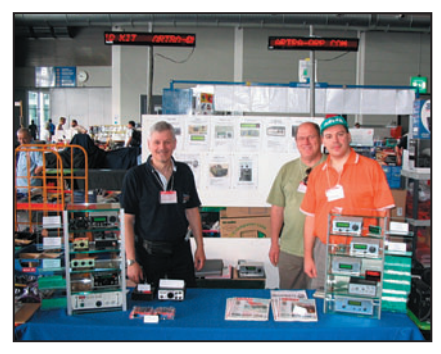

L'ARTRA-QRP (Association des Réalisations et Techniques RadioAmateur) présentait pour la première fois cette année les réalisations de F6BQU et F5RDH, sur un stand du HAM RADIO 2005 à Friedrichshafen, sur les bords du lac de Constance du 24 au 26 juin.

⊕

C'était un rendez-vous à ne pas manquer. 18 000 visiteurs au deuxième plus grand rassemblement mondial de radioamateurs ! 222 exposants de 35 pays différents. Sans parler du marché aux puces gigantesque.

Ce fut un plaisir immense que de rencontrer de nombreux OM venus du monde entier, et de discuter QRP et montages radio. D'autres associations QRP étaient présentes, notamment la très grosse association DL-QRP-AG. Une solide collaboration est en train de naître entre les deux associations afin de proposer encore plus d'idées et de montages à travers la presse et les différents sites web, sans parler de la fourniture des différents composants spécifiques aux montages QRP. Sur la photo, on reconnaît de gauche à droite : Luc, F6BQU ; André, F1NDR ; Jean-Marc, F5RDH.

Info, Luc F6BQU

# **Manifestations**

## 27E CONVENTION DU CDXC À PROVINS

Pour la 27e convention du Clipperton DX Club, nous retrouverons donc la région parisienne que nous avions quittée en 1992, inaugurant alors nos conventions en province par Bordeaux, que nous retrouverons d'ailleurs en 2006.

Cette convention, organisée par Franck F4AJQ et l'équipe du radio-club F6KOP, se tiendra donc à Provins les 10 et 11 septembre 2005. Située dans le département 77, à 67 kilomètres de Paris par l'autoroute A4, puis la N104 (la "Francillienne") et la N4.

Provins est une cité médiévale, inscrite au patrimoine mondial de l'humanité par l'Unesco, dont le patrimoine historique est largement mis en valeur. D'avril à novembre, des spectacles font revivre les grandes heures du Moyen-Age.

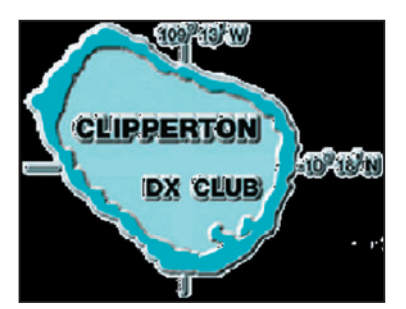

### Programme de la convention

information

**ACTUALITÉ**

◈

Projections de vidéos sur :

- Banaba, T33C par F5CWU ; - Bhoutan, A52CDX par F9DK, F2VX, GØLMX et F5LMJ ;
- Îles du Salut, TO7C par F4AJQ et l'équipe de F6KOP.

Complétées des toujours attendus concours de pile-up CW / SSB et du doctorat en DX.

Assemblée Générale du CDXC L'AG du Clipperton DX Club se tiendra le samedi matin, à partir de 9h, au gymnase Raymond Vitté.

### TM8CDX

L'indicatif spécial TM8CDX sera de nouveau sur l'air pour cette convention et durant la quinzaine qui la précède.

#### Localisation

La convention aura lieu dans le gymnase Raymond Vitté, mis à disposition gracieusement par la mairie de Provins.

Le repas du samedi soir se tiendra à la cafétéria du centre commercial de la Voulzie.

#### Visites

Pour ceux qui ne souhaitent pas rester tout l'après-midi aux projections, des visites guidées sont prévues :

- De la grange aux Dimes, maison du XIIIe siècle à l'architecture exceptionnelle où des

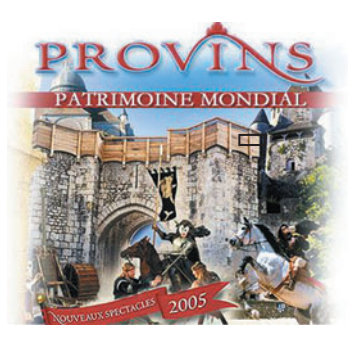

scènes et mannequins évoquent les principaux métiers et marchands de l'époque.

- Ainsi que de la cité médiévale, ses remparts des XIIe et XIIIe siècles, sa tour César, aujourd'hui clocher de la collégiale Saint-Quiriace, ses souterrains d'époque, ses maisons à pans de bois… tout ce qui fait de Provins un des plus beaux ensembles médiévaux de la région.

#### Repas

Le repas de samedi midi sera servi sur le lieu de la convention, au gymnase Raymond Vitté. Le dîner de gala du samedi soir se tiendra lui dans la cafétéria du centre commercial, avenue de la Voulzie. Cette cafétéria sera exclusivement réservée au CDXC.

Les tarifs prévus sont de 18 euros par personne pour le buffet du samedi midi et de 25 euros pour le dîner de gala du samedi soir (repas servi à table). Il est impératif de réserver, avant le 1er septembre prochain…

#### Hébergement

Attention, Provins est une ville très touristique. Il est très fortement conseillé de réserver dès à présent !

#### Renseignements : web : www.cdxc.org email : convention@cdxc.org.

## F5KFF-F6KGL À LA FÊTE NAUTIQUE

La Fête Nautique de Neuilly sur Marne (93) est l'occasion pour toutes les associations de la commune de se faire connaître. Cette année, cette manifestation se déroulera les samedi 10 et dimanche 11 septembre, au Port de Plaisance de Neuilly sur Marne (93) et le local du Radio-Club F5KFF-F6KGL aura, comme tous les ans, ses portes ouvertes.

Cette fête des associations permet de montrer, aux personnes qui passent devant notre stand, ce que savent faire les radioamateurs. Pour quelques-uns, cela suscite un intérêt pour notre hobby intelligent. Ensuite, il ne reste plus qu'à transformer cet intérêt en passion et on peut compter sur les membres du radio-club pour transmettre le virus de la radio.

C'est l'occasion, pour tous ceux qui souhaitent passer le certificat d'opérateur, de prendre contact avec l'équipe de formation.

RADIO **AUNICATI CONCEPT - F4AHK -**<br>VENTE - DÉPÔT-VENTE - DÉPANNAGE SPÉCIALISTE DE L'AMPLIFICATION Tél./Fax : 04.67.41.49.77 **8 CENTRE COMMERCIAL ST. CHARLES** 34790 GRABELS **VENTE – DÉPÔT-VENTE – DÉPANNAGE** Horaires : du mardi au vendredi de 9H30 à 12H et de 14H30 à 19H - le samedi de 9H30 à 12H **ANTENNES DIAMOND CR-8900** - mobile quadri-bande 29/50/ **ECO ART-68** - Super W3DZZ - 32,5 m, 500 W, 160/80/40/15 m......................................**125.00 €** - 5 kg - 500 W CW - 1 kW SSB)............ **199,00 € ECO ART-80** - Dipôle tribande 10/15/20 m (7,40 m **ECO ART-164** - verticale bi-bande VHF/UHF - 3,6 kg - 500 W CW - 1 kW SSB)......... **150,00 €** 3,5 à 4 MHz et de 6 à 30 MHz en continu et avec coupleur (h = 8,5 m - 7 kg - 500 W maxi) ................................................................ **305,00 € LES PRIX LES PLUS BAS DU MARCHÉ**

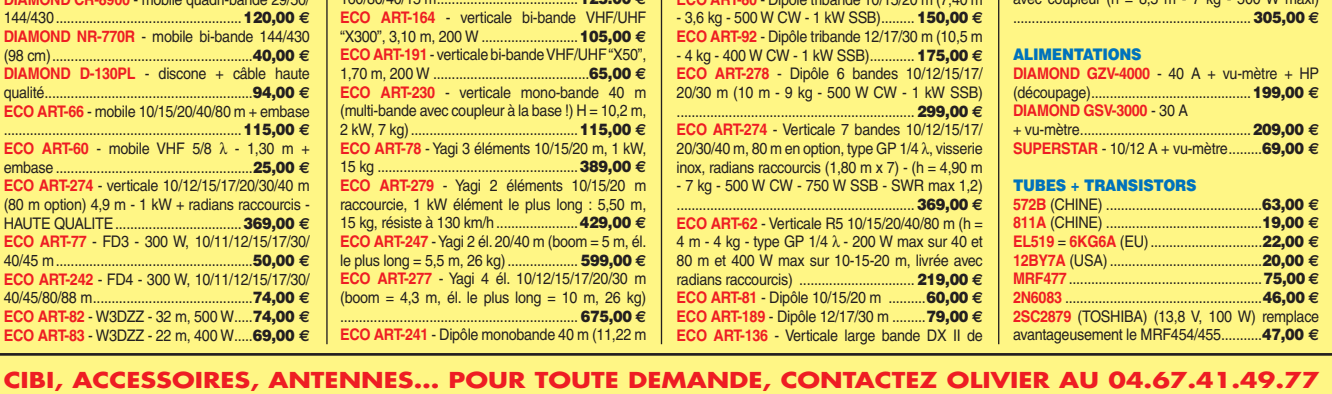

**5**

**MEGAHERTZ magazine 269 - Août 2005** 

⊕

## **ACTUALITÉ**

◈

## information

Les cours de Réglementation, de Technique et de Morse ont lieu tous les vendredis à partir de 21h00 et reprendront le 16 septembre. Mais c'est aussi l'occasion de retrouver d'anciens copains ou de rencontrer de nouveaux OM dans une ambiance conviviale.

Nous rappelons que le cours du vendredi soir est retransmis sur 144,575 MHz, en FM, à partir de 21h30. Les rapports d'écoute montrent que la réception est correcte à Paris et dans tout l'Est parisien. Les commentaires et les questions sur le sujet du cours sont les bienvenus.

Pour ceux qui souhaitent trafiquer (une fois réussi l'examen), comme pour ceux qui veulent bricoler, voire expérimenter, le radio-club est aussi ouvert le samedi à partir de 15h00. Et pour ceux qui veulent se perfectionner en informatique (et comprendre comment ça marche ou pourquoi ça ne marche pas), le radio-club est ouvert tous les lundis soir à partir de 20h30.

Le Port de Plaisance se situe près du pont de Noisy-le-Grand, à 300 mètres en amont de la Marne, après avoir passé le pont sur l'écluse du canal. Pour trouver le radio-club dans le Port de Plaisance, longez la Marne et regardez en l'air. Lorsque vous aurez repéré les antennes décamétriques parmi les arbres, dirigez-vous au pied du pylône…

⊕

Restauration sur place et animation tout le week-end : venez nombreux en famille.

Radio Club de la Haute Île F5KFF – F6KGL Port de Plaisance 93330 Neuilly sur Marne

> Info, Jean-Luc, F6GPX jfortin@club-internet.fr

## CONGRÈS DE LA FIRAC

Du 15/09 au 19/09 aura lieu le 44e congrès de la FIRAC. Celui-ci se déroulera sur l'île de Sylt (Allemagne). Pendant ce congrès, une station sera activée par les différents opérateurs présents. À ce jour, 160 membres sont inscrits au congrès. Pour la circonstance, l'indicatif utilisé sera "DQ44FK" comme : DQ préfixe spécial, 44 pour 44e, FK pour congrès Firac en allemand.

ON6MG Alain sera présent ainsi que Mario, ON4KV ; Karel, ON4CIR ; Willy, ON4CKC. D'après Mario, qui a l'expérience de ces congrès, il est plus facile d'activer la station de nuit (moins de volontaires), alors laissez vos somnifères dans la table de nuit et venez nous faire un petit coucou ! ON6MG Alain va essayer d'être actif "un max" en CW !

> Info de Dany F16678, pour Alain ON6MG.

# **Calendrier**

### MARENNES (17)

Rassemblement de Marennes, les 6 et 7 août.

## LESCURE D'ALBIGEOIS (81)

Bourse d'Échange à Lescure d'Albigeois le 7 août, de 8 à 16 heures.

### APREMONT (85)

Journée de plein-air au barrage d'Apremont le 15 août.

## PROVINS (77)

Les 10 et 11 septembre, convention du CDXC à Provins (77), information détaillée ci-dessus.

## NEUILLY SUR MARNE (93)

F5KFF-F6KGL sera à la Fête Nautique de Neuilly sur Marne (93) les 10 et 11 septembre, information détaillée ci-dessus.

#### ÎLE DE SYLT (DL)

44e Congrès de la FIRAC, du 15 au 19 septembre. Information détaillée plus haut.

### PORTES LES VALENCE (26)

2e Salon organisé par RCI, le samedi 24 septembre (et non le dimanche 25 comme annoncé par erreur dans notre précédent numéro) de 9h00 à 19h00 à la salle Georges Brassens de Portes les Valence (26).

#### AUXERRE (89)

Salon Hamexpo les 21 et 22 octobre, au parc des expositions "Auxerrexpo".

## LE BOURGET (93)

Salon Milipol du 22 au 25 novembre, au Parc des Expositions du Bourget. Réservé aux professionnels, sur invitation uniquement.

**MEGAHERTZ magazine 269 - Août 2005** 

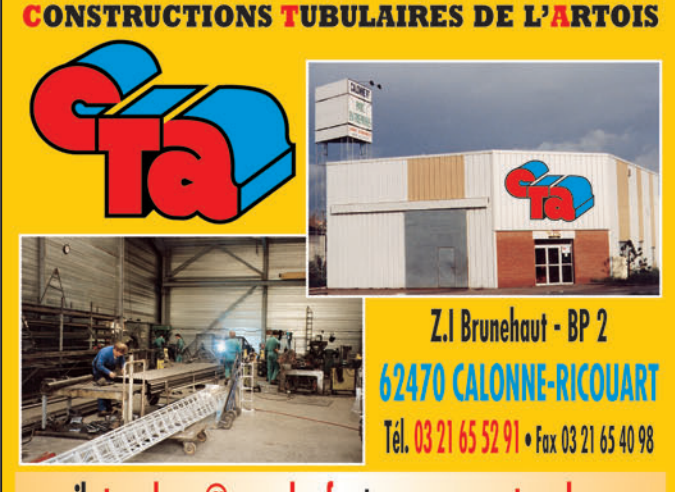

e-mail cta.pylones@wanadoo.fr . Internet www.cta-pylones.com **UN FABRICANT A VOTRE SERVICE** 

Tous les pylônes sont réalisés dans nos ateliers à Calonne-Ricouart et nous apportons le plus grand soin à leur fabrication.

- **PYLONES A HAUBANER**
- **PYLONES AUTOPORTANTS**
- **MATS TELESCOPIQUES**
- **MATS TELESCOPIQUES/BASCULANTS**
- **ACCESSOIRES DE HAUBANAGE**
- **TREUILS**

Jean-Pierre, F5HOL, Alain et Sandrine à votre service

## **Notre métier : VOTRE PYLONE**

A chaque problème, une solution ! En ouvrant notre catalogue CTA, vous trouverez sûrement la vôtre parmi les 20 modèles que nous vous présentons. Un tarif y est joint. Et, si par malheur, la bête rare n'y est pas, appelez-nous, nous la trouverons ensemble !

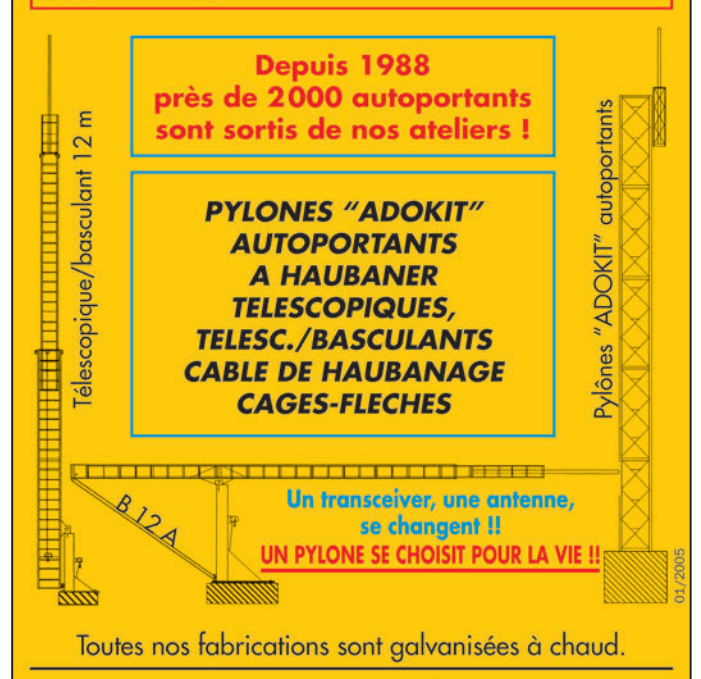

Nos prix sont toujours TTC, sans surprise. Nos fabrications spéciales radioamateurs comprennent tous les accessoires : chaise, cage, flèche... Détails dans notre catalogue que nous pouvons vous adresser contre  $1,50 \in$  en timbres.

**6**

◈

## **REPORTAGE**

◈

information

# **HAM RADIO 2005 Friedrichshafen**

Comme l'a souligné Mme le Maire de la ville, lors de son allocution au cours de l'inauguration officielle, 6 500 visiteurs étaient recensés lors de la première édition et ce chiffre a été, depuis, doublé tous les 10 ans. La beauté de la région n'est, selon elle, pas étrangère à ce succès, tant il est vrai que beaucoup d'OM en profitent pour joindre l'utile à l'agréable en restant plusieurs jours dans la région.

M. Gerold REICHLE, représentant le ministre en charge des radioamateurs Allemands a, quant à lui, souligné que les radioamateurs ont toujours été à l'origine de grandes innovations technologiques de pointe. Il a aussi précisé que, dans un monde où les fréquences sont de plus en plus convoitées, il n'est pas toujours facile de défendre les intérêts des radioamateurs. Néanmoins, son ministère s'y emploie au mieux car il demeure persuadé que les radioamateurs

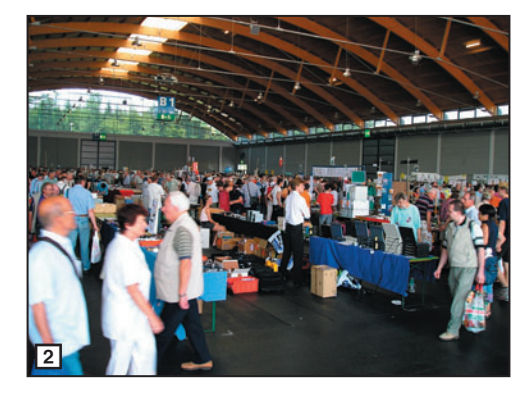

⊕

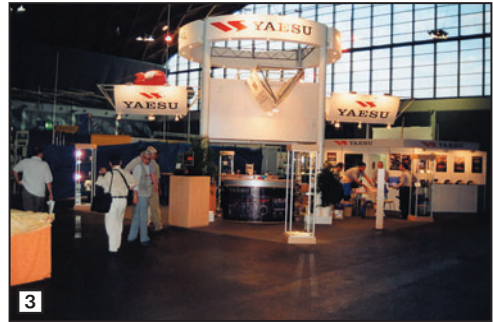

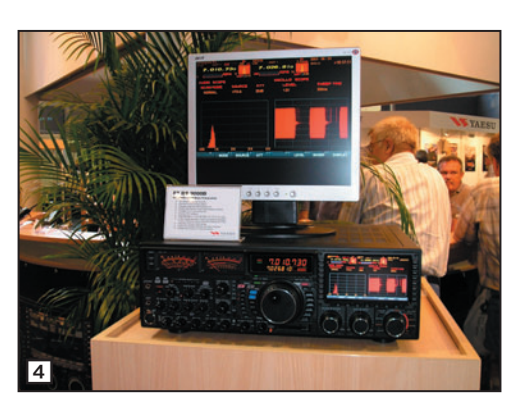

Cette année marquait le 30e anniversaire du salon HAM RADIO de Friedrichshafen.

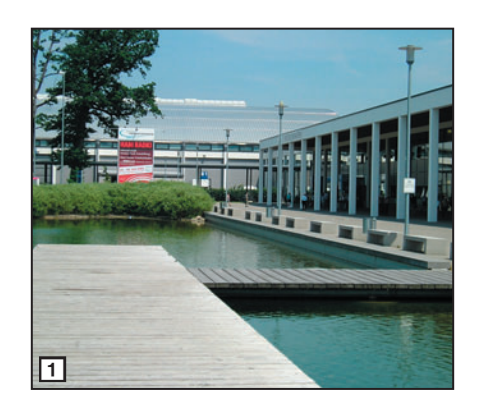

- 1 Le bâtiment abritant l'exposition.
- 2 Vue sur l'un des halls de l'occasion.
- 3 Le magnifique stand de Yaesu.
- 4 L'une des vedettes du salon, le FTDX-9000. 5 – DXSR, le seul commerçant français ayant osé
- exposer à Ham Radio. 6 – Si, si, il y avait d'autres Français !
- 7 Le stand du CDXC.
- 8 Le stand du REF-Union et ses animateurs.
- \* Les photos 1, 2 et 4 sont de Jacques FOURRÉ, F1ASK.

sont un moteur de l'innovation et donc du développement et de l'emploi.

Quant au président du DARC, il a précisé que sa grande préoccupation était le recrutement de nouveaux membres et qu'il fallait tout mettre en œuvre pour cela. On voit bien que les préoccupations du DARC sont les mêmes que celles des associations françaises. Les effectifs de l'association allemande sont aujourd'hui de 50 000 adhérents, soit environ 50 % des licenciés en Allemagne. Il y en aura bientôt 10 fois moins en France et il y a vraiment de quoi se demander pourquoi !

Cette édition 2005 aura tenu toutes ses promesses avec 18 000 entrées et pas moins

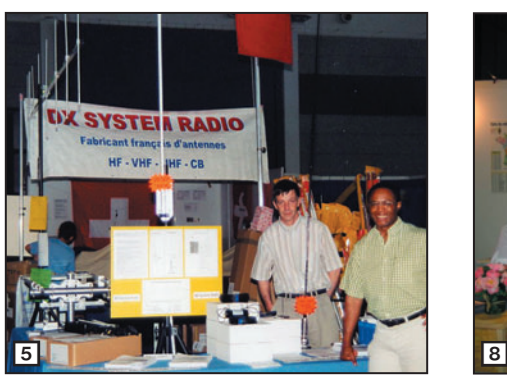

**MEGAHERTZ magazine 269 - Août 2005** 

de 35 délégations étrangères dont le REF-Union. À noter une importante délégation indienne de l'ARSI, qui a été fort remarquée. Côté exposants professionnels, 222 sociétés étaient présentes, se livrant une guerre des prix sans merci dans un environnement de marché de plus en plus difficile.

HAM RADIO, ce n'est aussi pas moins de 30 réunions et conférences diverses, de haut niveau, organisées par le DARC (ARDF, TV, CW, ARISS, HF, VHF, UHF, etc.) bref, de quoi occuper tout le monde pendant 3 jours.

HAM RADIO est et reste bien le premier salon du genre en Europe. Ses organisateurs vous donnent dès maintenant rendezvous du 23 au 25 juin 2006, dans cette région magnifique du lac de Constance, à Friedrichshafen.

> Texte et photos : André COYNAULT, F5HA\*

> > ◈

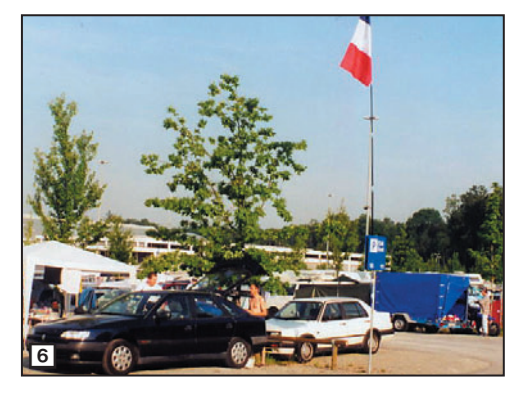

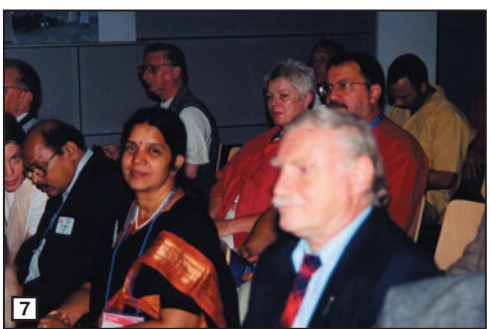

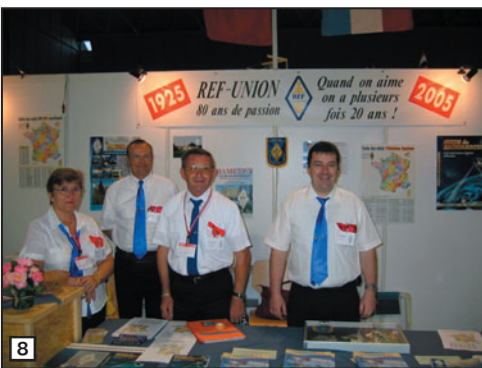

## **REPORTAGE**

◈

information

# **Une visite à F6KAT**

Samedi 4 juin, le radio-club F6KAT de la Base aérienne de Metz-Frescaty a accueilli dans ses murs deux lieutenants stagiaires étrangers du cours spécial de Salon de Provence, accompagnés de Lionel qui est cadre instructeur à l'école.

Gnandi, originaire du Togo (5V7) et Younous du Tchad (TT8), ayant choisi comme sujet du devoir de fin d'année "le radioamateurisme", avec en projet l'installation d'un radio-club au sein du club sportif et artistique de la Base aérienne 701 de Salon

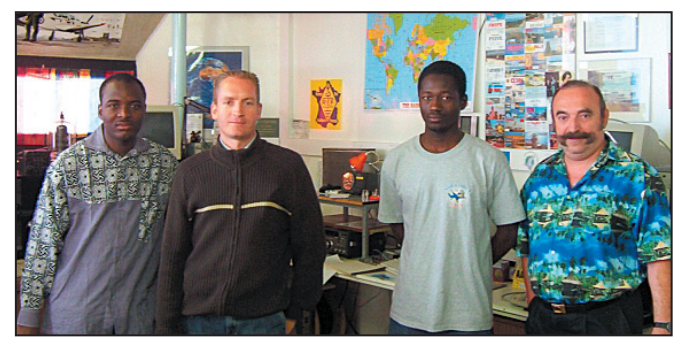

1 – Gnandi, Lionel, Younous Ali et Jeff F5TQH.

que cette école, qui a formé depuis 1935 les plus grands pilotes de l'Armée de l'Air, puisse rayonner et être connue également par le biais des ondes.

Au cours de leur visite à F6KAT, Gnandi et Younous ont pris conscience de l'im-

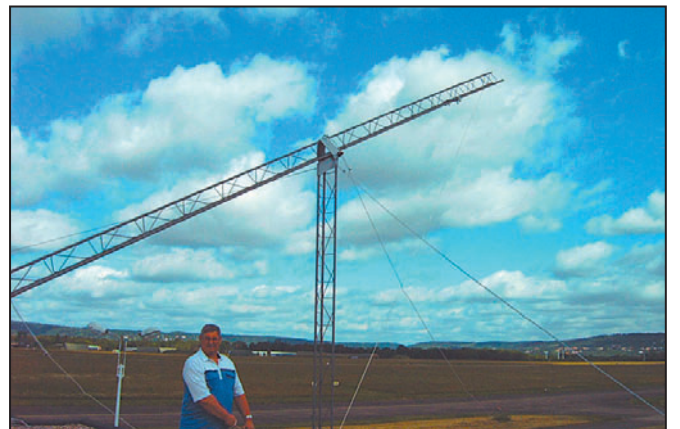

◈

de Provence, sont venus se documenter sur le terrain… Jeff F5TQH, ainsi que les autres membres du club présents ce samedi se sont attachés à leur fournir le maximum de renseignements, tant au niveau de la législation

sur l'émission d'amateur que sur le plan technique pour la mise en œuvre d'une station radioélectrique. Une chose est certaine : nos deux stagiaires sont repartis en fin de journée, ravis de cette visite avec une grande envie

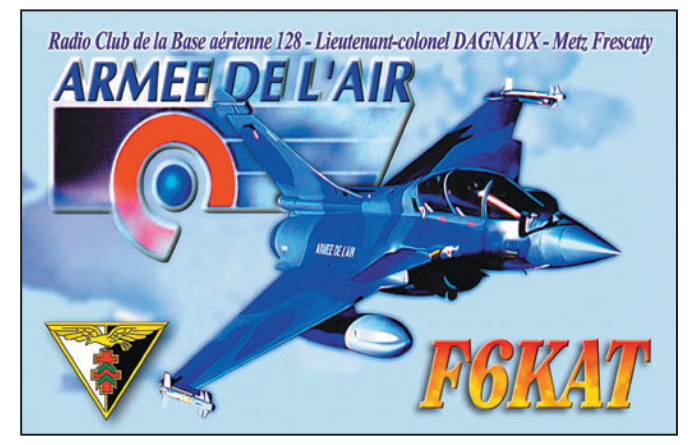

de pouvoir trafiquer à court terme depuis leurs pays respectifs.

Quant à l'installation du radio-club au sein du CSA de la Base aérienne de Salon de Provence, nous souhaitons tous qu'il se réalise, pour plication des OM au sein d'un radio-club car, ce jour-là, était dressée la dernière partie d'un pylône conçu et fabriqué par Jean-Claude F1TEA.

Yves CHEVALLIER, F5MSR

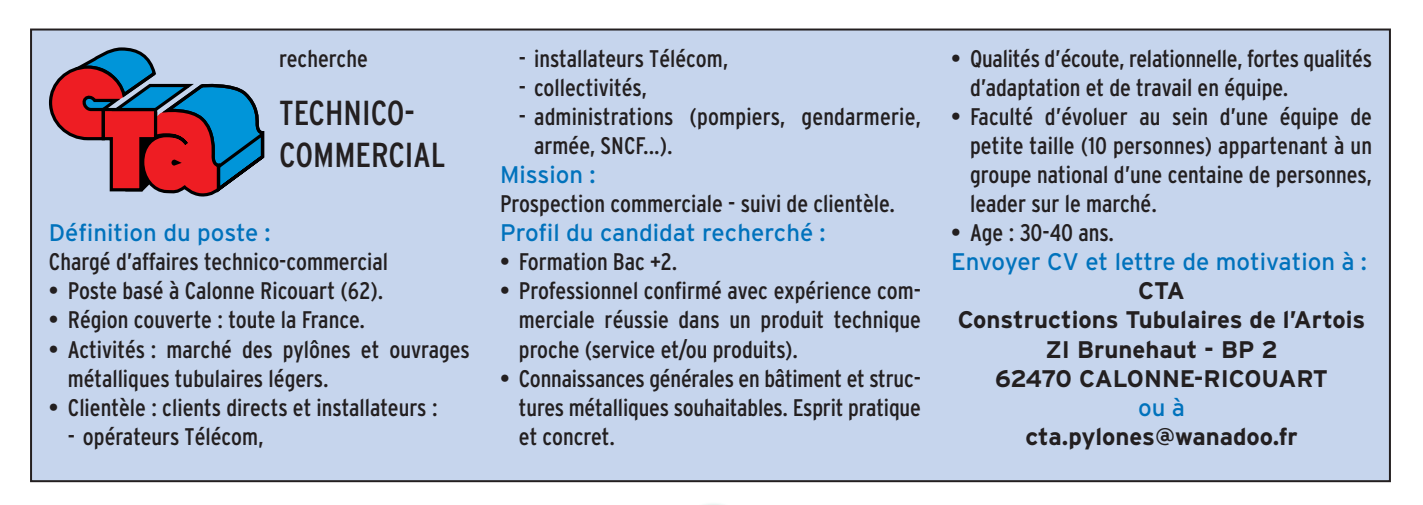

**MEGAHERTZ magazine** 269 - Août 2005

2 – Le pylône et F1TEA. 2 – La OSL de F6KAT.

# LA METEOROLOGIE AVEC DAVISE

**Les STATIONS METEOROLOGIQUES DAVIS offrent précision et miniaturisation, alliées à une technologie de pointe. Que vos besoins soient d'ordre professionnel ou privé, l'un de nos modèles vous offrira une solution pratique et souple.**

> Icônes de prévision (soleil, couvert, nuageux,

> > 0431.3103

CONTINUING

981 1026. 1

 $18-$ 

Vançage PRO

pluie ou neige).

**6150 – VANTAGE PRO –** Station météo de nouvelle génération conçue selon les toutes dernières technologies. Grand afficheur LCD de 90 x 150 mm rétro-éclairé avec affichage simultané des mesures de tous les capteurs, icônes, graphiques historiques, messages. Intervalle de mesure: 2,5 secondes. Algorithme sophistiqué de prévision prenant également en compte le vent et la température. Capteurs déportés à transmission radio jusqu'à 250 m (et plus avec relais). 80 graphiques et 35 alarmes disponibles sans ordinateur.

*Mesures :* • Pression barométrique • Prévisions • Températures intérieure et extérieure •Humidité intérieure et extérieure • Index de cha-

pavise

2 15

PRFI

Indication de donnée instantanée ou mini/maxi pour les 24 derniers jours, mois ou années.

leur •Point de rosée •Phases de la lune •Pluviométrie avec cumul minutes, heures, jours, mois, années et tempêtes • Pluviométrie des 24 dernières tempêtes • Direction et vitesse du vent • Abaissement de température dû au vent • Heure et date •Heures des levers et couchers de soleil.

*Avec capteur solaire optionnel:* • Evapotranspiration journalière, mensuelle, annuelle •Intensité d'irradiation solaire •Index températurehumidité-soleil-vent.

Avec capteur UV optionnel : • Dose UV • Index d'exposition UV.<br>6150-C – Station identique mais et capteurs avec liaison filaire **6150-C – Station identique mais** 

TEMP

 $14114$ 

Icône des phases de la lune (8 quartiers).

 $\bullet$ 

TIME

ê 8

Rose des vents à 16 directions avec direction instantanée du vent et direction du vent dominant.

Icône désignant la donnée affi-

chée sur le graphique.

Affichage de la direction du vent (résolution 1°) ou de la vitesse du vent.

Icône d'alarme pour 35 fonctions simultanées avec indicateur sonore.

Graphique des mini ou maxi des dernières 24 heures, jours ou mois. Environ 80 graphiques incluant l'analyse additionnelle des températures, précipitations, vents, pressions barométriques sans la nécessité d'un ordinateur.

Echelle verticale variant selon le type de graphique.

Message détaillé de prévision (environ 40 messages).

Pluviométrie journalière (ou précipitation pendant la tempête en cours).

Icône parapluie apparaissant lorsqu'il pleut.

Affichage date et heure courante ou des mini/maxi ou heure des levés et couchés de soleil.

Flèche de tendance de variation de la pression barométrique à 5 positions.

Zone d'affichage fixe montrant en permanence les variations les plus importantes.

Zone d'affichage variable: • température interne ou additionnelle ou humidité du sol; • humidité interne ou additionnelle, index UV ou arrosage foliaire; • refroidissement dû au vent, point de rosée ou deux indices différents de chaleur.

Touches +/– facilitant la saisie.

Touches permettant le déplacement dans les graphiques ou affichage des mini/maxi.

Total mensuel ou annuel des précipitations, taux de précipitation, évapotranspiration ou intensité d'irradiation solaire.

**7440EU – WEATHER MONITOR II** • Température intérieure de 0 à 60°C

#### • Température intérieure de 0 à 60°C • Température extérieure de -45 à 60°C • Direction du vent par paliers de 1° ou 10° • Vitesse du vent jusqu'à 282 km/h • Vitesse du vent maximum mesurée • Abaissement de température dû au vent jusqu'à -92°C, et abaissement maximum mesuré • Alarmes température, vitesse du vent, chute de températu-

*Options*

**Wizard III Monitor II Monitor II Monitor II Monitor II Monitor II Monitor II** tions en utilisant le pluviomètre

**7425EU – WEATHER WIZARD III**

*NOUVEAU*

 $T \Box T$ 

**TRIION** 

### **CARACTERISTIQUES COMMUNES Wizard III, Monitor II**

- Températures mini-maxi Tous les mini-maxi enregistrés avec
- dates et heures
- Pendule 12 ou 24 heures + Date
- Dimensions 148 x 133 x 76 mm
- *Fonctions supplémentaires*
- Données visualisées par "scanning" Lecture en système métrique ou unités de mesure américaines
- Alimentation secteur et sauvegarde mémoire par pile

re due au vent et heure

- Support de fixation réversible pour utilisation sur un bureau, une étagère ou murale *Options*
- Mémorisation sur ordinateur, analyse et tracés de courbes en utilisant Weatherlink

0,5 mm, 1,0 mm ou 1,5 mm de mercure par heure

• Eclairage afficheur

- *Options*
- Relevé journalier et cumulatif des précipitations en utilisant le pluviomètre • Taux d'humidité extérieure et point de rosée en utilisant le capteur de température et d'humidité extérieures
- $-0101$   $-10$  $\frac{1}{2}$  (1910)  $\frac{1}{2}$  (1910)  $\frac{1}{2}$  (1910)  $\frac{1}{2}$  (1910)  $\frac{1}{2}$  (1911)  $\frac{1}{2}$  (1911)  $\frac{1}{2}$ MR

*— Catalogue DAVIS sur demande —*

## **GENERALE ELECTRONIQUE SERVICES** 205, rue de l'Industrie - Zone Industrielle - B.P. 46 - 77542 SAVIGNY-LE-TEMPLE Cedex

 $T\'el$ .: 01.64.41.78.88 -  $T\'el$ écopie: 01.60.63.24.85 - Minitel: 3617 code GES<br>http://www.ges.fr — e-mail: info @ges.fr<br>G.E.S. - MAGASIN DE PARIS: 212, avenue Daumesnil - 75012 PARIS - TEL.: 01.43.41.23.15 - FAX: 01.43.45.

- Température extérieure de -45 à 60°C • Direction du vent par paliers de 1° ou 10° 9.88 • Vitesse du vent jusqu'à 282 km/h • Vitesse du vent maximum mesurée • Abaissement de température dû au vent jusqu'à -92°C, et abaissement maximum mesuré • Pression barométrique (avec fonction mémoire) • Taux d'humidité intérieur + mini-maxi • Alarmes température, vitesse du vent, chute de température due au vent, humidité et heure • Alarme de tendance barométrique pour variation de
- 

## **EXPÉDITION**

◈

radioamateurs

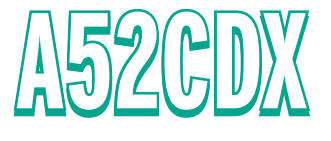

Du 24 octobre au 12 novembre 2004, une équipe du CDXC s'est rendue dans l'une des contrées les plus recherchées de la liste DXCC, le Bouthan. On murmure qu'ils ne sont pas loin de

récidiver… Voici un court récit de cette expédition.

**CLIPPERTON** 

DX

CLUB

# BREF HISTORIQUE **Le CDXC de nouveau au Bouthan**

Après la période historique de AC5PN Shawna en 1955, des expéditions de Gus Browning dans les années 60, de Yonten, A51TY et Pradhan, A51PN entre 1970 et 1980, le Bhoutan est resté silencieux durant de nombreuses années, devenant la deuxième contrée la plus recherchée au DXCC. En 1990, 1994 et 1995 Jim, VK9NS puis Zorro, JH1AJT ont obtenu l'autorisation d'émettre pour des démonstrations de l'activité radioamateur, depuis le ministère des télécommunications, du 22 mars au 10 avril avec l'indicatif A51JS.

Le Bhutan Telecommunication Act fut signé en 1999 et entra en application en avril 2000. La première expédition de cette nouvelle période fut A52A en mai, mais dès septembre, "A52 French Ham", une équipe du Clipperton DX Club constituée de Denise, F6HWU ; Gérard, F2VX ; Alain, F6ANA ; Vincent, GØLMX et Alain, F5LMJ était au Bhoutan (photo 2)…

⊕

## A52CDX DU 24 OCTOBRE AU 12 NOVEMBRE 2004

Quatre ans après A52FH, nous étions donc de nouveau au Bhoutan, avec l'indicatif A52CDX. Nous devions, à la demande du ministère des télécommunications, installer un nouveau radio-club dans l'école supérieure de Jakar, dans la province du Bumthang au centre du pays, et nous avions pour cela amené avec nous tout le matériel nécessaire pour installer une station, mais cette installation n'a pu se faire

faute d'accord du ministère de l'éducation.

10<sup>9</sup> 18/N

L'équipement a été laissé au Bhutan Telecom Authority pour l'installation de nouveaux radio-clubs. C'est maintenant chose faite, en avril 2005, A51WD a installé, avec

l'équipement que nous avons laissé, deux nouveaux radioclubs dans la vallée de Shemgang, à Shingkhar (A5ØE) et Bardo (A5ØF).

Jusqu'au 1er novembre, l'équipe (photo 1) constituée de Gérard, F2VX ; Jean-Louis, F9DK ; Vincent, GØLMX et Alain, F5LMJ était au "Ham Center" de Yeshey, A51AA à Thimphu, que nous avions installé en septembre 2000. Nous y avons entièrement révisé les installations et les antennes, qui en avaient grand besoin. En une semaine, nous y avons réalisé plus de 5 000 QSO et reçu la visite de Wangpo, A51WD et Ambika, A51YL.

Ensuite, faute d'autorisation pour le lycée de Jakar, nous sommes partis pour l'extrême Est du pays avec des étapes à Jakar, Ugyen Choling, Mongar, Trashigang, puis retour via Wangdi, Punakha et Paro.

⊕

Depuis Gus Browning dans les années 60, ces provinces n'avaient jamais plus été activées. Nous avons ainsi opéré depuis 4 des 20 provinces du pays… malheureusement en QRP 10 à 30 W dès l'étape de Jakar, après avoir découvert les conditions électriques du Bhoutan central. L'alimentation du TS-50 n'y a pas résisté, ce qui nous a contraint à nous arrêter brutalement, puis à terminer notre séjour sur batterie.

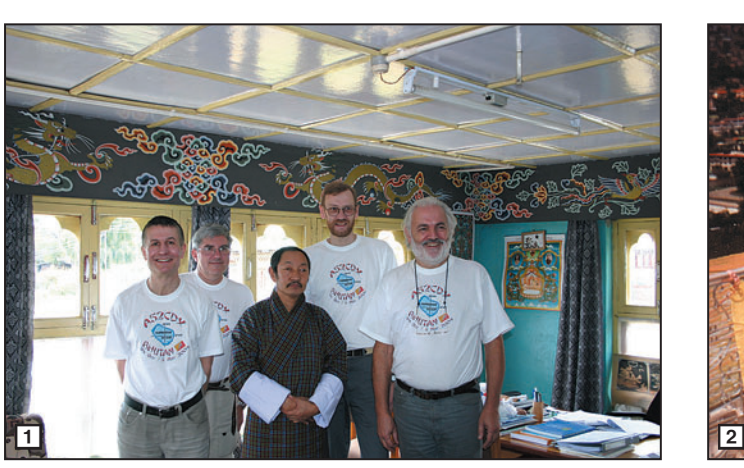

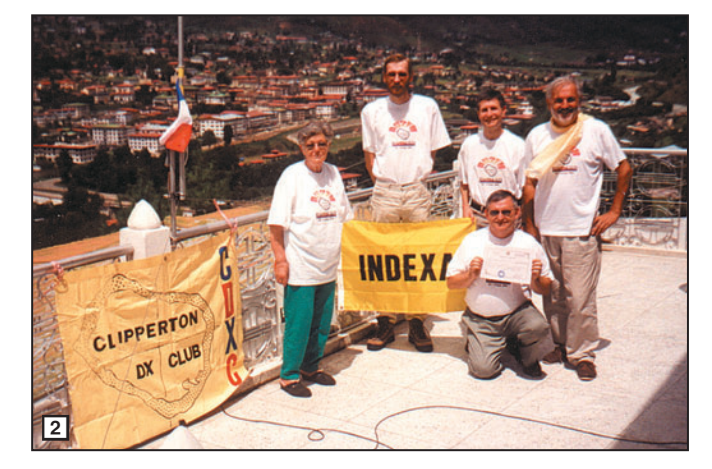

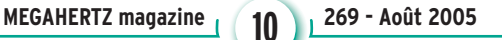

## **EXPÉDITION**

◈

radioamateurs

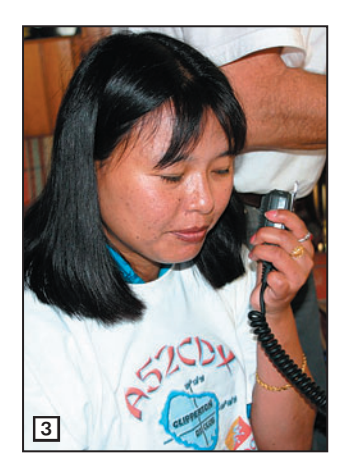

Même les meilleures choses doivent avoir une fin, retour à Paro le 12 novembre pour la fin de ce séjour. Au final, nous avons réalisé un peu plus de 5 600 contacts.

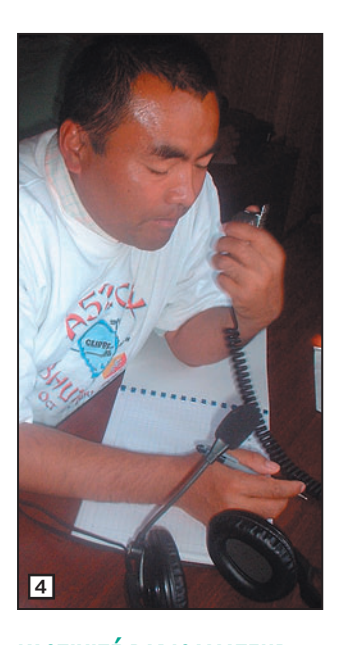

◈

## L'ACTIVITÉ RADIOAMATEUR AUJOURD'HUI AU BHOUTAN

Les YL ou OM locaux sont peu actifs, mais le Bhoutan est régulièrement visité par des OM étrangers actifs principalement depuis le Ham Cen-

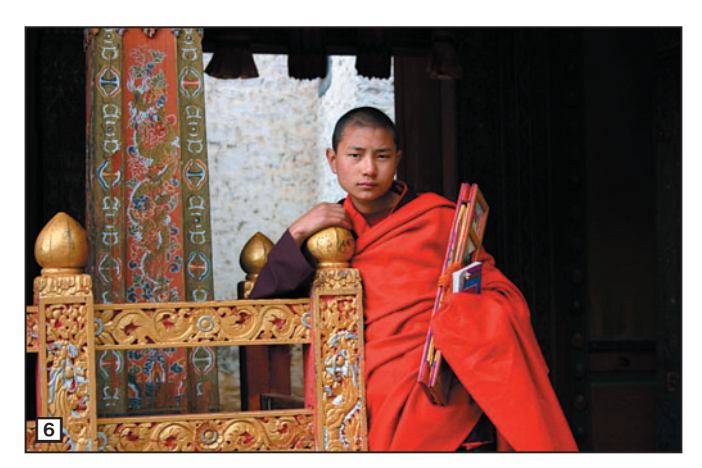

ter de Thimphu. Trois stations bhoutanaises sont aujourd'hui actives Wangpo Dorji, A51WD ; Ambika Gurun, A51YL et notre ami Yeshey Dorji, A51AA.

Les indicatifs radioamateurs au Bhoutan sont de la forme "A5NXX", où A5 est le préfixe international du Bhoutan. "N" est un chiffre qui permet d'identifier le type de licence, Ø pour les radio-clubs, 1 pour les opérateurs locaux, 2 pour les opérateurs étrangers. Exceptionnellement, alors que le préfixe "A51" est normalement réservé aux opérateurs locaux, deux étrangers ont reçu à titre honorifique et en remerciement de leur contribution au développement du radioamateurisme au Bhoutan, les indicatifs A51A et A51B. Il s'agit respectivement de Zorro, Yasuo Miyazawa, JH1AJT (A51A) et de Glenn Johnson, WØGJ (A51B). A51MOC est l'indicatif officiel du ministère des télécommunications.

Depuis 2001, le "Bhutan Telecom Authority" (BTA) a décidé d'installer plusieurs radio-clubs répartis sur l'ensemble du

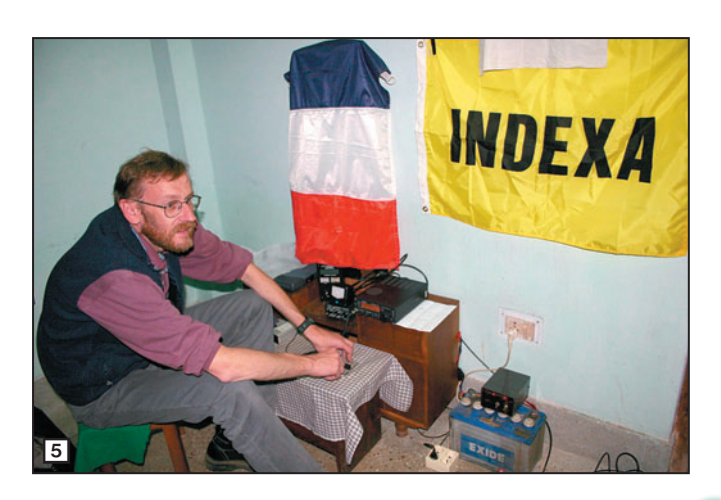

**MEGAHERTZ magazine** 2005

holing, avec l'indicatif A5ØC, l'autre à la "high school" de Thimphu, A5ØD. Les deux derniers, en avril 2005, dans la province du Shemgang, à Shingkhar (A5ØE) et Bardo (A5ØF). Deux autres radioclubs devraient être prochainement installés dans d'autres provinces.

## REMERCIEMENTS

Merci aux professionnels, clubs, associations et indivi-

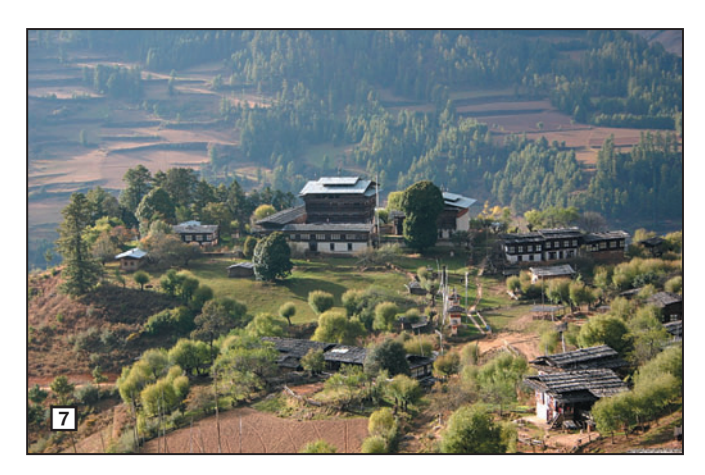

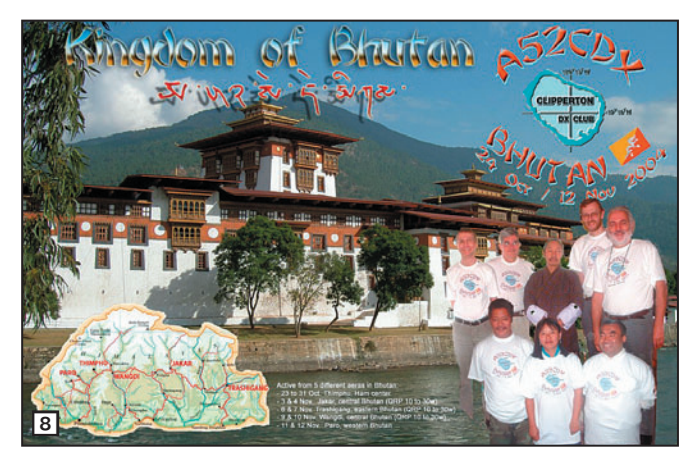

pays. À Thimphu, le "Bhutan Amateur Radio Club" (BARC), indicatif A5ØA, fut inauguré en octobre 2001. En janvier 2002, c'est à Phuentsholing, à la frontière indienne, qu'est inauguré le second radio-club, le "Polytechnic Amateur Radio Club" (PARC), avec l'indicatif A5ØB. Deux autres radio-clubs sont également installés entre 2002 et 2003, l'un à Phuents-

- 1 Avec Thonley Dorji dir. du BTA.
- 2 L'équipe A52FH.
- 3 Ambika A51YL.
- 4 Wangpo A51WD.
- 5 F5LMJ (Trashigang) en QRP 10 W.
- 6 Jeune moine (Tango Goemba).
- 7 Ugyen Choling, Bhoutan central.

8 – La QSL A52CDX.

duels qui nous ont aidés pour la réalisation de ce projet ;

⊕

SARDIF, RADIO-33, RF-HAM, IK1PML Printing Shop, NCDXF, INDEXA, REF-Union, URA, German DX Foundation, Swiss DX Foundation, Western Washington DX Club, C.DXC, Bordeaux DX Group, C31LU, C31US, C31JM, F1TE, F2YT/ F5MVT, F5CQ, F5CW, F5FLN, F5OIU, F6BFH, F6BKI, F6HWO, F8BBL, Présence Radioamateur.

À très bientôt pour un nouveau projet au Bhoutan…

> Alain, F5LMJ (ex-A52FH, ex-A52CDX)

```
•M269 10 A52CDX au Bouthan.ID4 11 05/07/17, 07:42
```
## **REPORTAGE**

◈

information

# **Les ballons des écoles**

Les établissements scolaires développent des expériences dans le cadre d'opérations intitulées "Ballon des écoles" menées conjointement par Planète sciences et le CNES. C'est dans ce cadre que les radioamateurs apportent leur collaboration à la recherche et à la récupération de ces ballons stratosphériques, bien souvent grâce aux équipes des ADRASEC concernées, qui y voient là un bon exercice de radiogoniométrie.

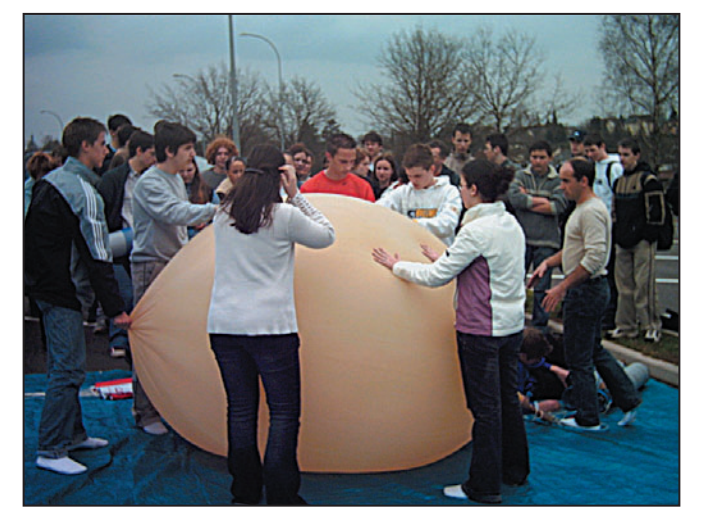

1 - Un ballon au gonflage. Lycée Lumière de Luxeuil-les-Bains.

chute et emportant un appareil photo qui sera largué quelques minutes après le décollage (photo 2).

Les expériences mises en place peuvent aller du transport de graines en haute altitude, afin de voir ensuite le comportement de celles-ci lors de la germination, à des informations télémétriques transmises par l'émetteur comportant par exemple pression barométrique, altitude, température, intensité lumière, et autres mesures diverses.

L'ensemble Kiwi, comportant 8 entrées analogiques, est ouvert à tout, les élèves restant maîtres de la programmation du PIC et ces entrées peuvent également être utilisées en sortie pour piloter

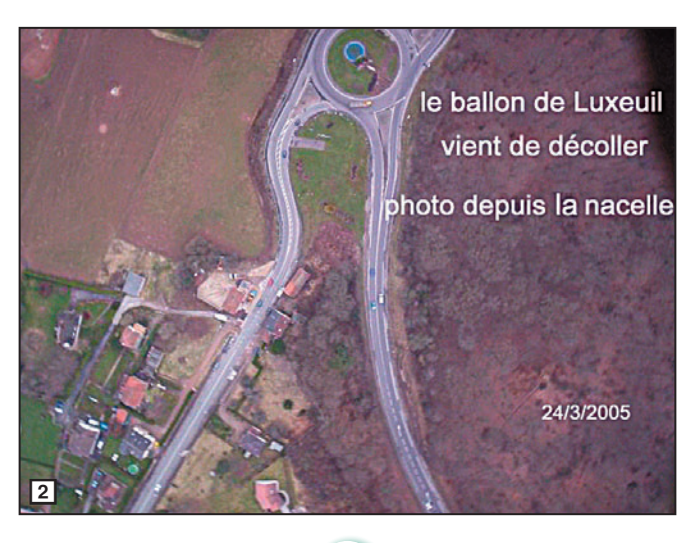

**12** MEGAHERTZ magazine 269 - Août 2005

ou séquencer diverses interfaces.

⊕

## L'ÉMETTEUR KIWI (photo 3)

L'alimentation de l'émetteur (9 à 14 V) est assurée généralement par 2 à 3 piles de 4,5 V, ce qui permet une autonomie suffisante pour le vol, sans oublier la phase de recherches, qui peut être plus où moins longue selon les cas. Les caractéristiques de l'émetteur lui donnent une autonomie théorique de 12 à 14 heures à une température ambiante de 20 degrés. Toutefois, celle-ci peut tomber à une quinzaine de minutes à une température de -20 degrés, température qui va être atteinte pendant le vol. En général, la durée d'un vol est de 2 à 3 heures, descente comprise, et dans la mesure où l'émetteur est alimenté par 3 piles de 4,5 V, l'autonomie est suffisante pour permettre sa récupération.

L'émetteur fonctionne en FM et transmet des trames à 600 bauds, générées par un modulateur FSK numérique et contenant des informations de télémétrie à destination des élèves qui, grâce à un équipement sur le lieu de lancement, vont pouvoir les décoder et les visualiser sur un ordinateur en direct.

•M269 12 Ballons Ecoles.ID4 12 05/07/17, 10:32

Certains rétorqueront<br>
que les fréquences<br>
utilisées pour ces<br>
expériences p'étant pas dans que les fréquences utilisées pour ces expériences n'étant pas dans nos bandes amateurs, (137,950 ou 138,500 MHz) nous n'avons rien à y faire, et c'est là où ils ont tort ! En effet, notre monde radioamateur vieillissant a bien besoin de participer à toutes opérations où la jeunesse est concernée. Quelle meilleure émulation, en effet, pour notre hobby auprès des jeunes collégiens et lycéens participants ? D'ailleurs, le but avoué du CNES est bien de faire naître auprès des jeunes, et à travers ces opérations, une émulation certaine envers le monde scientifique et spatial (photo 1).

LA CHAÎNE DE VOL

⊕

L'enveloppe latex du ballon, le gaz hélium, le parachute de descente, le réflecteur radar et l'émetteur sont fournis, à charge pour les classes participantes de construire une nacelle qui emportera, outre l'émetteur Kiwi, différents matériels et expériences en tout genre, y compris souvent un appareil photographique, histoire de voir l'établissement scolaire d'en haut et même quelquefois beaucoup plus. L'ensemble étant quelquefois complété par une seconde petite nacelle équipée d'un para-

## **REPORTAGE**

◈

information

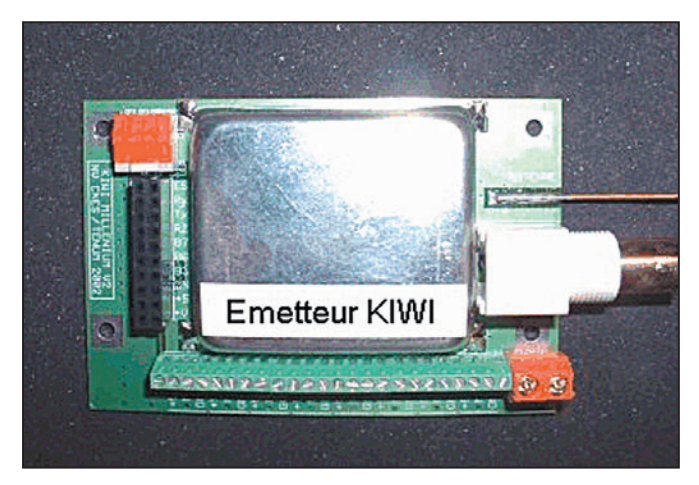

3a et 3b – L'émetteur Kiwi.

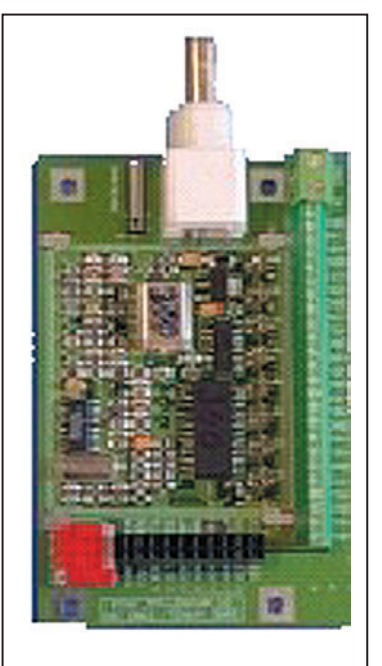

◈

Dans certains cas, les radioamateurs complètent cet équipement par un module GPS couplé à un Tinitrak, ce qui va permettre un suivi en APRS de la position du ballon, facilitant ainsi sa récupération. L'émetteur Kiwi possédant une entrée auxiliaire de modulation permet aux trames 1 200 bauds de se

superposer aux trames 600 bauds, tout étant affaire de paramétrage dans le séquencement et les niveaux audio. On reviendra sur cette spécificité fort intéressante dans un autre article consacré à l'APRS©.

## LE DÉROULEMENT DU VOL

Pour le vol lui-même, le bon vieux principe d'Archimède fera que l'hélium étant plus léger que l'air, le ballon va donc s'élever tout seul jusqu'à l'éclatement vers les 25 à 30 000 mètres. Plus il monte, plus la pression de l'air diminue. L'hélium occupe alors de plus en plus de volume et fait se gonfler la membrane en latex jusqu'à l'éclatement. S'ensuit alors une chute libre impressionnante, freinée ensuite par le parachute qui, dès la rencontre d'une atmosphère propice, s'ouvrira afin de rendre moins périlleuse la chute.

## LA RÉCUPÉRATION

Comme indiqué plus haut, si le ballon transmet égale-

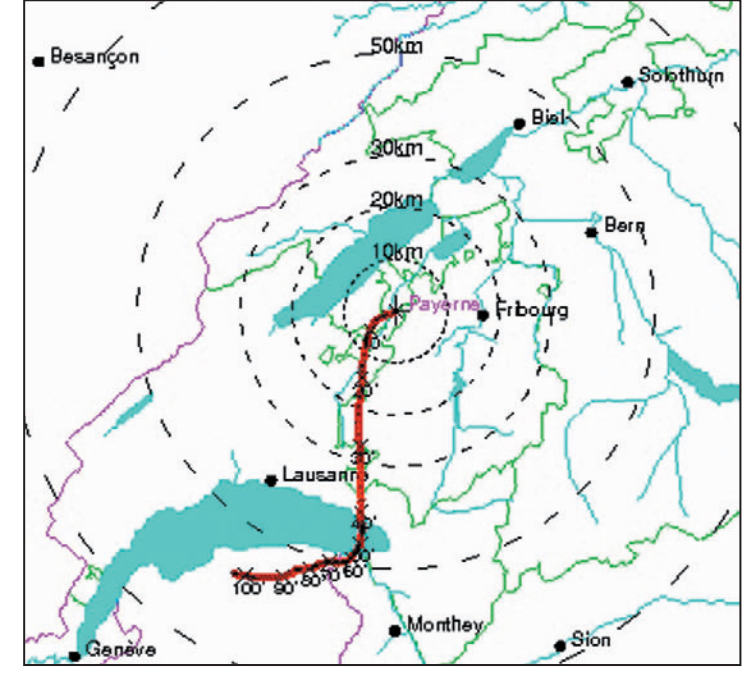

4 – Exemple de trajectoire de MétéoSuisse à Payerne.

ment des trames APRS©, et si aucun incident de transmission ne survient, celle-ci sera assurée à 100 %. Les équipes de radioamateurs de recherches (ADRASEC) emportant malgré tout leur équipement traditionnel de radiogoniométrie, une panne de la chaîne GPS + Tinitrack pouvant toujours surgir.

Pour déterminer la zone de chute possible, les informations météo sont indispensables. Principalement celles qui concernent les couches atmosphériques à partir de 15 000 mètres, où des vents de haute altitude qui n'ont rien à voir, ni avec la direction du vent au sol, ni avec sa vitesse beaucoup plus importante là-haut, vont chahuter sérieusement le ballon. Une grande aide pour ces prévi-

sions nous est fournie par les stations aérologiques comme par exemple, pour l'est de la France, celle de Payerne en Suisse qui nous est d'une grande utilité. Celle-ci lance 4 fois par jour des ballons sondes et en fait paraître la trajectoire sur le net à l'adresse : www.cmo.ch/sma/ dont on ne saurait se passer  $(figure 4)$ .

⊕

## **BIBLIOGRAPHIE**

CNES, Manuel Kiwi

Francis ROCH, F6AIU

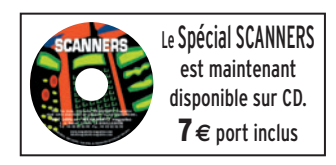

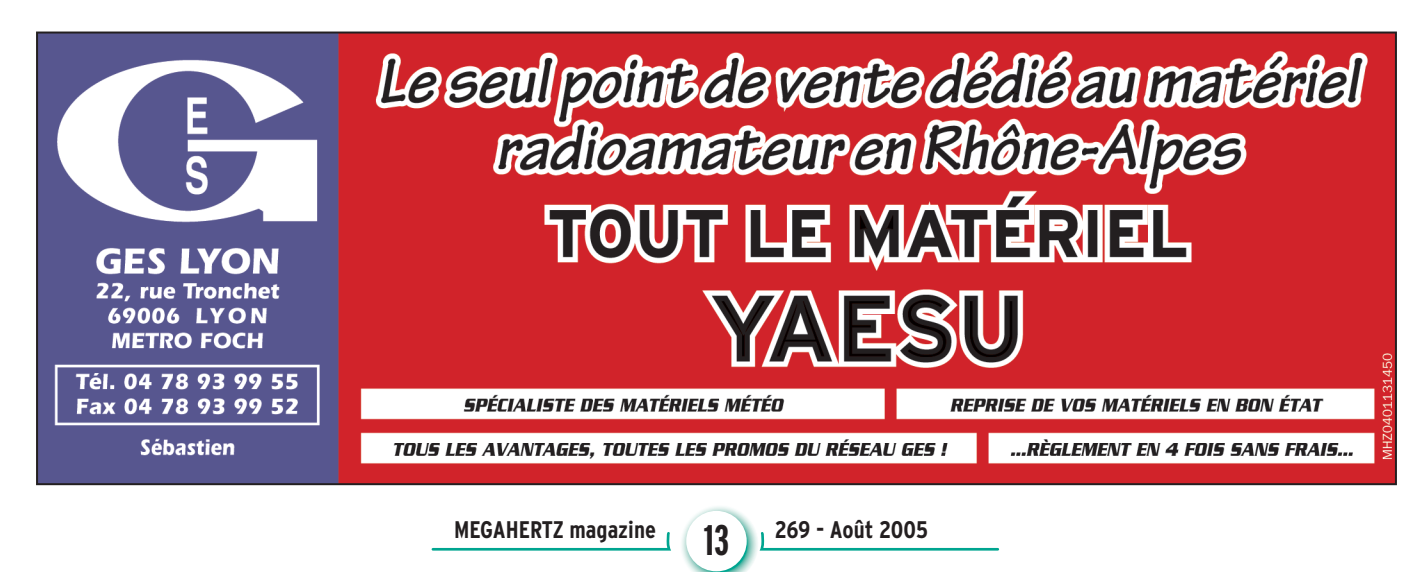

## matériel

**ESSAI**

◈

# **PALSTAR ZM-30 : pont de mesure d'antenne synthétisé**

Quelques constructeurs nous proposent des analyseurs facilitant la mise au point de nos antennes. Depuis peu, PALSTAR, société américaine importée en France par Radio DX Center, vient de les rejoindre en mettant sur le marché le ZM-30, un pont de mesure couvrant jusqu'à 30 MHz, piloté par un synthétiseur DDS. Nous l'avons essayé pendant quelques jours et, il faut bien en convenir, le challenger n'a rien à

**17**ء

RIDGE - VFO

envier à ses prédécesseurs…

 $\sum_{\text{pass } \text{ici sur l'inter\acute{e}t}} \text{ous ne reviendrons}$ pas ici sur l'intérêt tenne, nous l'avons déjà exposé dans la revue MÉGA-HERTZ magazine N° 256 (07/2004). Si vous n'êtes pas convaincu, relisez cet article et étudiez soigneusement les arguments avancés. Si vous êtes confronté au choix avant l'achat, voici une présentation après essai du ZM-30 de PALSTAR  $(figure 1)$ .

## PRÉSENTATION PHYSIQUE ET PRINCIPE DU ZM-30

⊕

L'appareil couvre les bandes HF de 1 à 30 MHz. Physiquement, il est assez compact. On remarquera immédiatement le soin apporté à sa construction et la robustesse de son boîtier. Il peut être posé indifféremment en vertical ou à l'horizontale, deux jeux de pieds caoutchoutés étant prévus à cet effet. Le ZM-30 est alimenté par 8 piles AA de 1,5 V, alcalines. On peut les remplacer, si on le souhaite, par des piles rechargeables, de type Ni-MH. Ces piles sont facilement accessibles : leur logement se situe sous l'analyseur (figure 2). Quatre vis sont à défaire sous le boîtier et on accède à la trappe les contenant. Certes, on peut toujours arguer qu'une trappe à ouverture rapide aurait été un meilleur choix, mais on ne change pas les piles tous les jours ! Si la curiosité vous titille, vous

pouvez également ôter les quatre autres vis, qui maintiennent le capot principal de l'appareil. Ce faisant, vous observerez l'intérieur de l'analyseur : la construction est très soignée, les composants sont des CMS (figure 3).

 $\overline{1}$ 

Le connecteur d'antenne est une BNC comme sur beaucoup d'appareils de mesure ; la plupart d'entre nous utilisant des PL-259 sur déca, il faudra prévoir un adaptateur. À côté de ce connecteur, on ne peut manquer de voir la prise DB9. À quoi sert-elle ? Tout simplement à mettre à jour le firmware, le logiciel interne qui pilote l'analyseur. Pour accomplir cette opération quand elle est requise, il suffit

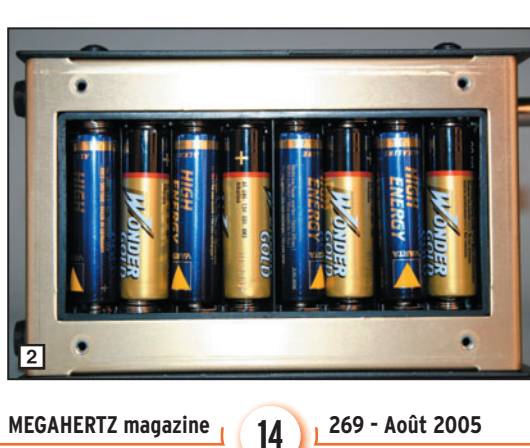

de se procurer le nouveau soft (sur internet) et de le télécharger dans le ZM-30 par l'intermédiaire d'une liaison RS-232. La dernière prise se trouvant sur le haut de l'appareil est un connecteur jack pour alimentation externe 12 V (9 à 16 V). Ce connecteur provoque la mise hors-circuit des piles placées à l'intérieur de l'analyseur. Si, sur le terrain, l'utilisation des piles est quasiment in-

dispensable, quand on reste à l'intérieur, on pourra utiliser une alimentation qui économisera lesdites piles. La consommation en courant s'établit autour de 200 mA.

Soigneusement sérigraphiée, la face avant du ZM-30 est dotée des commandes suivantes.

⊕

- Cinq touches :
- ON/OFF
- SETUP - MODE
- BAND

- SCAN/STOP

Un gros bouton (encodeur rotatif) marqué TUNE/SELECT. Ces commandes constituent, avec le LCD affichant 2 lignes de 16 caractères, "l'interface utilisateur".

La première touche permet la mise en service de l'analyseur. Il faut la maintenir quelques secondes, afin que toute la séquence de mise sous tension s'effectue avec, notamment,

le contrôle et l'affichage de la tension des piles (évite d'avoir une mauvaise surprise une fois rendu en haut du pylône !). Pour arrêter l'appareil, un appui d'une demi-seconde suffit.

> La touche SETUP permet de configurer le fonctionnement de l'appareil, à partir de nombreux paramètres dont nous présenterons l'essentiel plus loin.

> La touche MODE détermine le mode de fonctionnement, là encore nous y reviendrons.

> La touche BAND permet de sélectionner 3 segments des bandes décamétriques :

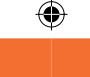

matériel

**ESSAI**

- 1 à 10 MHz, - 10 à 20 MHz, - 20 à 30 MHz ou un segment défini par l'utilisateur.

La touche SCAN/STOP lance/ arrête le scanning sur la bande programmée.

Le principe de fonctionnement apparaît sur le synoptique de la figure 4. Le pont de mesure applique quatre tensions au convertisseur analogique-digital d'un microcontrôleur 8 bits. Ce dernier pilote un oscillateur synthétisé (DDS) qui génère la fréquence envoyée au pont de mesure. Le microcontrôleur pilote également l'interface utilisateur (touches et LCD).

## LES MODES DE FONCTIONNEMENT

◈

Le mode de base, "Impédance", est sélectionné par défaut ; c'est celui qui permet la mesure du ROS (SWR) et de l'impédance, affichée sous sa forme complexe : partie réelle et partie imaginaire

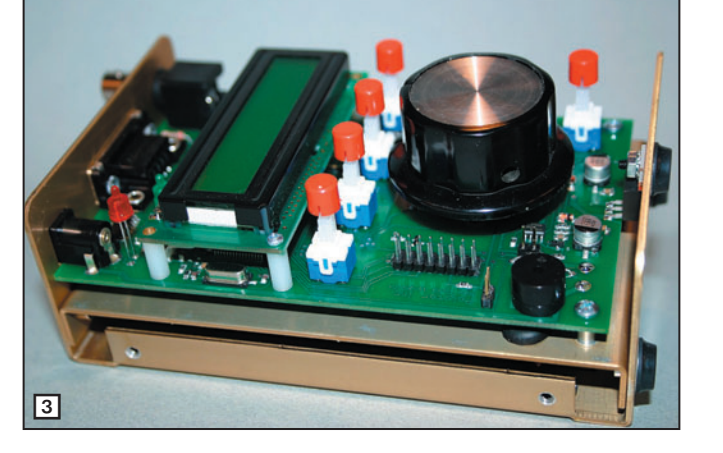

(figure 5). Le ZM-30 détermine le signe de la réactance et vous indiquera si votre antenne est capacitive ou inductive ce qui vous permettra de savoir immédiatement s'il faut l'allonger ou la raccourcir pour l'amener à résonner sur la fréquence de votre choix.

Les modes "Capacitance" et "Inductance" vous aideront à tailler vos selfs, trappes, choisir vos condensateurs en fonction de la fréquence de travail.

Le mode "VFO", assez inattendu, permet d'utiliser le ZM-30 comme un générateur HF. Et il remplit bien cette tâche car son oscillateur est un DDS (donc très stable en fréquence). La sortie HF, parfaitement sinusoïdale (vérifiée à l'oscilloscope) contrôlée à l'analyseur de spectre (figures 6 et 7), délivre environ 0 dBm quand elle est chargée sous 50 ohms (+ 5 dBm à vide). Si vous disposez d'un atténuateur calibré et variable, vous aurez un générateur à bon compte.

Quant au niveau des harmoniques, là encore contrôlé à l'analyseur de spectre, il est très acceptable avec -35 dB pour l'harmonique 2.

L'une des particularités du ZM-30 est qu'il peut scanner une plage de fréquences et déterminer, dans cet intervalle, où se situe le minimum de ROS : il affichera alors la fréquence correspondante, le ROS et l'impédance mesurés. C'est assez pratique pour avoir, rapidement, une idée d'où se situe la résonance d'une antenne sur laquelle on va travailler. Le pas du scanning, comme celui de l'analyse manuelle, est paramétrable par l'utilisateur : 1 kHz, 10 kHz, 100 kHz.

Mieux que cela, vous apprécierez la possibilité de changer la fréquence par pas de 10 Hz, ce qui permet une analyse fine de l'antenne (ou du circuit en test) autour de la fréquence de résonance ou d'intérêt. À l'inverse, on peut changer rapidement la fréquence. Ces opérations

⊕

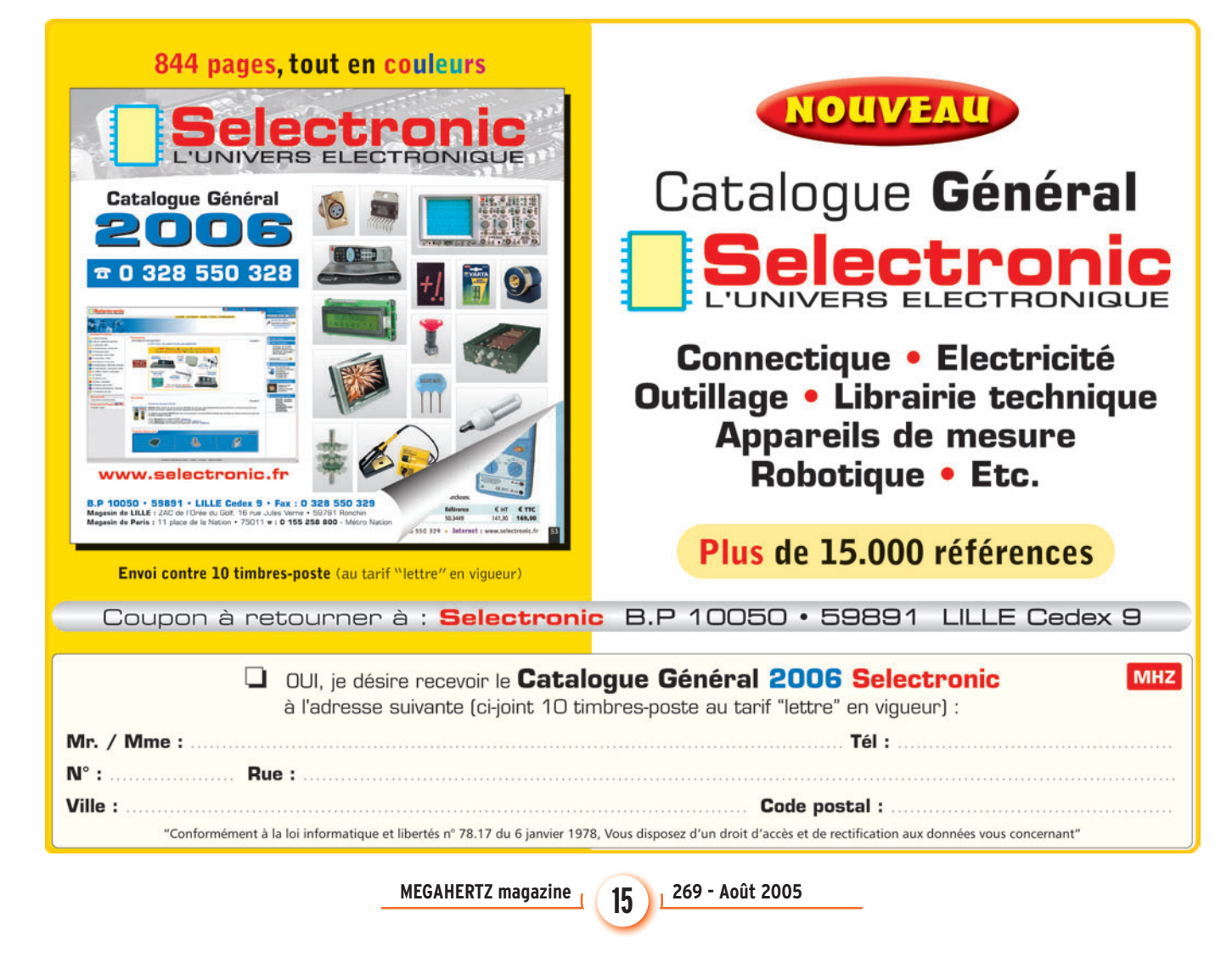

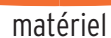

**ESSAI**

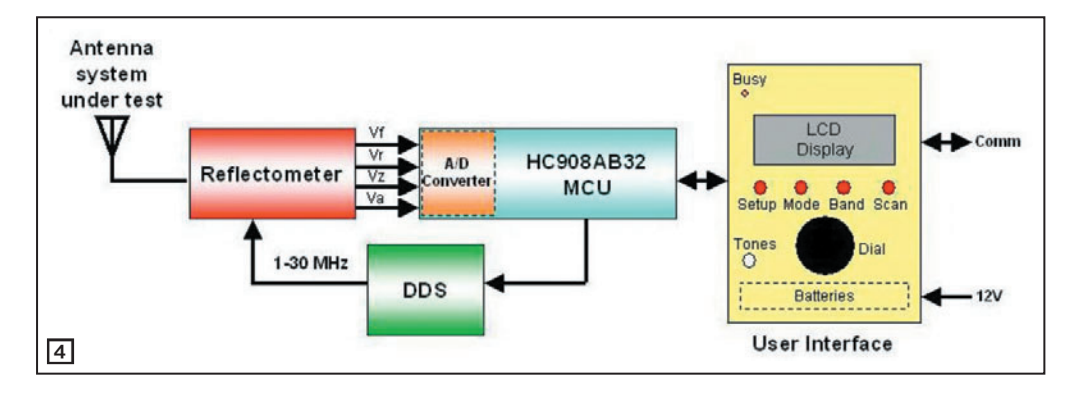

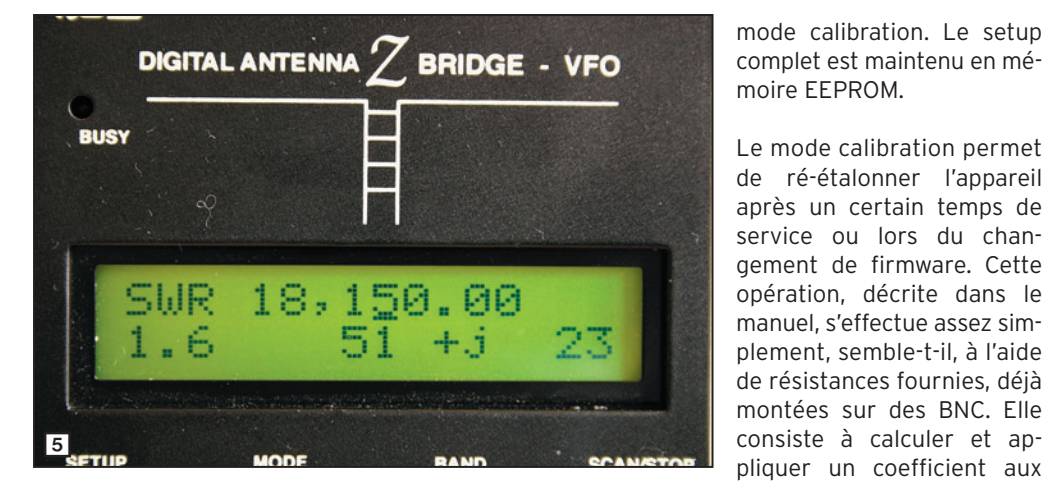

sont réalisées à l'aide de la commande TUNE/SELECT qui est en fait un encodeur avec un contact de validation dans l'axe (quand on presse sur le bouton). Ainsi, pour sélectionner le pas de variation de la fréquence, on presse sur le bouton et on le tourne en même temps. Un tiret de soulignement se déplace sous les différents chiffres composant la fréquence affichée, montrant quel pas on va sélectionner. Plus facile à faire qu'à décrire !

⊕

## LE PARAMÉTRAGE DU ZM-30

La touche SETUP donne accès aux différentes options de paramétrage de l'appareil. C'est par là que vous pourrez

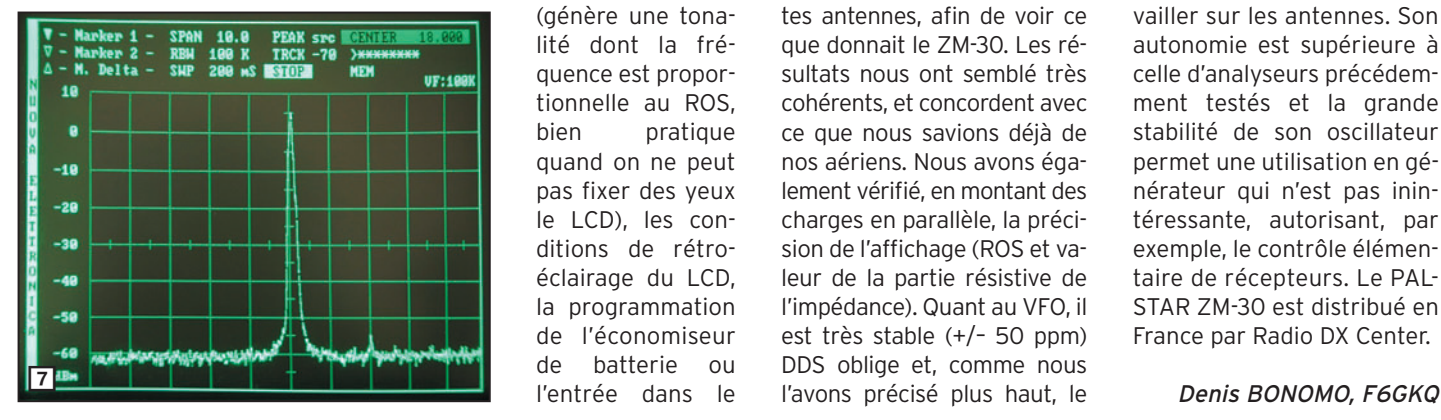

choisir, entre autres, le pas du scanning, les limites de bande que vous désirez fixer (commode pour rester dans une bande amateur quand on analyse une antenne),

Schlum

6

 $\bullet$  $\bullet$ 

> le signal sonore (génère une tonalité dont la fréquence est proportionnelle au ROS, bien pratique quand on ne peut pas fixer des yeux le LCD), les conditions de rétroéclairage du LCD, la programmation de l'économiseur de batterie ou l'entrée dans le

canaux de mesure afin de retrouver les bonnes valeurs.

## LES MESURES

Nous avons effectué toute une série de mesures, sur différentes antennes, afin de voir ce que donnait le ZM-30. Les résultats nous ont semblé très cohérents, et concordent avec ce que nous savions déjà de nos aériens. Nous avons également vérifié, en montant des charges en parallèle, la précision de l'affichage (ROS et valeur de la partie résistive de l'impédance). Quant au VFO, il est très stable (+/– 50 ppm) DDS oblige et, comme nous

signal de sortie est suffisamment propre (niveau d'harmoniques bas) pour que les mesures ne soient pas entachées d'erreur. Les mesures effectuées sont répétitives, ce qui permet de penser qu'il est peu sensible aux champs HF produits par des stations puissantes (radiodiffusion).

En mode "impédance" on constatera toutefois une certaine "inertie" dans l'affichage des résultats : c'est dû en grande partie au principe de la mesure d'impédance qui, pour obtenir le signe de la réactance, oblige à faire varier la fréquence autour d'une valeur centrale. Au résultat, l'utilisateur doit tourner la commande assez lentement pour ne pas passer (mais c'est assez improbable) à côté de la résonance sans la voir…

Dans la plage couverte (1 à 30 MHz), le ZM-30 peut mesurer le ROS entre 1 et 9,9. Au-delà de cette valeur, il affiche  $> 10$ . Les impédances peuvent être comprises entre 5 et 600 ohms.

⊕

## EN CONCLUSION

Le ZM-30 est livré avec les accessoires suivants :

- des charges résistives destinées à la calibration de l'appareil ;
- un balun permettant de tester des antennes symétriques ;
- un adaptateur mâle-mâle BNC (pour les charges et le balun) ;
- un manuel utilisateur en anglais.

Après quelques jours d'utilisation, l'appareil s'avère précis et bien pratique pour travailler sur les antennes. Son autonomie est supérieure à celle d'analyseurs précédemment testés et la grande stabilité de son oscillateur permet une utilisation en générateur qui n'est pas inintéressante, autorisant, par exemple, le contrôle élémentaire de récepteurs. Le PAL-STAR ZM-30 est distribué en France par Radio DX Center.

**MEGAHERTZ magazine** 269 - Août 2005

CRC 5212 OSCILLOSCOPE

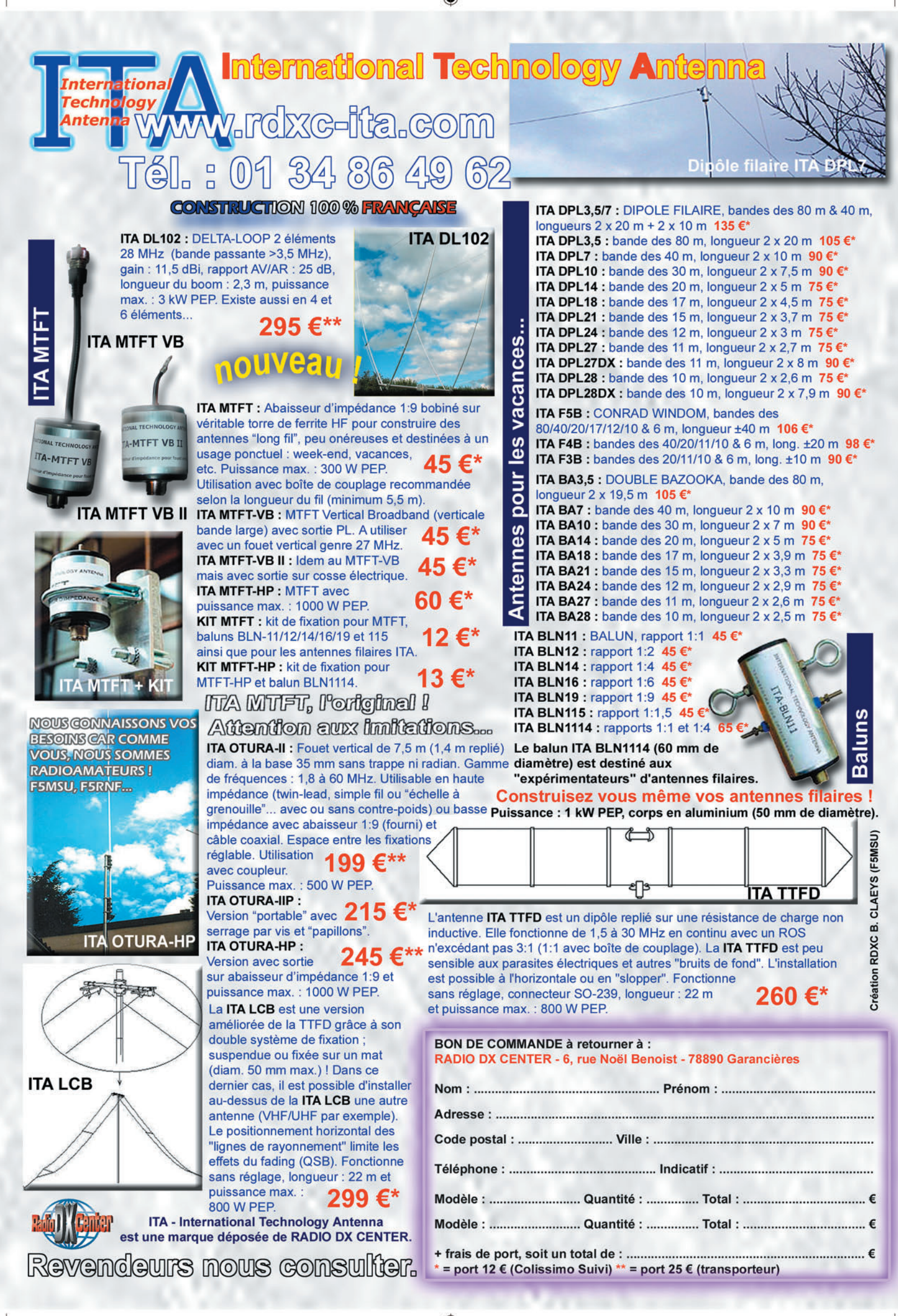

 $17$ 

## **TECHNIQUE**

◈

antennes

# **Le choix d'une antenne HF premiers pas vers une installation cohérente**

## PREMIÈRE PARTIE PRÉAMBULE

## CHOISIR...

Même avec des moyens amateurs, il est possible de choisir judicieusement le matériel nécessaire sous réserve de savoir évaluer correctement les besoins réels ainsi que les ressources disponibles puis de connaître les avantages et inconvénients des divers systèmes d'antennes. Bien choisir c'est accepter d'aller audelà du plus facile.

Le présent article entend simplement essayer de relever des particularités propres aux systèmes d'antennes HF pour un usage radioamateur qui méritent de ne pas être négligées afin d'obtenir des résultats satisfaisants.

## LES COMPÉTENCES...

⊕

Lorsque, quelques lignes plus haut, nous avons évoqué les moyens amateurs, il s'agissait de l'espace disponible et de matériaux, mais aussi des compétences. L'espace est souvent compté, ainsi que le matériel. Seule égalité, l'existence d'un examen pour devenir radioamateur qui est ou devrait être la garantie d'un seuil de compétences minimum. Nous supposerons donc que c'est bien le cas et que les principales notions qui suivent sont acquises et comprises :

### A) ANTENNES ET LIGNES DE TRANSMISSION

1 - Types d'antennes : doublet demi-onde, antenne verticale quart-d'onde, aérien avec réflecteurs et/ou directeurs Yagi, antenne parabolique.

Trois maximes circulent dans le petit monde des radioamateurs depuis qu'il existe : "Tant vaut l'antenne, tant vaut la station", "On ne peut contacter que les stations que l'on entend", "Les antennes sont aussi différentes que ceux qui les utilisent".

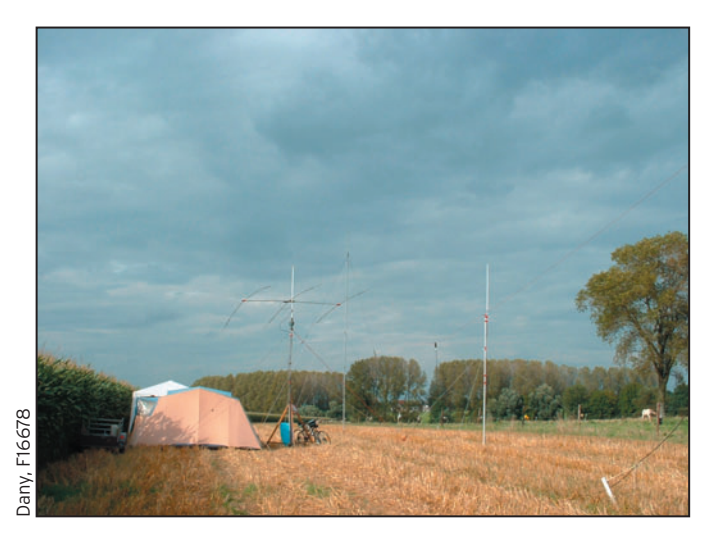

2 - Caractéristiques des antennes : impédance au point d'alimentation, polarisation, gain d'antenne par rapport au doublet et par rapport à la source isotrope, puissance apparente rayonnée, puissance isotrope rayonnée, rapport avant/arrière, diagrammes de rayonnement dans les plans horizontal et vertical.

3 - Lignes de transmission : ligne bifilaire, câble coaxial, pertes, taux d'onde stationnaire, ligne quart-d'onde, impédance, transformateur, symétriseur, boîtes d'accord d'antenne.

### B) PROPAGATION ET ANTENNES

Couches ionosphériques, fréquence maximale utilisable, influence du soleil sur l'ionosphère, onde de sol, onde d'espace, angle de rayonnement et bond, influence de la hauteur des antennes sur

la distance qui peut être couverte, réflexion sporadique sur la couche E, réflexion aurorale.

### C) MESURES

Erreurs de mesure, influence de la fréquence, puissance moyenne et puissance de crête, rapport d'onde stationnaire en tension, fréquence de résonance, ROS-mètre, ondemètre à absorption, oscilloscope et analyseur de spectre.

### D) NOTIONS GÉNÉRALES

Ce qui précède suppose bien entendu que les notions techniques générales d'électricité et radioélectricité qui figurent au même programme d'examen soient elles-mêmes acquises et comprises.

### EST-CE TROP DEMANDER ?

Un tel niveau de connaissances est-il surprenant ? Tout

**18** MEGAHERTZ magazine 269 - Août 2005

dépend de la conception que l'on a du radioamateurisme. S'il s'agit de démarrer dans cette activité, réglementée rappelons-le, avec un minimum de savoir afin de pouvoir progresser régulièrement en alliant théorie et pratique, alors non, aucun des sujets évoqués précédemment ne peut être écarté. Il s'agit bien de notions scolaires abordées comme telles et non de matières universitaires détaillées comme il conviendrait lors d'études supérieures du troisième cycle. Le seul obstacle à la compréhension de ces matières est purement personnel et il s'appelle manque de motivation.

## ÉVALUATION DES BESOINS

⊕

Nous voilà donc au cœur du problème ! Le radioamateur est pratiquement le seul utilisateur à rechercher l'impossible en cumulant des besoins assez souvent antagonistes : bon fonctionnement électrique de l'antenne sur les 8 bandes HF amateur, correspondant à courte, moyenne et longue distance, rayonnement favorable dans toutes les directions et si possible avec du gain, atténuation des signaux indésirables, trafic 24 h / 24. Bref, les prétentions initiales sont bien souvent fort exagérées par rapport aux moyens disponibles.

Il va donc falloir choisir et ne pas vouloir tout faire. Le mieux consiste à limiter les besoins au type de trafic souhaité prioritairement, local ou DX, et qui conditionne la distance et la directivité, par rapport au cycle de propagation, qui conditionne le choix de la ou des bandes à utiliser. Ensuite le trafic sera effectué le plus possible pendant les

## **TECHNIQUE**

◈

### antennes

périodes de l'année et les heures qui permettent d'exploiter au mieux les choix précédents, en acceptant de renoncer pendant ce temps donné à un trafic différent mais occasionnel. La planification est une méthode constructive.

Une seule antenne ne peut convenir pour toutes les situations, sauf à fournir des résultats très moyens dans tous les cas. Par contre, une antenne peut être modifiée ou remplacée en fonction de l'évolution des besoins. C'est tout le charme et l'intérêt du radioamateurisme, c'est aussi l'une de ses raisons d'être.

L'erreur commise par bon nombre de débutants, ou plus encore par les adeptes des communications conviviales, consiste à vouloir disposer le plus vite possible d'un équipement permettant de tout faire, à n'importe quel moment et sur n'importe quelle bande en croyant pouvoir imposer la force de cet équipement, généralement

⊕

commercial, aux forces de la nature. L'expérience démontre pourtant que bon nombre de prouesses radioélectriques peuvent être réalisées avec des petits moyens, à condition qu'ils soient concentrés sur un seul objectif et utilisés au bon moment, et c'est tout l'art du trafic radio. C'est aussi parfois une affaire de patience.

## ÉVALUATION DES RESSOURCES

La situation géographique, l'espace utilisable, les diverses contraintes légales, sociales, artisanales et financières constituent ensemble les composants de cette évaluation.

## A) SITUATION GÉOGRAPHIQUE

C'est la ressource à placer en tête de liste et le choix méticuleux d'un emplacement qui convient est la première préoccupation des professionnels. Le lieu d'installation est d'abord un lieu d'émission pour lequel il est souhaitable

de disposer d'espace, de dégagement et surtout d'un sol d'excellente qualité sur une zone qui va bien au-delà du voisinage immédiat des antennes, mais c'est aussi un lieu de réception pour lequel il est plus que souhaitable de disposer d'un calme radioélectrique le plus grand possible. Peu d'amateurs ont la chance d'être situés dans de tels endroits favorables aux antennes de radio et éloignés des pollutions radioélectriques.

Pour résumer, un très bel emplacement est isolé, sans monument historique ni centre de transmission classé, éloigné de toute activité électrique et électronique grand public, ignorant le progrès acheminé par du CPL (Courant Porteur en Ligne), bien dégagé sur 360°, avec un sol homogène et très bon conducteur, à proximité immédiate de la mer ou d'un lac. C'est à l'évidence réservé à des privilégiés. Faute d'un très bel emplacement, un emplacement correct sera

fonction des mêmes critères, mais… en moins exigeant !

### B) L'ESPACE UTILISABLE

La situation géographique étant imposé à l'amateur, souvent à son corps défendant, il lui appartient de faire ce qu'il peut avec l'espace dont il dispose, en surface et en hauteur, en tenant compte des divers obstacles physiques mais aussi des autres contraintes qui vont s'appliquer à l'endroit. La définition de cet espace doit être pensée en trois dimensions car une antenne occupe certes plus ou moins de place selon ses dimensions et sa disposition, mais elle nécessite aussi un "espace de vie" afin de fonctionner comme prévu. L'erreur la plus fréquente en la matière consiste à croire qu'une antenne verticale quart-d'onde est la solution idéale pour les installations urbaines dont l'espace est compté alors que ce type d'antenne nécessite en réalité autant de place que deux dipôles perpendiculaires ainsi

⊕

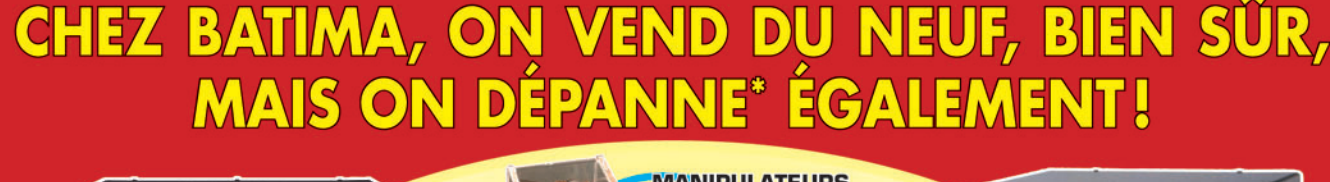

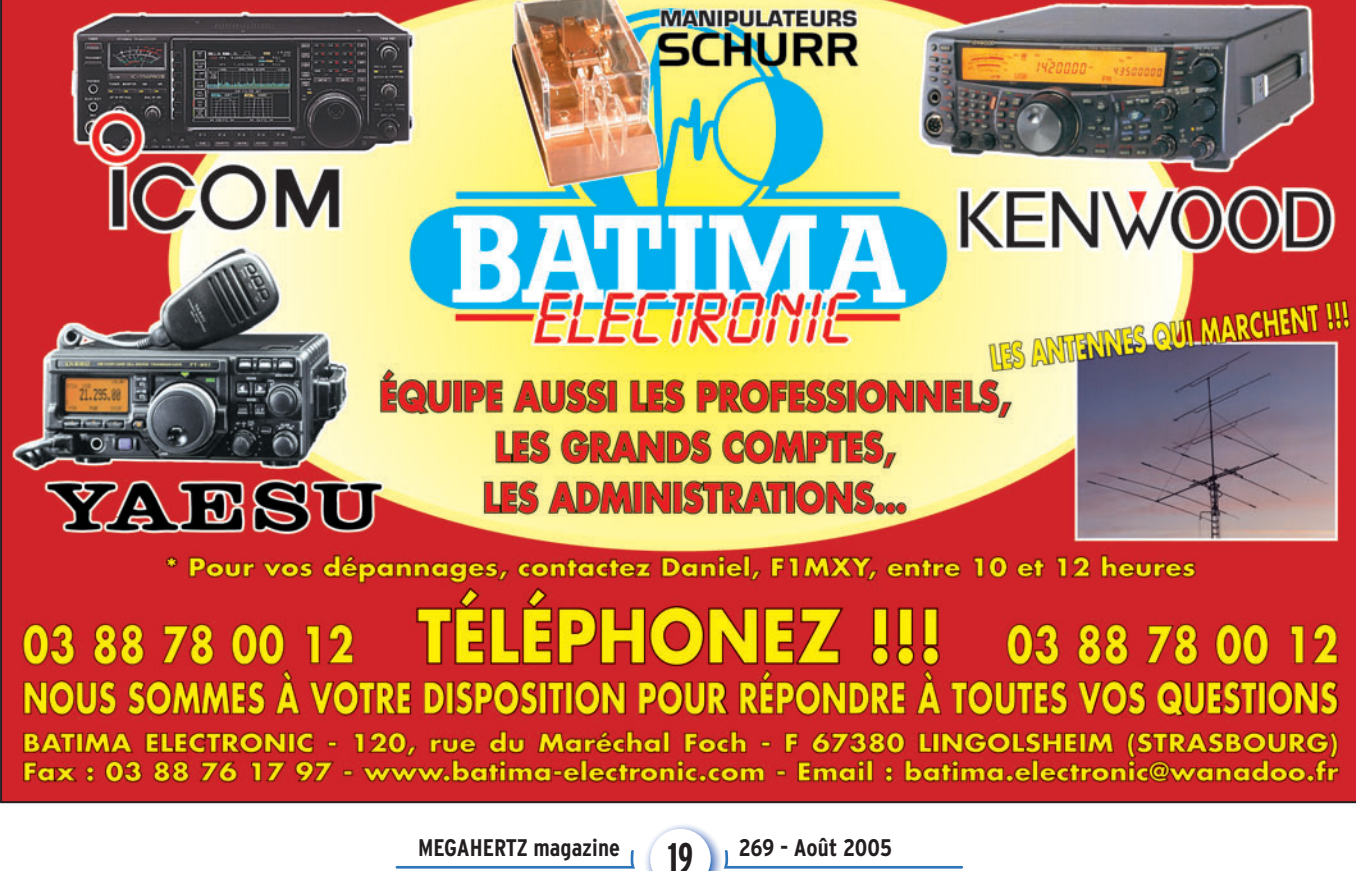

## **TECHNIQUE**

◈

#### antennes

qu'un sol de très bonne qualité pour en retirer des performances honorables. Bien utiliser l'espace disponible c'est bien choisir l'antenne qui utilisera le mieux possible la place dont elle dispose pour fournir le diagramme de rayonnement le plus favorable et avec un minimum de pertes.

#### C) LES CONTRAINTES EXTÉRIEURES

Les possibilités physiques résultant de l'espace utilisable, peuvent assez souvent être restreintes par différentes contraintes extérieures :

### La première est légale :

- 1 Toute installation ou modification d'antenne un peu significative doit faire l'objet soit d'une demande de permis de construire, soit d'une simple déclaration de travaux auprès de la mairie du lieu d'installation. Certains sites sont soumis à des contraintes particulières : monuments historiques, zones protégées autour de centres classés de transmissions radioélectriques.
- 2 Depuis mai 2002, un décret limite les valeurs d'exposition du public aux champs électromagnétiques émis par les installations radioélectriques et les radioamateurs ainsi que les cibistes sont concernés par ces dispositions. Pour satisfaire à cette exigence, l'antenne sera installée dans un es-

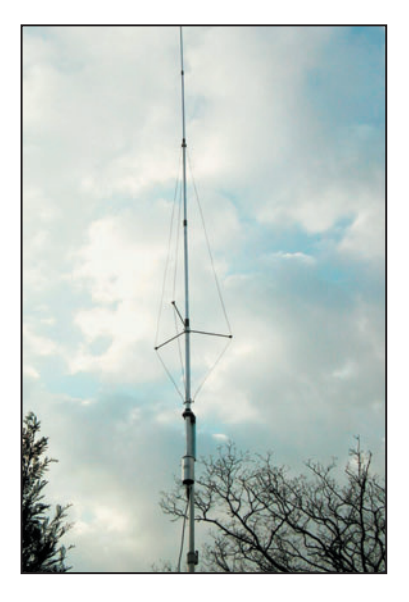

pace le plus dégagé possible de tout public, par exemple en hauteur. Cette contrainte légale renforce par ailleurs le droit à l'antenne dont bénéficie le radioamateur en incitant toute installation d'antenne à être effectuée, dans les règles de l'art, sur les parties les plus dégagées d'un immeuble.

#### La deuxième est sociale :

Certes, le radioamateurisme est une activité individuelle, mais il se pratique néanmoins avec un manque de discrétion qui peut parfois lui être préjudiciable. L'antenne n'est pas le moindre inconvénient à ce sujet. Selon les circonstances, le radioamateur devra parfois négocier, voire imposer par les voies légales ses droits à la pratique de son art face aux diverses réactions d'opposition qui pourraient se manifester sur des sujets subjectifs comme l'esthétique, le bruit ou hypothétiques comme la sécurité, les troubles à la réception de la télévision ou même la santé. Les lois existantes, dont le droit à l'antenne, suffisent normalement pour arrêter ces dérives restrictives et la jurisprudence est constante. Bien entendu, la négociation (et donc le compromis) est toujours souhaitable, à commencer avec les premiers interlocuteurs à convaincre : les membres de la famille.

#### La troisième est artisanale :

L'amateur n'apprend bien souvent que trop tard qu'une antenne, aussi simple soitelle, vieillit parfois très vite, la plupart du temps à cause des intempéries. La pluie, le soleil, la lune, le vent, les polluants et le sel marin soumettent ses éléments à rude épreuve et des problèmes peuvent apparaître après seulement quelques mois d'installation. Une antenne peut être fragile mécaniquement, mais elle peut aussi l'être électriquement. Construire solide à tous les niveaux est une nécessité, surtout si les opérations de

maintenance peuvent poser problème pour des raisons de mise en œuvre, d'accessibilité par exemple.

La quatrième est financière : Réaliser, installer ou entretenir une antenne est quelquefois moins simple qu'il n'y paraît et peut avoir un coût important. Chacun est maître en la matière.

Il faut toutefois être bien conscient que se donner les moyens d'installer une antenne digne des objectifs fi xés est particulièrement profitable car c'est le seul accessoire qui permet d'améliorer aussi la partie réception de la station et de maintenir l'équilibre entre la force des signaux émis et celle des signaux reçus. On ne peut contacter (ou ne pas brouiller) que les stations que l'on entend...

## ÉVALUATION DES ANTENNES DISPONIBLES

Les différentes catégories d'antennes sont peu nombreuses et beaucoup de modèles soi-disant originaux peuvent être démystifiés en faisant preuve d'un peu de lucidité associée à quelques connaissances. Le premier pas consiste à bien isoler l'antenne qui rayonne de sa ligne d'alimentation qui ne rayonne théoriquement pas et de tout circuit d'adaptation.

Tout d'abord, il y a les antennes qui fonctionnent en quart-d'onde ou en demionde avec les dimensions qu'il convient et avec les formes les plus diverses. Accessoirement, il y a les antennes raccourcies par divers moyens avec plus ou moins de bonheur du point de vue des pertes, l'usage de selfs étant généralement moins performant à cet égard.

Ensuite, il y a les antennes non-résonnantes, qui fonctionnent sous forme d'un système composé d'une ligne de transmission et d'un circuit d'accord qui permet d'ajuster la fréquence de fonctionnement. Ces systèmes d'antennes s'accordent depuis la station.

Les antennes sont par nature monobande. Mais il est possible de les faire fonctionner sur une autre bande, voire plusieurs autres au prix de compromis divers et de résultats très variés en matière de diagramme de rayonnement et de rendement électrique. Il est aussi possible d'associer plusieurs antennes sur le même support et avec une seule ligne d'alimentation.

Au sujet de leur forme, il y a deux catégories : les antennes ouvertes, essentiellement des monopôles ou dipôles, et les antennes fermées (boucles, quads, etc.). Chacune a ses adeptes.

Ensuite, diverses associations d'antennes mono-éléments conduisent à privilégier la directivité et le gain. C'est le cas des antennes Yagi et autres groupements directifs.

Pour les fréquences utilisables avec une antenne donnée, il faut considérer 3 types d'antennes : les monobandes, les multibandes et les large bande. Le premier cas est le plus simple, c'est par exemple celui du dipôle de base. Le deuxième est représenté par exemple par les antennes à trappes (W3DZZ) ou les systèmes à résonances multiples (G5RV) ou bien à accord (Lévy). Le troisième cas est de deux ordres : soit l'antenne multi-éléments très encombrante (Log Périodique) mais assez performante, réception comprise, soit l'antenne amortie (W3HH/T2FD), à pertes très importantes nivelant les variations d'impédances donc de ROS et à réserver aux communications locales non radioamateur, la réception subissant, elle aussi, les mêmes pertes.

À suivre…

#### Francis FÉRON, F6AWN

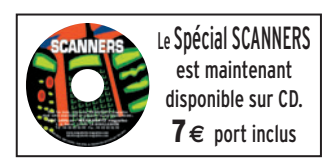

**20 MEGAHERTZ magazine 269 - Août 2005**

◈

matériel

# Platine pour récept **FINZERSION**

Il y a bien longtemps que l'idée d'expérimenter la conversion directe me trottait dans la tête mais je n'étais pas complètement convaincu à la fois des performances obtenues et de mener à bien un tel projet. C'est maintenant chose faite et je peux dire que l'investissement vaut la peine de s'y pencher. Cet article décrit un récepteur à conversion directe, largement inspiré de la réalisation de G0BBL parue dans QRP 2001. La carte présentée, associée à un générateur HF et un bloc secteur de 12 V, permet la réception de 0 à 30 MHz des signaux SSB et CW. Les composants sont tous disponibles.

## PREMIÈRE PARTIE

## PRINCIPE

Contrairement aux structures à changement de fréquences (superhétérodyne), qui font appel à une fréquence intermédiaire, la conversion directe n'en utilise pas. On trouvera d'ailleurs une appellation "zero IF" qui lui correspond exactement. En effet, la conversion directe utilise le principe de créer un mélange de fréquence tel, que le signal audio est directement disponible en sortie du mélangeur. Ceci est rendu possible par l'injection d'un signal de fréquence égale à celle du signal à recevoir. En sortie du mélangeur on trouvera un spectre audio, image de la BF ayant servi à moduler le signal entrant.

Dans les récepteurs à changement de fréquence, cette opération est réalisée au niveau de la FI par un filtre mécanique ou le plus souvent à quartz. En l'occurrence, il sera nécessaire de prévoir ici un filtre audio suffisamment sélectif, capable d'atténuer des fréquences fort proches. Si pour un signal CW le traitement est fort simple, il sera un peu plus complexe pour la SSB car il

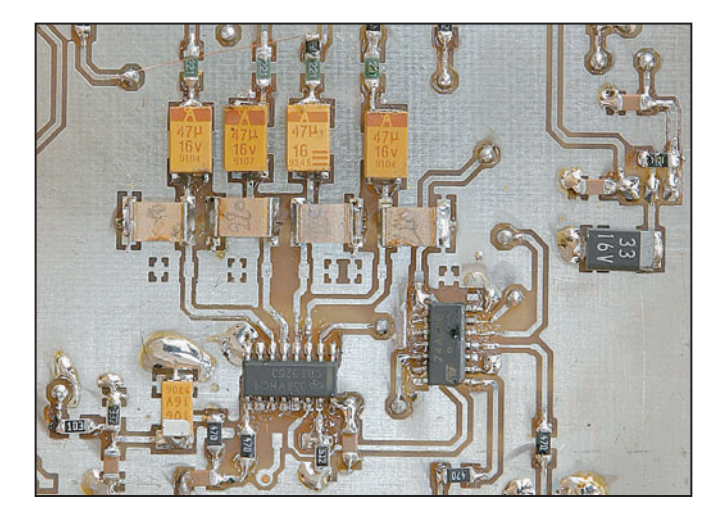

sera nécessaire de supprimer une des deux bandes latérales. Plusieurs méthodes peuvent être mises en œuvre, parmi lesquelles le réseau polyphase qui est utilisé ici.

Voyons maintenant en détail les différents étages du récepteur.

## **ARCHITECTURE**

L'architecture pourra en surprendre plus d'un, compte tenu des éléments utilisés qui ne sont pas habituellement rencontrés.

## MÉLANGEUR

Le mélangeur est assez inhabituel et fait appel à une technique ancienne reprise il y a quelques années par Dan TAYLOE. Il utilise un commutateur digital U2, qui découpe séquentiellement le signal d'entrée 4 fois par cycle d'horloge de l'oscillateur local. On obtient en sortie 4 signaux audio, déphasés de 90°, qui seront traités par la chaîne d'amplification.

On remarquera les capacités situées sur chaque sortie qui permettent de faire fonctionner le mélangeur en filtre à capacités commutées. Une valeur de 0,27 µF a été jugée satisfaisante mais on pourra l'augmenter pour réduire encore la bande passante audio. Ceux qui veulent en savoir davantage

**MEGAHERTZ magazine** 21 269 - Août 2005

pourront se reporter aux nombreux articles disponibles sur le web.

⊕

Le mélangeur requiert deux signaux d'horloge (oscillateur local) déphasés de 90°. Cette nécessité est obtenue par les bascules U8:A et U8:B dont les sorties respectives sont en quadrature mais hélas de fréquence moitié de la fréquence d'entrée. Ceci impose impérativement de présenter un signal de fréquence double à l'entrée oscillateur local. Cette contrainte pourra limiter l'exploration des fréquences élevées, sachant que pour atteindre 30 MHz, un oscillateur à 60 MHz sera nécessaire. Il est possible de contourner cette difficulté si l'on dispose d'un générateur possédant deux sorties I et Q (en quadrature) comme le propose le DDS AD9854.

## GÉNÉRATEUR D'HORLOGE

Le signal issu du générateur externe supposé de faible niveau (0 dBm) attaque un comparateur rapide MAX 9012 suivi de deux portes 74AC86 qui commandent les deux bascules JK 74AC74. Un troisième 74AC86 permet la sélection de la bande latérale *suite page 25*☞

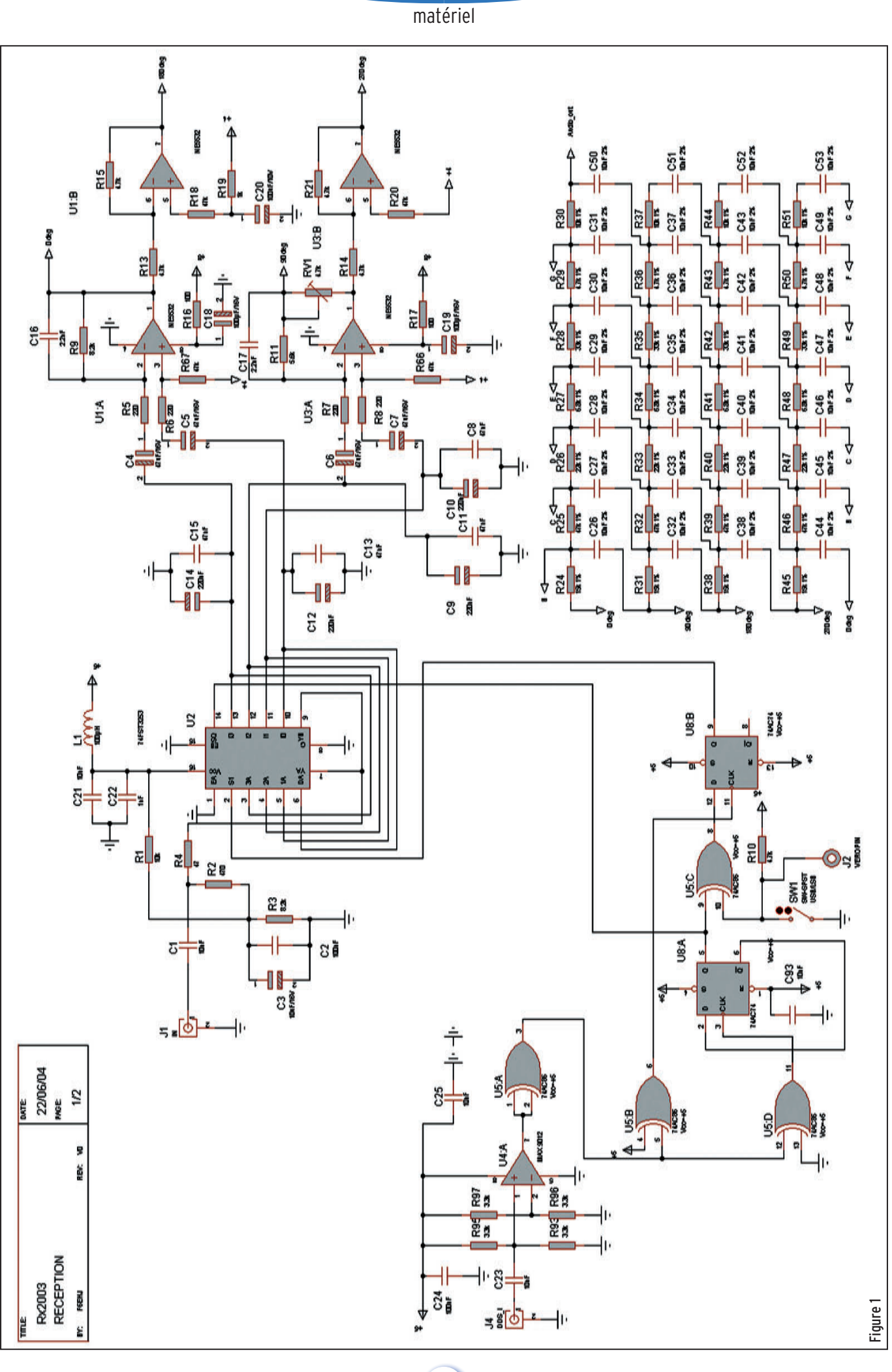

 $\bigcirc$ 

RÉALISATION

#### MEGAHERTZ magazine 269 - Août 2005  $22$

◈

 $\bf \hat{\mathbb{Q}}$ 

 $\bigoplus$ 

 $\bigcirc$ 

## RÉALISATION

matériel

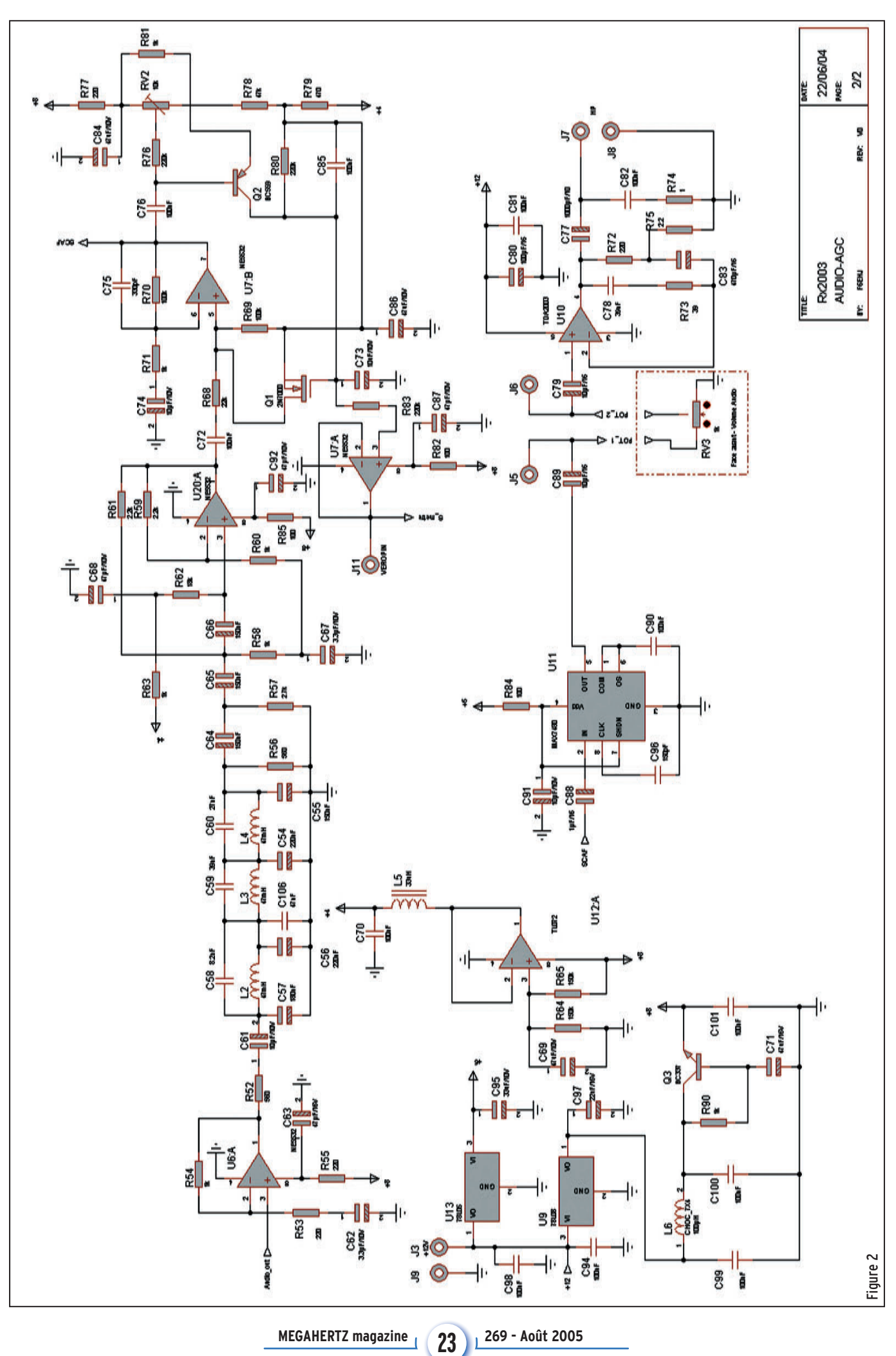

 $\hat{\mathbf{\Theta}}$ 

 $\bigoplus$ 

 $\bigcirc$ 

 $\bigcirc$ 

matériel

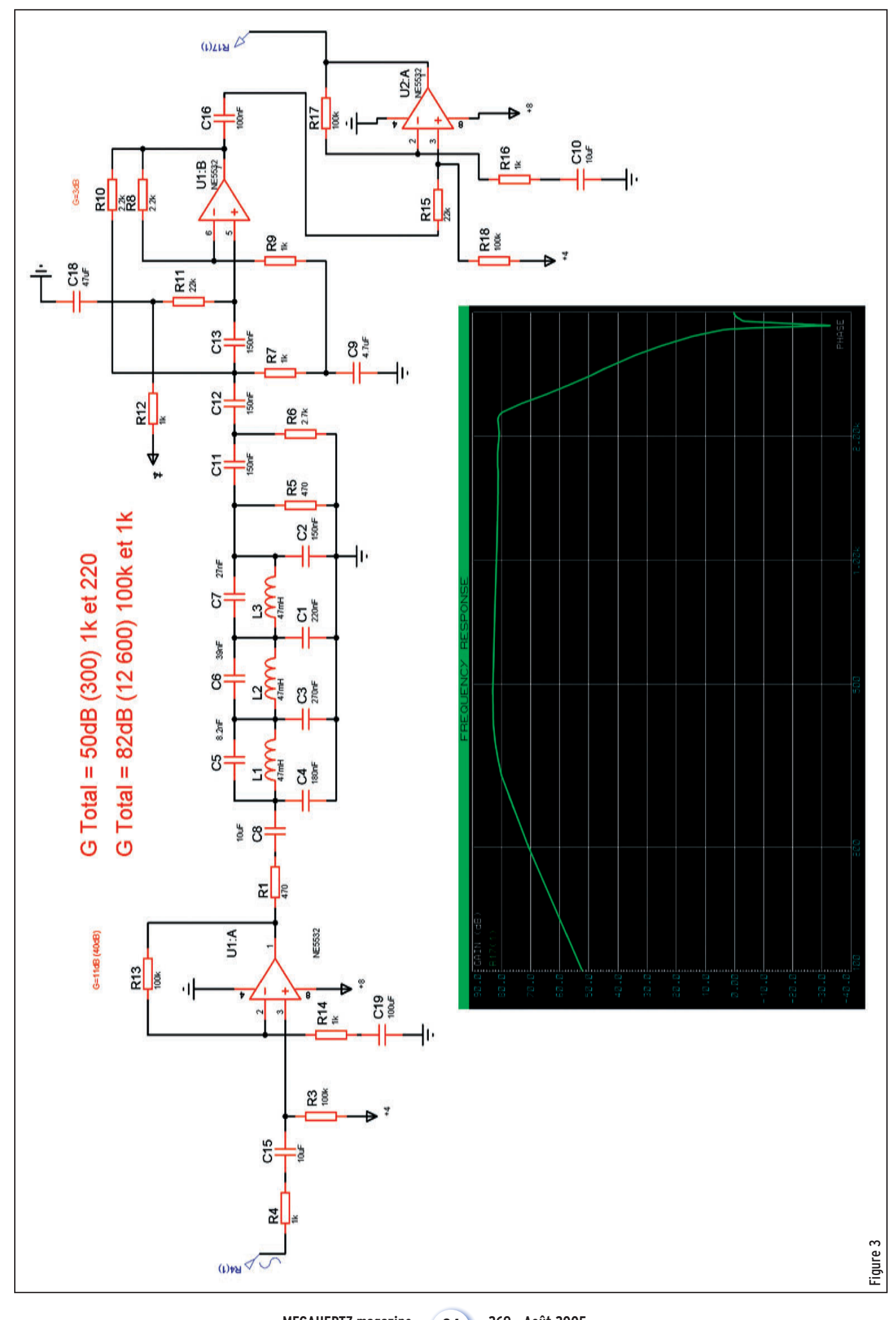

 $\bigcirc$ 

 $\hat{\mathbf{\Theta}}$ 

 $\bigoplus$ 

◈

matériel

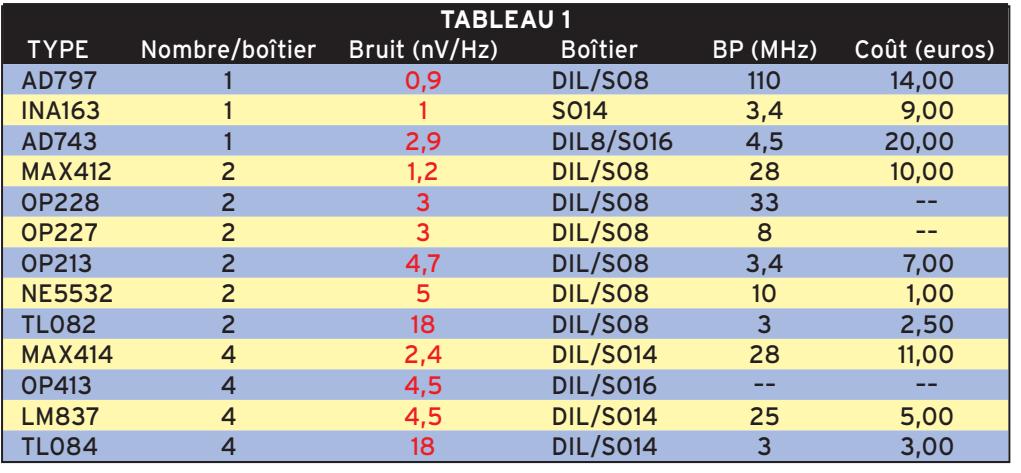

en inversant la phase des signaux appliqués au mélangeur.

## ÉTAGE PRÉAMPLIFICATEUR

Cet étage a le double rôle d'amplifier les quatre signaux issus du mélangeur avant de les appliquer au réseau polyphase. Le gain est de 37 environ. Si l'on considère que le mélangeur n'introduit pratiquement aucune perte, le signal audio sera de même amplitude que le signal HF reçu, c'est-à-dire de très faible niveau. En conséquence, le bruit généré dans ces quatre étages sera le plus faible possible et déterminera la sensibilité intrinsèque du récepteur.

L'amplificateur audio NE5532 à faible bruit a été utilisé dans cette réalisation ; il est très courant mais un peu ancien et pourra être remplacé par des modèles plus performants mais souvent difficiles à trouver ou très onéreux.

Le tableau 1 fournit la comparaison entre différents modèles.

## RÉSEAU POLYPHASE

Appelé par nos confrères anglo-saxons PPN (polyphase network), il n'est pas abondamment documenté et les seuls articles recensés sont peu explicites.

Il est composé de 28 résistances et d'autant de condensateurs. Le déphasage apporté permet l'atténuation de la bande latérale

opposée d'une valeur de 40 dB. Cette atténuation sera d'autant plus grande que la valeur des composants sera respectée : une tolérance de 1 à 2 % sera nécessaire.

Sur les photos qui illustrent cet article, le réseau est monté sur un petit circuit imprimé fixé au-dessus de la carte principale, par contre, le circuit imprimé de la description intègre le réseau.

## CHAÎNE AUDIO

La chaîne audio a pour rôles d'amplifier le signal issu du réseau PPN et de présenter la bande passante audio suffisante permettant une écoute agréable tout en maintenant le bruit à son minimum. Une série de filtres actifs et passifs sont mis en œuvre à cet effet.

Le signal issu du réseau PPN est appliqué à un NE5532 (U6:A) de gain 5, dont l'impédance de sortie est fixée à 560 ohms par R52. C'est en effet l'impédance d'entrée du filtre passe-bas à 3 cellules en PI qui le suit. Ce filtre est de structure elliptique et permet une atténuation rapide au-delà de 2300 Hz. Il est suivi par un filtre actif passe-haut (U20:A) qui atténue la partie basse du spectre BF à partir de 200 Hz. La pente d'atténuation n'est pas aussi raide mais suffisante pour ramener le 50 Hz à –50 dB. Les courbes correspondantes (figure 3) sont présentées et issues de la simulation du circuit réellement utilisé.

Un nouvel étage d'amplification à NE5532 (U7:B) fait suite au filtre passe-haut et amène un gain de 100 (60 dB). C'est sur cet étage qu'est appliqué le CAG (qui ne peut être que BF !). Mais nous y reviendrons.

Le bruit apporté par ce dernier étage est atténué par un filtre actif passe-bas à capacités commutées (SCAF) du type MAX7400 dont la fréquence d'horloge est fixée à 253 kHz par C96 (150 pF), équivalent à une fréquence de coupure de 2 530 Hz. Les amateurs de CW pourront augmenter la valeur de C96 à 470 pF pour couper à 800 Hz. Ce filtre du 8e ordre apporte une très grande atténuation, il est facile à mettre en œuvre par rapport aux modèles plus anciens du fait de son horloge intégrée.

L'amplification de puissance est confiée à un classique TDA 2003 qui offre 40 dB de gain et 3 à 4 W de sortie.

## CAG ET S-MÈTRE

Comme mentionné précédemment, le CAG est obligatoirement issu du signal audio. La sortie de U7:B est appliquée à l'entrée du détecteur de CAG Q2. La tension continue, image du signal reçu, permet la commande du FET Q1 monté entre l'entrée non-inverseuse de U7:B et la masse électrique. La conduction de Q1 par la tension de CAG réduit la valeur de sa résistance et dérive vers la masse le signal à l'entrée de U7:A.

La dynamique est de l'ordre de 80/90 dB et apporte un confort d'écoute appréciable. Le circuit est perfectible mais n'a pas fait l'objet d'expérimentation particulière. U7:A monté en suiveur permet l'attaque d'un S-mètre à aiguille.

## ALIMENTATION

Elle est réduite au plus simple et permet l'utilisation d'un bloc secteur délivrant 12 V environ. On veillera cependant à la qualité du filtrage dont l'insuffisance pourrait ramener un ronflement indésirable à 50 ou 100 Hz.

Deux régulateurs +8 V et +5 V délivrent les tensions nécessaires aux circuits logiques et analogiques. Un filtrage actif supplémentaire, réalisé par Q3, est prévu pour la partie analogique compte tenu du gain mis en œuvre. L'amplificateur de puissance est directement alimenté par le +12 V.

U12:A permet l'alimentation des amplificateurs NE5532 entre +8 V et masse en fournissant une tension de +4 V aux entrées non-inverseuses.

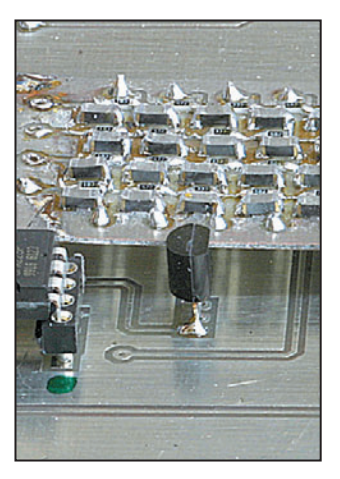

## DANS LA SECONDE PARTIE

Dans la seconde partie, nous aborderons la réalisation. Bien qu'elle soit essentiellement à base de CMS, elle reste à la portée d'un amateur soigneux.

À suivre…

Gérard LAGIER, F6EHJ f6ehj@wanadoo.fr

**MEGAHERTZ magazine 25** 269 - Août 2005

•M269 21 RX conv dir\_1.ID8 25 25 25 25 25 25 25 25 25 25 25 26 2717, 11:12

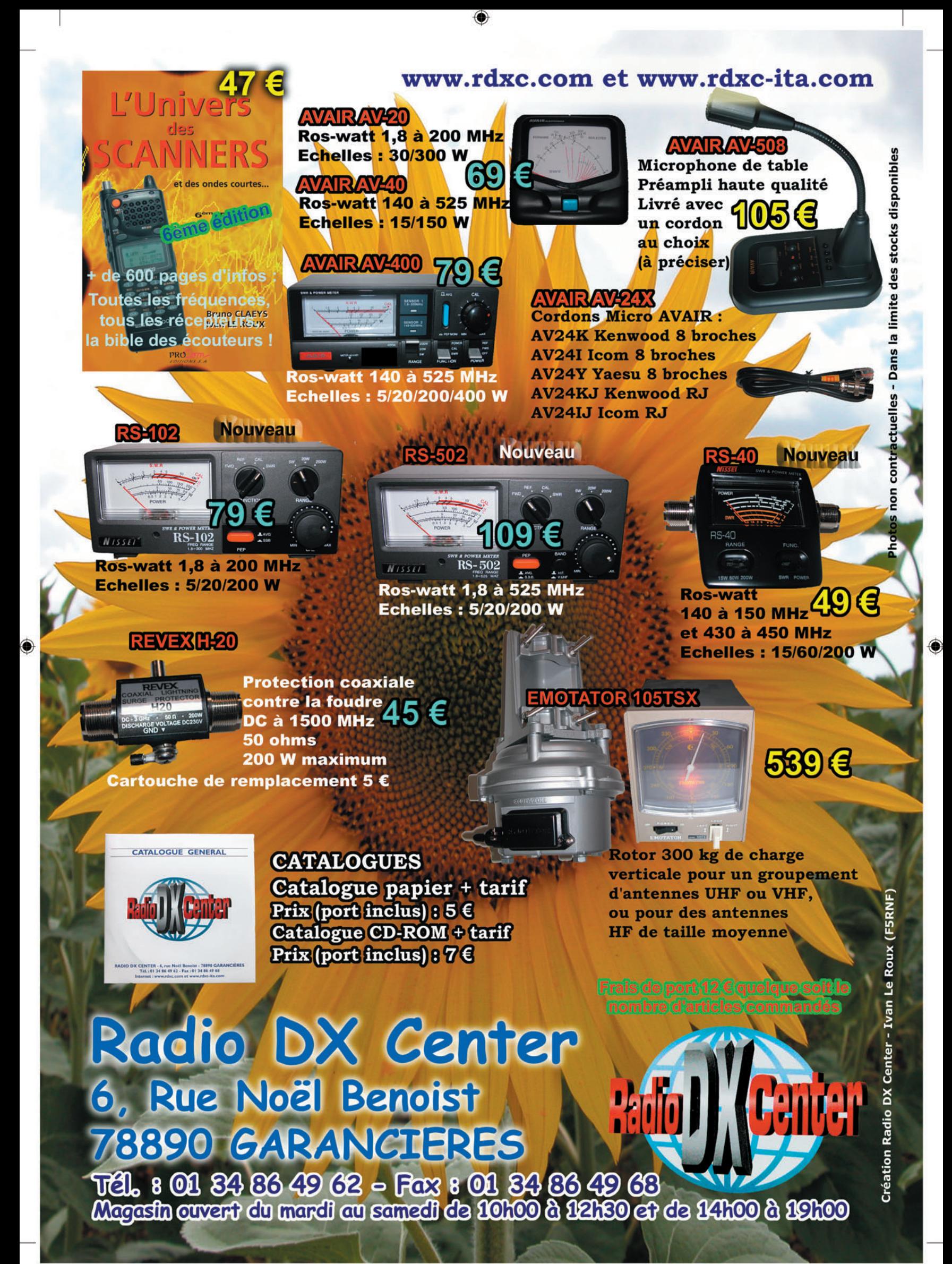

\*M269 26 A4 RDXC TOS.PDF

۵

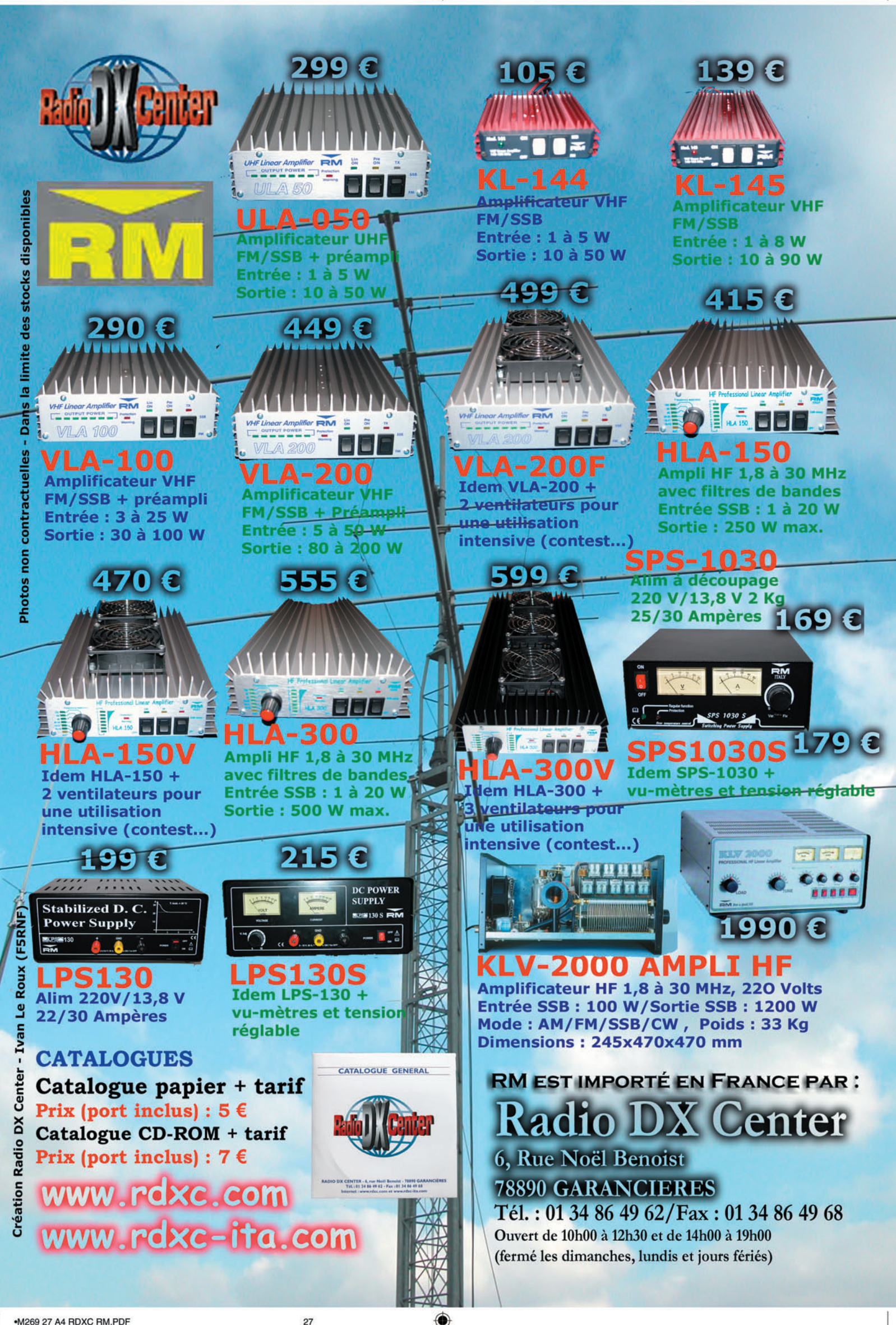

◈

matériel

# **Réalisez un transceiver décamétrique multibande**

## QUATRIÈME PARTIE ET FIN LA TÊTE HF MONOBANDE

## MONTAGE

Nous allons commencer par câbler la partie réception et ainsi pouvoir écouter le trafic radio très rapidement. Pour cela, nous allons réaliser le filtre de bande côté mélangeur.

Soudez, dans un premier temps, les plots de raccordements : il y en a 7, ainsi que la traversée à mettre en place et qui se trouve à côté de R64.

## Réalisation du filtre pour la bande 14 MHz

- L10 L12 et L13 : bobinez sur un tore T37-2 (tores rouges les plus petits) 35 spires de fil 0,30 mm, longueur du fil 40 cm. Faire une prise intermédiaire à 6 spires de la masse. Les spires doivent être jointives et ne pas se chevaucher à l'intérieur du tore.
- L11 L14 : bobinez sur un tore T37-2 (tores rouges les plus petits) 35 spires de fil 0,30 mm, longueur du fil 40 cm.
- L7 torsadez ensemble 2 fils A et B de 40 cm en fil émaillé de 0,3 mm. Faites environ 3 torsades par cm, ceci n'étant pas critique. Bobinez sur un tore FT37-43 (tore noir sans peinture le plus petit) la torsade déjà réalisée. Utilisez tout le tore, sans faire se chevaucher les spires à l'intérieur de celui-ci. Reliez le début du fil A avec la fin du fil B. Vérifiez à l'ohmmètre avant de souder qu'il n'y a pas de court-circuit entre les deux fils. Après soudure, il doit y avoir 0 ohm entre les

Nous terminons ici cette série de 4 articles (commencée dans le N° 266), décrivant un transceiver BLU HF qui peut vous être fourni en kit par F1BBU (voir en fin de texte). Pour les lecteurs qui voudraient s'en inspirer, nous présentons ses principales caractéristiques, son fonctionnement, ses réglages, sans nous étendre sur la partie réalisation du kit. Toutes les platines imprimées (circuits double face) ont été reproduites. Nous invitons nos lecteurs, intéressés par l'achat du kit complet ou partiel, à se rapprocher de l'auteur, F1BBU.

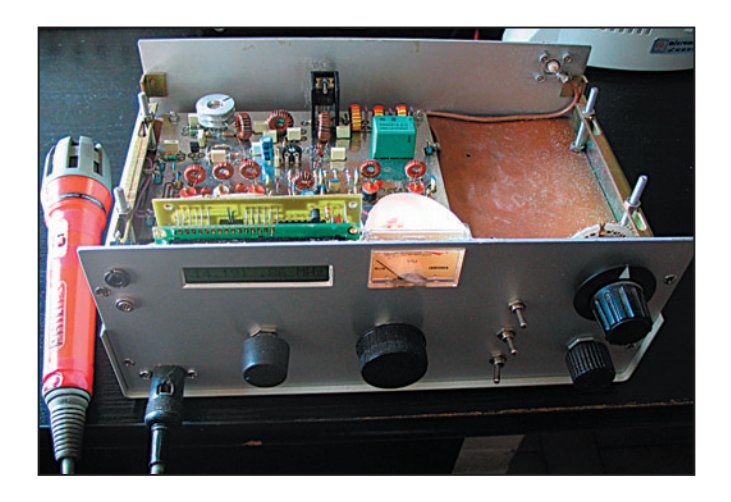

3 sorties. Bien vérifier, car une erreur à ce niveau sera très difficile à détecter une fois installé.

- Soudez L10 L12 L13, bien placer les 6 spires du côté masse.
- Soudez L11 L14, L7 sera soudée le point milieu relié à C64. Le point milieu des bobines est repéré PM sur le plan de montage.

Faites bien attention à brancher correctement ces bobines, sinon le fonctionnement ne sera pas parfait.

- Soudez les éléments suivants C96 C68 C76 C64 C57 10 nF, C63 C62 2 pF, R78 R80 R68 R67 R64 1 K, VC9 VC8 VC7 condensateurs ajustables, D18 D12 D9 1N4148.

- Soudez bien les masses des 2 côtés de la platine, ainsi que les pattes de composants faisant la liaison entre les 2 faces.

- Soudez Q8 BF960 la patte la plus longue, le drain, sera reliée à L7. La patte avec un petit ergot, la source, sera reliée à R45 C60. Pliez les pattes à 45 degrés dans le bon sens et enfilez-les dans la platine. Soudez sur les 2 faces pour un bon découplage.
- Soudez le strap CX.
- Soudez le reste des composants R42 47 ohms, R46 R50 22 K, R45 150 ohms R69 R70 R71 100 K, R74 1 K, C60 C89 C57 C59 C71 C90 C94 10 nF, C74 47 uF, C61 5,6 pF, VC5 VC6.
- Soudez D13. Attention, c'est une diode BA482 à ne pas confondre avec les 1N4148

qui ne conviennent pas ici pour la commutation, elle est seule et de couleur rouge et rose.

- Soudez D16 1N4148.
- Soudez maintenant le relais antenne.

Voilà, la partie réception est câblée et nous allons vérifiez son bon fonctionnement.

### Test

- Reliez la sortie 3 avec l'entrée 3 de la platine FI par un petit coaxial, alimentez en 12 V les points 10 et 22.
- Vérifiez les tensions aux points suivants en réception :
- Q8 source 250 mV, Q8 drain 12 V, Q8 G2 6 V, R67 6 V, R78 6 V.

⊕

Connectez un générateur à l'entrée antenne par un petit coaxial et réglez-le en milieu de bande. Recherchez la réception, réglez les bobines pour le maximum de signal : vous devez entendre un signal de –120 dBm.

 Si vous n'avez pas de générateur, faites la même chose avec une station reçue assez faiblement.

Nous reprendrons tous ces réglages une fois, lors de la mise au point finale mais vous pouvez en profiter pour dégrossir le réglage de VC1 sur la platine FI. Il s'agit du réglage de l'oscillateur 9 MHz, faites-le en écoutant une station reçue assez fortement et réglez pour la meilleure réception possible.

Le gain de la tête HF est de 20 dB, réglée au maximum en milieu de bande.

Voilà, je n'ai plus qu'a vous souhaiter de nombreuses heures de réception !

**28 MEGAHERTZ magazine 269 - Août 2005**

•M269 28 Réa TCVR déca\_4.ID8 28 05/07/17, 11:18

◈

## matériel

## CÂBLAGE DE LA PARTIE ÉMISSION

## Réalisation des transfos HF L16 L17 L25

- Torsadez ensemble 2 fils émaillés de 50 cm, diamètre 0,3 mm, et bobinez-les sur un tore FT50-43 (les plus gros, noirs sans peinture). Remplir totalement le tore, sans faire se chevaucher le fil. Bien décaper les extrémités et souder ensemble le début d'un fil avec la fin de l'autre. Vérifiez à l'ohmmètre, avant de souder, qu'il n'y a pas de court-circuit entre les deux fils. Après soudure, il doit y avoir 0 ohm entre les 3 sorties.
- Réalisez 3 bobines identiques et les souder en place.

Le point milieu de L16 sera relié à C77 R76, le point milieu de L25 sera relié à la base de Q12, le point milieu de L17 sera relié au collecteur de Q12. Bien vérifier car une erreur à ce niveau sera très difficile à détecter une fois installé.

- Soudez les éléments D10 1N4148, C75, C95 C97, C84, C102, C101, C77, C100, C103, C98 100 nF, C5 22 pF, C104 1 nF, C105 1 nF, C99 47 uF.

⊕

- Soudez R65 1 K, R75 27 K, R63 R76 R77 560 ohms, R54 R55 4,7 ohms, R56 R59 47 ohms, R52 330 ohms, R57 56 ohms, R53 470 ohms, R60 2,2 ohms, R81 6,8 ohms. - Soudez RV9.
- Soudez D19. Pour les acquéreurs du kit, il est fourni soit une 1N4007 ou 1N4004 suivant approvisionnement.
- Soudez L26 22 uH rouge rouge noir, L15 4,7 uH jaune violet argent argent.
- Soudez maintenant les transistors et mettez en place les 2 radiateurs.

## Réalisation du filtre de sortie pour la bande 14 MHz

- L1 et L3 : bobinez sur un tore T50-6 (tores jaunes), 16 spires de fil émaillé 50/100e mm réparties sur les 3/4 du tore.
- L2 : bobinez sur un tore T50-619 spires de fil émaillé 50/100e mm réparties sur les 3/4 du tore.

Il faudra installer le filtre ici uniquement si vous n'avez pas la platine multibande.

- Soudez les trois bobines dans l'ordre suivant. D'abord L1, 16 spires du côté de C98 ensuite L2 (19 spires) et enfin L3 (16 spires) du côté du relais.
- Soudez ensuite C1 47 pF du côté de C98 et ensuite C2 C3 C4 entre les bobines. Vous devrez replier les pattes de ces 3 condensateurs pour venir en contact avec les bobines, la liaison n'étant pas faite sur le cuivre.

Si vous avez la platine multibande, référez-vous à son montage pour installer le filtre et mettez trois straps à la place des bobines L1 L2 L3. Ne montez pas non plus les condensateurs C1 C2 C3 C4.

## Test

- Tournez RV9 à fond dans le sens des aiguilles d'une montre.
- Reliez la borne 3 à la borne 3 de la platine FI par un coaxial.
- Connectez un wattmètre avec une échelle de 10 W et une charge de 50 ohms à la sortie antenne.
- Reliez les points 12 et 22 sur une alimentation 12 V, si possible limitée en intensité à 1 ampère.
- Vérifier le débit qui doit être inférieur à 100 mA.
- Réglez le courant de repos du transistor final à l'aide de RV9 pour lire 60 mV sur la résistance d'émetteur.

- Passer en émission avec le transceiver et moduler en tournant RV7 sur la platine FI pour faire dévier le wattmètre progressivement. Vérifiez le débit de la platine sur les pointes de modulation ; il doit avoisiner les 700 mA.

Si vous disposez d'un oscilloscope passant le 14 MHz, connectez-le sur la sortie antenne et régler RV7 pour avoir un signal non écrêté. La limite d'écrêtage se situant vers 25 V crête-crête, on restera légèrement en dessous.

Contrôlez la qualité de modulation sur un récepteur.

## Tensions relevées en émission au repos

E Q10 0,6 V ; E Q11 2,7 V ; E Q12 60 mV.

## INSTALLATION DANS LE COFFRET

- Fixer la platine dans le coffret.
- Si vous avez opté pour le monobande, reliez le plot 22 (12 V bande 1) au plot 11 (12 V) de la platine de commande. Pour l'instant, nous n'avons qu'une seule bande donc pas besoin de commutation à ce niveau.
- Si vous avez commandé la platine multibande, montez le commutateur fourni avec (dans le cas du kit) et câblez-le comme indiqué.
- Reliez le point 10 au point 10 de la platine de commande (12 V RX).
- Reliez le point 12 au point 12

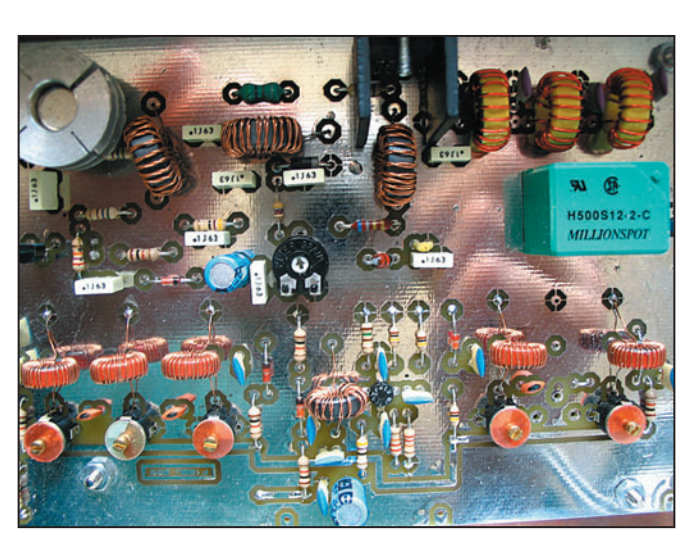

Une vue de la tête HF. The second letter and the vector.

**29 MEGAHERTZ magazine 269 - Août 2005**

de la platine de commande (12 V TX).

- Reliez par un petit coaxial le point 3 au point 3 de la platine FI.
- Reliez par un petit coaxial la sortie antenne avec la prise antenne du coffret.

## RÉGLAGE DU TRANSCEIVER

Ce réglage est à effectuer après le montage ou après une modification des circuits. Il est entendu que les tests pendant la phase de montage ont tous donné satisfaction.

- Régler le VFO pour couvrir la bande voulue. Régler la fréquence basse avec VC2 et L1, l'excursion (la fréquence haute) avec VC1, retoucher plusieurs fois le réglage pour obtenir les fréquences de début et fin de bande, par exemple de 5 à 5,350 MHz pour la bande 14 MHz.

## RÉGLAGES EN RÉCEPTION

- Connectez une antenne à l'appareil et calez le zéro du S-mètre.
- Avec RV5, réglez le récepteur en milieu de bande. Placez RV4 à mi-course et connectez un générateur avec –90 dBm à l'entrée. Vérifiez que le S-mètre dévie. Éventuellement, retouchez RV6, réglez L1 et VC3 sur la platine FI pour le maximum de déviation du S-mètre. Réglez également VC5 VC6 VC7 VC8 VC9 pour le maximum.
- Placez RV4 et RV8 à fond dans le sens des aiguilles d'une montre (suppression du CAG et amplification maximum de la FI).
- Sur le point 15 du potentiomètre de volume, vous devez trouver environ 50 mVcc de souffle et 1 Vcc pour un signal de –100 dBm à l'entrée antenne, ce niveau peut varier en fonction du filtre à quartz et des dispersions des composants. Dans tous les cas, vous devez entendre un signal de –120 dBm dans le haut-parleur sans difficulté mais avec du souffle.

Ceci montre la bonne sensibilité et l'amplification du

◈

matériel

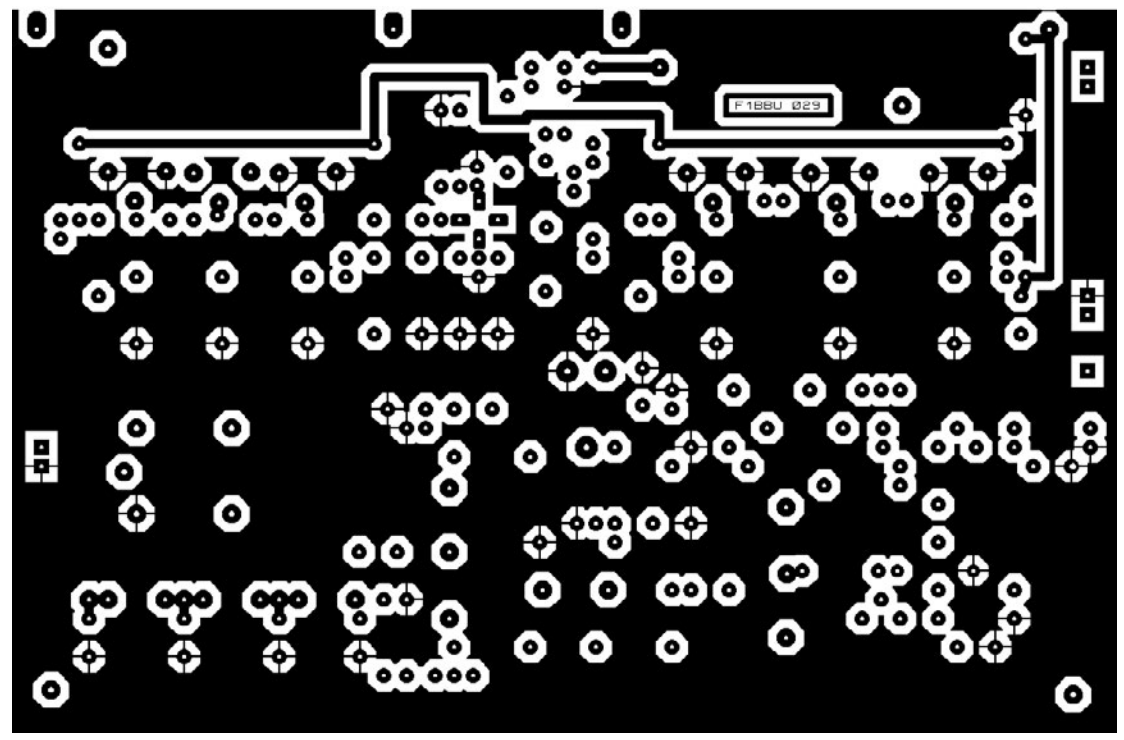

1A – CI platine HF, côté composants.

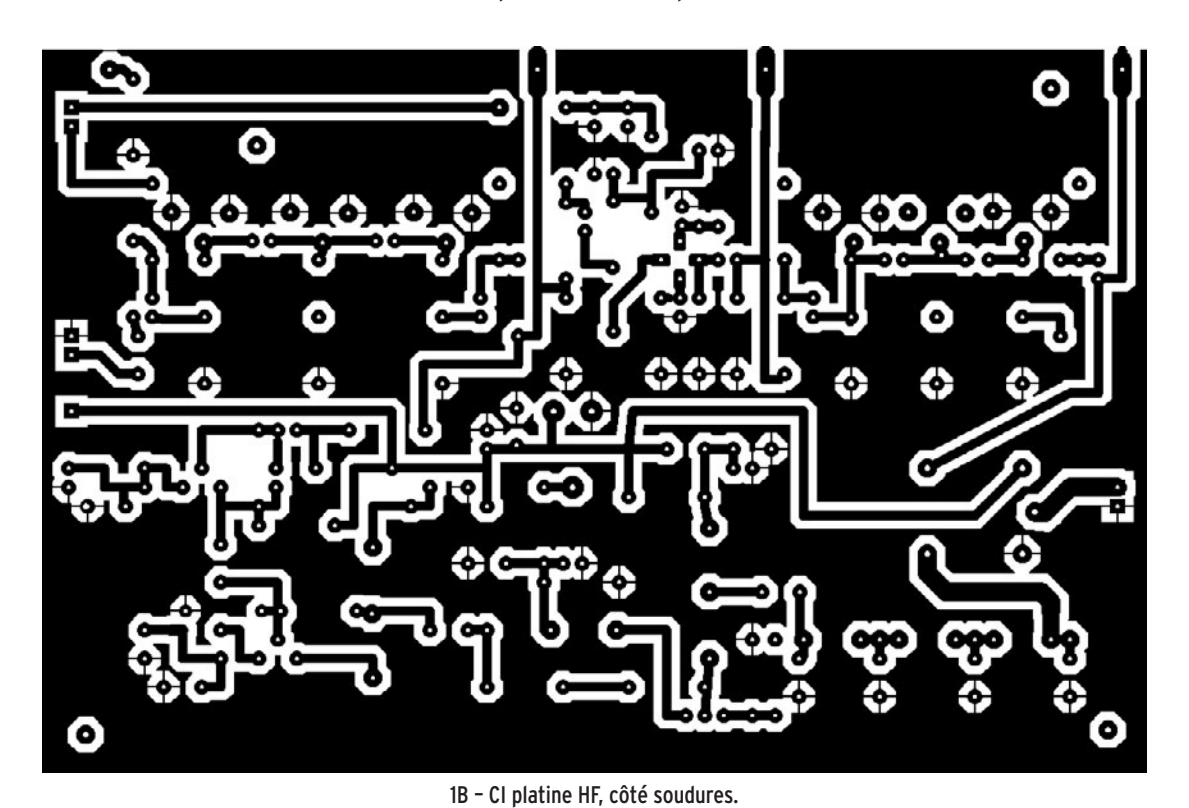

- Connectez une antenne et réglez le récepteur entre 2 stations. Réglez RV8 pour une légère diminution du souffle, c'est le point d'attaque du CAG, environ vers un tiers de sa course.
- Réglez maintenant RV4 pour avoir environ 200 mVcc au point 15 du potentiomètre de volume pour un signal de –90 dBm à l'entrée antenne. Augmentez le signal d'antenne jusqu'à –10 dBm et

vérifiez que le niveau reste aux environs de 200 mV. Ceci montre un bon fonctionnement du CAG.

Vous pouvez faire ce réglage à l'oreille, notamment si vous souhaitez recevoir les stations les plus fortes avec une sonorité plus forte dans le haut-parleur, effet de présence. Attention quand même à rester en dessous de la saturation !

- Connectez une antenne et rechercher une station puissante, réglez le récepteur au maximum du S-mètre sur cette station et réglez VC1 pour la meilleure audition possible (réglage de l'oscillateur de porteuse).
- Calez le zéro du S-mètre avec RV5, en absence de station, antenne connectée. Injectez un signal de –73 dBm à l'entrée et calez le S-mètre pour S9 avec RV6.

## RÉGLAGES EN ÉMISSION

## Réglage du courant de repos de l'étage final

- Mesurez la tension aux bornes de la résistance de 2,2 ohms sur l'émetteur de Q12 et réglez le potentiomètre pour lire environ 60 mV, ce qui fera environ 30 mA, ce réglage n'est pas très critique.
- Brancher la sortie antenne sur une charge fictive avec

**MEGAHERTZ magazine 1 30 1 269 - Août 2005** 

⊕

◈

## matériel

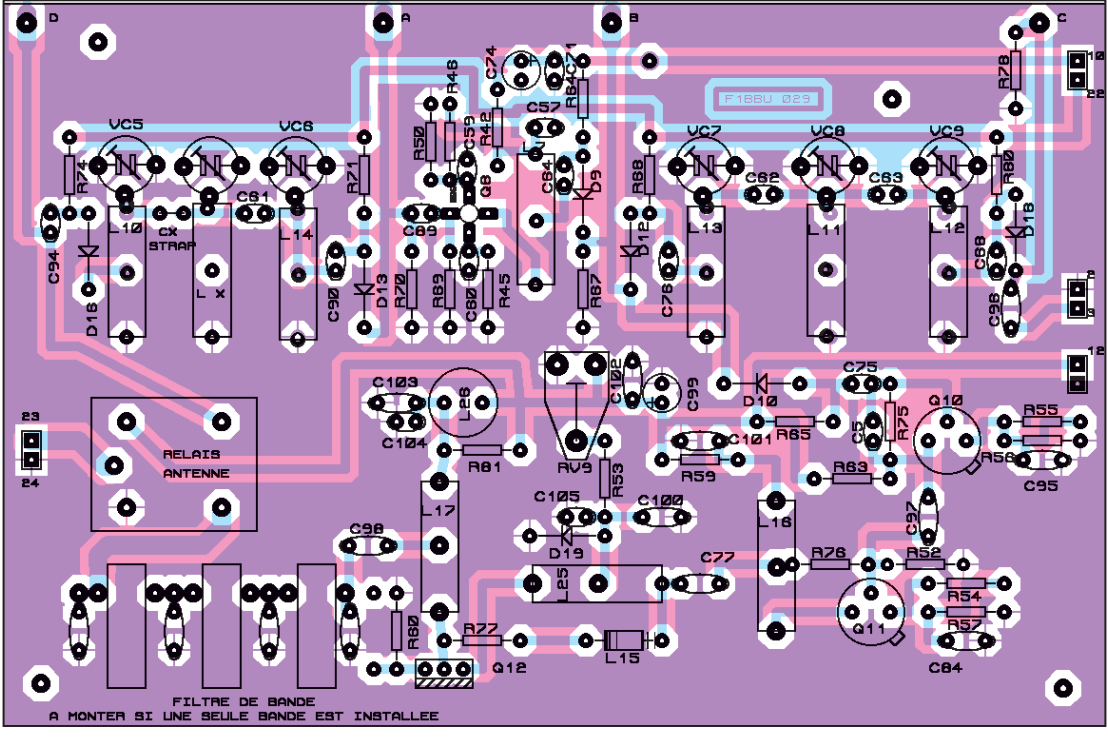

un wattmètre en série.

- Placez RV1 et RV2 (platine FI au milieu de leur course).
- Passez en émission et injectez un signal BF dans la prise micro. Réglez L3 (platine FI) pour le maximum sur le point test 1, à côté de C28.
- Branchez le micro et réglez le niveau de modulation avec RV2 pour avoir 300 mV de signal sur le point test 1 de la platine FI. Vérifiez le niveau du signal jusqu'à la sortie, voir le relevé des tensions en ci-après.
- Injectez un signal BF dans la prise micro et réglez RV7 pour lire environ 2 W sur le wattmètre de sortie.

Reprendre les réglages de VC7 VC8 VC9 (tête HF), pour un maximum au milieu de bande. Diminuez si nécessaire le niveau BF pour ne pas saturer les étages de sortie, restez vers 2 W.

Vérifiez que le signal est à peu près constant sur toute la bande, étalez au besoin les trois réglages.

- Retirez la modulation et réglez RV1 pour le minimum de signal, celui-ci doit tomber à zéro, il reste environ 100 mVcc à l'oscilloscope sur la sortie antenne.
- Rebranchez le micro et réglez ensuite RV7 (platine

1C – Implantation des composants platine HF.

FI) pour avoir un niveau entre 20 et 25 V sur la sortie antenne. Utilisez un oscilloscope avec une sonde /10. À partir de 25 V, l'étage de sortie commence à écrêter le signal et il est impératif de rester en dessous de cette limite, ce qui nous donne une puissance de 12,5 W PEP.

## REPÉRAGE DES BORNES DE CONNEXION ENTRE LES PLATINES

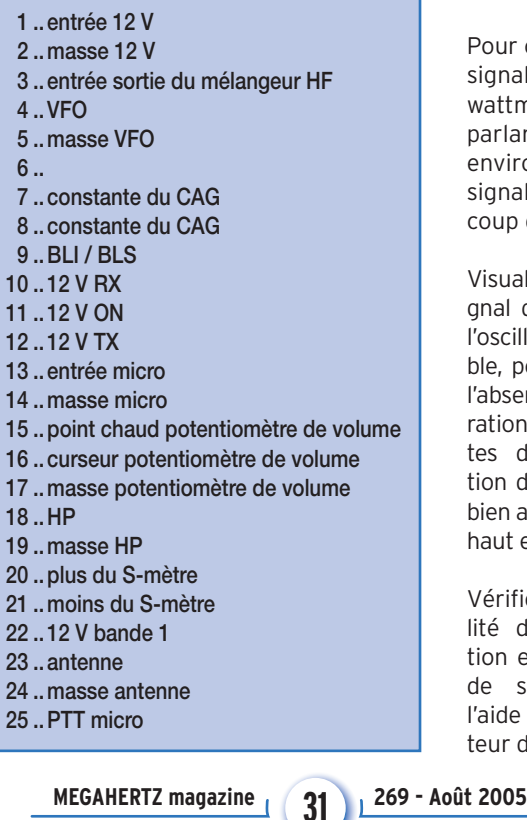

En procédant de la sorte, vous êtes certain d'avoir une émission parfaitement réglée sans aucun écrêtage.

Si vous utilisez la sonde précédemment décrite, réglez RV7 de la façon suivante. Placez RV7 à fond dans le sens contraire des aiguilles d'une montre, ensuite sur un coup

> de sifflet tournez RV7 jusqu'à voir descendre légèrement le niveau (environ 20 V).

> Pour contrôle, le signal lu sur le wattmètre en parlant doit être environ 1/3 du signal sur un coup de sifflet.

Visualisez le signal de sortie, à l'oscillo si possible, pour vérifier l'absence de saturation, les pointes de modulation doivent être bien arrondies en haut et en bas.

Vérifiez la qualité de modulation et l'absence de splatters à l'aide d'un récepteur de contrôle.

## TENSIONS RELEVÉES À L'OSCILLO En émission platine FI

Sonde en position /10. Point test C28 300 mV crêtecrête ; drain de Q4 500 mV crête-crête ; drain de Q5 2 V crête-crête ; source de Q9 2 V crête-crête ; sortie HF point 3, 100 mV crête-crête.

### Platine HF

Sortie antenne entre 20 et 25 V crête-crête.

## **CONCLUSION**

Ceci termine le montage de la version monobande 12 W PEP. J'espère que vous avez éprouvé autant de plaisir à monter ce petit transceiver que moi j'en ai eu à le réaliser. N'hésitez pas à me contacter si vous avez le moindre problème. Toutes les idées pour améliorer ce transceiver seront les bienvenues. Je vous souhaite de nombreux DX et au plaisir d'un prochain contact radio…

> Jacques LE GOFF, F1BBU j.le-goff@wanadoo.fr Tél. 02 40 95 12 12

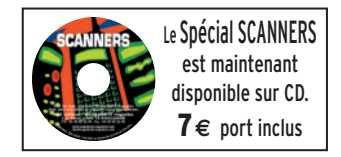

**1** 

◈

antenne

# **Antennes Moxon sur 2 mètres et 70 centimètres**

L. B. Cebik est mondialement connu pour ses études d'antennes. Sur son site internet, il propose une adaptation et une étude détaillée de la célèbre "Moxon", bien connue des opérateurs décamétriques, aux bandes VHF. Ces pages ont inspiré Jean-Paul, F6BPO, qui nous a soumis une courte description et quelques photos afin de présenter sa propre réalisation sur 2 mètres qu'il a, ensuite, extrapolée sur 70 cm.

Le rectangle Moxon est composé de deux éléments repliés, dont les extrémités se font face, comme le montre le schéma de la figure 1. Cette disposition introduit un couplage induisant un lobe de rayonnement très ouvert, un rapport avant-arrière important, et un gain voisin de celui que donnerait une 2 éléments. L'impédance au point d'alimentation est de 50 ohms, ce qui nous arrange bien ! La Moxon se caractérise par les dimensions indiquées A, B, C, D, E sur ce dessin et par le diamètre des fils (ou tubes) qui la composent, qui doit respecter un

⊕

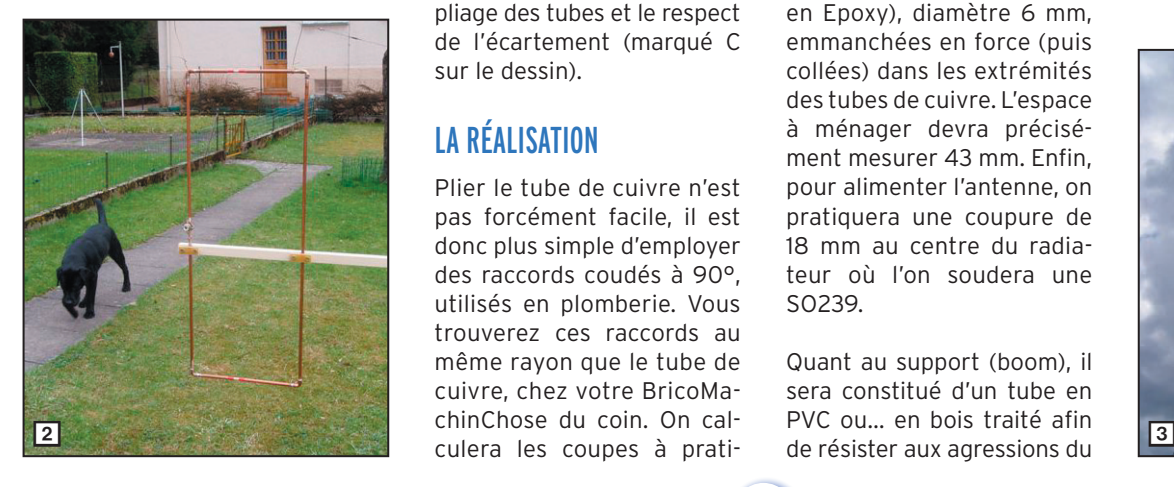

Voici une antenne qui pourra être réalisée par un grand nombre d'amateurs. Simple à faire mécaniquement, elle offre de bonnes performances eu égard à cette simplicité. Elle pourra être installée horizontalement ou verticalement. La réalisation proposée ici par Jean-Paul, F6BPO, pourra servir de base à toute adaptation par le lecteur. L'important est de respecter scrupuleusement les cotes…

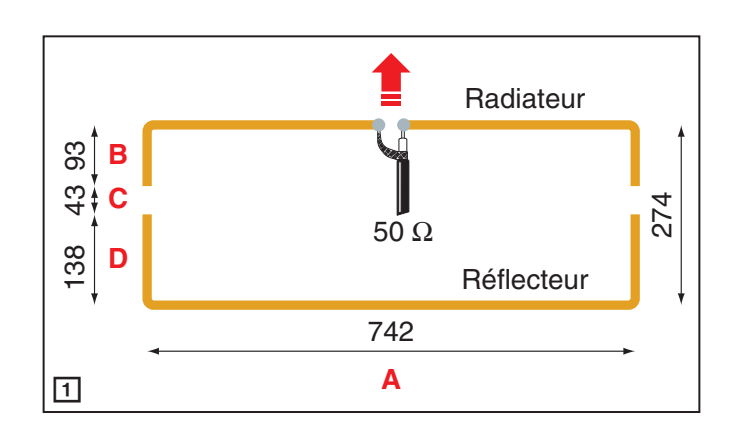

certain rapport vis-à-vis de la longueur d'onde. On conçoit qu'en VHF, ces données soient encore plus importantes, d'où la mise en garde effectuée plus haut : respecter les cotes fournies par l'auteur pour du tube de cuivre de diamètre 8 mm. Toutes ces cotes sont données "d'axe à axe des tubes". Les principaux problèmes qui se poseront aux réalisateurs de cette antenne concernent le pliage des tubes et le respect de l'écartement (marqué C sur le dessin).

## LA RÉALISATION

Plier le tube de cuivre n'est pas forcément facile, il est donc plus simple d'employer des raccords coudés à 90°, utilisés en plomberie. Vous trouverez ces raccords au même rayon que le tube de cuivre, chez votre BricoMachinChose du coin. On calculera les coupes à pratiquer sur les tronçons de tube de cuivre afin de respecter, raccords compris, les dimensions du schéma de la Moxon. Les raccords et tubes seront soudés à l'étain, avec une lampe à souder type "Bleuet" (Camping Gaz). Pour résoudre le problème de l'écartement entre les deux éléments et à l'emplacement de l'alimentation, on peut utiliser des tiges isolantes (celles de F6BPO sont en Epoxy), diamètre 6 mm, emmanchées en force (puis collées) dans les extrémités des tubes de cuivre. L'espace à ménager devra précisément mesurer 43 mm. Enfin, pour alimenter l'antenne, on pratiquera une coupure de 18 mm au centre du radiateur où l'on soudera une SO239.

Quant au support (boom), il sera constitué d'un tube en PVC ou... en bois traité afin

**MEGAHERTZ magazine 282 1269 - Août 2005** 

temps. C'est le bois qui a été utilisé par F6BPO, comme on le voit sur les photos. Le montage en vertical devra faire appel à un mât isolant, afin de ne pas perturber le fonctionnement de l'antenne, sinon il faudra la déporter suffisamment. Les photos des figures 2 et 3 montrent l'aspect de l'antenne VHF.

Pour conclure, voici ce que nous dit F6BPO :

J'ai essayé cette antenne depuis Belfort, à 7 m du sol, avec 10 W, sur les relais de Salins (39) – reçu 59 +30 – du Schilthorn (HB) – reçu 59 +40 – et HB9MM au-dessus de Montreux, au bord du Lac Léman – reçu 56 à 57 – l'antenne étant fixe, orientée plein Sud. Ces reports sont sensiblement identiques à ceux que j'obtiens avec ma verticale de 2,20 m à 8 m du sol avec toutefois 2 avantages :

⊕

a) des dimensions plus réduites

b) en ouvrant HB9MM, je n'ouvre plus en même temps le relais de Bâle (sur la même fréquence) ce qui laisse entrevoir une directivité assez marquée pour l'antenne rectangle…

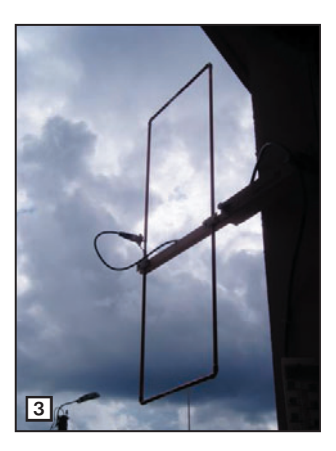

◈

antenne

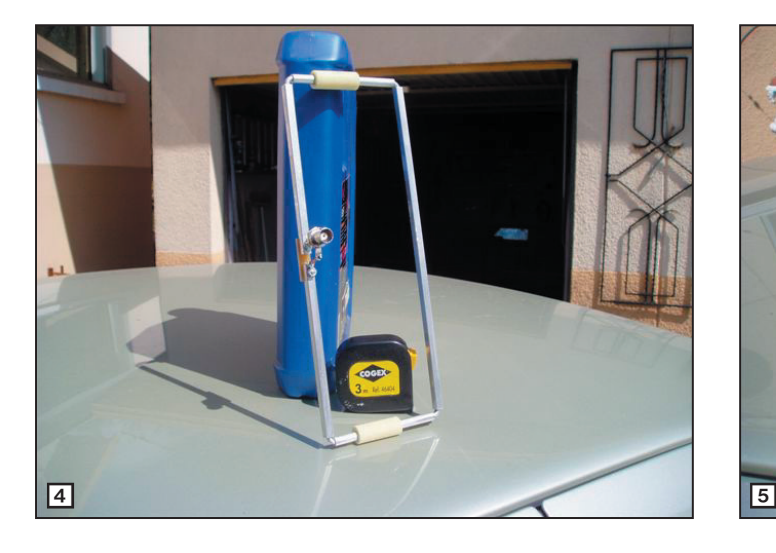

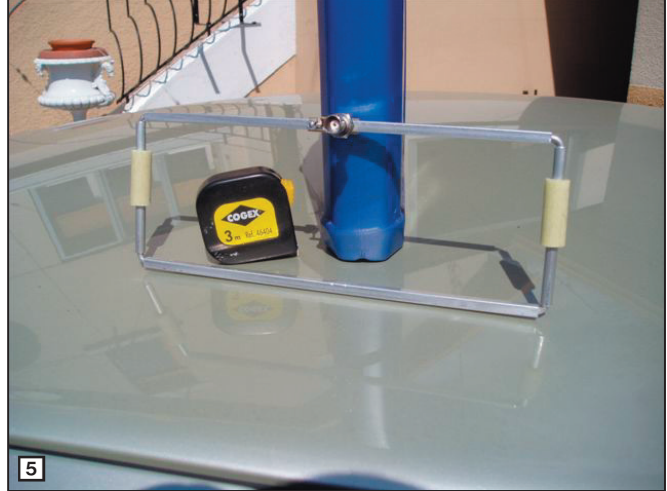

## UNE EXTRAPOLATION SUR 70 CM !

 $(photos des figures 4 et 5)$ 

Profitant de l'expérience acquise avec l'antenne VHF, F6BPO en a réalisé une pour la bande UHF, en tube de dural, diamètre 6 mm. Les dimensions sont celles de la VHF divisées par 3 ! Toutes les cotes sont réalisées à ±3/10e de mm. Les raccords d'angle sont en dural (plein)

◈

de 4 mm, emmanchés à force dans les tubes 4 x 6. Les écarteurs (cylindriques) sont en époxy de 12 mm, collés à la "Cyanolit".

Longueur du rectangle (axe en axe) : 247 mm. Largeur totale : 91 mm, constitué d'un segment de 31 mm en partant du devant de l'antenne, puis une coupure de 14 mm (dans les cylindres en époxy) puis un segment de 46 mm. L'ouverture, au centre de l'élément

avant est de 6 mm. Une petite plaquette en époxy, visible sur la photo, destinée à maintenir l'alignement, est fixée par 2 vis + écrous de 3 mm avec 2 cosses sur lesquelles sera soudée la prise BNC.

Nota : n'ayant pas encore réalisé de bras support, l'antenne lors des essais était suspendue à la fenêtre (ouverte !) de la station, suspendue par un petit fil de nylon. Matériel utilisé : IC-706MK2G, en puis-

sance 10 watts. Wattmètre / ROS-mètre Diamond SX-400. ROS mesuré : 1,7 sur 432 MHz - 1,5 sur 438 MHz. Pour un début, ce n'est pas trop mal !

Il ne vous reste plus qu'à profiter de ces expériences pour vous lancer dans la réalisation d'une Moxon sur 2 m ou 70 cm…

J.-Paul BRIGNON, F6BPO Denis, F6GKQ

⊕

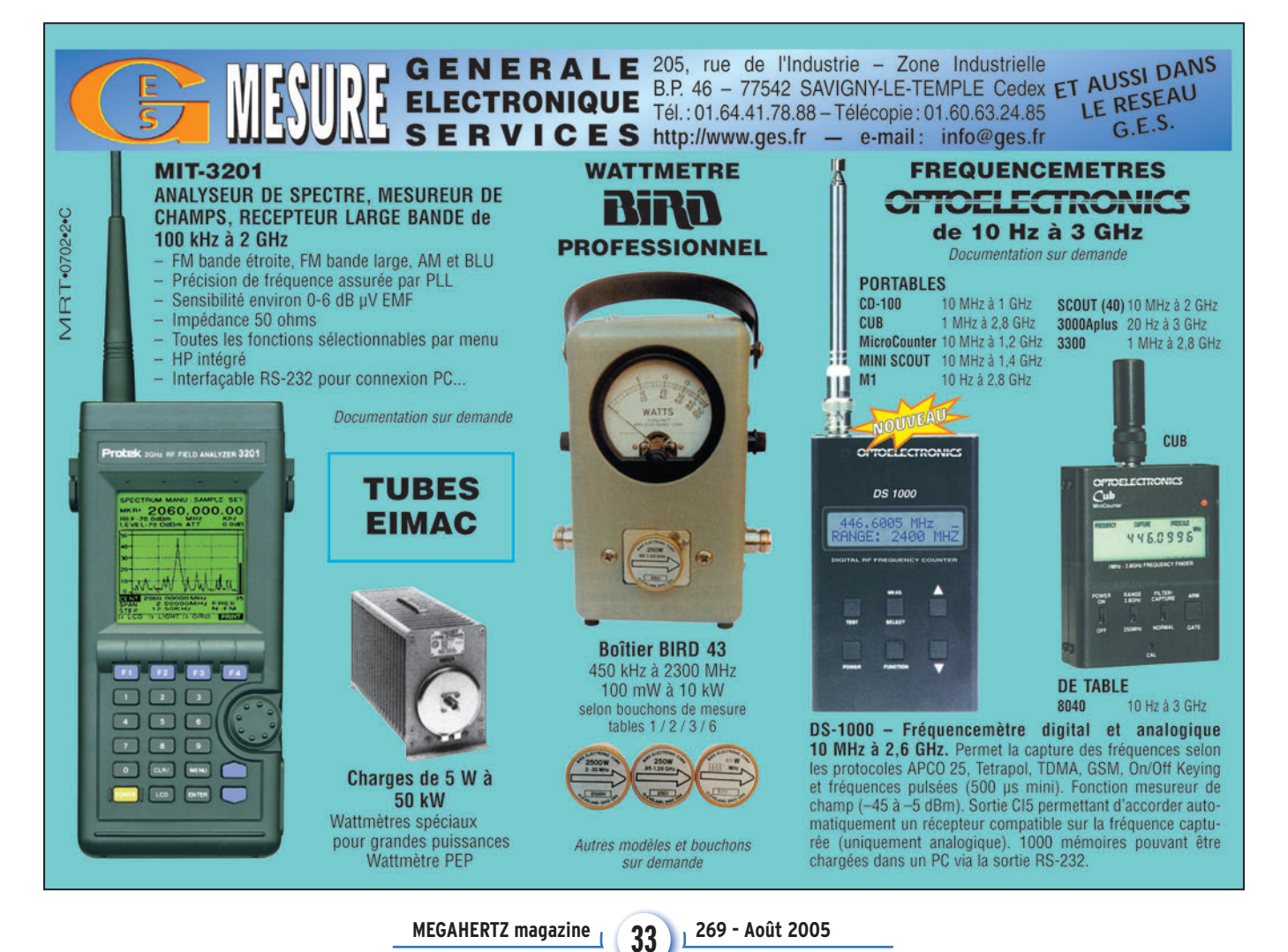

## **DIVERS**

◈

radio-écouteurs

# **Les cadres en Grandes Ondes Les cadres en Grandes Ondes et leur effet "antiparasites" et leur effet "antiparasites"**

L'auteur, dans cette série d'articles consacrée aux VLF et grandes ondes, nous transmet sa passion pour l'écoute de ces bandes de fréquences…

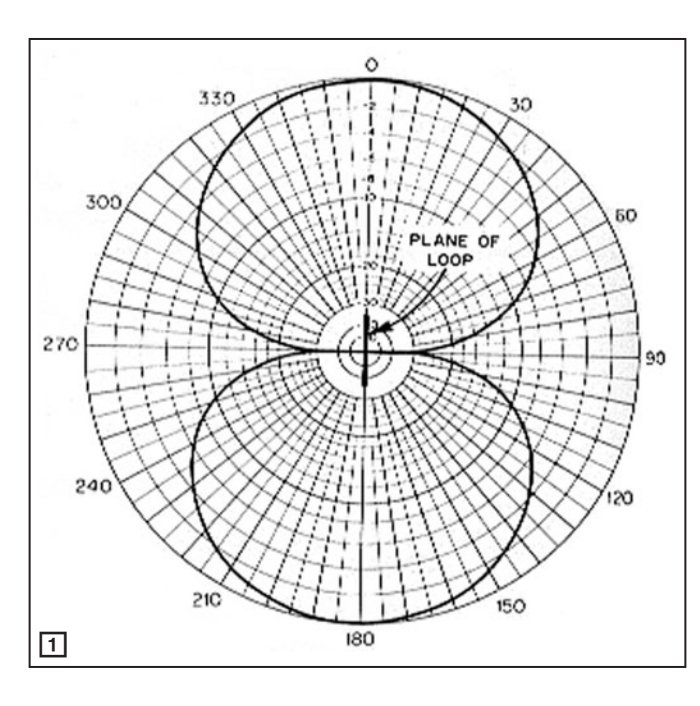

rappelle l'ARRL Handbook. Diagramme pour une élévation nulle (figure 1), et diagramme en fonction de l'élévation (figure 2).

En décamétrique où la réception se fait habituellement par réflexion ionosphérique, l'angle d'arrivée est très variable et on voit que la directivité peut être faible, voire quasi nulle.

En LF (surtout < 150 kHz), on admet, par contre, que l'on reçoit essentiellement par l'onde de sol, semblant donc toujours venir de l'horizon. On peut alors traduire l'affaiblissement théorique en dB en fonction de l'angle entre

plan du cadre et direction de l'émetteur (voir tableau 1)

On voit qu'on peut jouer avec la directivité pour obtenir une annulation, en fait un fort affaiblissement, de la source de parasites (quitte à perdre un peu sur le signal utile), à condition que le pollueur ne soit pas strictement dans la même direction que l'émetteur à recevoir et que la source de parasite ne soit pas multiple !

## CHAMP ÉLECTRIQUE ET CHAMP MAGNÉTIQUE

Alors qu'une antenne filaire est sensible au champ électrique, une loop capte le champ magnétique. Or ces 2 champs ont des valeurs relatives différentes lorsqu'on est situé à moins d'une longueur d'onde. On dit couramment que les 2 composantes du champ électromagnétique ne sont "établies de façon stable" qu'à distance de l'émetteur.

Après démonstration mathématique, VK5BR résume ceci sur le graphe de la figure 3.

Ainsi, pour F = 137 kHz (longueur d'onde 2 190 m), si le parasite se trouve à moins de 110 m, son champ magnétique sera inférieur de plus de 10 dB à son champ électrique (et de plus de 30 dB pour une distance inférieure à 11 m), alors que pour la réception de l'émetteur recherché (à beaucoup plus grande distance) la différence n'existera pas.

⊕

Conclusion : si on sait éliminer la réception du champ électrique, le rapport signal utile lointain/parasite proche sera meilleur sur une loop (captant la composante magnétique) que sur une antenne filaire (captant la composante électrique). Cette propriété particulière ne se manifeste que pour des ondes longues, car a contrario, pour 14 MHz (par exemple), il faudrait que le parasite soit situé à moins de 1 m (!) pour que la différence soit de 10 dB. Cette propriété était utilisée dans les années 40 et 50 où la réception des Grandes Ondes était majo-

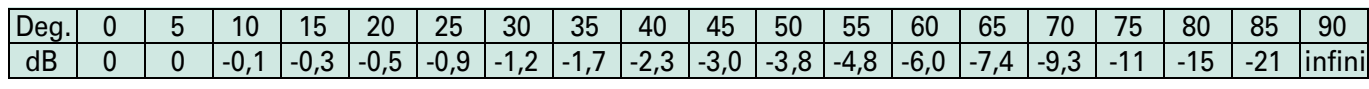

Tableau 1 – Afaiblissement théorique en dB en fonction de l'angle entre plan du cadre et direction de l'émetteur.

**MEGAHERTZ magazine 269 - Août 2005** 

SIXIÈME PARTIE POURQUOI UN CADRE

PLUTÔT QU'UNE ANTENNE ?

La loop (boucle en anglais), s'appelait en "vieux français" antenne cadre, car elle était souvent déguisée en cadre photographique trônant audessus du poste de TSF. Tout a été dit sur ces cadres, mais on rappelle ici le cas particulier de leur utilisation en "grandes ondes".

Avantages : leur effet antiparasites grâce à leur directivité et la réception de la seule composante magnétique. Ces 2 propriétés sont particulièrement utiles en Grandes Ondes. De plus, le coefficient élevé de surtension (assez facilement atteint) évite la transmodulation par une émission proche. Le cadre est aussi le seul moyen de faire de la réception LF en espace restreint, (y compris en appartement).

⊕

Inconvénients : pas de possibilité de faire de l'émission, et nécessité dans la plupart des cas d'une préamplification. On peut ajouter que la gamme couverte par un cadre est généralement moins vaste qu'avec une antenne accordée par self à la base.

## LA DIRECTIVITÉ

La directivité théorique d'une loop est représentée par le diagramme bien connu que

## **DIVERS**

◈

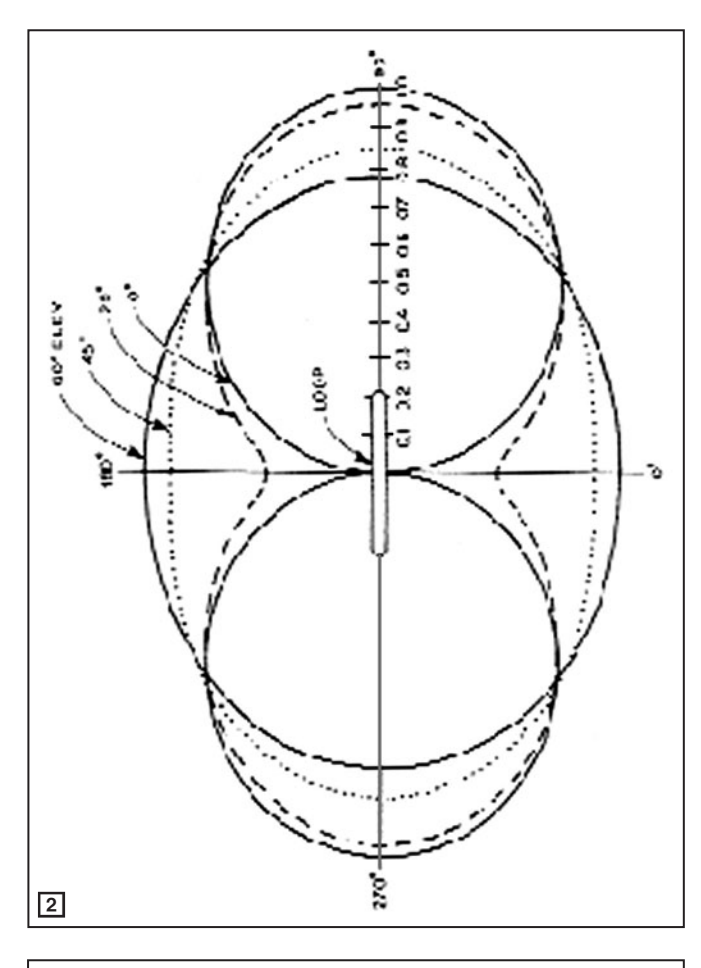

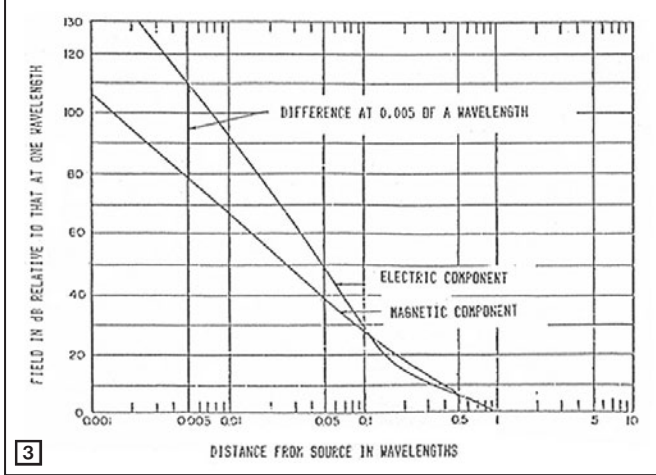

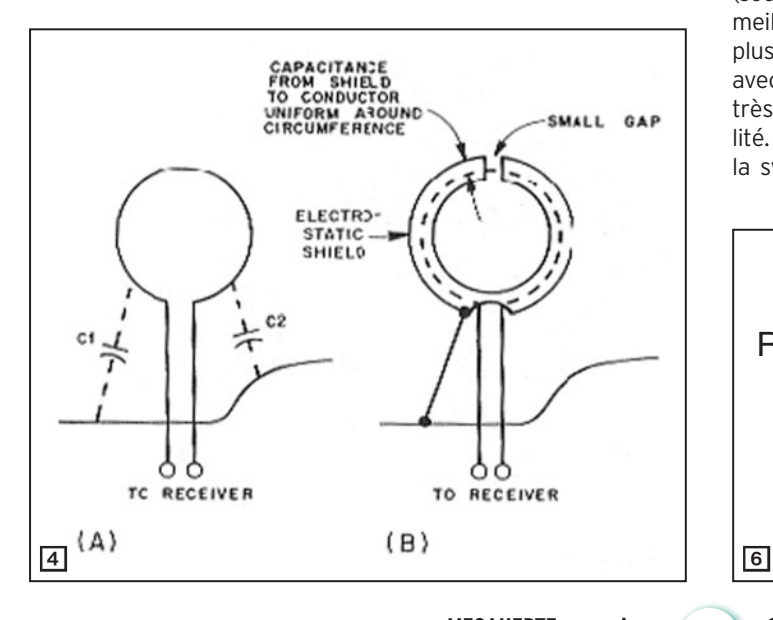

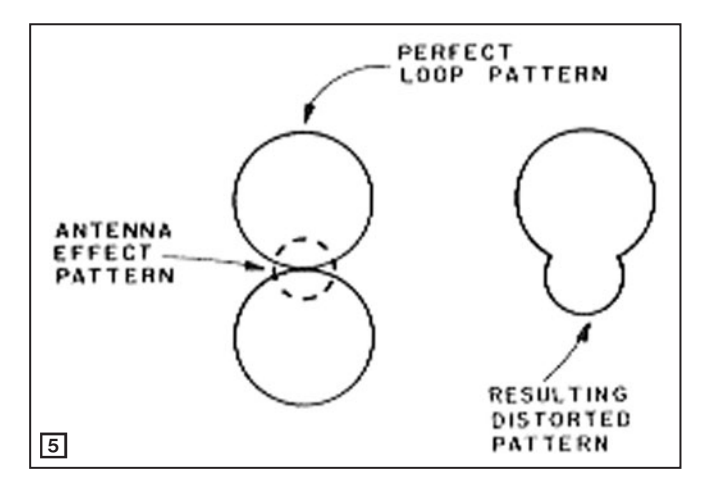

ritaire, et le must était un "poste de TSF équipé d'un cadre antiparasites".

## RÉCEPTION DU SEUL CHAMP MAGNÉTIQUE

La solution pour éliminer la composante électrique est de blinder le cadre, car un "effet antenne" apparaît dès qu'il y a dissymétrie dans le cadre (par rapport à la masse). Les 2 cas de figure 4A (sans blindage) et 4B (avec blindage) sont illustrés ainsi dans le Handbook. Pour éviter que le blindage forme une boucle fermée, sa coupure est prévue au sommet. De plus, il faut que le préamplificateur éventuel et le câble de sortie soient eux aussi symétriques, sinon prévoir un passage symétrique/asymétrique.

Si on ne prend pas ces précautions, la directivité est dégradée, et le diagramme de rayonnement, avec ou sans blindage, est rappelé sur la figure 5 (source Handbook). Dans les meilleurs cas, des "nuls" de plus de 60 dB sont obtenus avec blindage, au prix d'une très légère perte de sensibilité. Un respect très soigné de la symétrie permet toutefois

de conserver, sans blindage, un résultat acceptable.

## LES CARACTÉRISTIQUES DE LA LOOP

La tension E° maximale (angle nul) induite dans une loop apériodique est donnée par la formule :

E° = 2 x pi x e x N x A/lambda avec :

E° en microvolts,

pi = 3,14,

e = champ en microvolts par mètre,

N = nombre de spires,  $A =$  surface de la loop en m<sup>2</sup>,

◈

lambda = longueur d'onde reçue (300 000/F).

En fait, la loop est généralement accordée (pour bénéficier du facteur de surtension) et débite sur le récepteur. On peut alors représenter l'ensemble comme sur la figure 6, avec:

 $E^{\circ}$  = tension induite, R1 = résist. de la loop (R1 = Rp perte ohmique + Rr résit. de rayonnement),

C = capacité (parasite + accord),

L = self de la loop,

R2 = résist. de charge, Es = tension de sortie sur le Rx.

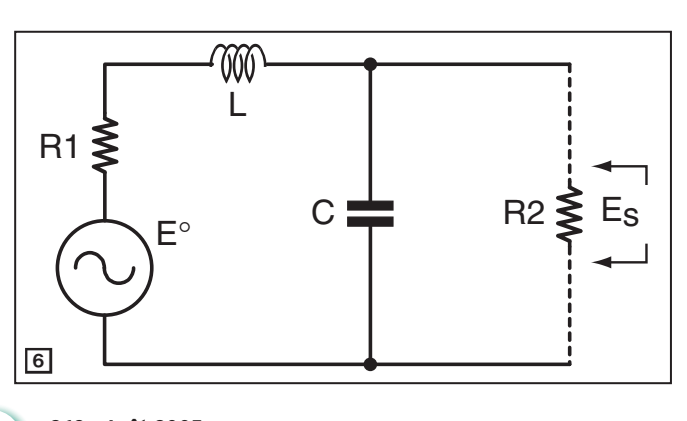

**MEGAHERTZ magazine 25 269 - Août 2005** 

•M269 34 Les cadres en GO.ID5 35 35 35 05/07/17, 11:44

◈

**DIVERS**

## radio-écouteurs

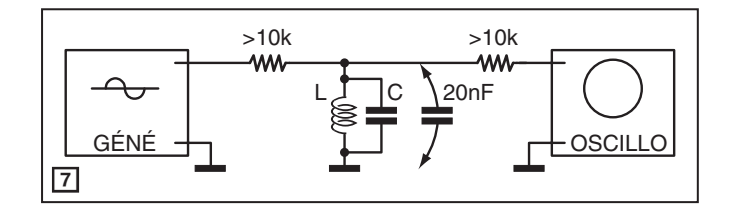

Pour optimiser la réception, on peut travailler sur différents paramètres :

### 1. SURFACE DE LA LOOP A

La tension induite étant proportionnelle à la surface, on voit qu'en augmentant de 40 % le diamètre (ou le côté du carré), on augmente de 100 % la tension induite. Mais on est vite limité dans le domaine amateur, et des boucles de 1 m à 1,60 m de diamètre sont encore facilement réalisables.

#### 2. NOMBRE DE SPIRES N

⊕

La tension est là aussi proportionnelle à N, mais outre les problèmes de réalisation, il faut voir que plus on augmente le nombre de spires, plus la valeur de L croit, et que L impose la fréquence d'accord (en relation avec C capacité parasite et/ou d'appoint), selon la formule de Thomson bien connue :  $L \times C \times 4$  pi<sup>2</sup>  $\times F^2 = 1$ 

Il faut donc minimiser la capacité d'accord (et en particulier la capacité parasite du bobinage) pour pouvoir avoir la plus grande self possible, donc le nombre maximal de spires. La capacité parasite sera minimisée en espaçant les spires entre elles (et bobinées sur une seule couche) et en les éloignant au maximum du blindage anti-champ électrique.

## 3. SURTENSION ET RÉSISTANCE DE LA LOOP

Le facteur de surtension Q joue dans  $Es = Q \times E^{\circ}$ , avec  $Q = L \times 2pi \times F/R1$ ,

et on utilisera une résistance de sortie R2 très forte pour ne pas dégrader Q. On remarque que plus L est important, plus le facteur de surtension augmente et plus la tension de sortie est élevée, ce qui va dans le même sens que précédemment (nombre de spires). Le pur idéal, si on se limite à la seule bande 137 kHz, serait d'obtenir la résonance dans le haut de bande (137,8 kHz pour les amateurs) avec les seules capacités parasites, et d'ajouter une capacité variable si nécessaire pour le bas de bande (135,7 kHz).

On peut minimiser R1 (R1 = Rp perte ohmique + Rr résit. rayonnement), en diminuant Rp, en utilisant du fil de cuivre le plus gros possible. Mais on est là aussi limité par la nécessité de conserver un espacement entre spires (problème de capacité parasite) et par le coût (c'est plusieurs centaines de mètres de fil).

Les transmissions en CW ou numérique se faisant à basse vitesse, on ne doit pas craindre qu'un trop fort coefficient de surtension réduise à l'excès la bande passante. Par contre, pour les stations de

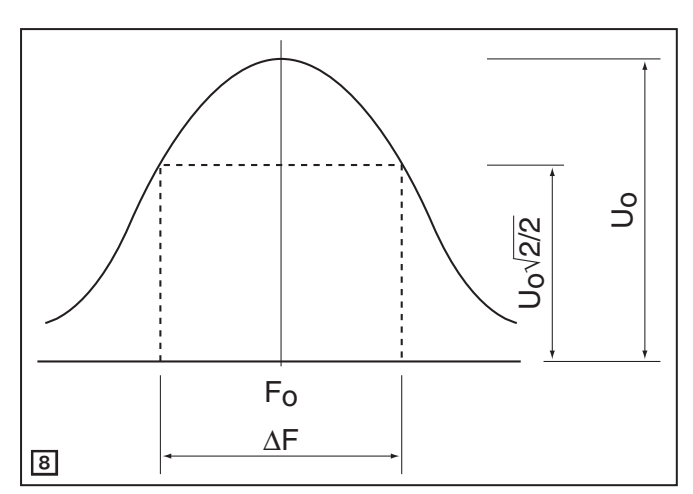

radiodiffusion, même reçues en SSB avec bande passante de 2,8 kHz, on arrive parfois à une sélectivité déformant le signal.

Des essais ont été faits en utilisant un préampli à réaction (l'ancien Q multiplier) qui augmente apparemment la surtension, mais amplifie encore plus le bruit du transistor ou du tube, et cette méthode a été abandonnée.

On a vu que la résistance de charge R2 devait être élevée pour ne dégrader le facteur Q. C'est pourquoi les spécialistes préconisent soit des transistors FET à très faible bruit (le signal délivré par la meilleure des loop est faible sur 136 kHz), soit des CI spécialisés. Personnellement, j'ai monté un préampli à lampe avec des fonds de tiroir.

## MESURE DES CARACTÉRISTIQUES DE LA LOOP

### 1. MESURE DE L

Il est important de connaître les paramètres de la loop construite, en vue d'une amélioration ultérieure.

On utilise un générateur pour cette gamme dont on mesure la fréquence par un harmonique sur le Rx, et un oscilloscope. On met en parallèle une capacité importante  $(20 \text{ nF}$  ici, sur la figure 7).

On aura au préalable mesuré cette capacité au moyen d'un multimètre digital par exemple. On mesure alors la fréquence F de résonance, sachant qu'on estimera que la capa parasite de la self est négligeable par rapport aux 20 nF. On en déduira la valeur :

 $L = 1 / (C \times 4 \times pi^2 \times F^2)$ avec C = 20 nF dans notre exemple.

## 2. MESURE DE LA CAPACITÉ PARASITE CP

Pour calculer la capacité parasite Cp de la loop, on utilise le même montage que précédemment, mais sans la capacité additionnelle de 20 nF. On obtient la résonance à une nouvelle fréquence F et on en tire Cp :

 $Cp = 1 / (L \times 4 \times pi^2 \times F^2)$ en utilisant la valeur L calculée précédemment.

## 3. MESURE DU FACTEUR DE SURTENSION Q

On utilise le même montage que pour mesurer Cp, mais cette fois on déterminera le delta F (qui encadre la fréquence de résonance F°) pour lequel on passe de U° (le maximum à F°) à U° x 0,707 (figure 8). On en tire ensuite :  $Q = F^{\circ}/(delta F)$ 

## 4. MESURE DE RP ET CALCUL DE RR

On sait que :  $Q = L \times 2 \times pi \times F/R$ avec R = Rp résist. ohmique + Rr résist. de rayonnement. On mesure directement Rp avec un ohmmètre précis (digital) et on déduit Rr :  $Rr = (L \times 2 \times pi \times F/Q) - Rp$ 

On dispose maintenant des valeurs de L, Cp, Rp, Rr, et on constate alors qu'on peut encore améliorer la loop dont on était si content, et tout recommencer ! Si vous voulez rester raisonnable et pratique, vous pouvez vous inspirer du montage que j'ai bricolé, et qui s'affranchit parfois des contraintes absolues de la théorie.

⊕

## RÉALISATION PRATIQUE ET RÉSULTATS

Vous pouvez débuter comme moi avec un "poste de TSF" des années 50-60 équipé d'un étage HF accordé (beaucoup étaient équipés de cadres à air contenus dans un cylindre en carton avec fil métallique assurant un blindage sommaire). On récupère le signal à l'entrée de la changeuse de fréquence pour l'envoyer vers le récepteur de trafic, qui assure la sélectivité nécessaire. C'est une solution simple qui ne permet qu'une réception moyennement sensible et limitée à la bande radiodiffusion.

J'ai souhaité aller plus loin, en réalisant un cadre carré en bois de 1 m par 1 m (figure 9),

**MEGAHERTZ magazine 269 - Août 2005** 

## **DIVERS**

◈

## radio-écouteurs

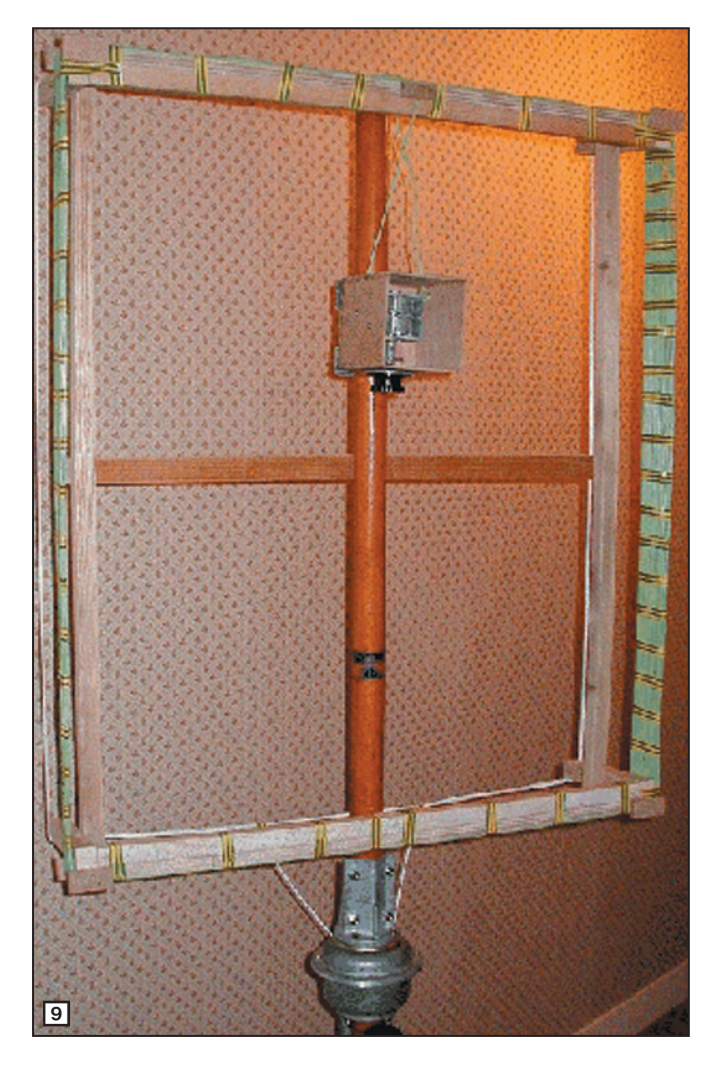

sur lequel on bobine 25 spires jointives accordées par un CV à 2 cages de 490 pF, ce qui m'assure une plage de 135 à 520 kHz. Avec une 2e version, équipée d'un CV à 3 cages de 490 pF (venant d'une vieille TSF), on descend à 115 kHz. Pour le couplage, j'utilise 2 spires (de même dimension, mais éloignées de 10 cm des 25 spires) terminées par une fiche coaxiale. J'ai monté l'ensemble sur un axe toujours en bois (tringle à rideau) tournant avec un KR250 pour éviter (par paresse) de me lever de mon fauteuil! Ce rotor n'est pas indispensable, mais par contre je conseille vivement pour la réception d'intérieur de rendre l'ensemble mobile, ce que j'ai

⊕

fait en fixant le cadre sur un pied (prévu pour fixer une antenne parabolique sur terrasse), lui-même vissé sur un socle en bois équipé de 4 roulettes. Ceci me permet de "promener" l'ensemble dans différentes pièces, et trouver l'endroit ou la direction de la station convoitée correspond aussi à un "creux" de parasites véhiculés par mon installation EDF (diminution possible de 10 à 15 dB des bruits ramenés par couplage). Par rapport à l'antenne filaire, on améliore nettement le rapport signal/parasites, et si on est juste en sensibilité, on utilisera un étage préamplificateur transmodulant peu (à ECC189 chez moi, et en utilisant l'alimentation d'un vieux poste).

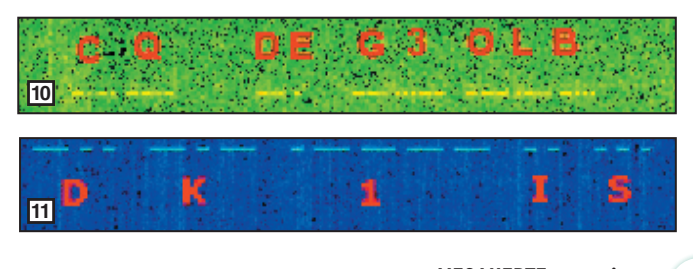

## LA RÉCEPTION PAR LA TERRE

Après réalisation d'un cadre et d'une antenne, et ayant lu dans Mégahertz l'article d'un OM qui faisait de la réception LF "par la terre". J'ai alors tenté l'expérience, bien que ne comprenant pas bien le principe, et j'ai relié par un fil de quelques mètres ma self d'accord avec un piquet enterré en contrebas de mon QRA et de son antenne : j'ai effectivement reçu des signaux, mais pratiquement plus rien lorsque j'ai démonté mon antenne aérienne qui passait au-dessus. Je recevais donc par couplage avec la "vraie" antenne et je me suis souvenu que, lorsqu'on roule en voiture en écoutant la radio en GO, il y a parfois une réception renforcée (et parfois transmodulation par des radiophares GO voisins) quand on passe sous une ligne EDF (HT ou MT donc longue) située à quelques dizaines de mètres audessus. La réception par la terre existe sans doute vraiment, mais je souhaiterais connaître plus de détail, car je suis resté sur ma faim.

## **CONCLUSION**

Avec une installation d'antenne ou un cadre comme ceux décrits précédemment, on peut déjà recevoir des stations de radiodiffusion Grandes Ondes DX à plusieurs milliers de km, et des radiophares à plusieurs centaines de km (alors que leur puissance est relativement basse). Pour les QSL de radiophares ou d'installations militaires, je n'ai pas encore trouvé la filière pour obtenir une réponse ! Mais on a (un peu) plus de chance avec des stations amateurs sur 137 kHz. Finalement, je compense le manque d'accusé de réception en collectionnant enregistrements sonores et spectrogrammes des émissions reçues. Mais, après tout, l'essentiel pour un écouteur n'est-il pas d'entendre, et dans le cas des LF de "voir" comme sur les figures 10 et 11 ?

André BLAIN, F5LJT

⊕

#### **CABLE COAXIAL 500** 1000 **TRES FAIBLES PERTES Example 1000** est un nouveau type de câble isolement semi-air à faibles pertes, pour des<br>applications en transmission. Grâce à sa faible atténuation, le **H 1000** offre des possibili-<br>tés, non seulement pour des radioamate Puissance de transmission : 100 W Lonqueur du câble : 40 m RG 213 | **MHz** H 1000 Gain  $\frac{28}{144}$ 72W<br>46W 83W  $+ 15 \%$ <br>+ 39 % 64 W 46 W<br>24 W  $23W$ 432  $+100%$ 6W 1296  $+300%$ **RG 213** H 1000 Ø total extérieur  $10,3 \text{ mm}$  $10.3<sub>mm</sub>$ Ø âme centrale  $7 \times 0.75 =$  $2.62$  mm  $2,3$  mm monobrin Atténuation en dB/100 m 28 MHz<br>144 MHz  $3,6$  dB  $2.0dB$  $8.5dB$  $4,8$  dB **432 MHz**  $15,8$  dB  $8,5$  dB **1296 MHz** 31,0 dB 15,7 dB uissance maximale (FM)<br>28 MHz Puis 1800W 2200W **144 MHz** 800W 950W **432 MHz** 400 W 530W 200 W 310W **1296 MHz**  $\frac{152 \text{ g/m}}{-40^{\circ}\text{C}}$  $140 g/m - 50^{\circ}C$ Poids Temp. mini utilisation **H** 1000 **RG 213** Rayon de courbure<br>Coefficient de vélocité 100 mm 75 mm 0,66 0,83 Couleur noir noir Capacité 101 pF/m 80 pF/m ATTENTION : Seul le câble marqué "POPE H 1000 50 ohms" possède ces carac-<br>téristiques. Méfiez-vous des câbles similaires non marqués. Autres câbles coaxiaux professionnels<br> **GENERALE** Total business Reserved To the Same Industrial and ABL 46 e – B.P. 46 **ELECTRONIQUE 77542 SAVIGNY-LE-TEN PLE Cdx** Tél.: (1) 64.41.78.88<br>Fax: (1) 60.63.24.85 **SERVICES** ET AUSSI LE RESEAU G.E.S.

**MEGAHERTZ magazine** 27 269 - Août 2005

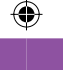

radioamateurs

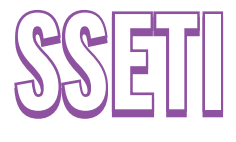

Les étudiants d'universités du monde entier, et plus particulièrement des universités européennes, sont impliqués dans le développement de projets de satellites destinés à valider des concepts et, en même temps, leur permettre de se frotter aux exigences du monde industriel. Nombre de ces satellites ont une partie radio fonctionnant dans les bandes amateurs…

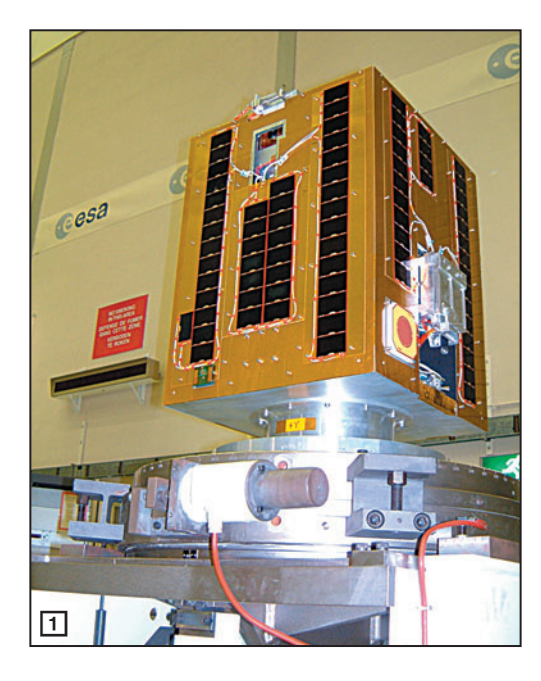

niques entraînaient des retards dans le programme et par conséquent provoquaient une baisse de la motivation, les responsables du programme décidèrent de faire une mission intermédiaire nommée "SSETI Express".

À ce jour, le programme SSETI a permis à plus de 400 étudiants de 24 pays européens de participer à un projet spatial commun. (cf. Liste des participants).

⊕

## LA MISSION SSETI EXPRESS

La mission du projet SSETI Express regroupe quatre sous-missions :

- Déploiement de Cubesat : Le satel-

lite embarquera 3 picosatellites de type Cubesat (nCUBE-2, UWE-1 et Xi V). Il est en charge de mettre en œuvre leur déploiement. Une description de la mission de ces trois systèmes est donnée en fin d'article (voir figure 3).

- Test d'un module de propulsion : Pour la suite du programme SSETI et notamment pour la mission ESMO, il est nécessaire de posséder un moteur permettant le transfert du satellite vers une orbite lunaire. SSETI Express permettra de tester en environnement réel le propulseur (SSETI ESEO Propul-

> sion module) développé pour cette future mission. Le cœur du satellite accueillera une bonbonne de gaz pressurisé à 300 bars (voir figure 4).

- Caméra numérique : Une caméra numérique, développée dans le cadre d'un précédent projet de picosatellite, sera mise en œuvre. Elle a été conçue pour prendre des photos de la terre à partir d'une orbite basse (voir figure 5).
- Communication : Le satellite embarquera, pour ses besoins de téléme-

## LE PROJET SSETI

En 2000, le département de l'éducation de l'Agence Spatiale Européenne (ESA) lançait le programme SSETI (Student Space Exploration & Technology Initiative).

Le but du projet SSETI est de permettre à des étudiants européens de réaliser une vraie mission spatiale pour qu'ils puissent acquérir une réelle expérience. Cela permet aussi de garantir au groupe une forte motivation.

SSETI offre ainsi un support aux réalisations spatiales par des étudiants au travers de suivi d'experts dans différents domaines. À terme, cela permet

aussi de créer un vaste réseau pour partager des connaissances et des compétences.

L'initiative SSETI est ambitieuse. En effet, elle se propose de réaliser plusieurs missions successives dont la dernière, à l'horizon 2010, serait l'alunissage d'un robot. Cela nécessite d'acquérir et valider un certain nombre de compétences, de connaissances et de techniques.

- SSETI ESEO (European Student Earth Orbiter) Satellite GTO de 120 qui sera lancé par une Ariane 5. Le lancement est prévu
- pour 2008.
- SSETI ESMO (European Student Moon Orbiter), planifié à l'horizon 2010-2012. Le satellite est prévu pour être satellisé autour de la Lune pendant que des sondes seront éventuellement à sa surface (voir figure  $2$ ).

En 2003, alors que les premiers étudiants allaient finir leurs études sans voir la première mission du projet ESEO aboutir, que des difficultés tech-

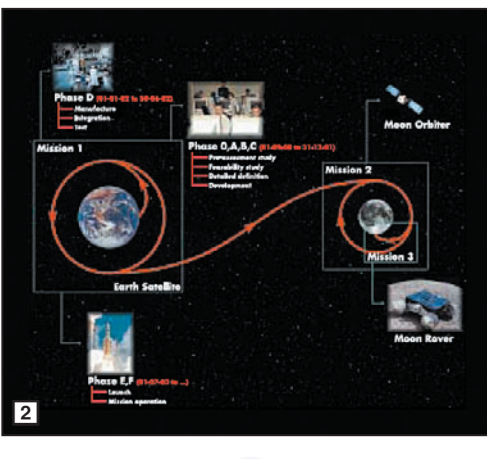

**MEGAHERTZ magazine 2009** 269 - Août 2005

◈

## radioamateurs

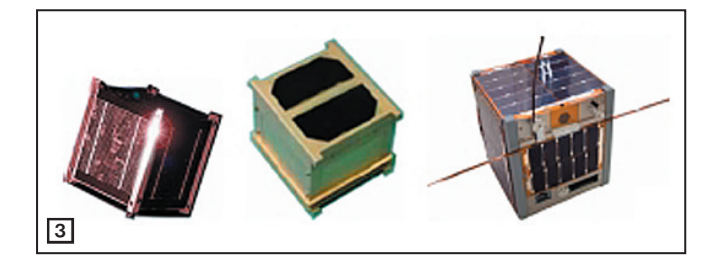

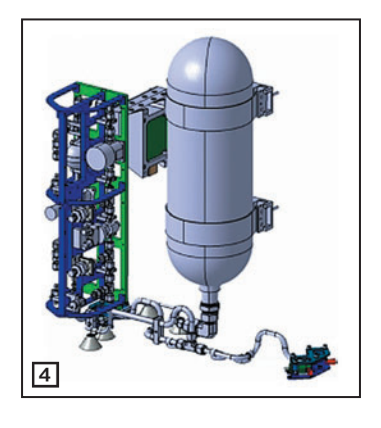

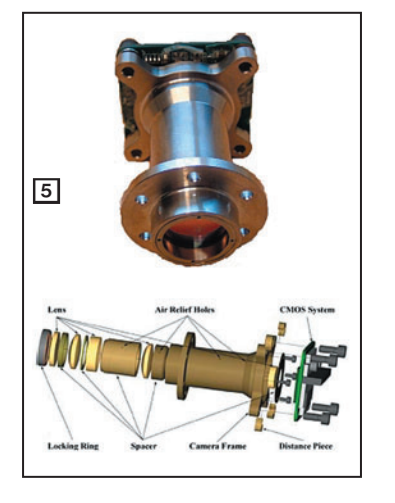

⊕

sure et télécommande, un émetteur/récepteur en bande UHF et un émetteur en bande S. L'ensemble pourra être reconfiguré en transpondeur FM UHF/S pour les radioamateurs, après que les expériences du satellite soient terminées.

## LE SYSTÈME DE COMMUNICATION

Le programme SSETI a intégré des radioamateurs pour la partie communication. Si le transpondeur packet UHF est basé sur un produit du commerce, en revanche l'émetteur en bande S a été réalisé et fourni par l'AMSAT-UK.

Le transceiver principal est une unité UHF construite par Holger Eckardt DF2FQ. Ce dernier est basé sur le transceiver packet TF7 d'origine alle-

mande. Des modifications ont été apportées pour l'adapter à la mission SSETI. Il intègre un TNC 9,6 K ainsi que son système d'alimentation. La puissance délivrée à l'émission est de 3 W.

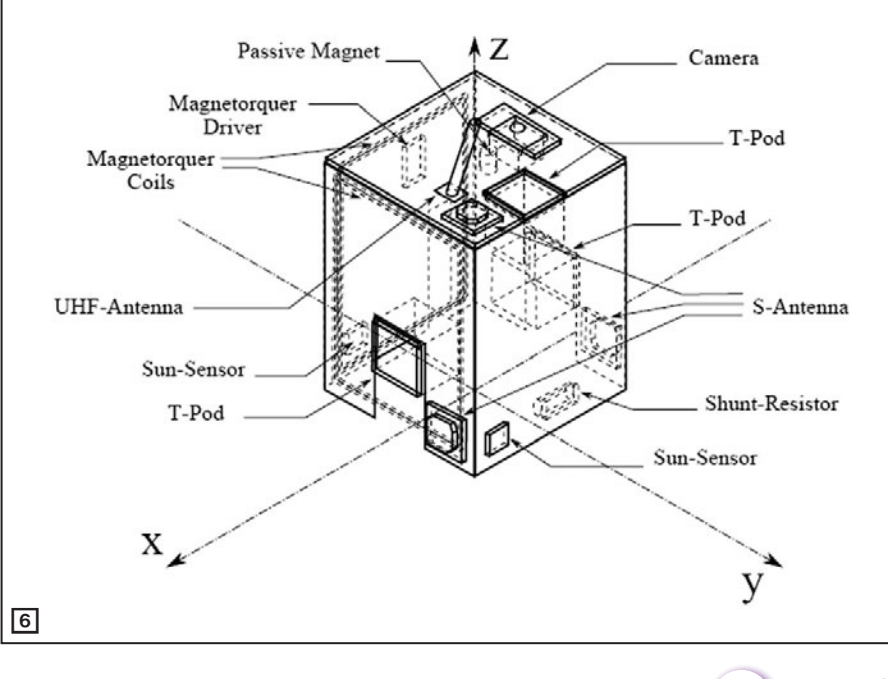

À l'origine du projet, il était aussi prévu d'implanter des antennes patch expérimentales en bande S pour transmettre des données. Devant le prix d'un équipement commercial, l'équipe du projet était prête à abandonner cette option.

Cela donna l'opportunité à l'AMSAT-UK d'offrir au projet un émetteur de 3 W sur la bande S. Cet émetteur pouvant être relié au récepteur du transceiver UHF, permettrait ainsi de créer un transpondeur FM monocanal. Ce dernier ne sera mis en œuvre après que les expériences spécifiques au projet soient terminées.

Ce système possède aussi un modem 38,4 KB pour un transfert rapide de données. Cela sera plus particulièrement utile pour la transmission des images de la caméra expérimentale.

Le système d'antenne patch, conçu par des étudiants de l'université technologique de Wroclaw, est composé de trois parties. La puissance émise est répartie entre les trois patchs : 50 % au nadir, et 25 % sur les deux autres patchs situés sur les faces du satellite. Ils ont aussi développé le "spiltter" pour les trois voies de puissance (voir figure 6).

L'émetteur bande S a été intégré dans un boîtier en aluminium. Ce dernier a été fourni par l'université de Wroclaw.

À part le TNC, qui est un TNC commercial, les autres parties de cet émetteur ont été créées à partir de zéro. Ce dernier est composé de 5 cartes.

- l'exciteur (Sam G4DDK),
- l'alimentation (Power Supply Unit) (David G0MRF),
- carte de commande et contrôle (Jason G7OCD),
- carte senseur (Jason G7OCD),
- PA 3 W (Charlie G3WDG) (ce dernier est identique à celui mis en œuvre pour AO-51).

La première version de l'émetteur a été envoyée à l'ESTEC pour intégration en novembre 2004, des travaux de câblages supplémentaires ont été nécessaires. Après que ceux-ci eurent été effectués, l'émetteur a pu fonctionner en salle blanche d'intégration. Il a été ensuite utilisé pour transmettre des données lors de test. Une station avait été mise à disposition des étudiants par Howard G6LVB (voir figure 7).

> Quelques incidents sont arrivés lors de l'intégration de l'émetteur bande S. Ils ont été rapidement résolus. L'émetteur bande S fut le premier sous système de SSETI déclaré prêt à voler.

> L'AMSAT-UK déclare que ce fut une superbe expérience de travailler avec des experts de l'ESA et des étudiants très fortement motivés. Ce fut aussi plein d'enseignements, non seulement pour les radioamateurs mais aussi enrichissant pour les étudiants. Un certain nombre d'étudiants désire d'ailleurs obtenir leur licence radioamateur. Une reconnaissance de l'apport du travail des radioamateurs a été confirmée lorsque le responsable du projet, Neil Melville, déclara lors d'une présentation du projet : "les radioamateurs savent de quoi ils parlent".

> La communauté radioamateur a aussi aidé à la déclaration des fréquences du satellite auprès de l'IUT. En effet Jean-Louis Rault, F6AGR, membre de l'AMSAT-France, a été contacté

## **MEGAHERTZ magazine** 29 269 - Août 2005

⊕

◈

## radioamateurs

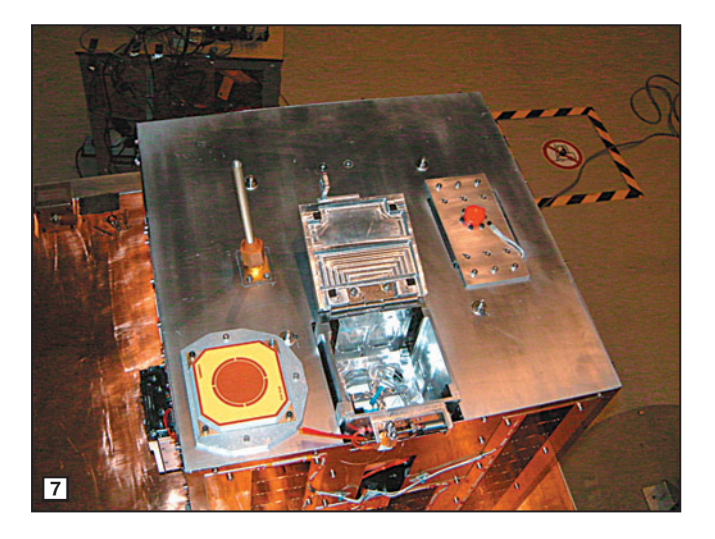

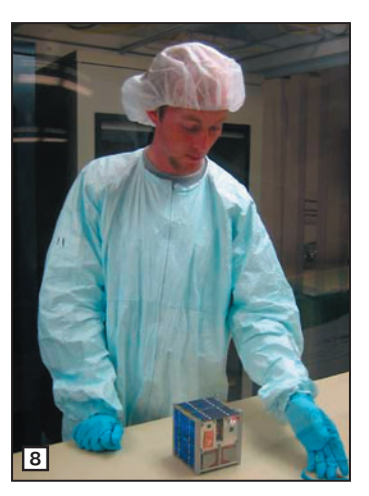

pour aider à effectuer les démarches nécessaires. L'ESA étant de droit français, il était nécessaire que cette déclaration soit faite en France. Jean-Louis a aussi accepté d'être une des stations de contrôle pour la charge utile radioamateur.

## LES TÉLÉMESURES

Le projet SSETI intègre dès le début la problématique du contrôle et de la commande du satellite. Il est prévu d'avoir deux

stations de TM/TC et de faire appel aux radioamateurs pour collecter les données lorsque le satellite n'est pas en vue directe de celles-ci.

Les étudiants du projet ont, dès le début, imaginé un système réparti sur plusieurs sites, le réseau Ethernet étant utilisé pour transférer les informations sur des modes protégés. Un site WWW dédié aux contributions des radioamateurs sera mis en œuvre. Non seulement il permettra de déposer des données, il permettra aussi de visualiser les données et images reçues par les autres radioamateurs ainsi que des statistiques. Le site sera accessible via le site web du projet : www.sseti.net.

C'est une équipe française d'élèves ingénieurs apprentis en informatique, au CFA-AFTI, qui est en charge de la réalisation de la partie web télémesure. Le choix de conception a consisté à réutiliser au maximum les développements mis en œuvre pour les stations de contrôle. Les technologies mises en œuvre sont basées sur JAVA. Plus de 10 élèves ont travaillé sur le sujet. Cela leur a permis de travailler sur un projet européen, mis en situation de travailler en collaboration avec d'autres équipes, et de mettre en œuvre leur compétence sur un projet qui a été déployé.

À l'écriture de cet article, le satellite SSETI Express a passé avec succès tous les tests de qualification en vol. La mise en orbite, par une fusée russe est prévue pour la fin août 2005. Il reste encore du travail pour être fin prêt pour le jour J.

Un premier bilan peut être dressé pour ce projet, il a permis de réaliser un satellite précurseur des satellites suivants du programme SSETI. Cela a eu pour effet de stimuler la motivation de tous les participants. Le projet a permis aussi aux

## LISTE DES PARTICIPANTS

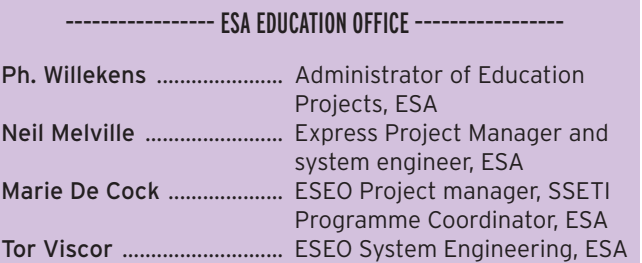

## –––––––––––––– STUDENT TEAM COORDINATORS ––––––––––––––

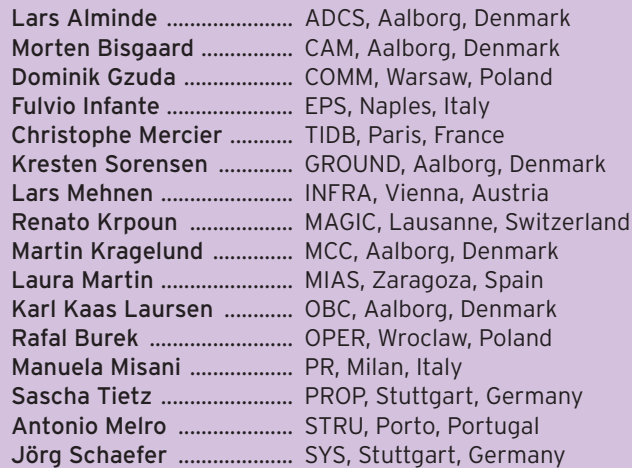

#### ––––––––––––––––––––––– PARTNERS –––––––––––––––––––––––

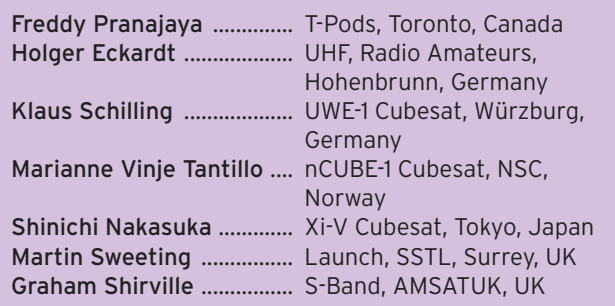

membres de l'ESA de mieux appréhender les moyens nécessaires pour la réalisation de satellite à caractère éducatif. Le réseau d'étudiants travaillant sur SSETI prend corps et peut être étendu vers d'autres satellites.

Souhaitons une longue vie à SSETI-Express !

Le tableau 1 résume les caractéristiques des émetteurs/ récepteurs de SSETI Express.

### CUBESAT

Le principe des Cubesat (figure 8) est apparu après le lancement de 6 picosats à partir du satellite OPAL. Cela a montré la possibilité de fabriquer des petits satellites à faible coût tout en réduisant les problèmes de la mise en orbite.

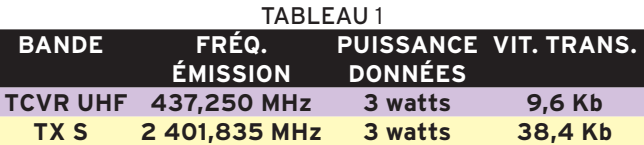

En mode transpondeur UHF/S, un tone 67 Hz sera nécessaire pour l'activer.

**40 MEGAHERTZ magazine 269 - Août 2005**

```
•M269 38 SSETI.ID7 40 05/07/18, 07:14
```
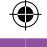

## radioamateurs

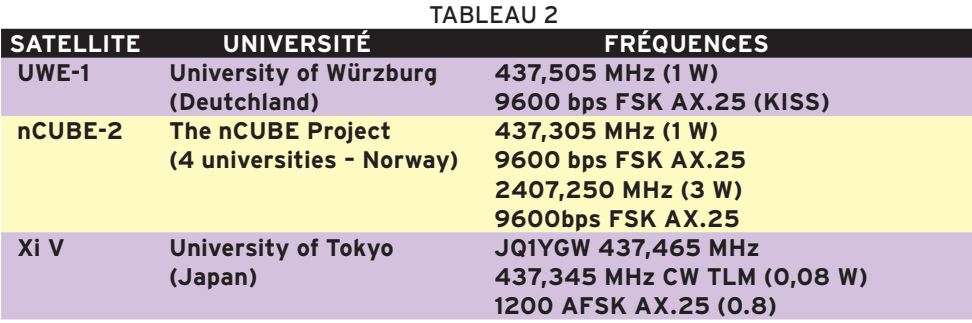

Avec la miniaturisation des composants, l'université de California Polytechnic State a défini une structure standard pour les picosatellites. Un système de lancement a aussi été mis au point. Ce dernier peut déployer trois Cubesat. Le Cubesat a une taille bien précise, c'est un cube de 100 mm de côté ; le poids doit être inférieur à 1 kg. Une société distribue en kit la structure du satellite. À charge aux étudiants de se consacrer sur la mission. Cela permet de gagner du temps et de l'argent lors du développement de petite mission. C'est une vision très pragmatique.

Le satellite SSETI-Express déploiera trois Cubesat. Nous allons les décrire succinctement.

## nCUBE-2

⊕

Le satellite nCUBE-2 (figure 9) est un microsatellite de type Cubesat. Il est réalisé par des étudiants Norvégiens.

Ce projet de picosatellite permet de donner une expérience significative dans le domaine spatial pour des étudiants. Il permet aussi de mettre en œuvre des équipes multidisciplinaires.

L'objectif de la mission est de démontrer la faisabilité de réaliser la surveillance de bateaux à l'aide de satellites en orbite basse (LEO). Le satellite reçoit et enregistre des informations transmises par les bateaux. Ils diffusent régulièrement leurs position, vitesse et autres informations utiles en utilisant le système AIS (Automatic Identification System). Les informations reçues et stockées en mémoire seront retransmises vers la station sol.

Ce système d'identification sera aussi utilisé pour surveiller le déplacement de troupeaux de rennes. Cette expérience, limitée dans le temps, est mise en œuvre par l'université : Norwegian Agriculture University.

Enfin, le satellite permettra aussi de valider un système de stabilisation basé sur l'emploi de gradient de gravité (passif) et des magnétorqueurs (actif).

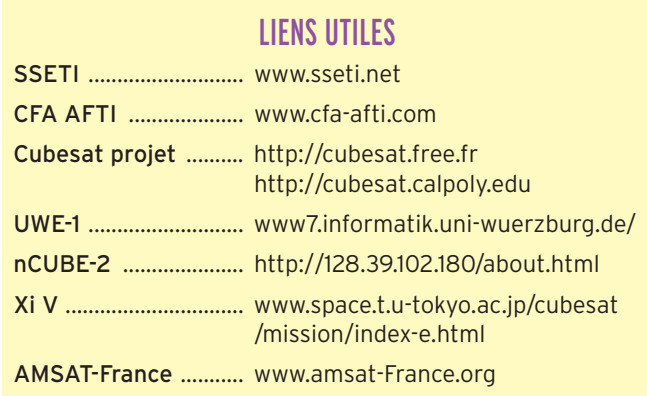

Le satellite utilisera des fréquences de communication radioamateur.

## UWE-1

UWE-1 (University of Würzburg's Experimental-Satellite 1) (figure 10) est le premier microsatellite de l'université de Würzurg/Fh Weingarten dans le cadre du programme Cubesat. Ce dernier a été réalisé par une équipe internationale d'Allemagne, du Canada, d'Italie, du Japon et d'Indonésie.

L'objectif du projet est d'expérimenter l'usage du protocole TCP/IP pour les liaisons de type télécommande et télémesure. Cela permettra d'analyser

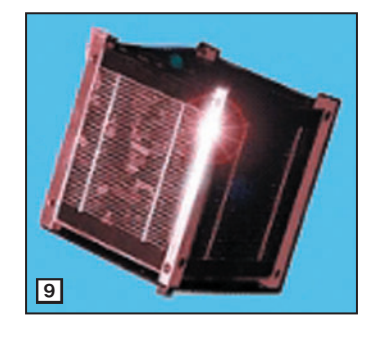

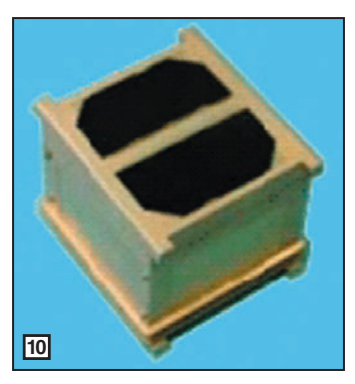

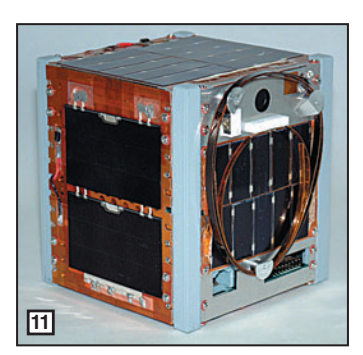

les problèmes de délais de propagation et des perturbations liées au niveau de bruit lié aux communications spatiales.

Un réseau de stations sol, reliées par Internet, sera mis en œuvre.

Enfin le satellite testera aussi des composants pour la détermination de son attitude (gyroscope, inclinaison …).

## Xi V

Xi V est un satellite japonais (figure 11), il est le modèle de vol du satellite Xi IV qui avait été lancé avec succès en 2003. La carte processeur du satellite a été modifiée ainsi que le logiciel pour augmenter les performances du satellite.

Le satellite permet de valider la maîtrise de technologie pour réaliser des picosatellites, mettre en œuvre des systèmes de télécommandes/ télémesures. Valider l'utilisation de composants sur étagères (COTS) et prendre des images de la Terre.

Le tableau 2 récapitule les fréquences associées à ces trois satellites.

À ce jour, toutes les informations sur ces Cubesats ne sont pas disponibles. Vous pourrez obtenir des informations complémentaires sur le site de l'AMSAT-France.

## Christophe MERCIER

**41 MEGAHERTZ magazine 269 - Août 2005**

•M269 38 SSETI.ID7 41 05/07/18, 07:15

information **DIVERS**

## **STRATELLITE™ STRATELLITE™ : :**

# **les relais sont dans le ciel les relais sont dans le ciel**

SANSWIRE NETWORKS est une société américaine qui présente un concept nouveau en matière de relais ou diffusion radio : le STRATELLITE™. Si l'idée est viable commercialement, nous risquons de voir, d'ici quelques années, ces relais du ciel au-dessus des grandes villes…

Un STRATELLITE™ est, en fait, un dirigeable, tout simplement !

Conçu avec des matériaux issus des technologies spatiales, il est positionné à très haute altitude, dans la stratosphère (d'où son nom, jouant sur les mots stratosphère et satel-

⊕

lite), et se comportera comme une plate-forme de diffusion "arrosant" au sol une très large zone de couverture. Il ne s'agit pas d'un simple ballon mais bel et bien d'un dirigeable, capable d'être positionné et maintenu dynamiquement en position stable à l'aide de récepteurs GPS. À 65 000 pieds (20 000 m) d'altitude, ils se situeront au-dessus du jet-stream. Là, ils constitueront une plate-forme de diffusion idéale, couvrant la taille d'un état comme le Texas ou d'un pays comme la France !

Ils permettront, entre autres, d'établir des communications

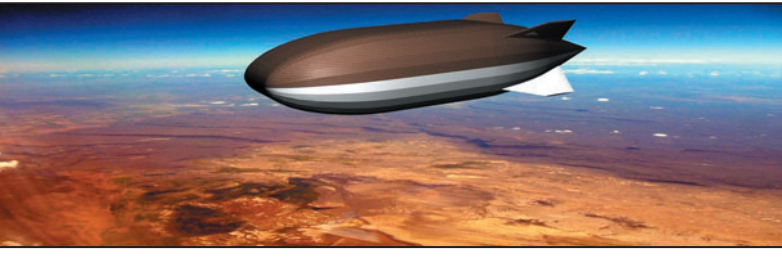

1 – Vue d'artiste d'un Stratellite.

bilatérales à grande vitesse, nécessaires aux échanges de données et pourront être interconnectés aux réseaux déjà existants. Inutile de préciser que les applications sont multiples, tant civiles que militaires, notamment là où il y a besoin d'une bande passante importante (hauts débits), que ce soit pour transmettre de la voix, de la vidéo ou de l'internet à haut débit. L'altitude d'un STRATELLITE™ lui permet d'être vu par un mobile se déplaçant sur de grandes distances, laissant à ce dernier la possibilité de rester en communication radio. Qui plus est, ce type de

plate-forme en haute altitude est naturellement immunisé envers tous les événements naturels pouvant survenir sur terre (cataclysmes).

Les avantages, par rapport aux satellites, ne sont pas négligeables : rapidité et coût de lancement inférieurs, possibilité de récupération de la plate-forme qui, une fois redescendue sur terre, peut être remise à niveau, améliorée, etc. avant d'être repositionnée en altitude où elle pourra rester jusqu'à 18 mois.

Pour le maintien en position, le STRATELLITE™ utilise 6 GPS couplés à ses moteurs électriques, alimentés à l'énergie solaire. Les autres caractéristiques sont résumées ci-après :

- Longueur 73 m
- Largeur 44 m
- Hauteur 26 m
- Double enveloppe
- Couverture par cellules photovoltaïques
- Charge utile jusqu'à 1,3 tonne

⊕

- Altitude maxi. 21 000 m
- Couverture dans un rayon de 300 km.

À quand un transpondeur linéaire, pour les radioamateurs, embarqué à bord d'un STRATELLITE™ ?

Denis BONOMO, F6GKQ

Note : Les informations et photos illustrant cet article sont de source et copyright Sanswire Networks.

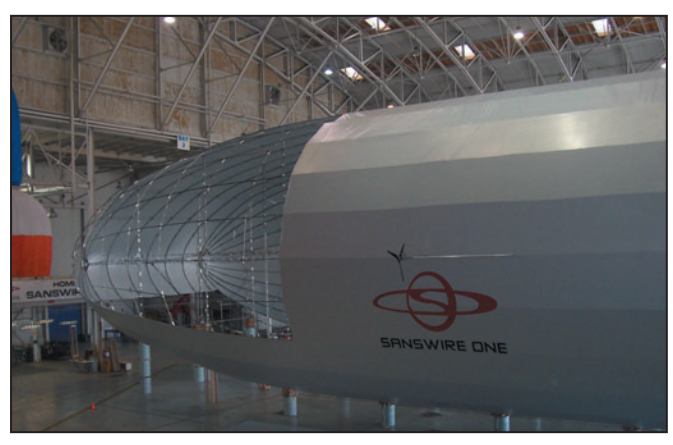

2 – Le Sanswire One en cours de construction.

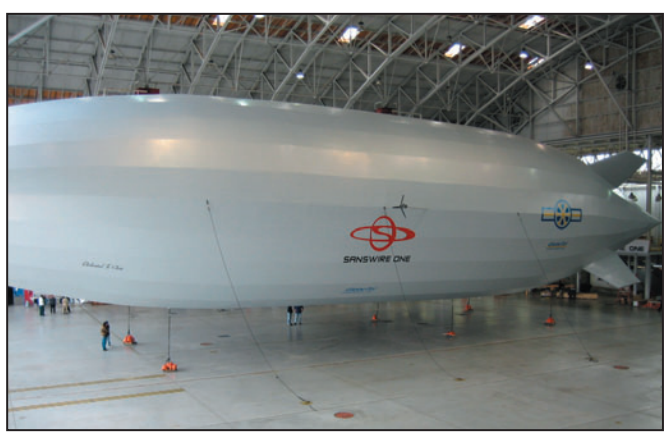

3 – Lesté et retenu au sol, il ne demande qu'à s'envoler.

**MEGAHERTZ magazine 269 - Août 2005** 

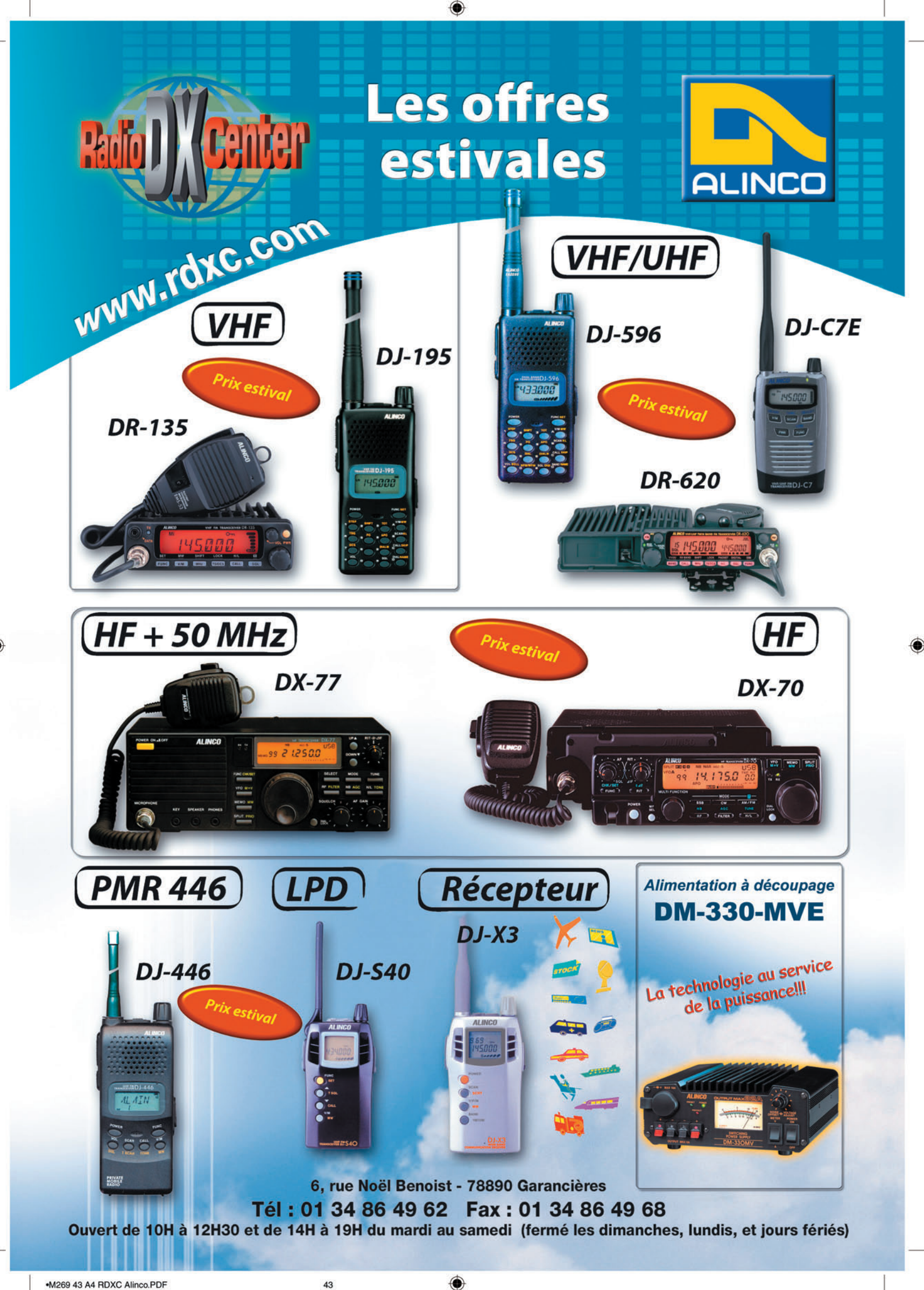

۰

## **REPORTAGE**

◈

information

# **14 IOTA sur 14 Carton plein en Manche et Atlantique pour F5JOT (le gendre) et F5LGQ (le beau-père)**

Tout a commencé en 1991, quand Franck, F5JOT, rencontre ma fille Laurence, à Ouessant, lors de l'expédition FV6OST et qu'il devint mon gendre l'année suivante. À partir de là, comme nous aimons les îles et le trafic, chaque année nous faisons une sortie sur une île différente, souvent en compagnie d'autres OM dont Alain, F6BFH ; Bernard, F9IE ; Serge, F6AUS ; Jacques, F5JY ; Claude, F6CKH…

Elections sont des 3 étoi-<br>
les car les îles choisies<br>
sont reliées au continue par tions sont des 3 étoisont reliées au continent par un pont ou desservies régulièrement par un bateau. Elles sont habitées et on y trouve facilement de l'hébergement. En plus, il n'y a pas d'autorisation particulière à demander. C'est ainsi que nous allons très vite sur Oléron, Aix, Yeu, Belle Ile, Noirmoutier, Batz, Bréhat, Groix, Chausey… Certaines auront même plusieurs fois notre visite. La sortie printanière est traditionnelle et parfois nous y ajoutons une sortie estivale. Nous nous permettons d'emmener beaucoup de matériel car il n'y a pas de problèmes de transport. Quelquefois nous avons même des mâts, beams et amplis, le luxe quoi !

⊕

Aux environs de l'an 2000, lors d'une réunion de famille, alors que nous parlions de nos expéditions, Franck me dit "Et si nous activions tous les IOTA français sur les côtes de la Manche et de l'Atlantique ?". En voilà une bonne idée et pourquoi pas ! Évidemment, ce n'était pas les plus faciles qui restaient, que ce soit pour des raisons d'ac-

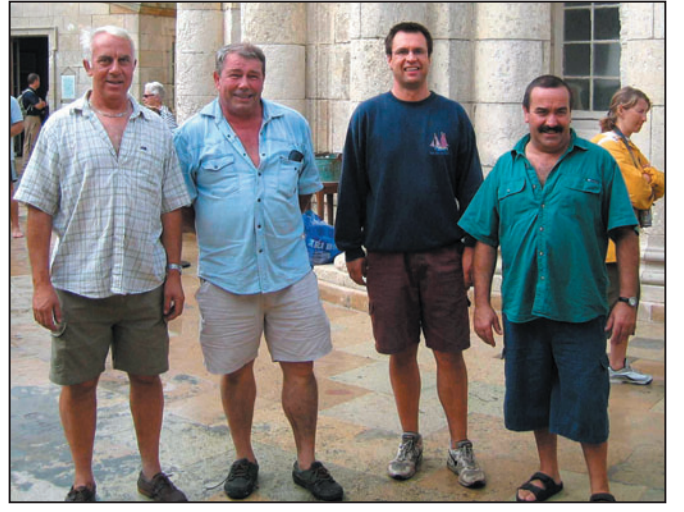

1 – Cordouan : Serge, F5LGQ, F5JOT, Daniel.

**MEGAHERTZ magazine** 244 269 - Août 2005

cès ou d'autorisation. Un rapide bilan nous donnait : Les Sept Iles, Cézembre, Tombelaine, St-Marcouf, Les Glénans, Cordouan et Sein. Cette dernière ne posant aucun problème car elle est habitée. Quant aux autres, c'était une autre affaire. En plus Franck et Claude, F6CKH, souhaitaient se rendre aux Minquiers bien que ce IOTA anglais ne faisait pas partie du challenge initial…

Me voilà donc chargé d'organiser tout cela. D'un commun accord, nous faisons le choix

de l'ordre et ensuite à moi de jouer en respectant la règle principale : ne jamais activer une île nécessitant une autorisation spéciale sans en être munie. Et dans ce domaine, cela n'a pas toujours été facile, en particulier pour l'île Dumet, Les Evins, Saint-Marcouf, Cordouan, Tombelaine et bien sûr, Les Minquiers. Toujours est-il que, le 22 mai 2005 au soir, en revenant de l'île de Sein, nous réussissions notre challenge : 14 références IOTA activées sur les 14 possibles en Manche et Atlantique. Carton plein !

De toutes ces aventures "IOTESQUES" nous retiendrons :

⊕

- Séquence "matériel": à cause des difficultés d'accès et de transport, le matériel antennes et émetteurs a été considérablement allégé au fil des ans, pour laisser de la place, sur les îles sans électricité et habitations, aux groupes électrogènes, essence, nourriture et campement.
- Séquence "effort": Cordouan, pour porter le groupe électrogène à dos d'homme, l'essence, plus toute la logistique sur une distance de 1 kilomètre, dont plus de la moitié dans le sable (il n'y a pas d'électricité la journée au phare, seulement la nuit).
- Séquence "frayeur" : pas de doute, c'est le réembarquement des Minquiers qui restera gravé dans nos mémoires. Stéphane Auguin ne voulait pas réembarquer le matériel à cause de la houle trop forte.
- Séquence "ambiance" : excellente sur toutes les îles, avec un petit plus à Groix, avec la soirée chez Tibedeuf et au pub irlandais ainsi que l'hébergement dans les

## **REPORTAGE**

◈

## information

anciens blockhaus (à noter que Blockhaus c'est une association d'amateurs BLO, CKH et AUS !).

- Séquences "gastronomie" : les meilleures ont été autour des plateaux d'huîtres et de crabes ; la pire sûrement, la fricassée de dinde des Minquiers.
- Séquence "record QSO" : sur Chausey plus de 10 000 contacts (nous étions nombreux).<br>Séquence -
- "rencontre": c'est certainement celle où il y a le plus à dire. Nous n'oublierons jamais
- Popeye et Marguerite, de Chausey, ainsi que leur chien Kiki. Popeye appelait nos épouses "Mes petites dames chéries de la France". Il était heureux de leur présenter sa collection de cailloux (Popeye nous a quittés il y a quelques années).
- Juliette LEGENDRE, de Pontorson, qui fait régulièrement le tour de l'île de Tombelaine et qui a partagé un de nos repas au cours duquel elle nous a raconté tant de choses sur la baie du Mont St Michel que nous sommes restés 3 h sans trafiquer.
- Hubert CELESTIN, l'un des deux pêcheurs de la Baie du Mont St Michel, ancien pêcheur de Terre-Neuve et son équipe de sauveteurs de la SNSM.
- Patrick PIBOUIN, guide agréé de la baie, gardechasse et sauveteur.
- Gérard LESCROEL, "le Patron" de la SNSM de St Vaast La Hougue. "Moi, je n'ai besoin que d'une allumette par jour pour la première cigarette. J'allume les autres avec mon mégot" disait-il !
- Jacques RIGA, d'Ouessant, l'ancien de la Marine Marchande, notre ravitailleur en poissons et crustacés. Nous avons fait sa connaissance "en fanfare" car le 28 méga brouillait sa télé pendant un match de Yannick Noha. Il est arrivé furieux en criant "arrêtezmoi ça !". On a trinqué une fois, deux fois, trois fois… et puis il a dîné avec

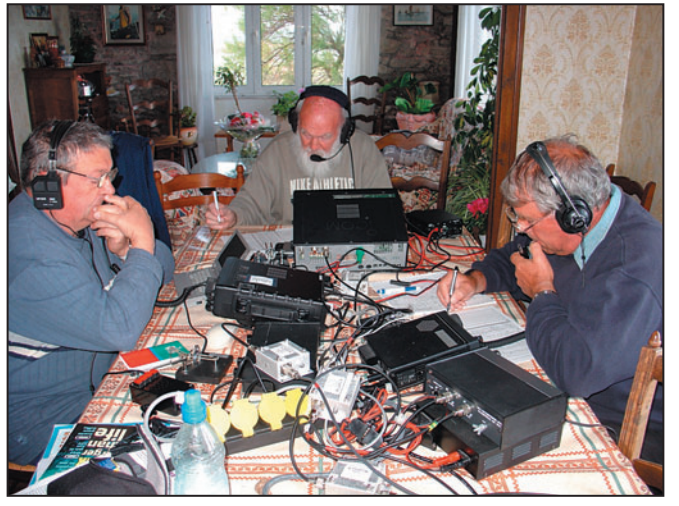

2 – Île de Sein : F6AUS, F6CKH, F5LGQ.

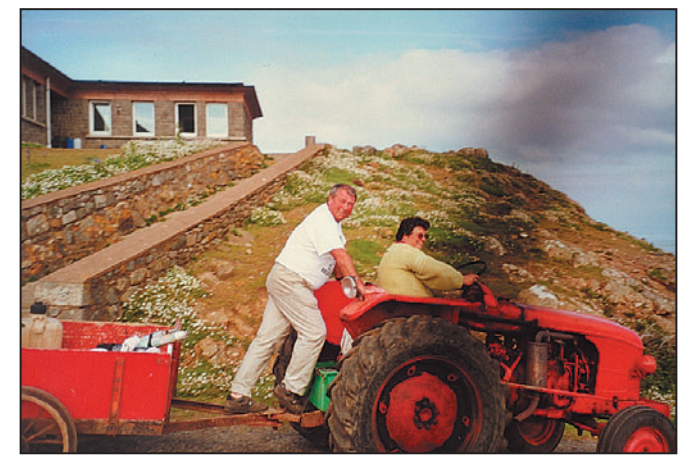

3 – Les Sept Îles : F5LGQ et Françoise.

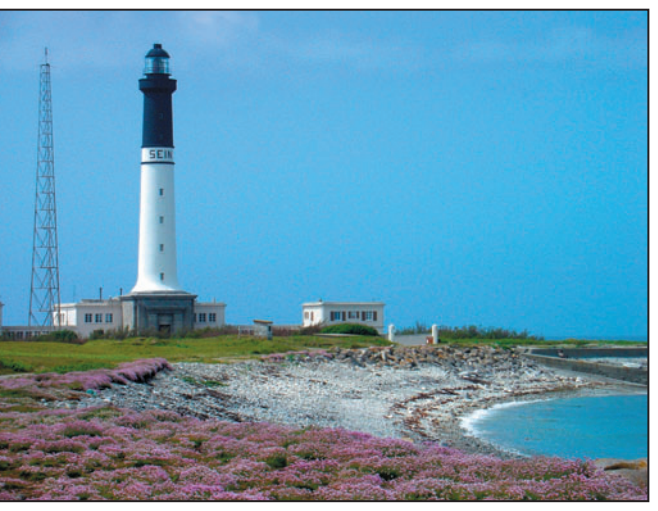

4 – Île de Sein : le phare.

nous et ne nous a plus quittés jusqu'à la fin de l'expé !

- Tibedeuf, le Patron de l'auberge de l'Île de Groix, personnage hors du commun connu de tous les plaisanciers de Bretagne et d'ailleurs (aujourd'hui décédé). Il déclarait "Je ne suis plus anarchiste, je suis libertaire !".
- Francky, le Patron du "Repaire du Corsaire" à Cézembre ; lui aussi est un personnage comme on en rencontre peu. Calme ou bourru, il a toujours un cœur d'or.
- Serge et Daniel, deux des gardiens du Phare de Cordouan.
- François et Françoise, deux des gardiens du

**MEGAHERTZ magazine** 25 269 - Août 2005

Phare des Sept Îles.

 – Michel, l'un des gardiens du phare de Sein.

Tous nous ont réservé un accueil chaleureux, ils nous ont fait partager quelque temps leur vie de solitaire. Nous sommes heureux d'avoir pu partager avec eux, à notre tour, repas et soirées.

- Thierry DEGRENNE, eh oui le fils de Guy qui, avec son ami Stéphane AUGUIN, eh oui le frère de Christophe, nous ont transportés et récupérés 5 jours après sur les Minquiers dans des conditions météo "difficiles".
- Et puis UN GRAND MERCI aux Directeurs des services des Phares et Balises de Cherbourg et du Verdon sur Mer pour nous avoir accordé les autorisations si convoitées, pour St Marcouf et le Phare de Cordouan.
- Merci aussi au Conservatoire de l'Espace Littoral pour l'autorisation de camper à l'île Dumet.
- Merci à la DIREN de La Baule pour celle de camper sur le banc de sable des Evins.
- Merci à vous aussi Mettic, qui nous avez accueillis si gentiment dans votre maison de l'île de Sein. Vous qui êtes l'un des derniers témoins de ce que fut l'île entre les deux guerres, lorsqu'il y avait 1 300 habitants sur ce petit bout de terre. Merci de nous avoir raconté tout cela.
- Et enfin Merci à tous ceux qui nous ont accompagnés ou aidés et qui nous ont permis de mener notre challenge à son terme.

"Et maintenant, dis-moi Daniel, serais-tu partant pour aller sur…". Désolé, vous ne saurez pas où. C'est un secret de… famille !

> Daniel, F5LGQ et Franck, F5JOT

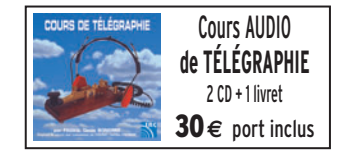

## **EXPÉDITION**

◈

radioamateurs

# Trafic radio **depuis le Moulin de Bagor**

u mois de décembre<br>
des Conseils d'Administration<br>
des conseils d'Administration dernier, les membres nistration des trois associations rassemblant les radioamateurs et écouteurs du département du Tarn-et-Garonne, ARAETG, ADRASEC 82, Radio-Club de Montauban F6KOT, décidèrent d'organiser en commun une journée champêtre au printemps prochain. Après plusieurs réunions de travail, la date et le lieu furent choisis : le 8 mai au Moulin de Bagor, situé à l'extrême nord du département, à Couloussac, commune de Montaigu-de-Quercy.

Pourquoi cet endroit ? Tout simplement parce que Monsieur GOETZ, propriétaire du moulin, a mis fort aimablement et gracieusement à notre disposition le site qui, outre le moulin, comportait une vaste pelouse permettant le stationnement de nos véhicules, l'installation des toiles de tente qui abritaient nos stations radio d'amateurs, et à l'heure du repas les visiteurs en ont profité pour occuper la proximité des arbres afin de pouvoir pique-niquer à l'abri des rayons de l'astre solaire.

⊕

Le trafic radio a débuté à 10 heures locales. Trois stations complètes étaient opérationnelles. Un transceiver Icom IC-706 MK2G, connecté à un dipôle 40 m, qui était accroché à la fenêtre la plus élevée du moulin, ont permis d'effectuer le trafic en SSB. Pour la télégraphie, il a été utilisé un Yaesu FT-857 et une antenne delta-loop, conçue pour la bande des 20 m, fi xée à un mât d'une dizaine de mètres de haut. Quant au trafic VHF, c'est un transceiver Kenwood et une antenne

Comment passer un bon week-end, en faisant de la radio, dans un cadre champêtre, avec les copains des départements environnants ? Voici la recette !

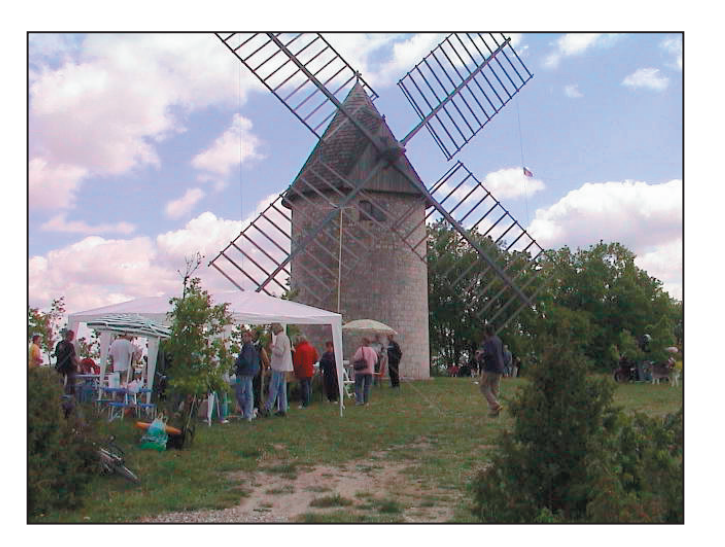

yagi 4 éléments, fixée au bout d'un mât de 6 m, de haut qui ont permis d'assurer les différents QSO. L'énergie électrique était fournie par un groupe électrogène. L'ensemble du trafic a été décevant, Dame Propagation ayant décidé de respecter la trêve dominicale, confortée en cela par une éruption solaire. Seuls 79 QSO ont pu être validés tout au long de cette journée :

## HISTORIQUE DU MOULIN DE BAGOR

Bien que n'ayant encore trouvé aucun document l'attestant de façon formelle, on peut vraisemblablement dater la construction du Moulin de Bagor vers la fin du XVIIIe siècle.

Il est situé dans le département du Tarn-et-Garonne (82) sur un point culminant à 290 mètres d'altitude, à proximité du lieu de convergence des trois départements du Tarn-et-Garonne, du Lot (46) et du Lot-et-Garonne (47), dans un cadre naturel, sauvage et isolé, qui contribue, dans une large mesure, à sa mise en valeur.

Il a cessé de fonctionner en 1914, lorsque le meunier, Jean-Raymond CAVANIE, a été mobilisé pour la première guerre mondiale. Le moulin restera à l'abandon jusqu'en 1982 quand la famille GOETZ en fit l'acquisition et, dans un premier temps, restaura la maçonnerie.

Puis, le 10 novembre 1998, il retrouve une toiture et des ailes réalisées par l'entreprise Berthoumieux. Le 9 avril 1999, il tourne au vent pour la première fois après 85 ans d'immobilité (pas encore en état de moudre le grain, mais presque !). Depuis, il suscite beaucoup d'intérêt, tant du point de vue touristique que pédagogique et historique.

En juin 2001, il a reçu le label de la Fondation du Patrimoine.

- 38 pour la bande des 40 m, - 10 sur 20 m,

- 31 sur 2 m.

Outre la France, neuf pays européens ont été contactés. La référence du Moulin de Bagor est 82004 en QRA locator JN04nj.

Les contacts manquants (soit une trentaine de QSO), nécessaires à la validation de cette activation, seront effectués - du moins nous l'espérons lors d'un prochain week-end.

Après le déjeuner pris sur l'herbe, qui a rassemblé 120 convives, débuta une chasse au renard. Les inscriptions terminées, dix équipes de chasseurs, dotées de récepteurs et d'antennes soigneusement fourbis, se sont lancées à la recherche de cinq "renards" judicieusement dissimulés dans la garrigue environnante. Bien entendu, comme vous vous en seriez doutés vous-même, c'est l'équipe la plus rapide, ou si vous préférez la meilleure, qui retrouva en un peu plus de deux heures les cinq prédateurs de nos poulaillers !

⊕

Pour cette activité radio sportive, les départements 31, 33, 40, 46 et 82 avaient délégué leurs meilleures équipes.

En conclusion si, sur le plan radio communication, la journée a été relativement néfaste, il n'en a pas été de même pour l'ambiance où la joie et la bonne humeur ont été omniprésentes tout au long de ce dimanche champêtre. On en redemande encore alors, à quand la prochaine activation ? Très certainement au printemps prochain…

Jacky BARONIO, F5MMY

**MEGAHERTZ magazine 46** 1269 - Août 2005

## **STATION**

◈

portrait

# **Un opérateur, une station Filippe**

Thistoire de la passion<br>
de Philippe ACHARD,<br>
F-12326, n'est pas très<br>
longue mais elle est marquée de Philippe ACHARD, longue mais elle est marquée par un événement important, que nous avons décidé de relater en marge de cette rubrique. Ce "Dimanche inoubliable", dont il nous parle plus loin, est le récit d'une histoire triste, celle du crash d'un avion de tourisme… mais elle montre également qu'il ne faut jamais perdre espoir et que les équipes bien entraînées peuvent sauver des vies. Celle de Dorine Bourneton, une jeune fille de 16 ans lors du crash, en est l'exemple. C'est aujourd'hui une jeune femme pleine de vie, malgré son handicap, qui s'est investie dans l'aviation, sa passion de toujours, et milite en faveur des pilotes handicapés. Mais commençons d'abord par laisser la parole à Philippe afin qu'il nous explique comment il est arrivé à la radio…

⊕

Passionné de modélisme et de radio, je commence mes premiers contacts avec la venue de la CB, en 1975, tout en suivant l'évolution du matériel radio. C'était pour moi un réel plaisir de faire

Philippe est l'un des premiers à nous avoir fait parvenir "son histoire". Radio-écouteur, il hésitait un peu "n'étant pas radioamateur". Ceci nous donne l'occasion de le rappeler : cette rubrique est ouverte à tous, et pas seulement "aux gros calibres", aux stations super-équipées…

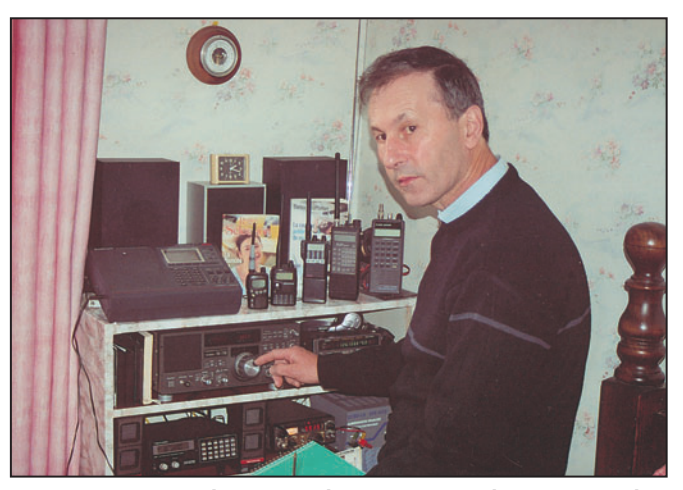

1 - Devant la station d'écoute, des récepteurs accumulés au fil des années.

des contacts avec des postes modestes et un bout d'antenne sur le toit de la voiture.

Le 15 avril 1991, j'achète un récepteur portable "Black Jaguar 200", pour faire l'écoute des bandes amateurs en 2 m et 70 cm et je programme rapidement les

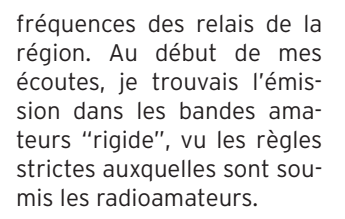

Le 12 mai 1991, lors d'un tour d'écoute, je me suis trouvé pris en plein milieu d'un acte de secours : rechercher un avion après son crash. Douze heures de recherche et aucune manifestation de la balise de détresse, sauf à 100 m de l'épave, les antennes sur la carlingue étant cassées. De plus, la modulation était faible…

Suite à cet accident, une jeune fille secourue se retrouve paraplégique, surmonte ses épreuves et fait beaucoup parler d'elle dans la presse et à la télévision. Je trouve cependant dommage qu'elle n'ait pas cité les noms de ses sauveteurs…

Depuis cet événement, je suis membre d'un club radioamateur. Je m'occupe des relais R5X et R2X, pour l'entretien et le suivi des machines, et le réenclenchement du disjoncteur du Mont Alambre. J'écoute beaucoup en VHF, UHF et également en décamétriques mais je regrette terriblement la disparition des vacations marines, lors des grandes courses en mer…

Dans le département 43, nous ne sommes pas nombreux et chacun des membres du club amène sa petite pierre à l'édifice, ce qui en fait toute son efficacité. Notre passion, c'est la Radio !!!

Philippe, F-12326

⊕

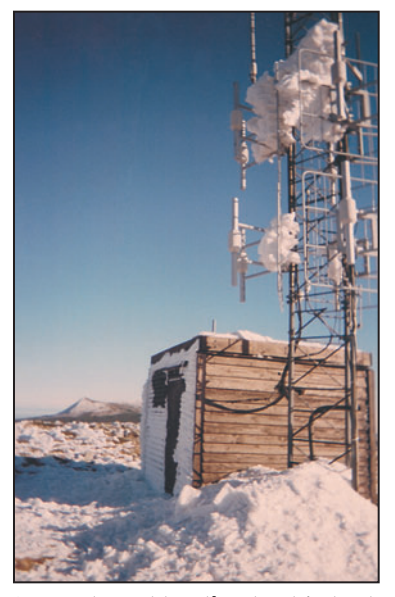

3 – La cabane et le pylône du relais du Mt. Alambre, R5X, avec, au fond, le Mt. Mézenc.

La station de Philippe, comme on peut le voir sur les photos, se compose des matériels suivants : BJ-200, ATS-88, FRG-7700, FRG-9600, Realistic 2022, Fairmat 2000, TH-F7, VX-1R et FT-23.

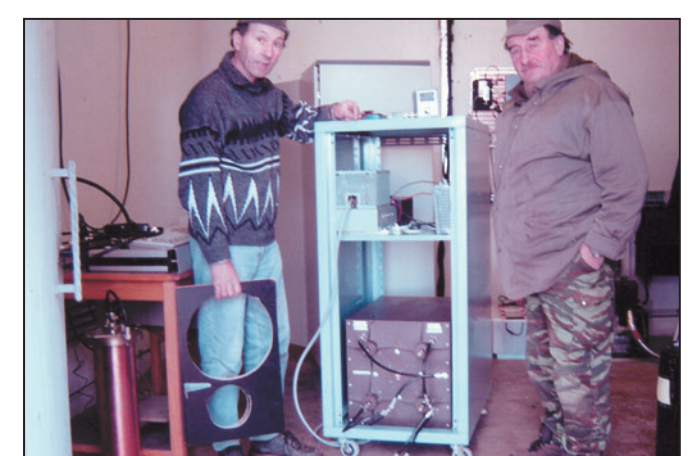

2 – Maintenance sur le Relais de Vazeilles (43) R2X (F5GTL, F1HCE, F-12336).

**MEGAHERTZ magazine 269 - Août 2005** 

# **DIVERS**

◈

radioamateurs

# **Un dimanche inoubliable**

I y avait quinze jours que j'avais fait<br>
l'acquisition d'un récepteur BJ200<br>
"Black Jaguar" et depuis je passais<br>
le plus clair de mon temps à l'écouter. l y avait quinze jours que j'avais fait l'acquisition d'un récepteur BJ200 "Black Jaguar" et depuis je passais Aux alentours de 14 heures, j'entends Pierre (F5HAY) lançant un appel sur la fréquence du relais du "Col du Pertuis" (145,325 MHz). Je tends l'oreille, ça a l'air sérieux, il demande que deux radioamateurs aillent à la préfecture, il parle d'un accident d'avion dans le secteur du Barrage de "Lavalette", du Mézenc et du Gerbier des Joncs. Il demande aux radioamateurs de faire au plus vite pour démarrer les recherches. Parmi les indicatifs qui se sont alors signalés, je remarque que celui de mon frère Jean (F1HAW) est manquant. Je décide donc de l'appeler pour connaître la raison de son silence. À mon grand étonnement, personne ne répond. Jugeant cet appel important, je pense qu'il faut l'en informer. Je pars au plus vite de chez moi en emportant mon récepteur. Au volant de mon véhicule, je file chez ma mère, mais il n'y est pas ! Je passe chez son collègue pompier, pas de Jean ici non plus ! J'essaye chez lui et le trouve dehors, occupé à laver sa voiture. Je l'avertis de l'appel lancé aux radioamateurs. Il décide d'appeler Pierre. Celui-ci lui confirme le besoin de sa présence sur les lieux de la recherche du crash. Nous préparons en vitesse un sac à dos contenant cartes, lampes, récepteurs et antennes. Et me voilà embarqué aux recherches de l'avion. Nous prenons son véhicule et partons en direction du point de ralliement situé au Monastier.

Une fois arrivés, nous nous arrêtons à la gendarmerie des lieux pour récupérer de plus amples renseignements. Malheureusement, nous nous sommes retrouvés face à un gendarme seul, submergé de travail et de coups de téléphone. Ses collègues étant tous en patrouille pour les recherches, lui, manque d'informations et ne peut donc pas nous donner plus d'indications.

Après avoir récupéré un autre récepteur et des piles, nous partons en direction de Freycenet Latour, "Les Infruits" et les Estables. Plusieurs arrêts sont effectués pour faire des points d'antenne qui n'aboutissent à rien : aucun signal sur la fréquence 121,500 ni sur 243 MHz. Nous passons l'après-midi à faire des relevés qui ne donnent aucun résultat.

Le dimanche 12 mai 1991 s'annonçait banal. Un dimanche comme les autres. Un dimanche à flâner. Normal quoi... du moins je le croyais… mais le destin me réservait une journée peu ordinaire.

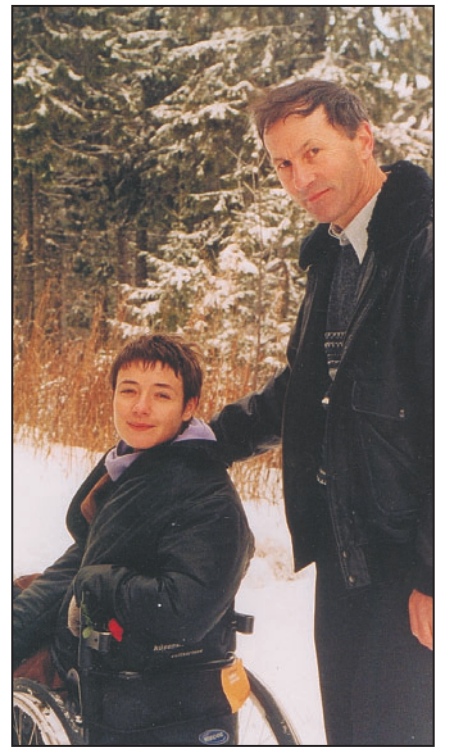

Philippe ACHARD, F-12326, avec Dorine BOURNETON, sur les flancs du Mt. Alambre, le 12 septembre 2001.

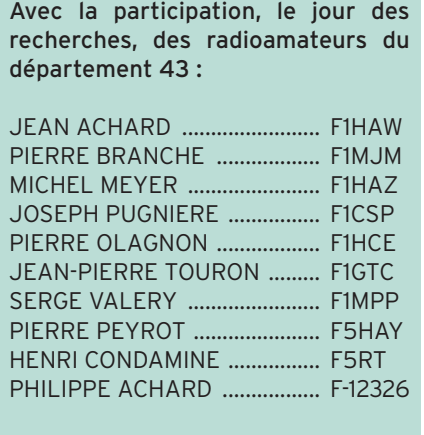

Et les radioamateurs du département 07.

**MEGAHERTZ magazine 269 - Aaût 2005** 

Les gendarmes et les pompiers, rencontrés tout au long de nos recherches, ont le même sentiment d'impuissance devant le manque de renseignements récoltés. En fin d'après-midi, nous partons faire le plein de la voiture à Saint Julien Chapteuil pour pouvoir continuer les recherches en direction de Lantriac et Laussonne. En cours de route, nous apercevons l'hélicoptère de la sécurité civile qui survole la vallée à basse altitude à cause du brouillard. Un peu plus loin, nous retrouvons des collègues et des pompiers placés au village de Moudeyre. L'hélicoptère ratisse le long d'une paroi rocheuse où on a signalé des débris. Mais ceux-ci n'ont rien à voir avec notre accident. Nous profitons alors de l'instant où nous sommes tous réunis pour faire le point : on décide de déplacer le dispositif plus haut car l'hélicoptère semble avoir perçu le signal d'une balise : il fallait donc nous en assurer.

⊕

Et nous voilà repartis en direction des Estables, avant le lieu-dit "Les Infruits". Nous décidons de prendre la route de gauche allant vers la ferme de "Pouchoux". Nous stoppons notre véhicule vers une grande ferme, à la droite de la route. Un paysan qui manœuvre son tracteur nous affirme qu'il n'a rien vu et rien entendu, nous signale que cette route termine en cul-de-sac, et que sur la gauche, à environ 500 mètres, un chemin de terre parcourt la forêt du Mont Alambre. Nous décidons de la prendre. Après avoir parcouru 200 mètres de chemin, une barrière forestière nous arrête. Un véhicule de gendarmerie est garé sur le côté qui semble être une aire de repos. Nous décidons de le continuer à pied, mais nous devons chausser des bottes car la neige est toujours présente et le brouillard nous glace les os. On attaque la côte. Une centaine de mètres plus hauts, mon poste récepteur capte des bribes de modulations. Je fais vite écouter à mon frère qui me confirme que c'est la balise de l'avion. Il est 20 heures. On signale la balise à Pierre (F1MJM) et à Joseph (F1CSP) qui sont à la Préfecture, tout en pressant le pas. Le message est transmis aux autorités de la Préfecture et au CODIS. Nous, nous arrivons à l'intersection du chemin de ronde du Mont Alambre : le signal est de plus en plus fort, mais toujours rien en vue. Les deux gendarmes nous rejoignent et font le point avec Jean. Pendant ce temps, je cherche,

## **DIVERS**

◈

#### radioamateurs

je monte le sentier, mais rien ! Je reviens vers mon frère, prends le chemin de droite et parcours environ 200 mètres, toujours rien ! Au-dessus de ma tête, l'hélicoptère de la sécurité civile patrouille en faisant des allers-retours dans un vacarme assourdissant. De retour à l'intersection, Jean m'apprend qu'il n'arrive pas à donner la direction de l'émission de la balise car notre antenne n'est pas adaptée à cette fréquence et que la connexion de mon appareil n'est pas normalisée. Déçu, je pars dans la direction que je n'ai pas inspectée : la gauche. Il fait de plus en plus froid, le brouillard tombe en fines gouttelettes et j'ai beau regarder à droite où à gauche, je ne vois toujours rien qui ressemble à un avion. L'hélicoptère décide de dégager la zone par manque de visibilité et, en plus du brouillard, la nuit tombe.

Après encore quelques centaines de mètres, le calme est revenu et je décide de revenir sur mes pas. À peine ai-je fait demi-tour que j'entends un son bizarre : deux arbres qui se touchent ou le cri d'une personne ? Je me dirige rapidement en direction du bruit et comprends que c'est un cri de douleur. Je cours vers l'intersection pour prévenir mon frère que j'ai entendu un cri et, dès que je l'aperçois, je lui indique la direction de la plainte. Il s'empresse de le signaler à Pierre (F1MJM) et Joseph (F1CSP) : "On l'a trouvé… on a trouvé l'avion…". Je me précipite, retourne sur mes pas et m'enfonce dans le bois, trouve l'épave de l'avion 80 mètres en dessous du chemin. Je suis entouré par les débris de l'appareil… Oui ! Quelqu'un hurle de douleur ! C'est une voix féminine qui dit qu'elle veut rentrer chez elle ! J'arrive à la hauteur de la cabine de pilotage et trouve la malheureuse

⊕

aux côtés de trois autres personnes inanimées. Mon frère arrive derrière moi et fait le premier bilan médical d'urgence aux victimes. La jeune fille se plaint du dos, et son pied est coincé derrière le siège du pilote. Jean signale dans son émetteur : "Il y a une personne qui se plaint, c'est une jeune fille, deux autres personnes sont inconscientes… non trois… nous sommes au Mont Alambre ; 200 mètres avant le chemin il y a une ferme. Prendre le chemin de terre, le monter jusqu'à l'intersection, prendre à gauche, faire 200 mètres et descendre dans le bois sur 80 mètres". Pierre (F5HAY) lui répond de baliser le terrain et d'éventuellement donner les premiers secours. Les gendarmes, qui viennent d'arriver, nous interdisent de toucher les victimes. Je leur signale que mon frère est pompier volontaire et qu'il sait exactement les gestes qu'il faut faire. Jean dégage alors délicatement le pied de Dorine. Une fois fait, il établit le bilan radio du crash : "Trois personnes Delta Charlie Delta, et une jeune fille gravement blessée avec suspicion colonne et transie de froid. Prévoir du matériel de désincarcération". La présence des secours médicaux est urgente sur le site. Les gendarmes veulent baliser le chemin, mais je leur propose de le faire. Il vaut mieux qu'ils restent sur les lieux car ils font autorité. Je remonte donc du bois et signale l'endroit avec trois morceaux de bois pour trouver plus facilement les lieux du crash. Je redescends tout en balisant le chemin. À mon grand étonnement, je croise déjà des équipes de journalistes mais je continue jusqu'en bas vers la voiture de mon frère. J'y retrouve des radioamateurs, Jean-Pierre (F1GTC), Pierre (F1HCE), Michel (F1HAZ), qui arrivent et qui se mettent en place pour le balisage du chemin. L'équipe médicale n'est pas encore arrivée, je m'inquiète.

Je remonte avec les collègues radioamateurs pour me placer à un balisage, tout en discutant sur les consignes à suivre. Je remonte doucement, je suis éreinté, et la neige mouillée qui jonche le sol n'aide pas mes pénibles foulées. Je me positionne à l'endroit où j'ai planté mes trois bâtons, en attendant les secours. Environ 20 minutes plus tard, le VLTT (véhicule léger tout terrain) arrive avec une équipe de pompiers du SAMU 43. Je les conduis sur les lieux de l'accident. J'y retrouve mon frère et les deux gendarmes qui essaient de contenir les badauds et les journalistes. Les secours s'occupent de Dorine, ils la médicalisent, la brancardent dans une coquille. Je redescends en accompagnant le brancard en portant la valise médicale du médecin du SAMU.

Monsieur le Préfet INIZAN et le Colonel DUBOS sont sur les lieux et se font expliquer la démarche des secours.

Une fois Dorine au chaud dans l'ambulance, les radioamateurs se regroupent et nous partons boire une boisson chaude pour nous réchauffer et nous reposer, au café du village des Estables. Il est environ 22 heures.

Aujourd'hui, je crois que ce jour-là nous avons fait une bonne action. Mon seul regret est que nous ayons eu tant de mal à trouver les lieux de l'accident, nous aurions peut-être pu faire mieux. J'ai toujours une pensée pour Dorine, mais aussi pour les trois personnes qui ont perdu la vie dans ce terrible accident.

Philippe ACHARD, F-12326

⊕

## **HIGH POWER MOSFET AMPLIFIER FOR THE 23 CM BAND**

These new power amplifiers use LD-MOSFETs. They provide high linearity and high efficiency. As the amplifiers are thermally extremely stable and high linear, they can be used for all operating modes. Typical examples are SSB, DVB-S, DVB-T or DATV. Four<br>amplifier stages are combined via 90° hybrid couplers. This provides very high linearity and same time. If two amplifier modules (Type MKU 13500 A) are combined via 90° couplers, an output power of 1 kW is possible. The ideal amplifier for EME!

#### **MKU 13500 A Specifications Built-in sequence control** 1296 MHz (1240 -1300 MHz) **Frequency range** Incl. high-temperature-✓ 20 Watts Input power protection 30 Watts Maximum input power 500 Watts **Output for TX-LED** Output power @ 50 Ohm ٧ >550 Watts Saturation output power **Output for driving an** min. 10 dB **Input S11** antenna relay **SWR** of load max. 1.8 : 1 55 °C Max. case temperature **Monitor output** ✓  $+28V$ **Supply voltage** max. 50 A **Current consumption SMA-female** Input connector www.db6nt.de N-female **Output connector** 190 x 152 x 37 **Dimensions mm** milled aluminium Case Tel. 0049 (0) 9293 - 800 939 **Kuhne electronic GmbH Scheibenacker 3** Fax 0049 (0) 9293 - 800 938 **VISA UHNE electronic GmbH** D - 95180 Berg / GERMANY E-Mail: info@kuhne-electronic.de **MICROWAVE COMPONENTS**

**MEGAHERTZ magazine 269 - Aaût 2005** 

## **TRAFIC**

◈

information

# **Carnet de trafic**

**Vos infos, avant le 1er de chaque mois (pour parution le mois suivant) à : MEGAHERTZ magazine • 9, rue du Parc • 35890 LAILLÉ Téléphone du lundi au vendredi de 9h00 à 12h00 au 02 99 42 37 42 Fax : 02 99 42 52 62 • E-mail : redaction@megahertz-magazine.com Auteur de la rubrique : Maurice CHARPENTIER, F5NQL • email : f5nql@aol.com**

## JOURNÉES TRAFIC, ÉVÉNEMENTS SPÉCIAUX, ETC.

## ANGLETERRE

◈

Plusieurs stations seront actives, du 1er au 29 août, pour commémorer la fin de la guerre de 1939/1945, par la victoire sur le Japon.

- Dennis, GW4XKE, sous indicatif GB4VJD, GØSWY, sous indicatif GB6VIJ, Sam, G4OHX, sous indicatif GB6VJD seront présents, tous modes en HF. Pour plus d'informations, consulter le site Internet du RSARS à : www.rsars.org.uk/specevts .htm. QSL selon indications.

### FRANCE Serge, F5FAB, et le radio-club de Millau, activeront depuis le Viaduc de Millau TM7VM du 14 au 28 août. QSL via F5UJZ.

## ÉCOSSE

Pour les 230 heureux qui ont contacté MSØIRC/P sur Rockall en juin, la référence IOTA attribuée est : EU-189. Une nouvelle expédition courant de cet été, était envisagée dès leur retour à terre.

## **Concours** RÉSULTATS DES CONCOURS

## ARRL 10 MÈTRES 2004

Dans l'ordre : Indicatif, Total/points, QSO, Multiplicateurs, Catégorie (A = Mixte, B = Phone, C = CW) et Puissance (A = + de 150 W, B = de 5 à 150 W, C = QRP, D = Multi-opérateurs Phone, CW ou mixte).

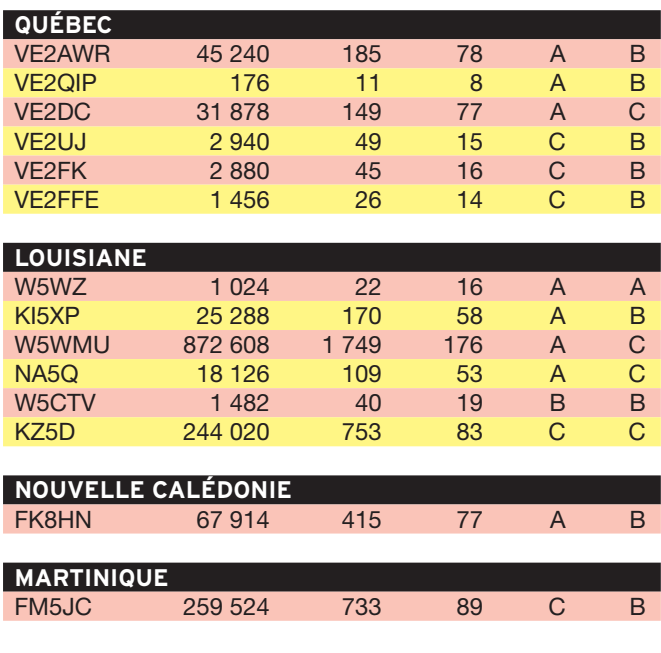

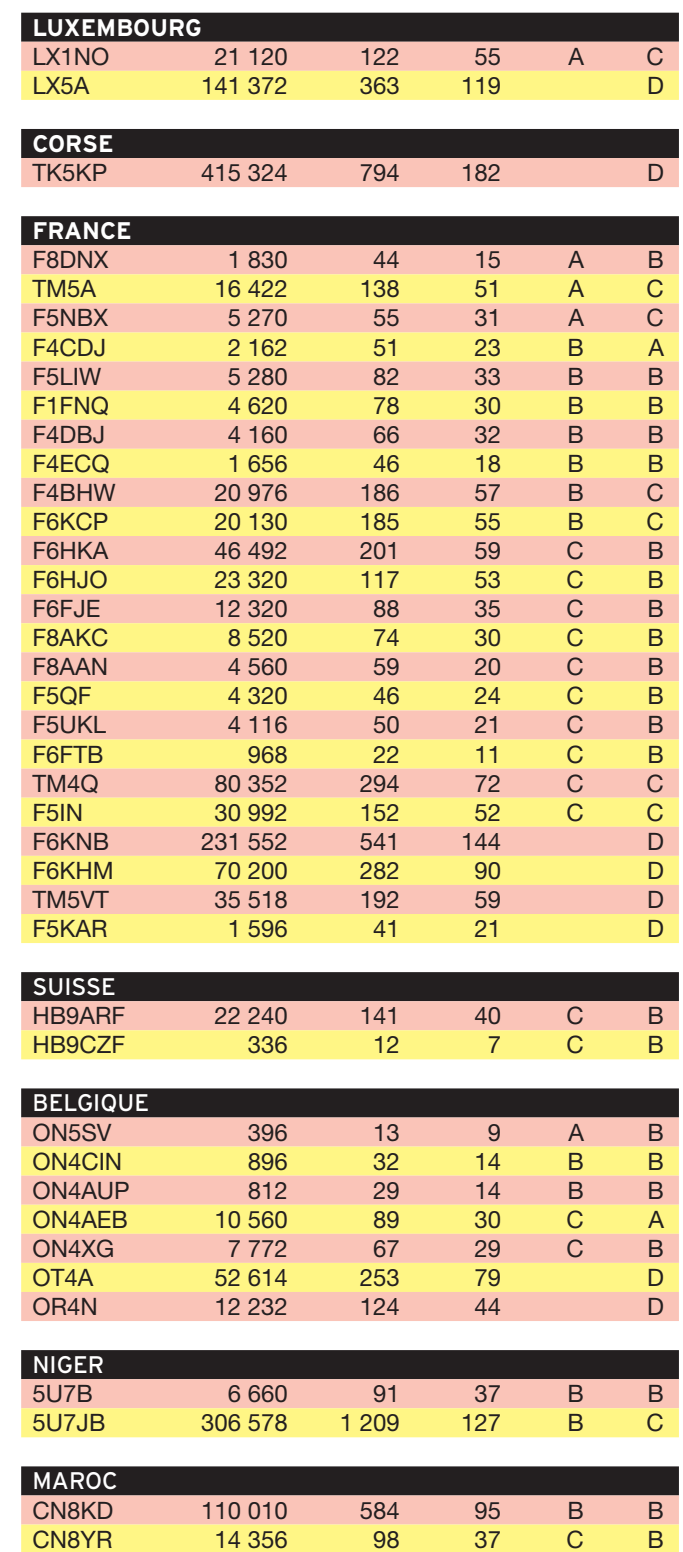

**50 MEGAHERTZ magazine 260 Ltd.** 269 - Août 2005 ⊕

**TRAFIC**

## information

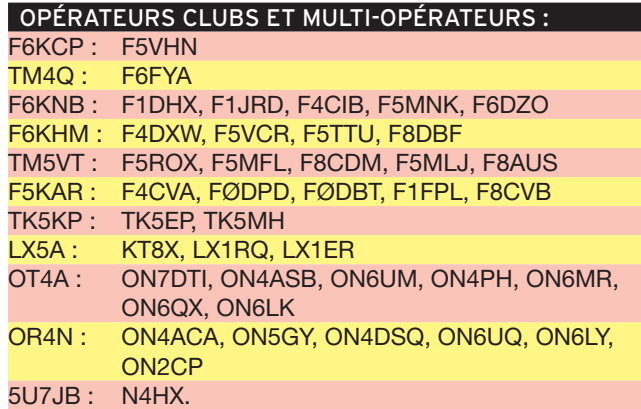

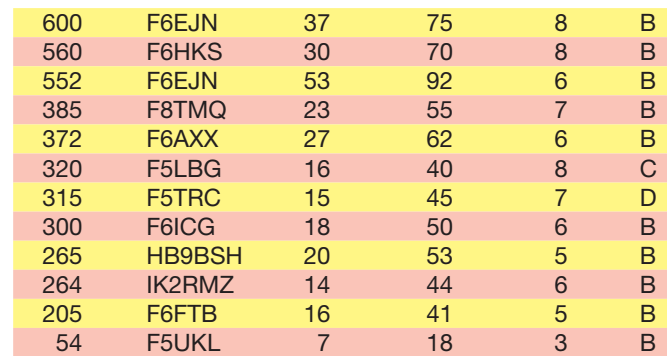

Pour contrôle : F8UFT, Station de l'Association EUCW, l'Union Française des Télégraphistes UFT, marraine du Concours et hors classification.

## EUHFC 2004, FÉDÉRATION SLOVÈNE

Dans l'ordre : Indicatif, total, QSO, points/QSO et multiplicateurs.

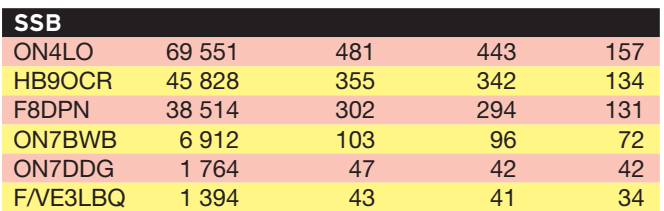

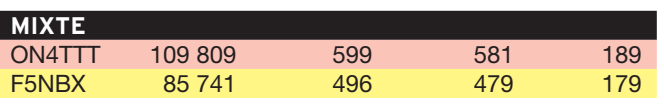

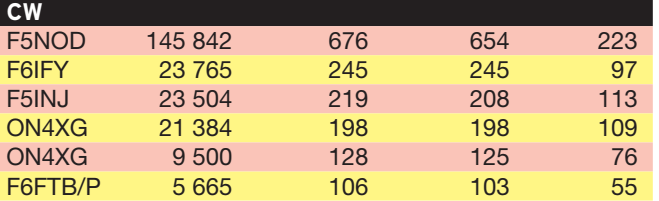

## EURO CW 160 MÈTRES 2005

Dans l'ordre : Total, Indicatif,QSO, Points/QSO, Multiplicateur, Catégorie (A = + de 150 W, B = de 10 à 150 W, C = – de 10 W, D = non-membre d'une association EUCW).

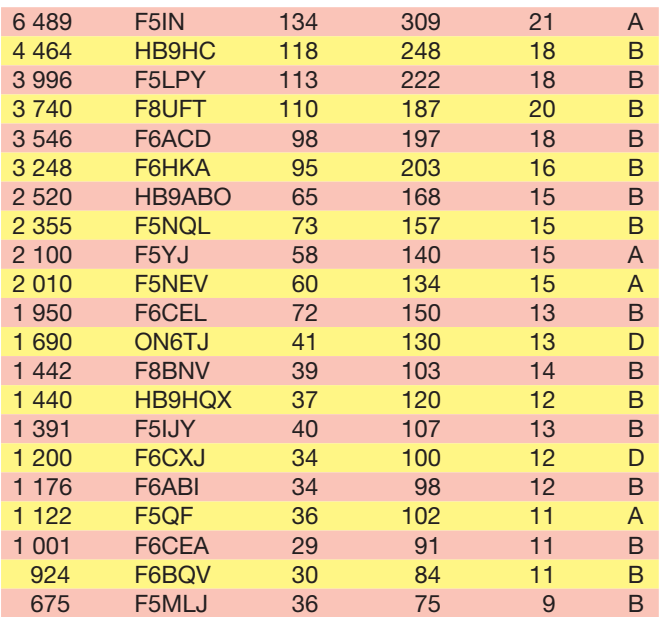

## 45E ALL ASIAN DX CONTEST, CW

Dans l'ordre : Indicatif, Catégorie (A = + de 100 W, B = – de 100 W, C = – de 50 W, D = – de 10 W) ou Bande, QSO, Multiplicateurs et Points totaux.

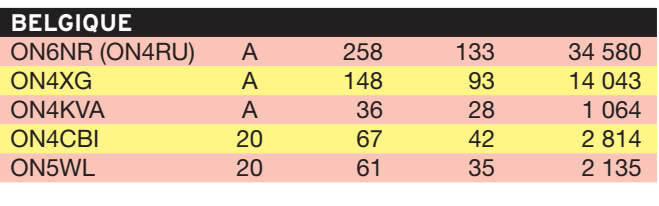

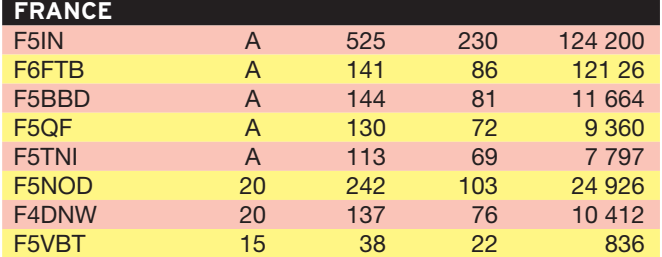

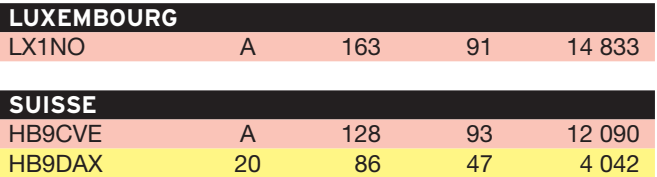

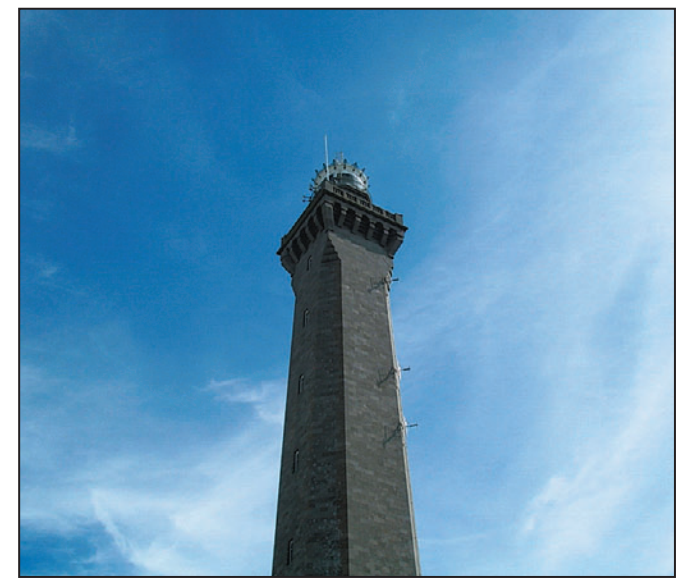

Le phare d'Eckmuhl.

**51 MEGAHERTZ magazine 269 - Août 2005** 

⊕

⊕

## CALENDRIER DES CONCOURS

Dates et heures UTC Concours Bandes/modes 01 0000 - 31 2400 ..........JASTA SSTV.................................20 m et au dessus http://ham.kiev.ua/test/htmlrules/jasta/ 02 0100 - 0300 ...............ARS Spartan Sprint CW QRP....................................... CW http ://69.5.23.180/ars/pages/spartan\_sprints/ss\_rules\_new.html 06 0000 - 2400 ..............TARA Digital Grid Square (E) ................................ Digitaux http://www.n2ty.org/seasons/tara\_grid\_rules.ht 06 0001z - 07 2359........ National Lighthouse - Lightship Weekend......... Tous http://arlhs.com/NLLW-2005-guidelines.html 06 1200 - 2359................European HF (Slovénie) (E) ................................CW/SSB http://lea.hamradio.si/~scc/euhfc.html 06 1800 - 07 1800..........ARRL UHF........................................................Tous http://www.arrl.org/s/forms/ 07 1330 - 1730 .................SARL HF SSB............................................80 – 20 m http://www.sarl.org.za/public/ s/ rules.asp 08 0000 - 14 2400.........Scottish-Russian Marathon ...................................... Tous http://www.scotham.net/modules.php?name = News&file=article&sid = 250 13 0000 - 14 2359...........WAE DX CW (DARC) (E).................................................. CW http://www.waedc.de/ 20 0000 - 21 1600..........SARTG WW (E).............................................................. RTTY http://www.sartg.com//wwrules.htm 20 0001z - 21 2359.........International Lighthouse -Lightship Weekend. Tous http://illw.net/index.html 20 1200 - 21 1200............Keymen of Japan, KCJ (E)........................................... CW http://www2u.biglobe.ne.jp/~kcj/e\_.htm 21 0001z - 2359...............International Lighthouse Day ................................ Tous http://www.lighthouse.fsnet.co.uk/events/ilhd05.html 20 0000 - 21 2359 .......... Northern Lighthouse Weekend ........ CW/Phone/Mixte http://radio.intco.biz/lighthouse-nlaward.htm 23 1700 - 2100.................OZ - 50 MHz Accumulative ..............................Tous http://www.qsl.net/oz7six/OZ50MHzACO.html 27 1200 - 28 1159............SCC................................................................. RTTY http://lea.hamradio.si/~scc/rtty/htmlrules.htm 27 1200 - 28 1200 ...........YO DX HF .................................................... CW/SSB http://www.hamradio.ro/s/yodx\_eng.htm 28 1330 - 1730 .................SARL HF CW ........................................................ 80 – 20 m http://www.sarl.org.za/public/ s/ rules.asp Si vous avez participé aux concours suivants, n'oubliez pas d'envoyer vos comptes rendus pour le : Spanish Islands ..........18 août SMIRK QSO Party .....1er août Attention: ces dates sont les limites de réception chez les correcteurs. Pensez aux délais si vos envoyez vos comptes rendus par la Poste.

⊕

Les concours marqués "(E)" sont spécifiques ou ouverts aux écouteurs.

**MEGAHERTZ magazine 269 - Août 2005** 

# **Diplômes**

## DXCC

information

**TRAFIC**

◈

## De Bill Moore, NC1L

Le Bureau de l'ARRL DXCC a validé l'activité de :

HZ1EX (Arabie Saoudite) VU4RBI, VU4NRO (Andaman)

## IOTA

De GKMA à fin juin 2005

#### **RÉFÉRENCES DÉLIVRÉES**

AF-097 7X Groupe Centre Méditerranée (Algérie)

## **OPÉRATIONS VALIDÉES** AF-097 7V2SI Sandja (mai 2005)

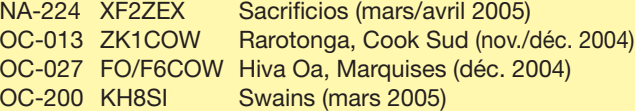

**OPÉRATIONS EN ATTENTE DE VALIDATION** AF-033 ou -024? S79QK ????????? (avril/mai 2005)

#### **FRÉQUENCES IOTA :**

Les fréquences ci-après (en kHz) sont considérées par la majeure partie des radioamateurs comme des fréquences préférentielles pour le trafic IOTA.

CW - 28040, 24920, 21040, 18098, 14040, 10115, 7030 et 3530 SSB - 28560, 28460, 24950, 21260, 18128, 14260, 7055 et 3755

## Le Trafie DX

Rappel: Les indicatifs suivis de "\*" renvoient aux bonnes adresses.

## **ANTARCTIQUE**

RÉSEAUX ANTARCTIQUE : Russian Antarctic Polar Net 15.00 UTC chaque jour sur 14,160 MHz par Vlad, UA1BJ\* South Pole Polar Net 00.00 UTC chaque jour sur 14,243 MHz par Larry, K1IED \* Antarctic Net 16.00 UTC chaque lundi sur 21,275 MHz par Dom, DL5EBE\* FCG Net 22.00 UTC chaque jour sur 21,365 MHz par des opérateurs JA. Antarctic Net 19.00 UTC chaque samedi sur 14,290 MHz par LU4DXU.

## AFRIQUE

#### BÉNIN - TY

**52**

Luc, F6FVX sera TY/depuis Azové, au Nord-Ouest de Cotonou, du 13 août au 6 septembre. Trafic HF uniquement en SSB et en français. QSL à son retour, via F6FVX.

⊕

## MOZAMBIQUE - SWAZILAND

L'équipe ukrainienne composée de UT5UY/Alex, UXØLL/ Alex, URØMC/Roman, UT5UGR/Dim, UT7UJ/Dim, UT7UT/Bob, UU4JMG/Andy et OK8ANM/UR4LRQ/Andy, termine son périple en Mozambique le 1er août et se dirige ensuite sur le Swaziland.

Les indicatifs sont : Au Mozambique : C91UY,

C91LL, C91MC etc. Au Swaziland : 3DAØUY,

3DAØLL, 3DAØMC, etc. (du 2 au 10 août).

Ils trafiquent toutes bandes de 160 à 10 mètres, bandes WARC incluses. QSL via indicatifs d'origine.

Pour ceux qui les auraient contactés sous C93DX, pendant le concours IOTA, la QSL est directe via UT5UGR.

## ◈ **TRAFIC**

## information

## WEEK-END INTERNATIONAL DES PHARES, BATEAUX-PHARE ET FEUX

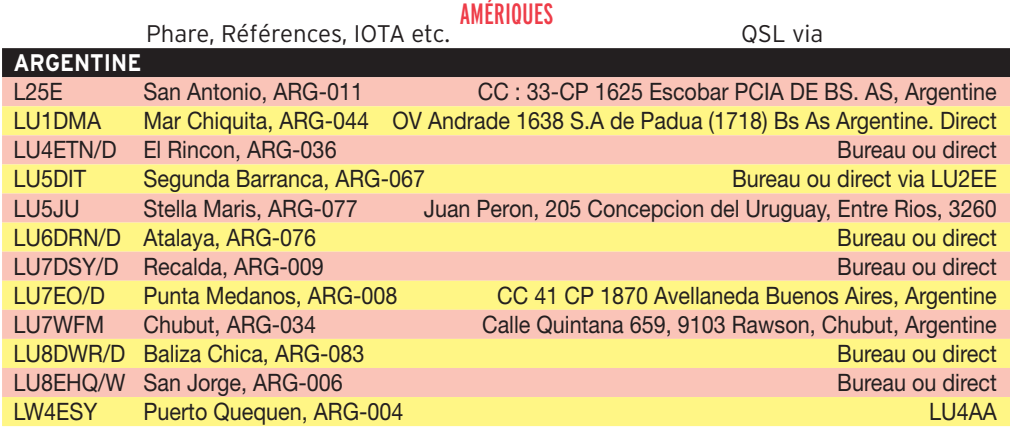

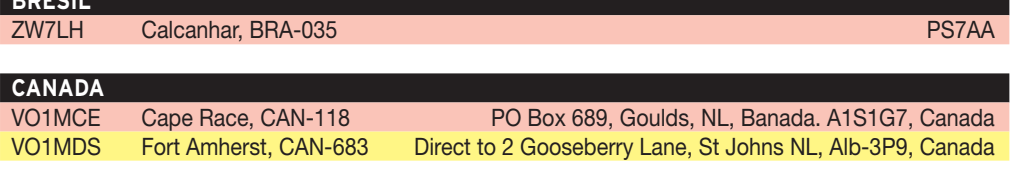

### **PORTO-RICO**

◈

**BRÉSIL** 

KP4ES Los Morillos, Arecibo, PUR-001 PO Box 191917, San Juan PR 00919-1917

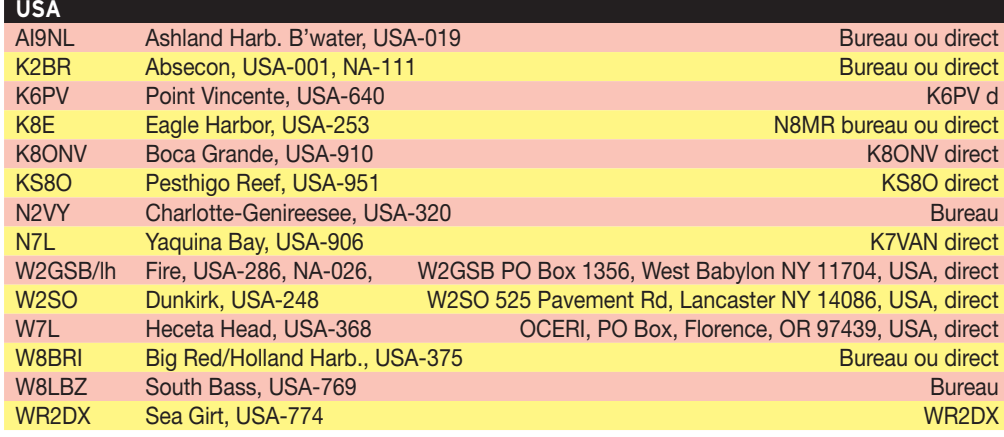

ASIE

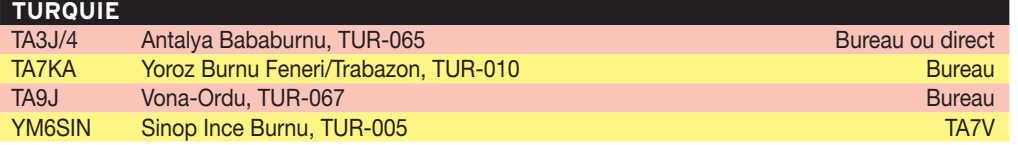

EUROPE

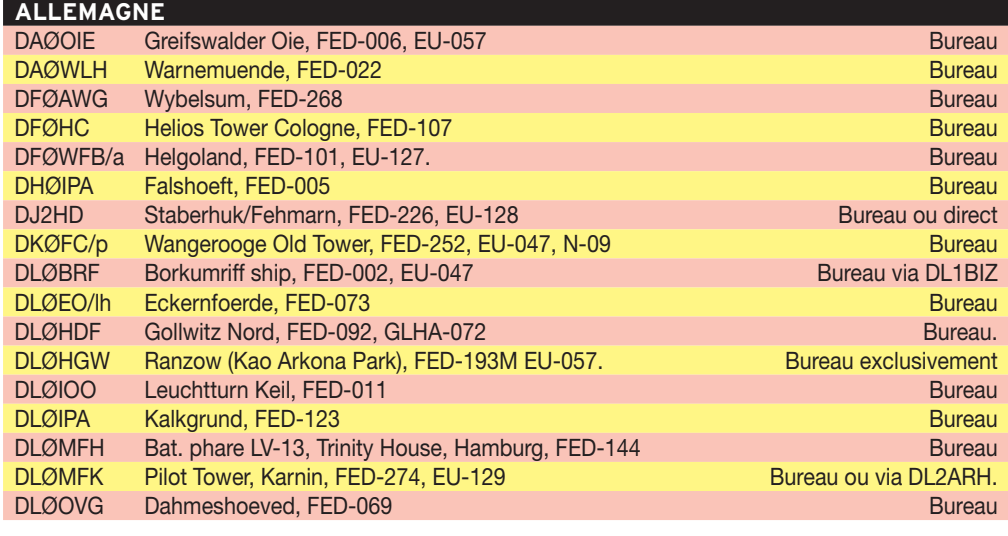

## RAPPELS

- TT8FT (François, F6GYV) jusqu'en décembre. - D2DX, jusqu'en 2006 (modes digitaux et SSB).

#### CANARIES - EA8

Edu/EC8AUA et Dunia/ EC8ADU seront actifs depuis l'ancien et le nouveau phare d'Arinaga, sur l'Île de Grande Canarie (AF-004), les 20 et 21 août. Ils seront EF8OAL, depuis le vieux phare (FEA D-2812, ARLHS CAI-062, DME 35002) et EF8NAL, depuis le nouveau phare (FEA D-2812, ARLHS CAI-024, DME 35002). QSL via EC8AUA, directe ou via bureau.

### RAPPEL

#### **SEYCHELLES**

OE3JAG (S79JAG), jusqu'au 7 août.

## **AMERIQUES**

#### USA - W

Adam, K2ARB, sera K2ARB/1, du 1er au 31 août, depuis Martha's Vineyard (IOTA NA-046, USI MA-005S, Comté de Dukes). Activité prévue sur 80, 40, 30, 20 et 17 mètres en CW. QSL directe ou via bureau.

⊕

- K3L, indicatif spécial pour un trafic inhabituel. Sur l'air les 6 et 7 août depuis le phare de Thomas Point (ARL-HS USA-845), Maryland. Activité prévue en Modulation d'Amplitude (AM) de 80 à 15 mètres. QSL directe via WA3VJB, avec SASE/SAE.

- K8S sera QRV les 6 et 7 août depuis le phare de Point aux Barques (ARLHS USA-615), Michigan. Activité du 6 août 0001 UTC au 8 août 23:59 UTC. CW et Phonie. QSL via K8IKW, directe avec SASE/SAE.

- Tom, W8LBZ, sera en portable les 20 et 21 août sur South Bass (USI OH-007L, Lake Erie, comté d'Ottawa). 40 et 20 mètres. Il sera actif également depuis le phare de South Bass (USA-769). QSL directe.

#### ARUBA - P4

Gerard/KE9I (P4ØQX?), Eric/ K9GY (P4ØGY?), Mike/AJ9C

## **TRAFIC**

## information

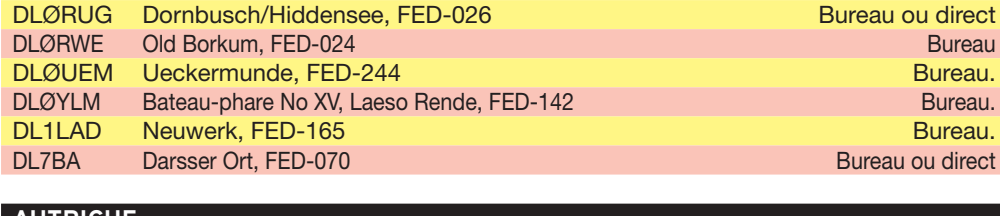

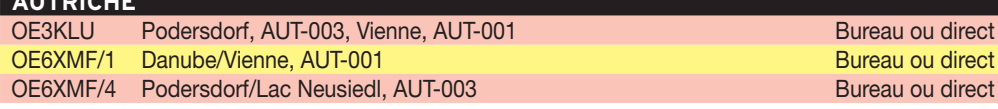

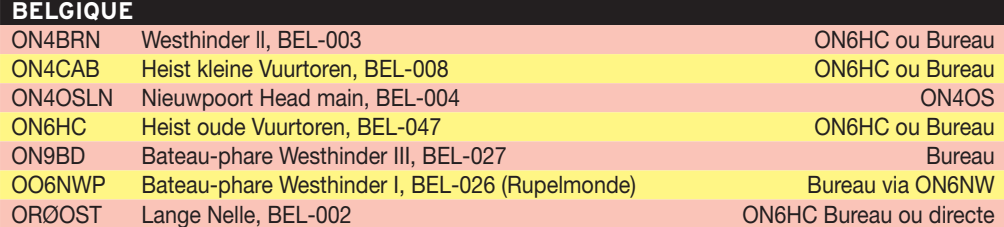

## **CANARIES**

EF8NAL New Point Arinaga, CAI-024, AF-004, DME 35.002, FEA D2812 EC8AUA, Bur. ou direct EF8OAL Old Arinaga, CAI-062, AF-004, DME 35.002, FEA D2812 EC8AUA, Bureau ou direct

## **DANEMARK**

⊕

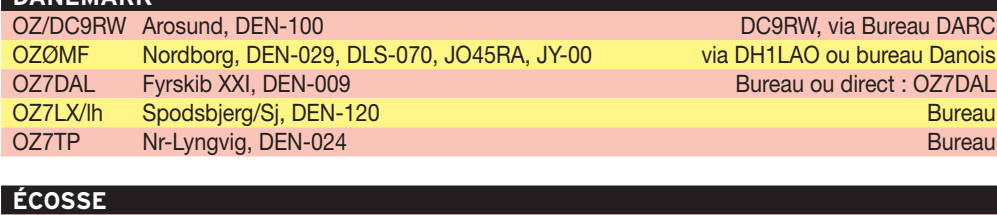

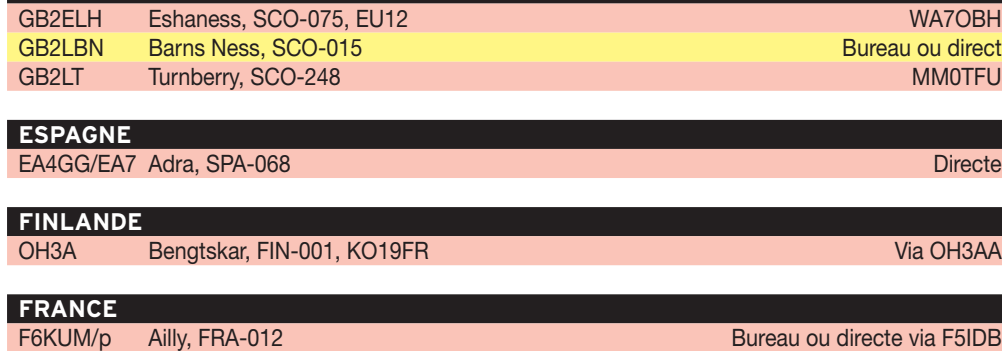

**GIBRALTAR** 

ZB2 Europa, GIB-001 Bureau ou direct : PO Box 292, Gibraltar

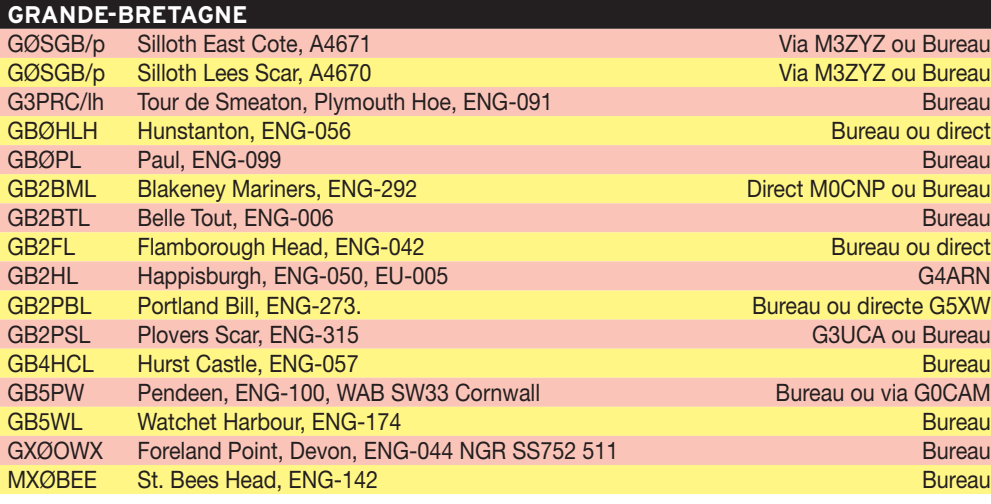

## **GRÈCE**

SX8L Apolytares Lh Antikythira Is, GRE-040, EU-113 Bureau ou directe à SV1HER (plus SASE)

(P4ØC?), Phil/N9LAH (P4/ N9LAH) et Nancy/KB9NSC seront sur Aruba du 6 au 20 août. Participation prévue au WAE CW (P4ØQX, demandé en souvenir de Leo/N9QX, père de KE9I, décédé cette année).

## BERMUDES - VP9

Ed, G3SQX sera VP9/NØED, les 13 et 14 août. Trafic "vacances" partagé entre IOTA et WAE. Actif en HF, exclusivement en CW. Prises de skeds possibles (ed@G3SQX.net). QSL via G3SQX.

## GROËNLAND - OX

Du 2 au 5 août, Hector, EA3KS sera OX/EA3KS (NA-018), sur 10, 15 et 20 m. QSL directe (avec un dollar USA).

## FERNANDO DO NOROHNA - PYØF

Juan Carlos/EA2RC et Marq/ CT1BWW seront PYØF/HC, depuis Fernando de Noronha (SA-003), du 1er au 14 août. QSL selon instructions.

## RAPPELS

USA - W - Ed, W4YO (palaver@islc .net), l'unique résident permanent sur Harbor (IOTA NA-110, USI SC-009S, comté de Beaufort, Caroline du Sud), est disponible pour des skeds de 10 à 40 m, en CW ou SSB.

⊕

- Karl, N1DL, et Joe, KK9TT (qui signe K5MI), jusqu'au 31 décembre depuis Marco (IOTA NA-052, USI FL-025S, Comté de Collier, Floride). 40 à 10 m, CW, SSB, PSK (exceptionnellement RTTY). QSL pour les deux indicatifs via N1DL en direct.

### SAINT PIERRE ET MIQUELON

- Paul K9OT et Peggy, KB9LIE jusqu'au 7 août depuis Miquelon (Locator GN17, IOTA NA-032, DIFO FP-002).

### CANADA

- Guy, VE2QRA, sur Anticosti (NA-077, CISA QC-001) jusqu'au 5 Août. 80 à 6 mètres/ SSB. QSL directe.

- Helen, VA1YL et Fred, VE1FA jusqu'au 2 août, sur Whitehead (NA-014, CISA NB-010). - île Sable - CYØ, jusqu'au 6 août.

**TRAFIC**

## information

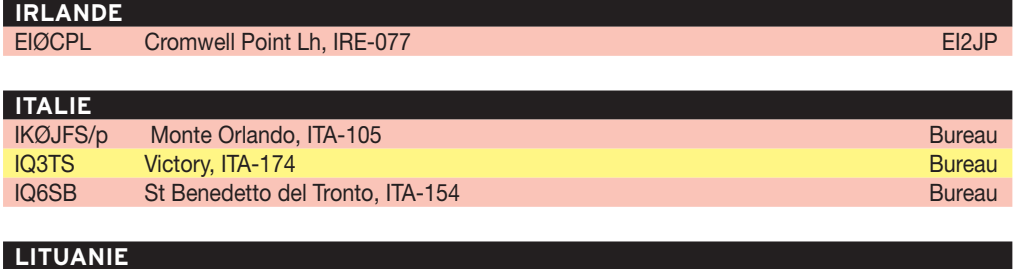

LY1CM/p Cape Vente, LIT-008 Bureau and the contract of the contract of the contract of the contract of the contract of the contract of the contract of the contract of the contract of the contract of the contract of the con

#### **NORVÈGE**

**PAYS-BAS**

LA1G Jomfruland, NOR-025 NRRL, Box 20 Haugenstua, 0915, Oslo, LA9K Oksoy, NOR-036 Bureau

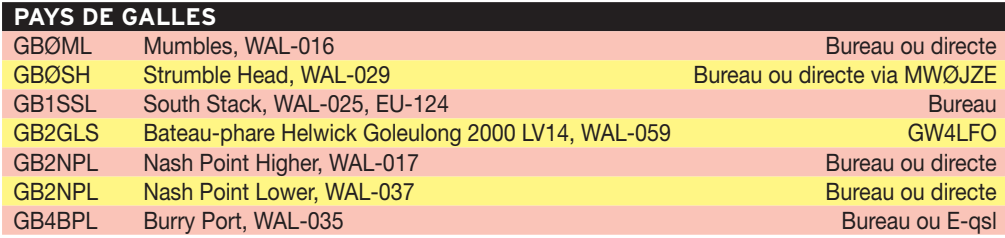

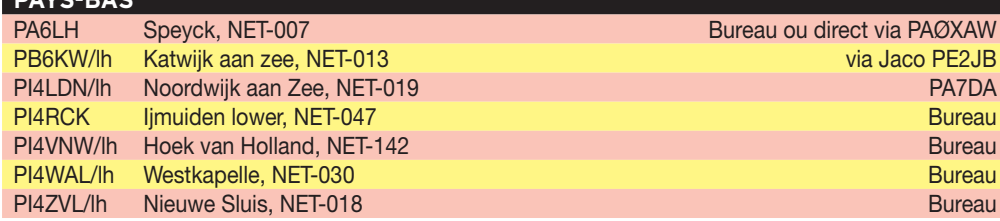

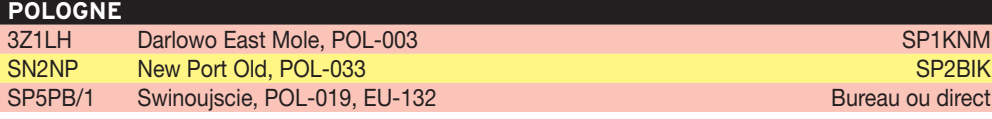

## **PORTUGAL**

⊕

CQØGZB Cabo Espichel, POR-009 Bureau ou direct via CT2GZB

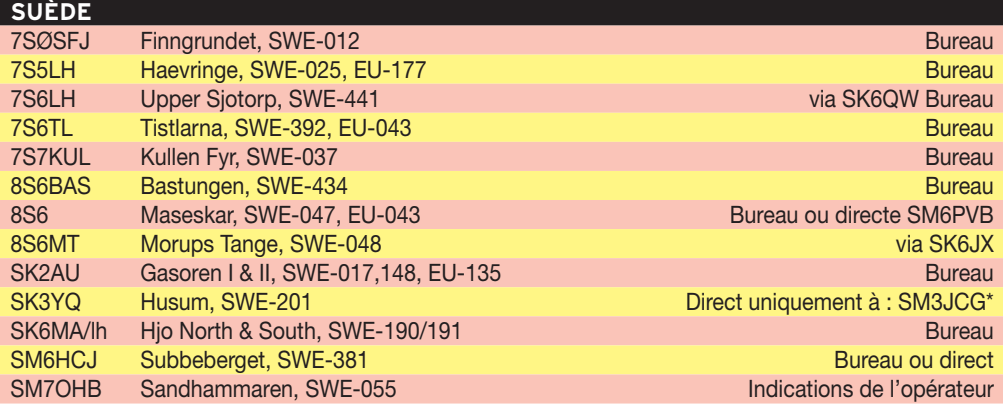

## **SUISSE**

HE1G Feu de Paquis, Lac Léman, SWI-001 Bureau ou direct HB9AOF

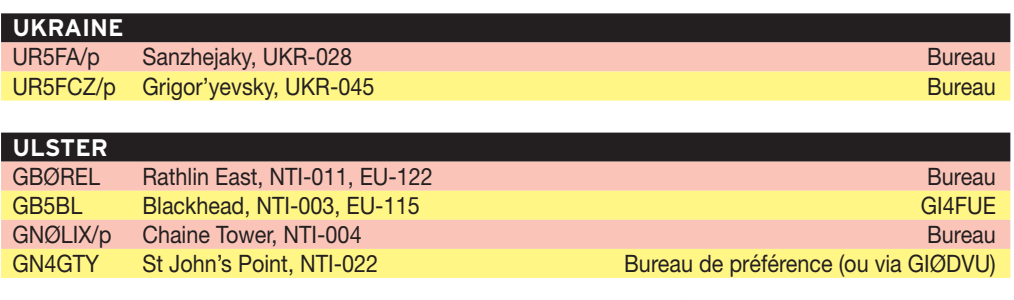

## ASIE

## AFGHANISTAN - YA

Johnny Johansen, LA5IIA est T68G, jusqu'en mars 2007. Trafic prévu principalement en CW, toutes bandes avec insistance sur les bandes basses en hiver. QSL via LA4YW.

### BUTHAN - A5

JF1EGV, Takkuma Mama est A52EGV jusqu'au 8 août. 15 mètres SSB. QSL via JF1EGV à son retour.

### CHINE - BY

Jack, WB8FSV est à son temps libre, chez VR2XMT, à Hong-Kong. Il utilise l'indicatif VR2/WB8FSV. QSL via son indicatif. Fin prévue du séjour, 1er août.

## RAPPELS

## KOWEIT - 9K

- 9K2F, depuis Faylakah (IOTA AS-118) jusqu'au 3 août. QSL via 9K2RA.

⊕

## EUROPE

## FRANCE - F

Laurent/F8BBL (CW) et Jean-Marc/F4ECL (SSB) ont prévu une opération en portable QRP depuis le Banc d'Arguin (EU-159, DIFM AT-033) courant de ce mois. QRV QRP de 80 à 10 mètres. QSL via F8BBL, 100 % via bureau ou en direct.

#### CROATIE - 9A

- Marco, IK1ACX, sera 9A/HC/P, du 14 au 20 août sur Pag (IOTA EU-170, CIA CIA-32, MIA MC-282, IOCA CI-082, Comté LS). Bandes HF en CW et SSB. QSL via IK1ACX.

Pour la semaine d'activité des îles croates (15 au 18 août), vous rechercherez les stations suivantes :

- Den, 9A3FO, depuis Babac, EU-170, MC-012

- Neno, 9A7N, le Radioclub de Korkula, 9A1CM, Vedrana, 9A4VV, tous depuis Korkula (EU170, MC-163)

- Mladen, 9A2MB, depuis Ugljan, EU-170, MC-441

- Branko, 9A7YY, depuis Vis, EU-016, MC-452

- Milan, 9A4KF depuis Hvar, EU-016, MC-132

## **TRAFIC**

## information

## OCÉANIE

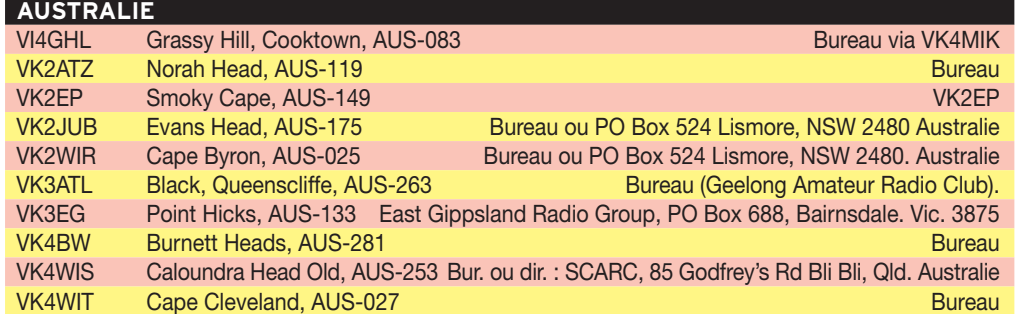

- Koki, 9A2JG, Ivo, 9A2GF et Tomo, 9A4W depuis Brac, EU-016, MC-042.

Avec l'ensemble de ces stations, vous aurez couvert le spectre HF, WARC compris et les modes SSB/CW/RTTY/ PSK. QSL selon indications.

#### ALLEMAGNE - DL

⊕

- Matt, DJ8OG/P, sera actif du 16 au 27 août depuis Spiekeroog (IOTA EU-047, GIA N-08). 80/10 m en SSB, pas de bandes WARC. Il sera également actif pendant cette période depuis Baltrum (IOTA EU-047, GIA N-06). QSL directe ou via bureau.

Douze opérateurs seront DFØWFB/P, les 20 & 21 août depuis Helgoland (IOTA EU-127, GIA N-14). Le campement radio sera installé au pied du phare (WLH DL-009, ARLHS FED-101, WLOTA 0518) et (ARLHS FED-102, FED-103). Bandes HF en CW, SSB et SSTV, et en ATV sur 2 m et 23 cm. QSL via directe via DFØWFB.

- Hans-Peter, DC1HPS, est jusqu'au 7 août, DC1HPS/P depuis Pellworm (IOTA EU-042, GIA N-23). Il trafique sur 80, 40, 20, 15 et 10 mètres. QSL via le bureau.

#### ISLANDE - TF

Du 6 au 13 août, Hector, EA3KS sera TF/EA3KS (EU-021), sur 10, 15 et 20 m. QSL directe (avec un dollar USA).

### GRÈCE - DODÉCANÈSE - SV5

- DK9NKC\*, Hubert, sera actif depuis Rhodes, Dodécanèse, indifféremment sous SV5/DK9NKC ou J45R du 6 au 20 août. Il sera QRV de 160 à 10 mètres (modes non indiqués). QSL via bureau ou directe.

#### GRÈCE - CRÈTE - SV9

SV9/S59W, Tomaz, est en Crète, EU-015, jusqu'au 14 août. Bandes basses. QSL via S59W.

#### GRÈCE - SV

- Antonio, IK8VRH visitera et sera actif sur 14, 17 et 15 mètres en SSB, CW et RTTY, depuis des îles et phares grecs, sous J48RH/P, comme suit :

12-14 août, depuis Spetses, EU-075, GRE-063

16-18 août, depuis Dokos, EU-075, GRE-058

20-22 août, depuis Kythira, EU-113, GRE-120, ou Elafonisos, EU-113

24-26 août, depuis Sapientza, EU-158, GRE-116, ou Schiza, EU-158

QSL via IK8VRH.

- Theodoros, SV1GRM, Sotirios, SV1HER, Cliff, SV1JG et Markos, SV1MF seront SX8L sur le phare d'Apolytares (ARLHS GRE-040) sur l'île d'Antikythira (EU-113) les 20, 21 et 22 août. Tous les QSO seront automatiquement confirmés via le bureau. Cartes en direct à SV1HER\*.

- Nicos, SV2AYT et George, SV2JJE seront actifs du 16 au 26 août depuis Limnos (IOTA EU-049, MIA MG-065),

sous indicatif SX8AYT. Activité prévue de 80 à 6 mètres SSB. QSL directe via SV2AYT.

### ÉCOSSE - MM

Dennis, MØLSB sera MMØLSB/P depuis quelques îles des Outer Hébrides, EU-010, jusqu'au 22 août.

#### ITALIE - I

- Alfredo, IK7JWX, sera actif jusqu'à fin août depuis un certain nombre de phares italiens comptant pour les diplômes WAIL, WLOTA et ARL-HS. Il utilise indifféremment les indicatifs IK7JWX/P ou IR7LH/P 40/20/15 mètres en CW/SSB/RTTY/PSK31. Les noms et références des phares sont donnés au moment de chacune des activités. QSL via IK7JWX via le bureau et SVP pas d'e-QSL. - Sal, IK2MKE, est en portable sous indicatif IK2MKE/

IMØ/P jusqu'au 9 août depuis San Macario (EU-165, IIA CA-012). QSL directe ou via bureau.

#### UKRAINE - UR

- Le footballeur professionnel Sergey Rebrov, MØSDX, a été transféré par son club de Londres West Ham Uni-

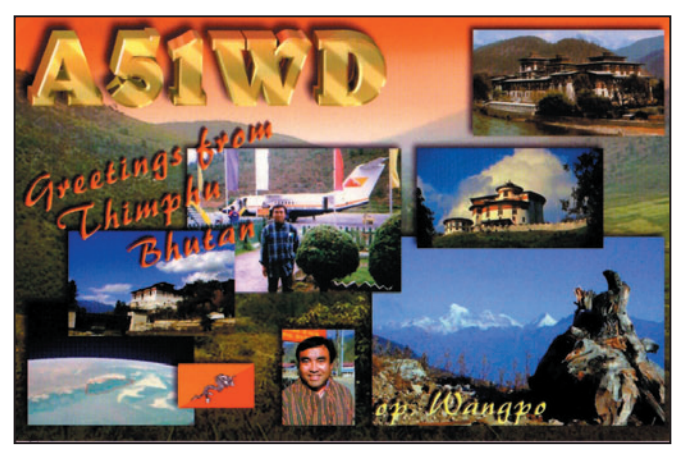

#### **56 MEGAHERTZ magazine 269 - Août 2005**

ted, au Dynamo de Kiev. Il a repris son indicatif UT5UDX. QSL selon indications.

- Nick, UU4JO, sera actif du 27 août au 4 septembre sous indicatif EO6ØJF/P depuis le phare de Ilinskij. QSL via UU4JO.

#### SUÈDE - SM

- Hakan, SM6EQO ; Bjorn ,SM6JOC ; Magnus, SM6VFJ ; Lasse, SM6ZBD, Loesaus, SM6ZBC et Gundhard, SA6AIF seront 7S6TL/LH depuis le phare de Tristlarna (IOTA EU-043, ARLHS SWE-392, WW Loc. JO57UM) du 19 au 21 août. Ce déplacement est réalisé pour le 100e anniversaire de la mise en service du phare. QSL directe via SK6GO

- Martin, SMØDTK, est actif sur Gotland (EU-020) jusqu'au 28 août. QSL directe ou via bureau.

#### RAPPELS

#### ALLEMAGNE - DL

- Gerold, DH6GD, depuis Fehmarn (IOTA EU-128, GIA O-01), jusqu'au 10 août.

⊕

#### FRANCE - F

José, ON4CJK; Kenny, ON4DPX et Marc, ON5FP sur Bréhat (IOTA EU-074, DIFM MA-012), jusqu'au 5 août. QSL via ON4ADN.

#### GRÈCE- SV ET SV5

- Feco, HA8KW, sur Zakynthos (EU-052), jusqu'au 1er août. (SV8/HA8KW/P). - Ermanno, IK2WZD, sur Lipsi (EU-001), (SVØXAN/5) jusqu'en octobre.

#### DANEMARK - OZ

OZ2TF, OZ7KDJ et OZ9V, (OZ8MW/P), depuis Anholt (IOTA EU-088, DIA NK-001) jusqu'au 4 août.

#### ÉCOSSE - MM

- Lars, DF1LON et Georg, DL1ECG (MMØLON et MMØECG), aux Shetlands (EU-012) jusqu'au 1er août. - Lain, MMØTFU\*, depuis Arran (EU-123) jusqu'au 5 août.

#### AÇORES - CU

Hermann, HB9CRV (CU4/ CT3FN) et CU4T depuis Graciosa (EU-175), jusqu'au 4 août.

## information

**TRAFIC**

◈

## **OCEANIE**

## AUSTRALIE - VK

Dan Holloway (VK8AN) a annoncé une expédition IOTA à l'île Dirk Hartog (Australie de l'Ouest, OC-206). Indicatif : VK6DHI. Les opérateurs prévus sont Wally, VK6YS ; Dan, VK8AN et Nigel, VK6KDH. Les dates retenues seront "a priori" du 20 au 23 août. QSL via : VK4AAR en direct uniquement (et comme d'habitude avec ce manager uniquement des dollars des USA, minimum 2 par carte…).

#### COCOS KEELING - VK9C ET CHRISTMAS - VK9X

Rex, VK7MO, sera actif depuis ces deux entités du 18 août au 22 septembre. Sur Cocos Keeling il sera VK9CMO (18 août au 1er septembre) et sur Christmas

4K8F ...................... UA9AB 4U1UN .................... HB9BOU 5N4BFD.................. DJ9FH 5WØHR................... AI5P 6KØOM/4................ DS4FFD 6W7RV.................... F8CMT 7W1ASF .................. 7X2DD 7Z1UG..................... DO1HEN 9A1ØKC................... 9A7K 9G5HF.................... PA2JFD 9M2CNC ................. G4ZFE 9M6/G3OOK ........... M5AAV CS7MA.................... CT1BXE CY9SS .................... VY2SS D2U ........................ CT1BFL DS1NMA/4 .............. HL1OYF DS3MLG/4 .............. HL1OYF DS4NYE/4 .............. HL1OYF ET3TK..................... OK1CU EY8BW ................... DJ1MM F/ON6JUN/P .......... ON5SD HC1AJQ .................. EA7FTR HC1HC .................... NE8Z HL1OYF/4................ HL1OYF HQ9P...................... HR2RCH II7JP....................... IQ7MU IQ6CC..................... IZ8DDG JW8HF.................... LA8HF JW8WF ................... LA8WF LJ8CA .................... LB8CA LZ8IARU................. LZ1BJ

VK9XMO (1er au 22 septembre). Le trafic est prévu uniquement en EME sur 2 mètres QSL via VK7MO direct.

#### WALLIS - FW

FR5ZL est à Wallis et Futuna jusqu'au 15 août. Indicatif FW/FR5ZL. QSL via FR5ZL, directe exclusivement. Pas de QSL via le REF, SVP.

#### POLYNÉSIE FRANÇAISE - FO5

- Jim, WB2REM, est actif depuis Bora-Bora (OC-067, DIFO FO-003) sous indicatif FO/ WB2REM jusqu'au 3 août. Trafic "vacances" en CW/SSB sur 40 à 10 mètres. QSL via WB2REM.

- A compter du 8 août 2005 et pour deux ans, Fred (ex-F5INL), sera FO5INL depuis Papeete. Informations complémentaires à venir dès son installation.

MØSDX ................... UT5UDX OY1OF..................... ON5UR PJ2MI ..................... W2CQ S9SS....................... N4JR SJ4RY .................... SM5RGD SN1ØBB .................. SP4GFG SN1ØMP.................. SP9PKM SPØPAPA................ SP3IQ ST2VB .................... UA4WHX ST2VB .................... UA4WHX T68G ...................... LA4YW T88AG .................... JA8BJT T88AH.................... JA3IFT TI8CBT ................... EA7FTR TM5BBC ................. F2UW TM5KD.................... F5KKD TM6ACO ................. F6KFI TM6BMC ................. F5IL UAØZDA/6 .............. UA6HPR UN3M ..................... EA7FTR VA7YVET ................ VA7DP VP9BO.................... W4ZGR W2W ....................... W3HEM XT2JZ..................... SM5DJZ XU7TZG .................. ON4AJV YI1HXH ................... IK2IQD YI9LZ ..................... LZ1ZF YN4SU.................... TI4SU Z21FO ..................... K3PD ZD8I ....................... G4LTI (\*) Directe exclusivement.

**Les infos QSL**

LES QSL MANAGERS

## NOUVEAUX MANAGERS - CHANGEMENTS DE MANAGERS CHANGEMENTS DE MODE DE GESTION – RAPPELS - ETC.

- HZ1EX (Thomas) a quitté l'Arabie Saoudite après y avoir travaillé pendant 17 ans. Les demandes de QSL sont désormais vers son indicatif d'origine SMØBYD.

- OHØXX\*, Olli, indique que les demandes de QSL pour PZ5XX doivent lui être adressées à son adresse aux USA ou à Madrid.

- M5AAV\*, Graham est le nouveau QSL manager de 9M6/G3OOK, John. Il travaille indifféremment via le bureau ou en direct. Graham attend de John, l'information concernant son futur indicatif 9M6.

- Selon SM5DQC, Osten, les IRC ne sont plus vendus en Suède et il est très difficile de les échanger à la Poste suédoise. Cependant SMØBYD, QSL manager de HZ1EX les accepte.

- Les cartes pour 9M2FB (2005) sont en direct via son adresse nomenclature ou via le bureau RSGB, à l'attention de G3TMA.

- QSL avec Aden au moment du protectorat britannique : WN3VAW, signale que W2LO, Mike, a retrouvé les informations QSL concernant VS9ASP, qui trafiquait depuis Aden, en 1967. L'opérateur Roy, G3KDY, Roy, réside maintenant en Espagne et attend sa licence EA7. Ceux qui ont besoin de la confirmation de VS9ASP peuvent écrire à G3KDY, Mr. Roy Folgate, Casa # 2 Alambra Alta, Albox 04800, Almeria, Espagne.

- Bengladesh - N4VA, Larry, est le QSL manager de S21AM, Manju. Notez également qu'il n'a, pas plus que Manju, jamais détenu les carnets de trafic de S21SHQ. Cette station a été active début mai 2005. L'opérateur, S21D, indiquait par erreur la QSL via S21AM. En réalité, S21SHQ, il faut envoyer la QSL à : Aminul Kawser Khan, Deputy National Commissioner, Bangladesh Scouts, P.O. Box #5130, Post Code 1205, Dhaka, Bangladesh.

- 5X1GS - Après de nombreuses vicissitudes, Bob Nadolny, WB2YQH a finalement reçu les carnets de trafic de Graham, 5X1GS depuis octobre 2004. Toutes les cartes en stock ont reçu réponse. Pour l'instant, Graham est inactif. Ses antennes ont été détruites par une tempête. De plus, il doit faire de fréquents allers-retours avec le Royaume-Uni, au chevet de sa mère, gravement malade. Des informations complémentaires seront fournies ultérieurement.

- 9J2CA - Phil Whitchurch, G3SWH a reçu les carnets de trafic et a commencé à répondre aux cartes en attente.

- Gerd, DL5AWI est le QSL manager de FOØAWI et FOØXUU (Australes et Marquises, Janvier/février 1999). Toutes les QSL directes ont reçu réponse. Les autres QSO ont été confirmés automatiquement via le bureau. Ceux à qui manquent ces cartes sont invités à prendre contact rapidement avec Gerd à DL5AWI@t-online.de

⊕

### Changements d'adresses de QSL managers

- WD9EWK, Patrick, QSL manager de plusieurs stations a changé d'adresse. Veuillez désormais écrire à : Patrick Stoddard, 4031 E. Aster Drive, Phoenix, AZ 85032-7417, USA.

- CT1ERK - Pour écrire à Antonio, manager de CQ7ERK, CQ7P (CQ WPX 1994), CR8ERK, CS6S (CQ WW 1997) et CT7O (CQ WPX 1998) : Antonio Rocha Graca, R. Prof. Vitorino Nemesio 42, 4410-399 Arcozelo VNG, Portugal.

#### ERREURS DE MANAGER

Pour rendre service, le Mediterraneo DX Club a ac-

#### **57 MEGAHERTZ magazine 269 - Août 2005**

LOTW JUIN 2005

3V8SM, 5B4/RA3CQ, 9M2MT, A92GE, AH6HY, CU3FV, FM/F2JD, H2ØA, HR5/F2JD, HSØZEE, HZ1AB, JA3YBK, KH6/NØCO, LX7I, PYØF/PY2ZDX, UK/JI2MED, HK3/GØSHN,

S79QK, SVØXAI/9, TR8BAR, XE1ZQC et YS1X.

# **TRAFIC**

◈

## information

LU4DXU, une importante quantité de cartes, destinées à des stations européennes, et concernant la station AY1ZA (Orcades Sud 2004).

Ces cartes ont été distribuées en mars 2005. Veuillez noter cependant que le MDXC n'est pas devenu pour autant le manager de cette opération qui reste toujours QSL via LU4DXU.

## OFFRE DE SERVICES, QSL MANAGER

Walt Robinson, WB3CDX offre ses services pour être QSL manager de stations DX ou IOTA ou pour toute expédition. Gestion par Internet de préférence. Contacts : avgisus@yahoo.com

# **Les bonnes adresses**

Sources : Nomenclature REF-Union, QRZ.com, Buckmaster Inc, 425dx, les opérateurs eux-mêmes.

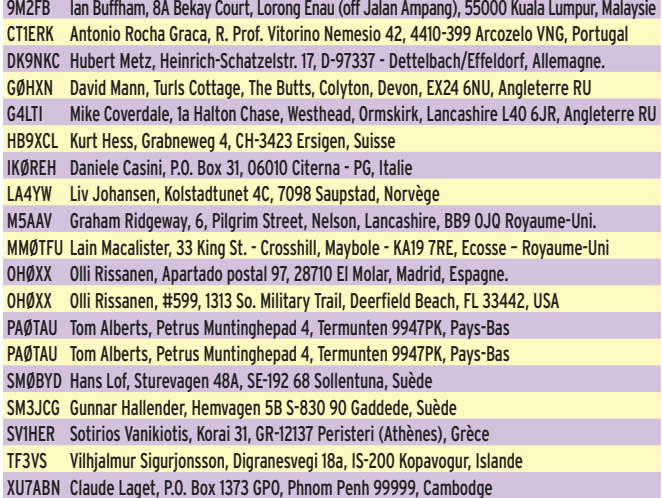

# **Sites Internet**

## **CARNETS DE TRAFIC EN LIGNE**

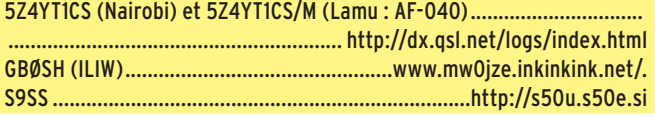

## **REVUES ET JOURNAUX**

The Daily DX ................................www.kkn.net/mailman/listinfo/dailydx **OM ET RADIO-CLUBS** HZ1EX .................................................................... www.qrz.com/sm0byd T68G .................................... http://home.broadpark.no/~johnnyj/YA8G/ VK9XMO ................................................................. www.qrz.com/vk9xmo WD9EWK ...................................................................... www.wd9ewk.net/

Quartz Hill User Group ................................................... www.zl6qh.com/ **EXPÉDITIONS** Rockall/MSØIRC/P.............................................www.rockallisland.co.uk/

C9/3DAØ par OM UR ...............................................www.dxer.com.ua/c9/

## **GALERIES DE PHOTOS**

Dayton 2005 ..................................http://hamgallery.com/dayton2005/ Base antarctique bulgare St. Kliment Ohridski ........................................ ..............................................................www.mdxc.org/antarctica/lz0a/

Pour l'édition d'octobre 2005, vos informations sont les bienvenues à f5nql@aol.com ou à Maurice CHARPENTIER, 7 rue de Bourgogne, F89470 MONETEAU, jusqu'au 25 août 2005 dernier délai.

## cepté de recevoir d'Horacio, tion qui reste toujours QSL PIRATES ET PIRATERIE APPARUE EN AVRIL/MAI

EZ8CW, Vit, QSL manager national du Turkmenistan, signale que la station EZ4XX est un pirate. La seule licence EZ4 valide à ce jour est celle d'EZ4AY.

## **Remerciements**

Nous remercions nos informateurs : WB8XX, UFT et F6CEL, F5JFU, Clipperton DX Club et La Gazette du DX (F5CWU, F5CQ, F8OP), W8GEX, G3KMA, GM3VLB, F6AXD, JH1FDP et Japan DX News, PY2AA, UFT, JI6KVR, F5SLD, IT9MRM, F5OGG, YZ1SG, DEØMST, GM3ITN, VA3RJ, DARC et DL2VFR, AGCW, ARRL et QST (W3UR, NØAX, NC1L), NA2M et Njdx Tips, 425DX, DXNL, CQ America (N4AA), URE (EA5KY), KB8NW et OPDX, JARL, RSGB (GB2RS), NG3K, Korean DX Club, LU5FF, GACW, UBA, JA1ELY et 5/9 mag, Betty, IK1QFM, IK1GPG et IK1AWV, I1HYW, Contesting on line, JA7SSB, VK2CE, International DX Press et OM3JW, MDX Club, ZS4BL et RSA, Tokyo DX Group. Que ceux qui auraient été involontairement oubliés veuillent bien nous excuser.

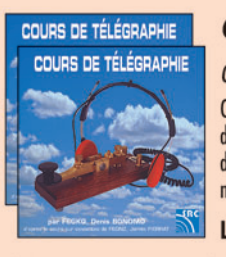

## Cours audio de télégraphie

Cours de CW en 20 leçons sur 2 CD-ROM et un livret Ce cours de télégraphie a servi à la formation de centaines d'opérateurs radiotélégraphistes. Adapté des méthodes utilisées dans l'Armée, il vous amènera progressivement à la vitesse nécessaire au passage de l'examen radioamateur...

Le Cours de Télégraphie: 30,00 € Franco

⊕

SRC - 1, tr. Boyer - 13720 LA BOUILLADISSE - Tél.: 04 42 62 35 99

#### **BIENVENUE BIENVENONDE** DANS LE MONDERS. - Vous venez de passer votre examen et vous avez réussi ? - Vous connaissez un ami qui est dans ce cas ? Envoyez-nous ou faxez-nous une photocopie du document délivré par le Centre d'Examen et le bulletin ci-dessous, nous vous offrons : 337 3 MOIS D'ABONNEMENT GRATUI ı à MEGAHERTZ Magazine I \* à ajouter à un abonnement de 1 ou 2 ans. ī **We** Si vous êtes déjà abonné, Ē nous prolongerons votre abonnement de 3 mois. I Ne perdez pas cette occasion! Complètez le bulletin ci-dessous et retournez-le avec le justificatif à : ı MEGAHERTZ - 1, tr. Boyer - 13720 LA BOUILLADISSE I Tél.: 04 42 62 35 99 - Fax: 04 42 62 35 36 VEUILLEZ ÉCRIRE EN EN MAJUSCULE SVP. MERCI. I NOM/PRÉNOM : **I ADRESSE :** VILLE : and the state of the state of the state of the state of the state of the state of the state of the state of the state of the state of the state of the state of the state of the state of the state of the state of th  $ICP:$ **I EMAIL: I TÉLÉPHONE** (Facultatif) :

**MEGAHERTZ magazine 269 - Août 2005** 

**58**

# COMPLETEZ VOTRE EQUIPEMENT

◉

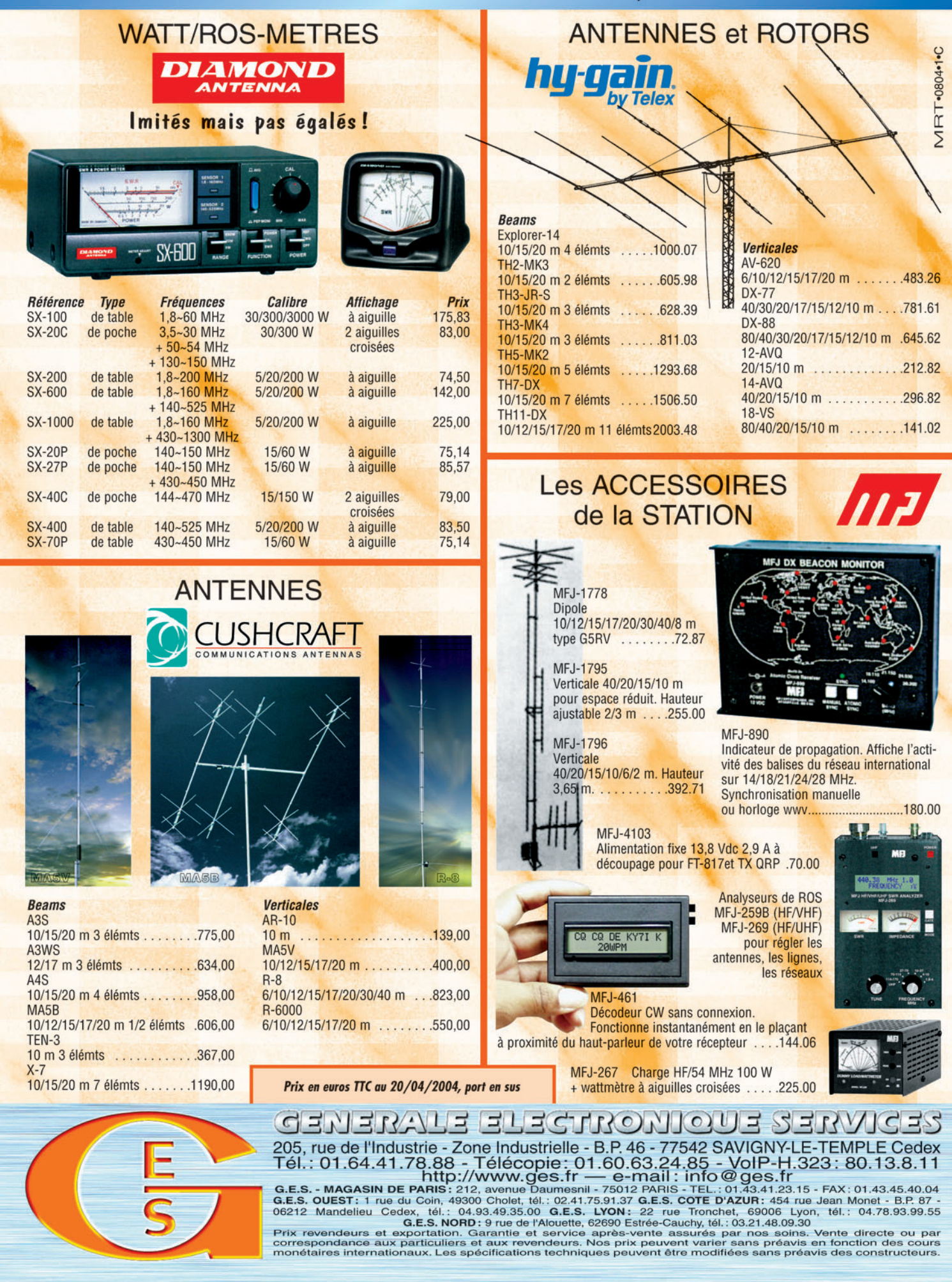

-M259 XX A4 GES Compl équi.PDF

۰

## **PETITES ANNONCES**

◈

### matériel et divers

## **EMISSION/RECEPTION**

Vends Yaesu FT-840, 100 W, couverture générale + mpicro HM-31, état neuf, emballage d'origine : 615 €. TX VHF Yaesu FT-2500M 50, 25, 5 W, pas de 5 à 50 kHz + micro MH-26, neuf, emballage d'origine : 285 €. Ampli HF 1 kW Dentron GLA-1000B, 80 à  $10 m + 4$  tubes neufs de rechange + relais FRB-57, excellent état : 600 € avec notice. Tél. 03.27.62.72.31.

Vends émetteur/récepteur BLU de chalutier marque CRM PO GO et 1600 à 4000 kHz à Morlaix 29, prix : 250 € avec l'antenne. Tél. 06.86.34.89.75.

FT-857 toutes bandes radioamateur, matériel neuf, jamais servi, alimentation IMac 25 A, antenne HVU8, Maldol toutes bandes radioamateur (verticale), jamais montée. Duplexeur 50 MHz, 144 CT, 430-440 MHz : 1400 €. Tél. 02.98.42.24.28.

Vends TRX HF ICOM IC-775DSP (200 W/220 V//tuner) avec UT-66 synth. vocale + micro à main + câble + doc. + emballage, tbe, très peu servi, état neuf : 2700 €. Récepteur HF Icom IC-R71A avec câble + doc. + emballage :  $390 \in$ . TRX HF QRP CW/SSB, 5 W max, QRP plus index laboratories USA + micro + câbe + doc. : 370 €. OM très soigneux, non fumeur, à prendre dans le 92. Tél. 06.07.66.98.35.

Vends ampli 144-146 BNOS, entrée 10 W, sortie 100 W, self à roulette 1 kW, 37 tours, diam. 7 cm, fil argenté :  $70 \in$ . Console Atlas 210 ou 215X, état neuf : 80 €. Recherche pièces pour Atlas 210X, platine PC 100C, PC200D, PC300D, PC500D, bouchon Bird 43, 100-250 MHz, 10 W : 40 € neuf. FT817ND avec sacoche neuf . Tél. 02.32.55.00.34.

Vends FT817ND neuf, chargeur, batteries + sacoche : 450 €. Linéaire BNOS Electronic 10-100 W, 144 MHz : 100 €. 1 bouchon Bird 43, 100-250 MHz, 10 W, neuf : 40 €. Console Atlas 210X ou 215X, état neuf : 80 €. Recherche pièces pour Atlas 210X. Tél. 06.19.21.23.12.

Vends rotor Kenpro KR 600RC, tbe : 400 € + port. Commut. MFJ 1704 neuf : 100  $\in$  + port. Antenne Hy-Gain 2BDQ 80/40 m :  $130 \in +$ port. Horloge MFJ 112B, tbe :  $35 \in +$  port. Pylône autoportant tubulaire triangulaire 12 + 2 m à revoir : 150  $\in$  + port, département 33. Tél. 05.56.62.40.49.

Vends alim. FP-707 Yaesu 13,8 V - 20 A, tbe + notice : 140 €. Micro Turner +3B avec notice, excellent état : 75 €. Commutateur Yaesu 2 voies, 50 ohms, 2 kW, prises SO : 26 €. SWR/ PW-meter Daïwa CN-101, 1,8 MHz à 150, 1,5 kW, aiguilles croisées, tbe : 135 €. Manip. pioche J38 et MK2 : 40 € l'unité. Tube QB3/300 Philips neuf : 140 €. Tél. 03.27.62.72.31.

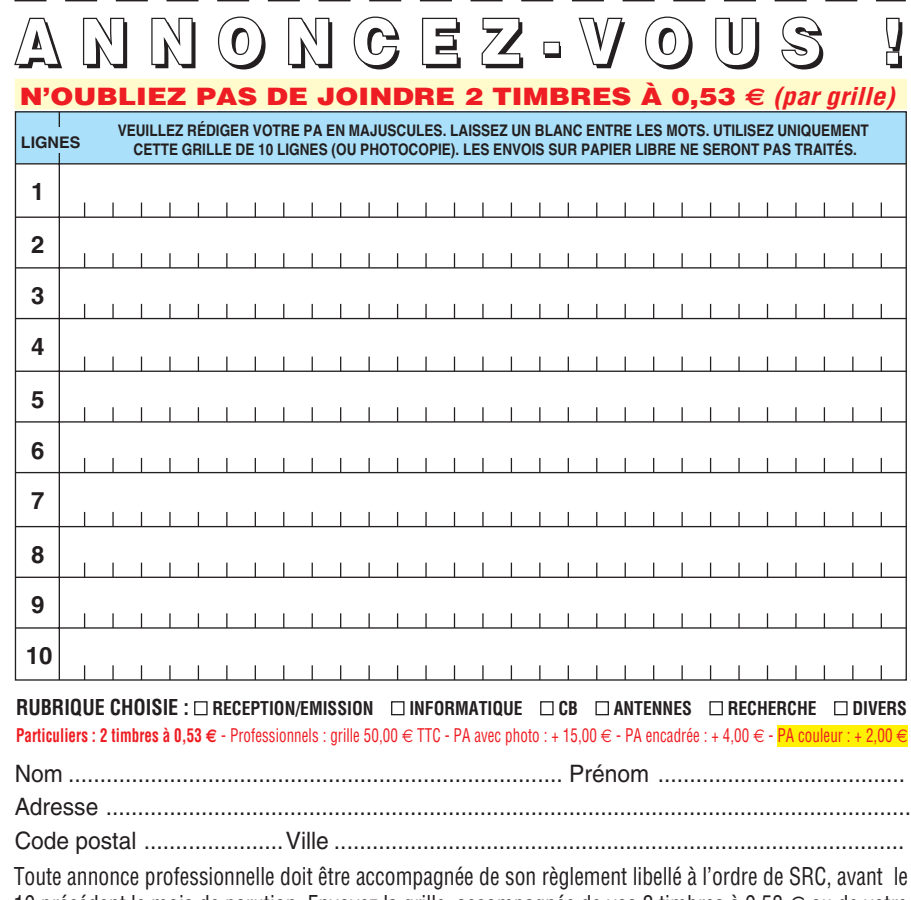

10 précédent le mois de parution. Envoyez la grille, accompagnée de vos 2 timbres à 0,53 € ou de votre règlement à : **SRC/Service PA** – 1, traverse Boyer – 13720 LA BOUILLADISSE Vends TX Yaesu FT 817 HF, 50, 144, 432 + RX couverture générale, servi RX seulement, état irréprochable, achat neuf 08/03. Rechrche manuel Icom R-100. Tél. 04.67.47.99.24, Montpellier 34.

Vends E/R décamétrique Sommerkamp TS 288A, bandes 80, 40, 20, 15, 11, 10B, 10C, 10D, modes LSB, USB, CW, AM. Tél. 06.85.74.17.12.

Vends TMD700E Kenwood, émission/récep-tion sur 144-430 MHz + réception jusqu'à 1299 MHz + microphone à main DTMF MC53DM. Cherche ampli linéaire 430 MHz, puissance d'entrée max 2,5 W. Faire offre au 06.73.75.49.00.

Vends TS-140 Kenwood, parfait état. Antenne large bande. Lot mat. militaire. Lunette Zarosk9, équipée de caméra. Tél. 06.07.75.02.40 Dominique.

Vends Kenwood TS-790 VHF/UHF/SHF, 1200 MHz, état comme neuf :  $1400 \in +$  port. Facilités de paiement. Tél. 03.86.28.02.89 HR.

Vends coupleurMFJ969 1,8 à 30 MHz, 300 W, self à roulette : 250 €. Ant. verticale HF MFJ1798, 2 à 80 m : 300 €. TRX HF Yaesu FT-890 + alim. Yaesu FP-767 HF + micro Kenwood MC-60, le tout : 750 €. Tél. 06.99.36.78.76.

Vends IC-706, tbe, équipé filtre FL-232 : 580 € + port. P. Werstink, les Tremets, 89240 Pourrain, tél. 03.86.41.18.14 le soir.

Vends pourYaesu 902 et autres HP 902 avec patch (bien rare : 150 €. Boîte accord 902 : 220 €. Vends cause voyage annulé 857DSP absolument jamais servi, garantie 22 mois GES : 550 €. 706 MKII sans rayures : 550 €. Décodeur/codeur Tono 9000E, clavier en azerty avec moniteur : 150 €. Tél. 04.66.34.18.33.

## **ANTENNES**

Vends antenne HF 2 él., 3 bandes 10, 15, 20 m, réflecteur piloté + balun, tbe : 255  $\in$ . Antenne VHF colinéaire 2 x 5/8 neuve, jamais montée : 65 €. Rotor Yaesu GR400RC + pupitre et 2 machoires avec notice : 295 €. Coupleur manuel OM 3,5 à 30 MHz, 1 kW, sortie 2 ant. + long fil, travail soigné, excellent état : 195 €. Tél. 03.27.62.72.31.

CARM vend : Antenne pour TRPP-13. Ant. pour PRC-10. Ant. pour LA-7. Ant. loop military Canada 2 à 33 MHz + trépied. Ant. pour jeep 1944, 1950. Ant. 2000 MHz. Ant. filaire à trappe 2à 30 MHz. Ant. SEM-25, SEM-35. Ant. 144. Ant. 430. Photos diponibles. CARM, J.-M. Roussiau, Couvaloup, 38460 Soleymieu, tél. 08.73.64.35.06 ou 06.61.61.04.32, http://membres.lycos.fr/carm1940.

Vends, cause manque de place, antenne décamétrique Mégapower 224, neuve, 3,5 GHz à 50 MHz : 150 €, soit moitié prix. Tél. 08.71.56.80.03.

. .

## **PETITES ANNONCES**

◈

### matériel et divers

## **INFORMATIQUE**

Vends modem routeur ADSL Olitec WF500, compatible dégroupé ou non, switch 4 ports 10-100 MBTIS, câble croisé ou droit. Wifi, point accès 802.11B : 80 €. F6CBA, tél. 06.14.43.94.57 ou 08.70.58.98.18;

## **DIVERS**

⊕

Vends oscilloscope Schlumberger type 5220, 3 x 100 MHz, voltmètre digital, mémoire. Faire offre à M. Villette, tél. 04.94.57.96.90.

Vends BC659 + PE US : 230 €. BC659FR, aspect US, état de marche : 230 €. PRC-9, PRC-10 US ou FR complet : 180 €. SEM-35 portable : 198 €. Accessoire, casque H33, etc., autres surplus sur demande. F3VI, tél. 02.32.44.26.80.

Vends appareils de mesure : géné, oscilloscopes, HP Tektro, Philips, tiroirs Tektro par 5 : 30 €. Liste contre enveloppe timbrée à Mme Olivier, Route d'Aulnay, 91310 Leuville ou via f6gal@club-internet.fr. Tél. 01.60.84.10.11.

Vends générarteur synthétisé Adret 730A, AM, FM, phase : 335 €. Alimentation 0/60 V, 0/5 A et 0/60 V, 0/10 A. 0/150 V, 0/15 A. Fréquencemètre réciproque à M.P., voltmètre sélectif tbf SPM3. Analyseur de signaux Marconi, oscillo Enertec 3 x 100 MHz, double BT à deux curseurs. Tél. 02.48.64.68.48.

CARM/GCVM, achat, vente, échange, reconstruction du musée de la gendarmerie et de la police de Charvieu (proximité de Lyon) avec le concours de la municipallité, vend : postes radio des transmissions militaires de collection : GRC106 de 1 à 30 MHz, Collins 618-1A, RT-834, R-442, RT-242, ER-56, RT-66, RT-67, RT-68, Palmare UFT-771, R-109, PRC-660, BC-659, GRC-9, alimentation 220 V pour GRC-9, SEM-25, BC-728, MH-191, boîtes de cryptage Israël pourle RT-301, RT-302, TRC-184, FSE-38/55, SEM-35 mounting et antenna, AN/GRR-5, TRPP-13, TRPP-11, RT-834, SEM-90, NP-8, EF-03P, TH-709, AN/GRC-9, R-108/109, antenne : LA7, antenne loop Canada 2 à 33 MHz, Marconi C-45, RT-264, UP-X6, SEM-25, ampli GRC-9 The Rhode Schwarz de 117 à 136 MHz. Photos disponibles, maintenance par F1ZO, Pierre des postes militaires des années 40, 50, 60. C.A.R.M., J.-Michel Roussiau, Couvaloup, 38460 Soleymieu, tél. 08.73.64.35.06 ou 06.61.61.04.32, http://membres.lycos.fr/ carm1940.

Vends RX RA1B, BC1000FR, BC733, BC357H, BC652, BC659FR, SCR522, BC624, BC625, R48/TRC8, ER R105D, TRPP11, TRPP8, BC683, BC603, SM35, ER CSF MF923, RX Collins ICS10 (COL46159), test unit I135E, test set 822/U, PE103, SCR284, antenna relay BC442A, antenne Phantom A27 et A62, BC221, A130 et A28 pour BC1000. Vibrator Power Supply

PP114A, VRC3 pour BC1000. TX pocket US Commando, RX RRTYP2, ER SE18HAZ4, housse pour BC659FR, accessoires GRC-9, pièces détachées PRC9/10, x-taux, tubes, livres et documentations radio. Listes contre 3 timbres. Maurice Brisson, La Burelière, 50420 St. Vigor des Monts, tél. 02.33.61.97.88.

Vends ANGRC-9 complet avec alim., ant., HP, micro, mât jeep, sac, génératrice : 240 €. 5 PRC 10 + ant. : 260 € l'ensemble. BC-348 US + HP : 200 €. E PP-11 : 180 € l'ensemble. Divers surplus. Tél. 02.38.92.54.92 HR.

## **RECHERCHE**

Recherche antenne déca DX-881 Hy-Gain. Faire offre au 03.44.83.33.04, dépt. 60, HR de préférence.

Recherche notice technique, mode d'emploi sur oscillo Tektronix modèle 454, notice voltmète électronique Métrix VX304A et sonde, notice et mode d'emploi du générateur HF type N 427E Ribet Désjardins, sonde. Merci d'avance, André Faure, 1 Chaubet, 33190 Pondaurat.

Recherche ART-13 US ou FR + alim., complet, BC-191, AME bande basse en bel état, TRC divers, BC 684 ou 604, BC-669, BC-1306, BC-1000 US. Vends GRC-9, PRC-10, SEM-35, PP-11 et divers. Tél. 02.38.92.54.92. HR.

⊕

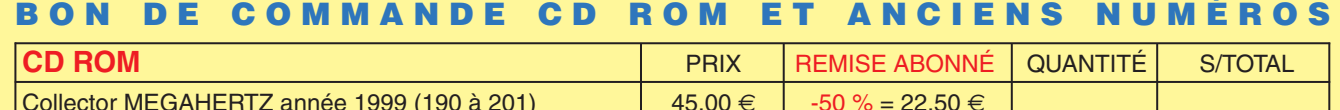

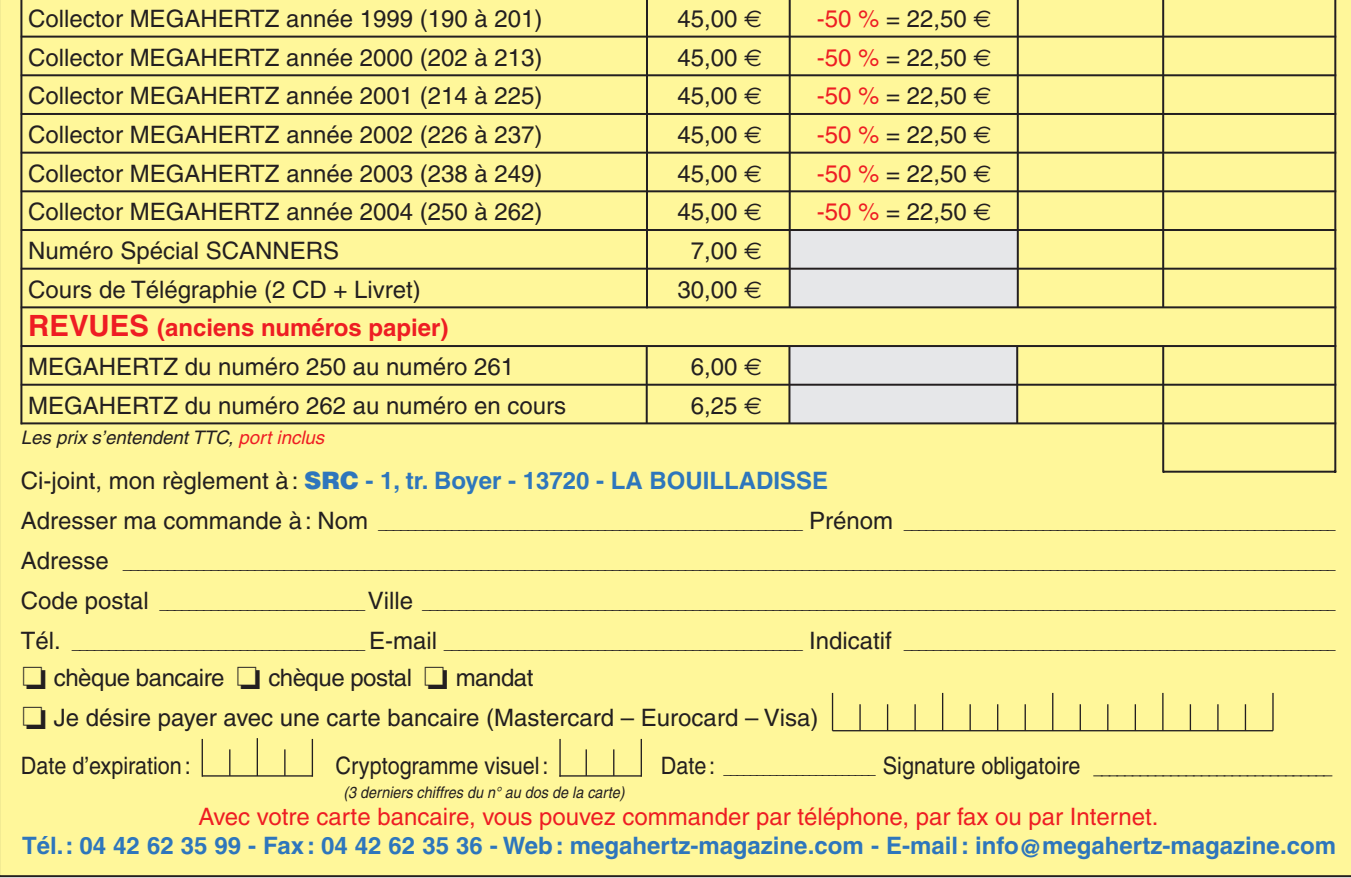

**61 MEGAHERTZ magazine 269 - Août 2005**

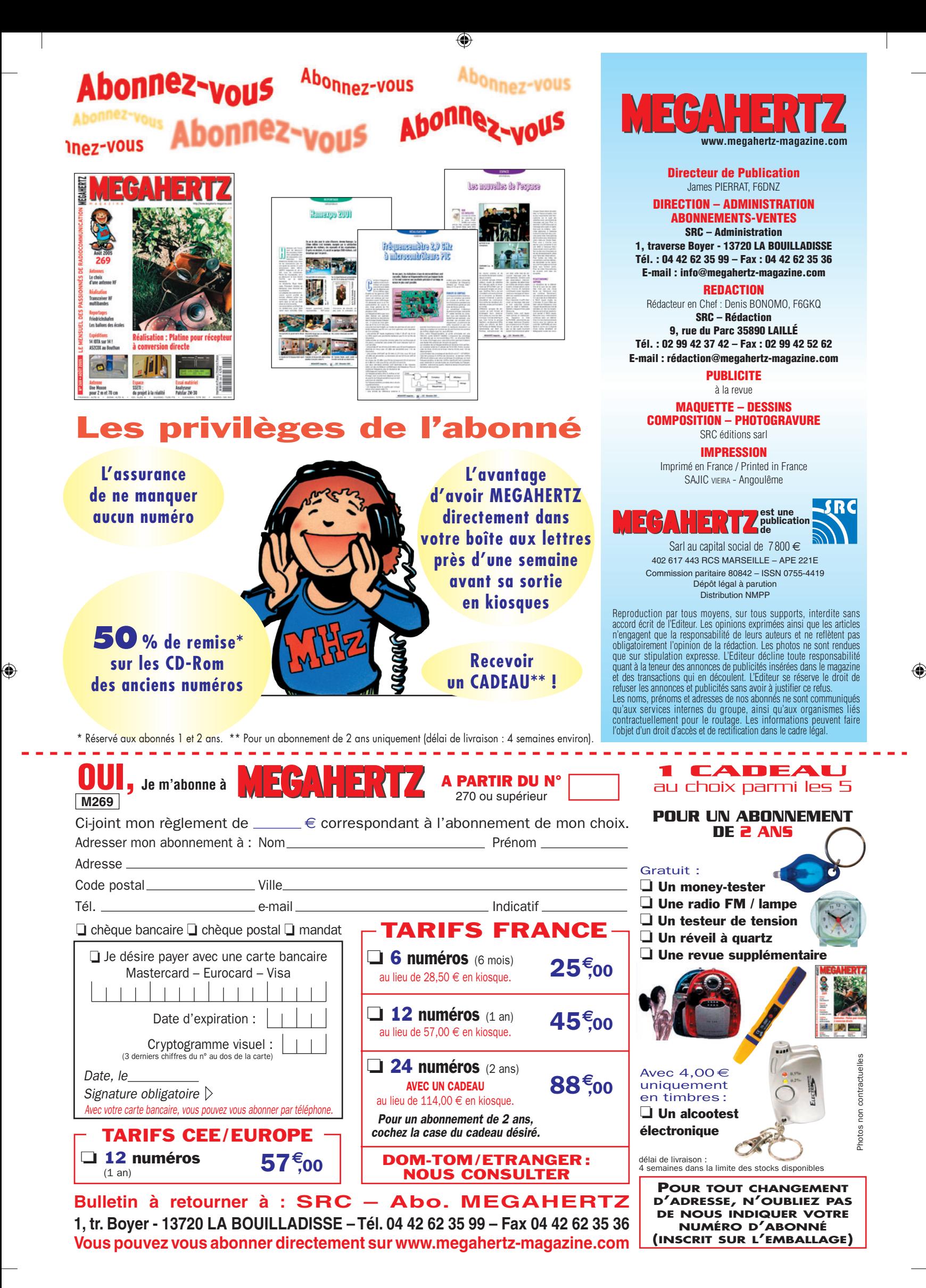

## AOR SR-2000-RECEPTEUR PANORAMIQUE NOUVEAU 25 MHz ~ 3 GHz **PROFESSIONNEL**

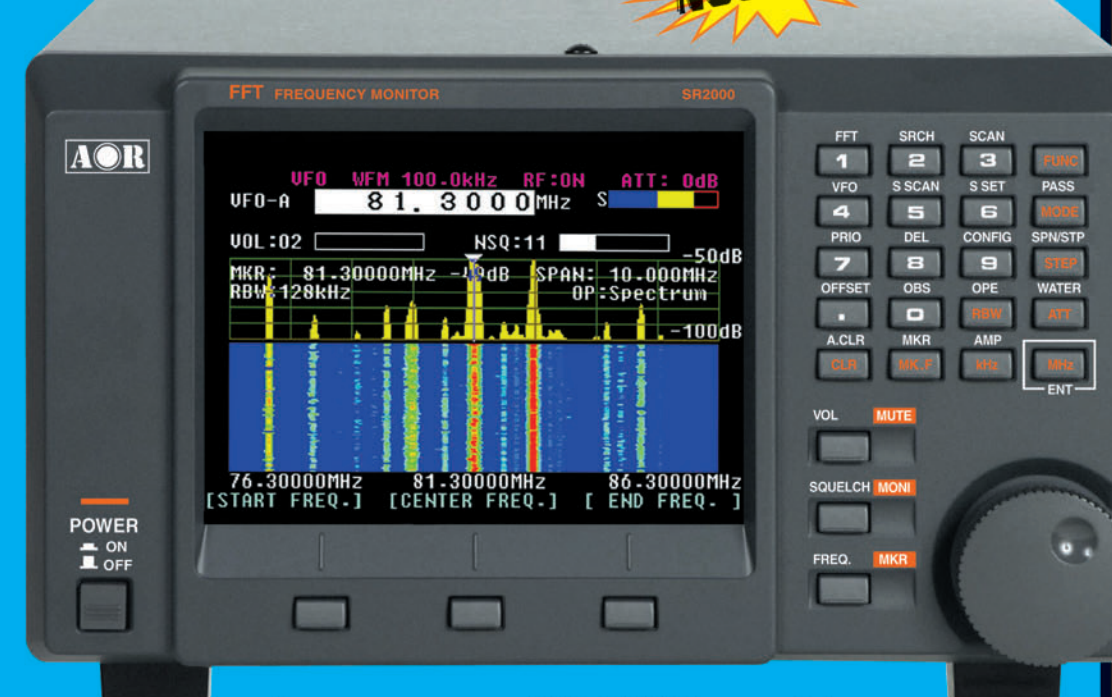

Le nouveau SR-2000 combine un récepteur triple-conversion de haute qualité avec un analyseur de spectre ultra-rapide.

AR-8600-Mark2-Récepteur 100 kHz à 3000 MHz. AM/WAM/NAM/ WFM/NFM/SFM/USB/LSB/CW. 1000 mémoires. 40 banques de recherche avec 50 fréquences Pass par banque et pour le balayage VFO. Analyseur de spectre Sortie FI 10,7 MHz. Filtre SSB 3 kHz (filtres Collins SSB et AM en option). RS-232

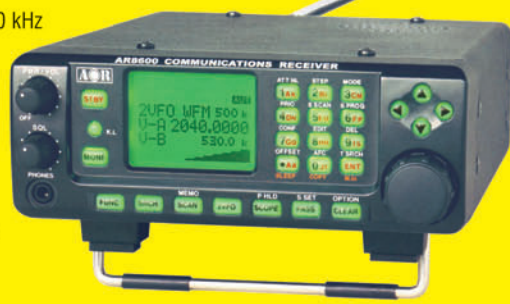

AR-5000A-Récepteur semi-

AM/FM/USB/LSB/CW. 10 VFO.

2000 mémoires. 10 banques de

France Recherche. 1100 fréquences Pass.<br>Filtres 3, 6, 15, 40, 110 et<br>220 kHz (500 Hz en option).

AR-5000A+3-Version

synchronisation/AFC/

options AM

limiteur

de

bruit.

professionnelle incluant les

 $T11$ 

professionnel 10 kHz à 3000 MHz.

AR-8200-Mark3-Récepteur 500 kHz à 2040 MHz. WFM/NFM/SFM/WAM/AM/NAM/USB/ LSB/CW. 1000 mémoires. Options par carte additionnelles : recherche et squelch CTCSS extension 4000 mémoires; enregistrement digital; éliminateur de tonalité; inverseur de spectre audio. RS-232

**ARD-9800**-Interface modem pour transmission digitale avec sélectif, VOX, data et image (option). Se branche

entre le micro et l'entrée micro du transceiver.

GENERALE ELECTRONIOUE SERVICES 205, rue de l'Industrie - Zone Industrielle - B.P. 46 - 77542 SAVIGNY-LE-TEMPLE Cedex<br>
Tél.: 01.64.41.78.88 - Ligne directe OM: 01.64.10.73.88 - Fax: 01.43.41.23.15 - FAX: 01.43.45.40.04<br>
COIP-H.323: 80.13.8.11 — http://ww

- Affichage haute vitesse<br>par transformation de
- Fourier rapide (FTT)<br>Affiche jusqu'à 10 MHz de largeur de spectre
- Afficheur TFT couleurs 5"<br>Fonction affichage temps ×
- réel Recherche (FTT) et<br>capture rapide des
- nouveaux signaux Afficheur couleur versatile<br>commandé par processeur de signal digital
- · Lecture valeurs moyenne ou crête
- Gamme de fréquences:<br>25 MHz ~ 3 GHz (sans trous)
- Récepteur triple<br>conversion ultra-stable et<br>à sensibilité élevée
- Modes reçus<br>AM/NFM/WFM/SFM 1000 mémoires
- $(100 \text{ can}$ x 10 banques)

**AR-3000A** 

Récepteur 100 kHz à 2036 MHz (sauf

bande 88 à 108 MHz). AM/NFM/WFM/<br>USB/LSB. 400 mémoires. Sauvegarde

batterie lithium. RS-232. Horloge timer.

EECO

**COME 18** 

**THE** 

- Utilisation facile avec commande par menus<br>Commande par PC via
- port série (ou interface<br>USB optionnelle)

**MRT**-0305-2-C

**RECORD** 

**TEXT BRAN** 

-M266 80 A4 GES AOR.PDF

80

 $\bullet$ .

## STATIONS MOBILES OU PORTABLES TOUTES BANDES, TOUS MODES

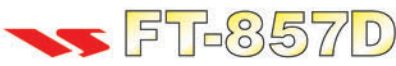

Emetteur/récepteur HF/50/144/430 MHz mobile. Sortie SSB/CW/FM 100 W (HF/50 MHz); 50 W (144 MHz); 20 W (430 MHz); AM 25 W (HF/50 MHz); 12,5 W (144 MHz); 5 W (430 MHz). Réception 0,1~56 MHz, 76~108 MHz, 118~164 MHz, 420~470 MHz. Tous modes + Packet 1200/9600 bds. Synthétiseur digital direct (DDS) au pas de 10 Hz. Filtre bande passante, réducteur de bruit, notch automatique, equalizeur micro avec module DSP-2. Commandes ergonomiques des fonctions et bouton d'accord de 43 mm de diamètre. Shift IF. Noise blanker IF. Optimisation du point d'interception (IPO). AGC ajustable. Clarifier ajustable et mode "split". Commande de gain HF VOX. Manipulateur incorporé avec mémoire 3 messages et mode balise. Encodeur/décodeur CTCSS et DCS (squelch codé digital). Shift répéteur automatique (ARS). Fonction mémorisation automatique "Smart-Search". Analyseur de spectre. ARTS. Commande de l'antenne optionnelle ATAS-120. 200 mémoires multifonctions (10 banques de 20 mémoires). Mémoire prioritaire pour chaque bande. 2 x 10 mémoires de limite. Filtres mécaniques Collins en option. Grand afficheur avec réglage de

couleur. Affichage tension d'alimentation. Scanning multifonctions et double veille. Coupure automatique d'émission (TOT). Fonction arrêt automatique (APO). 2 connecteurs antenne. Connecteurs Packet et Cat-System. En option, kit déport face avant, coupleur automatique d'antenne externe. Alimentation 13,8 Vdc; 22 A. Dimensions: 233 x 155 x 52 mm. Poids: 2,1 kg Livré avec micro MH-31-A8J et berceau mobile MMB-82.

Emetteur/récepteur portable HF/50/144/ 430 MHz tous modes + AFSK/Packet. Réception bandes amateur et bande aviation civile. Double VFO. Synthétiseur au pas de 10 Hz (CW/SSB) et 100 Hz (AM/FM).

Puissance 5 W SSB/CW/FM sous 13.8 Vdc externe. 1,5 W porteuse AM (2,5 W programmable jusqu'à 5 W avec alimentation par batteries 9,6 Vdc Cad-Ni ou 8 piles AA). Packet 1200 et 9600 bauds. CTCSS et DCS incorporés. Shift relais automatique. 200 mémoires + canaux personnels et limites de bande. Afficheur LCD bicolore bleu/ambre. Générateur CW. VOX. Fonction analyseur de spectre. Fonction "Smart-Search". Système ARTS: Test de faisabilité de liaison (portée) entre deux TX compatibles ARTS. Programmable avec interface CAT-System et clônable. Prise antenne BNC en face avant et SO-239 en face arrière. Dimensions: 135 x 38 x 165 mm. Poids: 0.9 kg sans batterie.

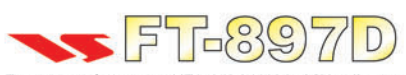

Emetteur/récepteur HF/50/144/430 MHz fixe ou portable. Sortie 100 W (HF/50 MHz); 50 W (144 MHz); 20 W (430 MHz) avec alimentation secteur ou 13,8 Vdc 20 W toutes bandes avec alimentation ou par batterie. Tous modes. 200 mémoires. DSP. Optimisation du point d'interception. Manipulateur incorporé avec mémoire 3 messages. Codeur/décodeur

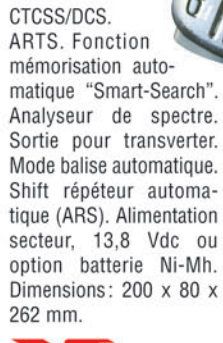

 $F = \frac{8}{4}$ 

Emetteur/récepteur super compact (260 x 86 x 270 mm) couvrant toutes les bandes amateurs. Emission 100 W bandes HF, 10 W bande 50 MHz, 50 W bandes 144 et 430 MHz. Tous modes, crossband/full duplex, trafic satellite avec tracking normal/ inverse. Packet 1200/9600 bds. Pas d'accord fin de 0,1 Hz. Filtre bande passante DSP. Réducteur de bruit  $\overline{O}$ <br>DSP. Notch automatique DSP. Filtres mécaniques Collins en option. Jog-shuttle, commande séparée du 2 VFO secondaire pour le trafic « split » et satellite.  $\overline{a}$ Cat-System. Encodeur/décodeur CTCSS et DCS. Entrée directe des fréquences par clavier. 4 connecteurs d'antennes. En option, synthétiseur de voix et coupleur automatique d'antenne externe. Alimentation 13,8 Vdc, 22 A. Dimensions: 260 x 86 x 270 mm. Poids: 7 kg.

 $FT-RO$ 

435,508,000 x = 145,908.00

تا ا کا

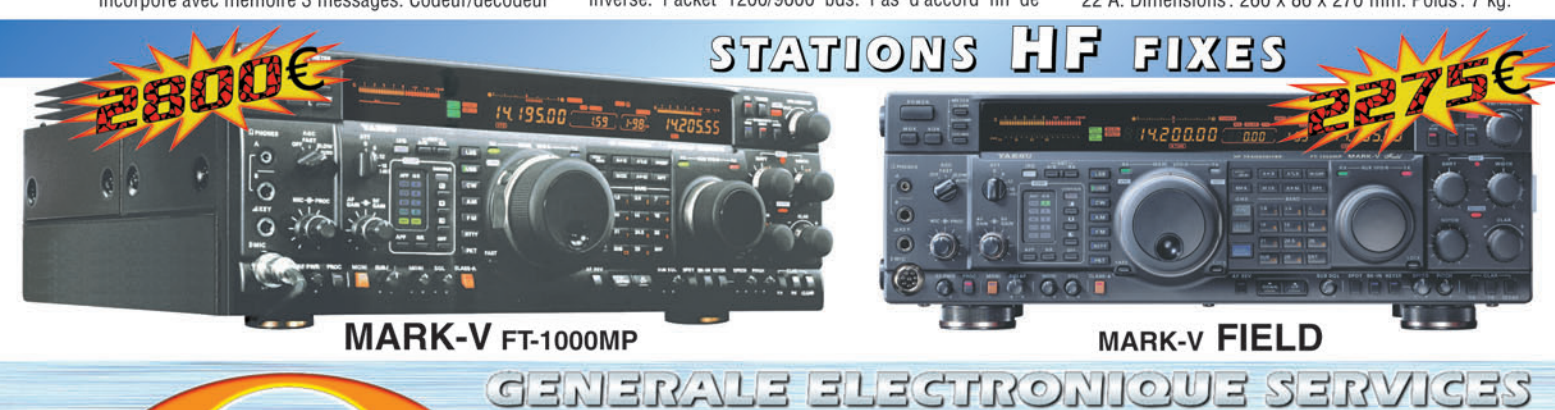

205, rue de l'Industrie - Zone Industrielle - B.P. 46 - 77542 SAVIGNY-LE-TEMPLE Cedex<br>Tél.: 01.64.41.78.88 - *Ligne directe OM: 01.64.10.73.88* - Fax: 01.60.63.24.85<br>VoiP-H.323: 80.13.8.11 — http://www.ges.fr — e-mail: inf

sur matériels Yaesu radioamateur  $MRT-0605-1-C$ ans  $\sim$ Garantie Port en sus - Valables jusqu'au 31 août 2005

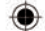